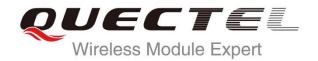

# WCDMA UGxx AT Commands Manual

#### **UMTS/HSPA Module Series**

Rev. WCDMA\_UGxx\_AT\_Commands\_Manual\_V1.5

Date: 2015-08-18

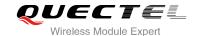

Our aim is to provide customers with timely and comprehensive service. For any assistance, please contact our company headquarters:

#### **Quectel Wireless Solutions Co., Ltd.**

Office 501, Building 13, No.99, Tianzhou Road, Shanghai, China, 200233

Tel: +86 21 5108 6236 Mail: <u>info@quectel.com</u>

#### Or our local office, for more information, please visit:

http://www.quectel.com/support/salesupport.aspx

#### For technical support, to report documentation errors, please visit:

http://www.quectel.com/support/techsupport.aspx

Or Email: Support@quectel.com

#### **GENERAL NOTES**

QUECTEL OFFERS THIS INFORMATION AS A SERVICE TO ITS CUSTOMERS. THE INFORMATION PROVIDED IS BASED UPON CUSTOMERS' REQUIREMENTS. QUECTEL MAKES EVERY EFFORT TO ENSURE THE QUALITY OF THE INFORMATION IT MAKES AVAILABLE. QUECTEL DOES NOT MAKE ANY WARRANTY AS TO THE INFORMATION CONTAINED HEREIN, AND DOES NOT ACCEPT ANY LIABILITY FOR ANY INJURY, LOSS OR DAMAGE OF ANY KIND INCURRED BY USE OF OR RELIANCE UPON THE INFORMATION. ALL INFORMATION SUPPLIED HEREIN IS SUBJECT TO CHANGE WITHOUT PRIOR NOTICE.

#### **COPYRIGHT**

THIS INFORMATION CONTAINED HERE IS PROPRIETARY TECHNICAL INFORMATION OF QUECTEL CO., LTD. TRANSMITTABLE, REPRODUCTION, DISSEMINATION AND EDITING OF THIS DOCUMENT AS WELL AS UTILIZATION OF THIS CONTENTS ARE FORBIDDEN WITHOUT PERMISSION. OFFENDERS WILL BE HELD LIABLE FOR PAYMENT OF DAMAGES. ALL RIGHTS ARE RESERVED IN THE EVENT OF A PATENT GRANT OR REGISTRATION OF A UTILITY MODEL OR DESIGN.

Copyright © Quectel Wireless Solutions Co., Ltd. 2015. All rights reserved.

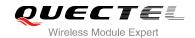

# **About the Document**

# **History**

| Revision | Date       | Author                                       | Description                                                                                                    |  |
|----------|------------|----------------------------------------------|----------------------------------------------------------------------------------------------------|--|
| 1.0      | 2014-08-28 | Laguna XU/<br>Wythe WANG                     | Initial                                                                                                    |  |
| 1.1      | 2014-12-10 | Roddick SUN/<br>Yolanda YAO/<br>Jessica GENG | <ol> <li>Added AT Commands:         ATS4/ATS3/+GOI/+QRIR/+QCFG/+QCCID/         +QSIMSTAT/+QSIMDET/+CTZR/+CTZU/         +QLTS/+QECCNUM/+QSCLK/+CALM/+CRSL/         +QAUDLOOP/+QDAC/+QLTONE/+QLDTMF/         +QWDTMF</li> <li>Modified AT Commands:         +VTS/+VTD/+CGDCONT/+CPBR</li> <li>Updated the description of URC</li> </ol> |  |
| 1.2      | 2015-03-01 | Bonnie ZHAO/<br>Jesse ZHANG                  | <ol> <li>Changed the document name from "UG95" to "UGxx"</li> <li>Added AT Commands:         <ul> <li>+QCMGS/+QCMGR/+QCFG="nwscanmode"/</li> <li>+QCFG="fota/cid"/+QCFG="ussd/textescape"/</li> <li>+QCFG="sms/textescape"</li> </ul> </li> </ol>                                                                                     |  |
| 1.3      | 2015-04-01 | Jesse ZHANG                                  | Updated applicable modules                                                                                                    |  |
| 1.4      | 2015-05-21 | Jesse ZHANG                                  | <ol> <li>Updated the description of AT+QSCLK</li> <li>Added <number> description in AT+CPBF and +CPBW</number></li> <li>Added AT Commands: +QCFG="vbatt"/+QCFG="temp"/ +QCFG="remoteip"</li> </ol>                                                                                                    |  |
| 1.5      | 2015-08-18 | Roddick SUN/<br>Sophie ZHU/                  | 1. Added AT Commands:  +QGPCLASS/+QGDCNT/+QAUGDCNT/ +CIND/+QCFG="stateurc/enable"/+QMIC/ +QAUDMOD/+QAUDCFG/+QSIDET/ +QAUDGAIN/+QCLKOUT/+QPCMON/+QIIC                                                                                                    |  |

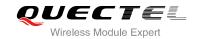

2. Removed +CLVL/+CMUT from Table 7

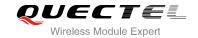

# **Contents**

| Ab | out the I | Document                                                       | 2  |
|----|-----------|----------------------------------------------------------------|----|
| Со | ntents    |                                                                | 4  |
| Та | ble Index | x                                                              | 9  |
| 1  | Introdu   | uction                                                         | 10 |
| •  | 1.1.      | Scope of the Document                                          |    |
|    | 1.2.      | AT Command Syntax                                              |    |
|    | 1.3.      | Supported Character Sets                                       |    |
|    | 1.4.      | AT Command Interface                                           |    |
|    | 1.5.      | Unsolicited Result Code                                        |    |
|    | 1.6.      | Turn off Procedure                                             |    |
| 2  | Genera    | al Commands                                                    | 13 |
|    | 2.1.      | ATI Display Product Identification Information                 |    |
|    | 2.2.      | AT+GMI Request Manufacturer Identification                     |    |
|    | 2.3.      | AT+GMM Request TA Model Identification                         |    |
|    | 2.4.      | AT+GMR Request TA Revision Identification of Software Release  |    |
|    | 2.5.      | AT+GOI Request Global Object Identification                    | 15 |
|    | 2.6.      | AT+CGMI Request Manufacturer Identification                    | 16 |
|    | 2.7.      | AT+CGMM Request Model Identification                           | 16 |
|    | 2.8.      | AT+CGMR Request TA Revision Identification of Software Release | 17 |
|    | 2.9.      | AT+GSN Request International Mobile Equipment Identity (IMEI)  |    |
|    | 2.10.     | AT+CGSN Request Product Serial Number Identification           |    |
|    | 2.11.     | AT&F Set all Current Parameters to Manufacturer Defaults       | 18 |
|    | 2.12.     | AT&V Display Current Configuration                             | 19 |
|    | 2.13.     | AT&W Store Current Parameters to User Defined Profile          | 20 |
|    | 2.14.     | ATZ Set all Current Parameters to User Defined Profile         | 20 |
|    | 2.15.     | ATQ Set Result Code Presentation Mode                          | 21 |
|    | 2.16.     | ATV TA Response Format                                         | 22 |
|    | 2.17.     | ATE Set Command Echo Mode                                      | 23 |
|    | 2.18.     | A/ Repeat Previous Command Line                                | 24 |
|    | 2.19.     | ATS3 Set Command Line Termination Character                    | 24 |
|    | 2.20.     | ATS4 Set Response Formatting Character                         | 25 |
|    | 2.21.     | ATS5 Set Command Line Editing Character                        | 25 |
|    | 2.22.     | ATX Set CONNECT Result Code Format and Monitor Call Progress   | 26 |
|    | 2.23.     | AT+CFUN Set Phone Functionality                                | 27 |
|    | 2.24.     | AT+CMEE Error Message Format                                   | 28 |
|    | 2.25.     | AT+CSCS Select TE Character Set                                | 29 |
| 3  | Serial I  | Interface Control Commands                                     | 31 |
|    | 3.1.      | AT&C Set DCD Function Mode                                     | 31 |
|    | 3.2.      | AT&D Set DTR Function Mode                                     | 31 |
|    | 3.3.      | AT+IFC Set TE-TA Local Data Flow Control                       | 32 |

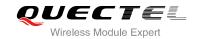

|   | 3.4.   | AT+IPR Set TE-TA Fixed Local Rate                                          | 33  |
|---|--------|----------------------------------------------------------------------------|-----|
|   | 3.5.   | AT+QRIR Restore Ring Line to Inactive                                      | 34  |
| 4 | Status | Control Commands                                                           | 36  |
|   | 4.1.   | AT+CPAS Mobile Equipment Activity Status                                   | 36  |
|   | 4.2.   | AT+CEER Extended Error Report                                              |     |
|   | 4.3.   | AT+QCFG Extended Configuration Settings                                    |     |
|   | 4.     | 3.1. AT+QCFG="urc/port" List All Port (s) or Disable URC of Specified Port | 39  |
|   | 4.     | 3.2. AT+QCFG="uart/power" Turn on/off the UART Port                        | 40  |
|   | 4.     | 3.3. AT+QCFG="urc/ri/ring" Ring Line Behavior of RING                      | 41  |
|   | 4.     | 3.4. AT+QCFG="urc/ri/smsincoming" Ring Line Behavior of Incoming SMS       | 42  |
|   | 4.     | 3.5. AT+QCFG="urc/ri/other" Ring Line Behavior of Other URCs               | 43  |
|   | 4.     | 3.6. AT+QCFG="urc/delay" Delay URC Indication                              | 44  |
|   | 4.     | 3.7. AT+QCFG="tone/incoming" Enable/Disable Ring Tone                      | 45  |
|   | 4.     | 3.8. AT+QCFG="nwscanmode" Network Search Mode Configuration                | 45  |
|   | 4.     | 3.9. AT+QCFG="vbatt" Voltage Detection                                     |     |
|   | 4.     | 3.10. AT+QCFG="temp" Temperature Detection                                 | 48  |
|   | 4.     | 3.11. AT+QCFG="fota/cid" DFOTA Context ID Configuration                    | 51  |
|   | 4.     | 3.12. AT+QCFG="ussd/textescape" Character Escape of USSD Text              | 51  |
|   | 4.     | 3.13. AT+QCFG="sms/textescape" Character Escape of SMS Text                | 52  |
|   | 4.     | 3.14. AT+QCFG="remoteip" Enable/Disable Remote IP Function                 | 53  |
|   | 4.     | 3.15. AT+QCFG="stateurc/enable" Enable/Disable State URC Indication        |     |
|   | 4.4.   | AT+QINISTAT Query Initialization State                                     | 55  |
|   | 4.5.   | AT+CIND Command of Control Instructions                                    | 56  |
| 5 | SIM R  | elated Commands                                                            | 58  |
|   | 5.1.   | AT+CIMI Request International Mobile Subscriber Identity (IMSI)            |     |
|   | 5.2.   | AT+CLCK Facility Lock                                                      |     |
|   | 5.3.   | AT+CPIN Enter PIN                                                          |     |
|   | 5.4.   | AT+CPWD Change Password                                                    |     |
|   | 5.5.   | AT+CSIM Generic SIM Access                                                 |     |
|   | 5.6.   | AT+CRSM Restricted SIM Access                                              |     |
|   | 5.7.   | AT+QCCID Show ICCID                                                        |     |
|   | 5.8.   | AT+QSIMDET SIM Card Detection                                              |     |
|   | 5.9.   | AT+QSIMSTAT SIM Inserted Status Report                                     |     |
| 6 | Notwo  | rk Service Commands                                                        | 70  |
| U | 6.1.   | AT+COPS Operator Selection                                                 |     |
|   | 6.2.   | AT+CREG Network Registration                                               |     |
|   | 6.3.   | AT+CSQ Signal Quality Report                                               |     |
|   | 6.4.   | AT+CPOL Preferred Operator List                                            |     |
|   | 6.5.   | AT+COPN Read Operator Names                                                |     |
|   | 6.6.   | AT+CTZU Automatic Time Zone Update                                         |     |
|   | 6.7.   | AT+CTZR Time Zone Reporting                                                |     |
|   | 6.8.   | AT+QLTS Obtain the Latest Network Time Synchronization                     |     |
|   | 6.9.   | AT+QGPCLASS Change GPRS Multi-slot Class                                   |     |
|   | 0.0.   | THE GOLD CHANGE OF THE WIGHT SIOT CHASE                                    | 0 1 |

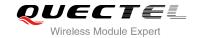

| 7 | Call Re | elated Commands                                                         | 83  |
|---|---------|-------------------------------------------------------------------------|-----|
|   | 7.1.    | ATA Answer an Incoming Call                                             | 83  |
|   | 7.2.    | ATD Mobile Originated Call to Dial a Number                             | 84  |
|   | 7.3.    | ATH Disconnect Existing Connection                                      | 86  |
|   | 7.4.    | AT+CVHU Voice Hang Up Control                                           | 86  |
|   | 7.5.    | AT+CHUP Hang Up Call                                                    | 87  |
|   | 7.6.    | +++ Switch From Data Mode to Command Mode                               | 87  |
|   | 7.7.    | ATO Switch From Command Mode to Data Mode                               | 88  |
|   | 7.8.    | ATS0 Set Number of Rings before Automatically Answering Call            | 89  |
|   | 7.9.    | ATS6 Set Pause Before Blind Dialing                                     | 90  |
|   | 7.10.   | ATS7 Set Number of Seconds to Wait for Connection Completion            | 90  |
|   | 7.11.   | ATS8 Set the Number of Seconds to Wait for Comma Dial Modifier          | 91  |
|   | 7.12.   | ATS10 Set Disconnect Delay after Indicating the Absence of Data Carrier | 92  |
|   | 7.13.   | AT+CBST Select Bearer Service Type                                      | 92  |
|   | 7.14.   | AT+CSTA Select Type of Address                                          | 94  |
|   | 7.15.   | AT+CLCC List Current Calls of ME                                        |     |
|   | 7.16.   | AT+CR Service Reporting Control                                         | 96  |
|   | 7.17.   | AT+CRC Set Cellular Result Codes for Incoming Call Indication           | 97  |
|   | 7.18.   | AT+CRLP Select Radio Link Protocol Parameter                            | 98  |
|   | 7.19.   | AT+QHUP Hang up Call with a Specific Release Cause                      | 99  |
|   | 7.20.   | AT+QECCNUM Configure Emergency Call Numbers                             | 100 |
| 8 | Phone   | book Commands                                                           | 103 |
| • | 8.1.    | AT+CNUM Subscriber Number                                               |     |
|   | 8.2.    | AT+CPBF Find Phonebook Entries                                          |     |
|   | 8.3.    | AT+CPBR Read Phonebook Entries                                          |     |
|   | 8.4.    | AT+CPBS Select Phonebook Memory Storage                                 |     |
|   | 8.5.    | AT+CPBW Write Phonebook Entry                                           |     |
|   |         |                                                                         |     |
| 9 |         | Message Service Commands                                                |     |
|   | 9.1.    | AT+CSMS Select Message Service                                          |     |
|   | 9.2.    | AT+CMGF Message Format                                                  |     |
|   | 9.3.    | AT+CSCA Service Center Address                                          |     |
|   | 9.4.    | AT+CPMS Preferred Message Storage                                       |     |
|   | 9.5.    | AT+CMGD Delete Message                                                  |     |
|   | 9.6.    | AT+CMGL List Messages                                                   |     |
|   | 9.7.    | AT+CMGR Read Message                                                    |     |
|   | 9.8.    | AT+CMGS Send Message                                                    |     |
|   | 9.9.    | AT+CMMS More Messages to Send                                           |     |
|   | 9.10.   | AT+CMGW Write Message to Memory                                         |     |
|   | 9.11.   | AT+CNMA New Message Acknowledgement to UE/TE                            |     |
|   | 9.12.   | AT+CNMI SMS Event Reporting Configuration                               |     |
|   | 9.13.   | AT+CSCB Select Cell Broadcast Message Types                             |     |
|   | 9.14.   | AT+CSDH Show SMS Text Mode Parameters                                   |     |
|   | 9.15.   | AT+CSMP Set SMS Text Mode Parameters                                    | 132 |

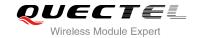

|    | 9.16.   | AT+QCMGS Send Concatenated Messages                           | 133 |
|----|---------|---------------------------------------------------------------|-----|
|    | 9.17.   | AT+QCMGR Read Concatenated Messages                           | 135 |
| 10 | Packet  | Domain Commands                                               | 137 |
|    | 10.1.   | AT+CGATT Attachment or Detachment of PS                       | 137 |
|    | 10.2.   | AT+CGDCONT Define PDP Context                                 | 138 |
|    | 10.3.   | AT+CGQREQ Quality of Service Profile (Requested)              | 139 |
|    | 10.4.   | AT+CGQMIN Quality of Service Profile (Minimum Acceptable)     | 142 |
|    | 10.5.   | AT+CGEQREQ 3G Quality of Service Profile (Requested)          |     |
|    | 10.6.   | AT+CGEQMIN 3G Quality of Service Profile (Minimum Acceptable) | 148 |
|    | 10.7.   | AT+CGACT Activate or Deactivate PDP Context                   | 152 |
|    | 10.8.   | AT+CGDATA Enter Data State                                    | 154 |
|    | 10.9.   | AT+CGPADDR Show PDP Address                                   | 155 |
|    | 10.10.  | AT+CGCLASS GPRS Mobile Station Class                          | 156 |
|    | 10.11.  | AT+CGREG Network Registration Status                          | 157 |
|    | 10.12.  | AT+CGEREP Packet Domain Event Reporting                       | 158 |
|    | 10.13.  | AT+CGSMS Select Service for MO SMS Messages                   | 160 |
|    | 10.14.  | AT+QGDCNT GPRS Data Counter                                   | 161 |
|    | 10.15.  | AT+QAUGDCNT Configure to Auto Save GPRS Data Counter          |     |
| 11 | Supple  | mentary Service Commands                                      | 163 |
|    | 11.1.   | AT+CCFC Call Forwarding Number and Conditions Control         | 163 |
|    | 11.2.   | AT+CCWA Call Waiting Control                                  | 165 |
|    | 11.3.   | AT+CHLD Call Related Supplementary Services                   | 167 |
|    | 11.4.   | AT+CLIP Calling Line Identification Presentation              | 169 |
|    | 11.5.   | AT+CLIR Calling Line Identification Restriction               | 170 |
|    | 11.6.   | AT+COLP Connected Line Identification Presentation            | 171 |
|    | 11.7.   | AT+CSSN Supplementary Service Notifications                   | 173 |
|    | 11.8.   | AT+CUSD Unstructured Supplementary Service Data               | 174 |
| 12 | Audio ( | Commands                                                      | 176 |
|    | 12.1.   | AT+CLVL Loud Speaker Volume Level                             | 176 |
|    | 12.2.   | AT+CMUT Mute Control                                          | 177 |
|    | 12.3.   | AT+CALM Mute the Ring Tone                                    | 177 |
|    | 12.4.   | AT+CRSL Set Ring Tone Volume                                  | 178 |
|    | 12.5.   | AT+QAUDLOOP Enable Audio Loop Test                            | 179 |
|    | 12.6.   | AT+VTS DTMF and Tone Generation                               | 180 |
|    | 12.7.   | AT+VTD Set Tone Duration                                      | 181 |
|    | 12.8.   | AT+QDAC Digital Audio Configure                               | 182 |
|    | 12.9.   | AT+QLTONE Play a Local Customized Tone                        | 183 |
|    | 12.10.  | AT+QLDTMF Play Local DTMF                                     | 184 |
|    | 12.11.  | AT+QWDTMF Play/Send DTMF Tone(s)                              | 185 |
|    | 12.12.  | AT+QMIC Set Uplink(MIC) Volume                                | 187 |
|    | 12.13.  | AT+QAUDMOD Set Audio Mode                                     | 188 |
|    | 12.14.  | AT+QAUDCFG Audio Tuning Process                               | 189 |
|    | 12.15.  | AT+QAUDCFG Extension Configuration                            | 190 |
|    |         |                                                               |     |

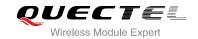

|    | 12.1   | 15.1. AT+QAUDCFG="handset/eec" Set Echo Cancellation for Handset               | . 190 |
|----|--------|--------------------------------------------------------------------------------|-------|
|    | 12.1   | 15.2. AT+QAUDCFG="headset/eec" Set Echo Cancellation for Headset               | . 192 |
|    | 12.1   | 15.3. AT+QAUDCFG="handfree/eec" Set Echo Cancellation for Headfree             | . 193 |
|    | 12.1   | 15.4. AT+QAUDCFG="handset/nr/ul" Set Uplink Noise Reduction for Handset        | . 194 |
|    | 12.1   | 15.5. AT+QAUDCFG="handset/nr/dl" Set Down Link Noise Reduction for Handset     | . 195 |
|    | 12.1   | 15.6. AT+QAUDCFG="headset/nr/dl" Set Down Link Noise Reduction for Headset     | . 196 |
|    | 12.1   | 15.7. AT+QAUDCFG="headset/nr/ul" Set Uplink Noise Reduction for Headset        | . 197 |
|    | 12.1   | 15.8. AT+QAUDCFG="handfree/nr/dl" Set Down Link Noise Reduction for Handfree   | . 198 |
|    | 12.1   | 15.9. AT+QAUDCFG="handfree/nr/ul" Set Uplink Noise Reduction for Handfree      | . 199 |
|    | 12.1   | 15.10. AT+QAUDCFG="nau8814/dlgain" Set Down Link Gain Level for Co             | dec   |
|    |        | nau8814                                                                        | .200  |
|    | 12.1   | 15.11. AT+QAUDCFG="nau8814/ulgain" Set Uplink Gain Level for Codec nau8814     | .201  |
|    | 12.1   | 15.12. AT+QAUDCFG="alc5616/dlgain" Set Down Link Gain Level for Codec alc5616. | .202  |
|    | 12.1   | 15.13. AT+QAUDCFG="alc5616/ulgain" Set Uplink Gain Level for Codec alc5616     | . 203 |
|    | 12.1   | 15.14. AT+QAUDCFG="max9860/dlgain" Set Down Link Gain Level for Co             |       |
|    |        | max9860                                                                        |       |
|    |        | 15.15. AT+QAUDCFG="max9860/ulgain" Set Uplink Gain Level for Codec max9860     |       |
|    | 12.16. | AT+QSIDET Set the Side Tone Gain in Current Mode                               |       |
|    | 12.17. | AT+QAUDGAIN Set Gain Offset                                                    |       |
|    | 12.18. | AT+QCLKOUT Output Clock Source                                                 |       |
|    | 12.19. | AT+QPCMON Enable PCM Sync & BCLK                                               |       |
|    | 12.20. | AT+QIIC IIC Read & Write                                                       |       |
| 13 | Hardwa | are Related Commands                                                           | .211  |
|    | 13.1.  | AT+QPOWD Power Off                                                             | . 211 |
|    | 13.2.  | AT+CCLK Clock                                                                  |       |
|    | 13.3.  | AT+CBC Battery Charge                                                          | .212  |
|    | 13.4.  | AT+QSCLK Configure Whether or not to Enter into Sleep Mode                     | .213  |
| 14 | Annend | dix                                                                            | 215   |
| 17 | 14.1.  | Reference                                                                      |       |
|    | 14.2.  | Factory Default Settings Restorable with AT&F                                  |       |
|    | 14.3.  | AT Command Setting Storable with AT&W                                          |       |
|    | 14.4.  | AT Command Settings Storable with ATZ                                          |       |
|    | 14.5.  | Summary of CME ERROR Codes                                                     |       |
|    | 14.6.  | Summary of CMS ERROR Codes                                                     |       |
|    | 14.7.  | Summary of URC                                                                 |       |
|    | 14.8.  | Parameter List of AT+CEER                                                      |       |
|    |        |                                                                                |       |

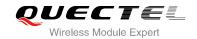

# **Table Index**

| TABLE 1: TYPES OF AT COMMANDS AND RESPONSES                               | 11  |
|---------------------------------------------------------------------------|-----|
| TABLE 2: AT&V RESPONSE                                                    | 19  |
| TABLE 3: ATV0&ATV1 RESULT CODES NUMERIC EQUIVALENTS AND BRIEF DESCRIPTION | 23  |
| TABLE 4: DELAY CLASS                                                      | 142 |
| TABLE 5: RELATED DOCUMENTS                                                | 215 |
| TABLE 6: TERMS AND ABBREVIATIONS                                          | 215 |
| TABLE 7: FACTORY DEFAULT SETTINGS RESTORABLE WITH AT&F                    | 216 |
| TABLE 8: AT COMMAND SETTINGS STORABLE WITH AT&W                           | 218 |
| TABLE 9: AT COMMAND SETTINGS STORABLE WITH ATZ                            | 218 |
| TABLE 10: DIFFERENT CODING SCHEMES OF +CME ERROR: <err></err>             | 219 |
| TABLE 11: DIFFERENT CODING SCHEMES OF +CMS ERROR: <err></err>             | 222 |
| TABLE 12: SUMMARY OF URC                                                  | 230 |
| TABLE 13: CAUSE AND DESCRIPTION LIST OF AT+CEER                           | 232 |

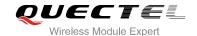

# 1 Introduction

## 1.1. Scope of the Document

This document presents the AT Commands Set for Quectel cellular engine UGxx.

## 1.2. AT Command Syntax

The "AT" or "at" prefix must be set at the beginning of each command line. To terminate a command line enter <CR>. Commands are usually followed by a response that includes "<CR><LF><response><CR><LF>". Throughout this document, only the responses are presented, "<CR><LF>" are omitted intentionally.

The AT Commands Set implemented by UGxx is a combination of 3GPP TS 27.007, 3GPP TS 27.005 and ITU-T recommendation V.25ter and the AT Commands developed by Quectel.

All these AT commands can be split into three categories syntactically: "basic", "S parameter", and "extended". They are listed as follows:

#### Basic syntax

These AT commands have the format of "AT<x><n>", or "AT&<x><n>", where "<x>" is the command, and "<n>" is/are the argument(s) for that command. An example of this is "ATE<n>", which tells the DCE whether received characters should be echoed back to the DTE according to the value of "<n>". "<n>" is optional and a default will be used if it is missing.

#### S parameter syntax

These AT commands have the format of "ATS< n>=< m>", where "< n>" is the index of the **S** register to set, and "< m>" is the value to assign to it.

#### Extended syntax

These commands can be operated in several modes, as following table:

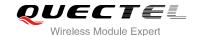

**Table 1: Types of AT Commands and Responses** 

| Test Command      | AT+< <i>x&gt;</i> =? | This command returns the list of parameters and value ranges set by the corresponding Write Command or internal processes. |
|-------------------|----------------------|----------------------------------------------------------------------------------------------------|
| Read Command      | AT+< <i>x</i> >?     | This command returns the currently set value of the parameter or parameters.                                               |
| Write Command     | AT+ <x>=&lt;&gt;</x> | This command sets the user-definable parameter values.                                                                     |
| Execution Command | AT+ <x></x>          | This command reads non-variable parameters affected by internal processes in the UE.                                       |

## 1.3. Supported Character Sets

The AT command interface defaults to the **GSM** character set and supports the following character sets:

- GSM
- UCS2
- IRA
- HEX

The character set can be configured and interrogated by AT+CSCS command (3GPP TS 27.007). The character set is defined in 3GPP TS 27.005. The character set affects transmission and reception of SMS and SMS Cell Broadcast Messages, the entry and display of phone book entries text field.

#### 1.4. AT Command Interface

The AT command interface includes three USB ports (USB MODEM port, USB AT port1 and USB AT port2) and one main UART port.

#### **UART Port Feature:**

The baud rates of 0, 300, 1200, 2400, 4800, 9600, 19200, 38400, 57600, 115200, 230400, 460800, 921600, 3000000, and 6000000 are supported at present. The default baud rate of main UART port is 0, which means the main UART port would be working on auto baud rate by default.

The main UART port supports hardware flow control lines RTS and CTS. But it is off by default. AT command AT+IFC=2.2 is used to enable hardware flow control.

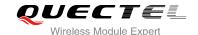

#### 1.5. Unsolicited Result Code

As an Unsolicited Result Code and a report message, URC is not issued as part of the response related to an executed AT command. URC is issued by the module without being requested by the TE and it is issued automatically when a certain event occurs. Typical events leading to URCs are incoming calls ("RING"), received short messages etc. The AT command AT+QCFG="urc/port" could list all available port(s) and current port. This command also can disable URC indication of a specified port.

#### 1.6. Turn off Procedure

It is recommended to execute AT+QPOWD command to turn off the module, as it is the safest and best way. This procedure is realized by letting the module log off from the network and allowing the software to enter into a secure and safe data state before disconnecting the power supply.

After sending AT+QPOWD, do not enter any other AT commands. The module outputs message "POWERED DOWN" and sets the STATE pin as low to enter into the shutdown state. In order to avoid data loss, it is suggested to wait for 1s to switch off the VBAT after the STATE pin is set as low and the URC "POWERED DOWN" is outputted. If "POWERED DOWN" has not been received after 65s, you should force to switch off the VBAT.

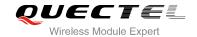

# **2** General Commands

# 2.1. ATI Display Product Identification Information

The ATI command delivers a product information text.

| ATI Display Product Identification Information |                                     |  |  |
|------------------------------------------------|-------------------------------------|--|--|
| Execution Command                              | Response                            |  |  |
| ATI                                            | TA issues product information text. |  |  |
|                                                | Quectel                             |  |  |
|                                                | UGxx                                |  |  |
|                                                | Revision: <revision></revision>     |  |  |
|                                                | ОК                                  |  |  |
|                                                | OK .                                |  |  |
| Maximum Response Time                          | 300ms                               |  |  |
| Reference                                      |                                     |  |  |
| V.25ter                                        |                                     |  |  |

#### **Parameter**

<revision> Revision of software release

#### Example

**ATI** 

Quectel UGxx

**Revision: UGxxENAR01A01E1G** 

OK

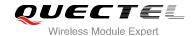

# 2.2. AT+GMI Request Manufacturer Identification

AT+GMI returns a manufacturer identification text. Command is identical with AT+CGMI.

| AT+GMI Request Manufacturer Identification |                                                               |  |
|--------------------------------------------|---------------------------------------------------------------|--|
| Test Command                               | Response                                                      |  |
| AT+GMI=?                                   | ОК                                                            |  |
| Execution Command                          | Response                                                      |  |
| AT+GMI                                     | TA reports one or more lines of information text which permit |  |
|                                            | the user to identify the manufacturer.                        |  |
|                                            | Quectel                                                       |  |
|                                            |                                                               |  |
|                                            | ОК                                                            |  |
| Reference                                  |                                                               |  |
| V.25ter                                    |                                                               |  |

# 2.3. AT+GMM Request TA Model Identification

AT+GMM returns a product model identification text. Command is identical with AT+CGMM.

| AT+GMM Request TA Model Identification |                                                 |  |
|----------------------------------------|-------------------------------------------------|--|
| Test Command                           | Response                                        |  |
| AT+GMM=?                               | ОК                                              |  |
| Execution Command                      | Response                                        |  |
| AT+GMM                                 | TA returns a product model identification text. |  |
|                                        | UGxx                                            |  |
|                                        |                                                 |  |
|                                        | OK                                              |  |
| Reference                              |                                                 |  |
| V.25ter                                |                                                 |  |

# 2.4. AT+GMR Request TA Revision Identification of Software Release

AT+GMR delivers a product firmware version identification. Command is identical with AT+CGMR.

| AT+GMR Request TA Revision Identification of Software Release |          |  |
|---------------------------------------------------------------|----------|--|
| Test Command                                                  | Response |  |
| AT+GMR=?                                                      | ОК       |  |

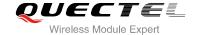

| Execution Command  AT+GMR | Response TA reports one or more lines of information text which permit the user to identify the revision of software release. |
|---------------------------|----------------------------------------------------------------------------------------------------|
|                           | <revision></revision>                                                                                                    |
| Reference<br>V.25ter      |                                                                                                    |

| <u>,</u> |
|----------|
|----------|

# 2.5. AT+GOI Request Global Object Identification

| AT+GOI Request Global Object Identification |                                                                                                    |
|---------------------------------------------|----------------------------------------------------------------------------------------------------|
| Test Command                                | Response                                                                                                    |
| AT+GOI=?                                    | OK                                                                                                    |
| Execution Command                           | Response                                                                                                    |
| AT+GOI                                      | TA reports one or more lines of information text which permit the user to identify the device, based on the ISO system for registering unique object identifiers. <object id="">  OK</object> |
| Reference                                   |                                                                                                    |
| V.25ter                                     |                                                                                                    |

#### **Parameter**

<Object Id> Identifier of device type

# **Example**

AT+GOI

**UGxx** 

OK

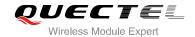

# 2.6. AT+CGMI Request Manufacturer Identification

AT+CGMI returns a manufacturer identification text.

| AT+CGMI Request Manufacturer Identification |                                              |
|---------------------------------------------|----------------------------------------------|
| Test Command                                | Response                                     |
| AT+CGMI=?                                   | ОК                                           |
| Execution Command                           | Response                                     |
| AT+CGMI                                     | TA returns manufacturer identification text. |
|                                             | Quectel                                      |
|                                             |                                              |
|                                             | ОК                                           |
| Maximum Response Time                       | 300ms                                        |
| Reference                                   |                                              |
| 3GPP TS 27.007                              |                                              |

# 2.7. AT+CGMM Request Model Identification

AT+CGMM returns a product model identification text.

| AT+CGMM Request Model Identification |                                               |
|--------------------------------------|-----------------------------------------------|
| Test Command                         | Response                                      |
| AT+CGMM=?                            | OK                                            |
| Execution Command                    | Response                                      |
| AT+CGMM                              | TA returns product model identification text. |
|                                      | UGxx                                          |
|                                      |                                               |
|                                      | ОК                                            |
| Maximum Response Time                | 300ms                                         |
| Reference                            |                                               |
| 3GPP TS 27.007                       |                                               |

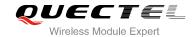

# 2.8. AT+CGMR Request TA Revision Identification of Software Release

AT+CGMR delivers a product firmware version identification.

| AT+CGMR Request TA Revision Identification of Software Release |                                                                                               |
|----------------------------------------------------------------|-----------------------------------------------------------------------------------------------|
| Test Command AT+CGMR=?                                         | Response <b>OK</b>                                                                            |
| Execution Command AT+CGMR                                      | Response TA returns identification text of product software version. <revision> OK</revision> |
| Maximum Response Time                                          | 300ms                                                                                         |
| Reference<br>3GPP TS 27.007                                    |                                                                                               |

#### **Parameter**

| <revision></revision> | Identification text of product software version |  |
|-----------------------|-------------------------------------------------|--|
|                       |                                                 |  |

# 2.9. AT+GSN Request International Mobile Equipment Identity (IMEI)

AT+GSN returns the International Mobile Equipment Identity (IMEI). Command is identical with AT+CGSN.

| AT+GSN Request International Mobile Equipment Identity (IMEI) |                                                               |
|---------------------------------------------------------------|---------------------------------------------------------------|
| Test Command                                                  | Response                                                      |
| AT+GSN=?                                                      | OK                                                            |
| Execution Command                                             | Response                                                      |
| AT+GSN                                                        | TA reports the IMEI (International Mobile Equipment Identity) |
|                                                               | number in information text which permit the user to identify  |
|                                                               | the individual ME device.                                     |
|                                                               | <imei></imei>                                                 |
|                                                               | ок                                                            |
| Maximum Response Time                                         | 300ms                                                         |
| Reference                                                     |                                                               |
| V.25ter                                                       |                                                               |

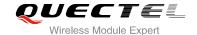

<IMEI> IMEI of the telephone

**NOTE** 

The serial number (IMEI) varies with the individual ME device.

# 2.10. AT+CGSN Request Product Serial Number Identification

AT+CGSN returns International Mobile Equipment Identity (IMEI). Command is identical with AT+GSN.

| AT+CGSN Request Product Serial Number Identification |                |
|------------------------------------------------------|----------------|
| Test Command                                         | Response       |
| AT+CGSN=? Execution Command                          | OK<br>Response |
| AT+CGSN                                              | <imei></imei>  |
|                                                      | ок             |
| Maximum Response Time                                | 300ms          |
| Reference                                            |                |
| 3GPP TS 27.007                                       |                |

# 2.11. AT&F Set all Current Parameters to Manufacturer Defaults

AT&F resets AT command settings to their factory default values. However, the command does not change the current baud rate of UART.

| AT&F Set all Current Parameters to Manufacturer Defaults |                                                                                                    |  |
|----------------------------------------------------------|----------------------------------------------------------------------------------------------------|--|
| Execution Command  AT&F[ <value>]</value>                | Response TA sets all current parameters to the manufacturer defined profile. See Table 7: Factory Default Settings Restorable with AT&F.  OK |  |
| Maximum Response Time                                    | 300ms                                                                                                    |  |

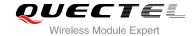

| Reference<br>V.25ter |          |                                                |
|----------------------|----------|------------------------------------------------|
| Parameter            |          |                                                |
| <value></value>      | <u>0</u> | Set all TA parameters to manufacturer defaults |

# 2.12. AT&V Display Current Configuration

AT&V displays three profiles of several AT command parameters, including the single-letter AT command parameters which are not readable otherwise.

| AT&V Display Current Configuration |                                                                                    |  |
|------------------------------------|------------------------------------------------------------------------------------|--|
| Execution Command  AT&V            | Response TA returns the current parameter setting. See Table 2: AT&V Response.  OK |  |
| Maximum Response Time Reference    | 300ms                                                                              |  |
| V.25ter                            |                                                                                    |  |

#### Table 2: AT&V Response

| AT&V  |  |
|-------|--|
| &C: 1 |  |
| &D: 1 |  |
| &F: 0 |  |
| &W: 0 |  |
| E: 1  |  |
| Q: 0  |  |
| V: 1  |  |
| X: 4  |  |

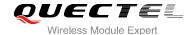

| Z: 0    |  |
|---------|--|
| S0: 0   |  |
| S5: 8   |  |
| S6: 2   |  |
| S7: 0   |  |
| S8: 2   |  |
| S10: 15 |  |
| ок      |  |

# 2.13. AT&W Store Current Parameters to User Defined Profile

AT&W stores the current AT command settings to a user defined profile in non-volatile memory.

| AT&W Store Current Parameters     | to User Defined Profile                                                                                                    |
|-----------------------------------|----------------------------------------------------------------------------------------------------|
| Execution Command  AT&W[ <n>]</n> | Response TA stores the current parameter settings in the user defined profile. See Table 8: AT Command Settings Storable with AT&W.  OK |
| Maximum Response Time             | 300ms                                                                                                    |
| Reference<br>V.25ter              |                                                                                                    |

#### **Parameter**

|--|

#### 2.14. ATZ Set all Current Parameters to User Defined Profile

ATZ restores the current AT command settings to the user defined profile in non-volatile memory, if one was stored with AT&W before. Any additional AT command on the same command line may be ignored.

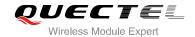

ATZ does not change the current baud rate of UART.

| ATZ Set all Current Parameters to User Defined Profile |                                                                                                    |  |
|--------------------------------------------------------|----------------------------------------------------------------------------------------------------|--|
| Execution Command  ATZ[ <value>]</value>               | Response TA sets all current parameters to the user defined profile. See Table 9: AT Command Settings Storable with ATZ.  OK |  |
| Maximum Response Time                                  | 300ms                                                                                                    |  |
| Reference<br>V.25ter                                   |                                                                                                    |  |

#### **Parameter**

| <value></value> | <u>0</u> | Reset to profile number 0 |  |
|-----------------|----------|---------------------------|--|
|                 |          |                           |  |

#### 2.15. ATQ Set Result Code Presentation Mode

ATQ controls whether the result code is transmitted to the CE. Other information text transmitted as response is not affected.

| ATQ Set Result Code Presentation Mode |                                                          |  |
|---------------------------------------|----------------------------------------------------------|--|
| Execution Command                     | Response                                                 |  |
| ATQ <n></n>                           | This parameter setting determines whether or not the TA  |  |
|                                       | transmits any result code to the TE. Information text    |  |
|                                       | transmitted in response is not affected by this setting. |  |
|                                       | If <b><n>=</n></b> 0:                                    |  |
|                                       | OK                                                       |  |
|                                       | If <n>=1:</n>                                            |  |
|                                       | (none)                                                   |  |
| Maximum Response Time                 | 300ms                                                    |  |
| Reference                             |                                                          |  |
| V.25ter                               |                                                          |  |

#### **Parameter**

| <n></n> | <u>0</u> | TA transmits result code                        |
|---------|----------|-------------------------------------------------|
|         | 1        | Result codes are suppressed and not transmitted |

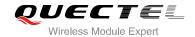

# 2.16. ATV TA Response Format

This command determines the contents of header and trailer transmitted with AT command result codes and information responses.

The result codes, their numeric equivalents and brief descriptions are listed in the following table.

| ATV TA Response Format                |                                                                                                    |
|---------------------------------------|----------------------------------------------------------------------------------------------------|
| Execution Command ATV <value></value> | Response This parameter setting determines the contents of the header and trailer transmitted with result codes and information responses. When <value>=0 0 When <value>=1 OK</value></value> |
| Maximum Response Time                 | 300ms                                                                                                    |
| Reference<br>V.25ter                  |                                                                                                    |

#### **Parameter**

| <value></value> | 0 Information response: <text><cr><lf></lf></cr></text>                                  |
|-----------------|------------------------------------------------------------------------------------------|
|                 | Short result code format: <numeric code=""><cr></cr></numeric>                           |
|                 | Information response: <cr><lf><text><cr><lf></lf></cr></text></lf></cr>                  |
|                 | Long result code format: <cr><lf><verbose code=""><cr><lf></lf></cr></verbose></lf></cr> |

#### **Example**

| ATV1 OK AT+CSQ +CSQ: 30,0 | //Set <value>=1</value>                                                               |
|---------------------------|---------------------------------------------------------------------------------------|
| OK ATV0 0 AT+CSQ          | //When <b><value></value></b> =1 result code is OK<br>//Set <b><value></value></b> =0 |
| +CSQ: 30,0                | //When <b><value></value></b> =0 result code is 0                                     |

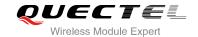

Table 3: ATV0&ATV1 Result Codes Numeric Equivalents and Brief Description

| ATV1        | ATV0 | Description                                                                                                    |
|-------------|------|----------------------------------------------------------------------------------------------------|
| OK          | 0    | Acknowledges execution of a command                                                                                                    |
| CONNECT     | 1    | A connection has been established; the DCE is moving from command state to online data state                                                                               |
| RING        | 2    | The DCE has detected an incoming call signal from network                                                                                                    |
| NO CARRIER  | 3    | The connection has been terminated or the attempt to establish a connection failed                                                                                         |
| ERROR       | 4    | Command not recognized, command line maximum length exceeded, parameter value invalid, or other problem with processing the command line                                   |
| NO DIALTONE | 6    | No dial tone detected                                                                                                    |
| BUSY        | 7    | Engaged (busy) signal detected                                                                                                    |
| NO ANSWER   | 8    | "@" (Wait for Quiet Answer) dial modifier was used, but remote ringing followed by five seconds of silence was not detected before expiration of the connection timer (S7) |

# 2.17. ATE Set Command Echo Mode

ATE controls whether the module echoes characters received from TE during AT command state.

| ATE Set Command Echo Mode                |                                                                                                    |
|------------------------------------------|----------------------------------------------------------------------------------------------------|
| Execution Command  ATE <value></value>   | Response This setting determines whether or not the TA echoes characters received from TE during command state.  OK |
| Maximum Response Time  Reference V.25ter | 300ms                                                                                                    |

#### **Parameter**

| <value></value> | 0        | Echo mode off |
|-----------------|----------|---------------|
|                 | <u>1</u> | Echo mode on  |

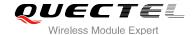

# 2.18. A/ Repeat Previous Command Line

A/ repeats previous AT command line, and "/" acts as the line terminating character.

| A/ Repeat Previous Command L | ine                     |
|------------------------------|-------------------------|
| Execution Command            | Response                |
| A/                           | Repeat Previous Command |
| Reference                    |                         |
| V.25ter                      |                         |

#### **Example**

ATI

Quectel

**UGxx** 

**Revision: UGxxENAR01A01E1G** 

OK

**A** 

//Repeat previous command

Quectel UGxx

Revision: UGxxENAR01A01E1G

OK

# 2.19. ATS3 Set Command Line Termination Character

ATS3 determines the character recognized by the module to terminate an incoming command line. It is also generated for result codes and information text, along with character value set via ATS4.

| ATS3 Set Command Line Termin | ation Character                                            |
|------------------------------|------------------------------------------------------------|
| Read Command                 | Response                                                   |
| ATS3?                        | <n></n>                                                    |
|                              |                                                            |
|                              | OK                                                         |
| Write Command                | Response                                                   |
| ATS3= <n></n>                | This parameter setting determines the character recognized |
|                              | by TA to terminate an incoming command line. The TA also   |
|                              | returns this character in output.                          |
|                              | ОК                                                         |

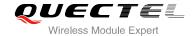

| Maximum Response Time | 300ms |
|-----------------------|-------|
| Reference             |       |
| V.25ter               |       |

| <n></n> | 0- <u>13</u> -127 | Command line termination character (Default 13= <cr>)</cr> |
|---------|-------------------|------------------------------------------------------------|
|         |                   |                                                            |

# 2.20. ATS4 Set Response Formatting Character

ATS4 determines the character generated by the module for result code and information text, along with the command line termination character set via ATS3.

| ATS4 Set Response Formatting | Character                                                                                                 |
|------------------------------|----------------------------------------------------------------------------------------------------|
| Read Command                 | Response                                                                                                  |
| ATS4?                        | <n></n>                                                                                                   |
|                              | OK                                                                                                    |
| Write Command                | Response                                                                                                  |
| ATS4= <n></n>                | This parameter setting determines the character generated by the TA for result code and information text. |
|                              | OK                                                                                                    |
| Maximum Response Time        | 300ms                                                                                                    |
| Reference                    |                                                                                                    |
| V.25ter                      |                                                                                                    |

#### **Parameter**

| <n> 0-10-127 Response formatting character (Default 10=<lf>)</lf></n> |
|-----------------------------------------------------------------------|
|-----------------------------------------------------------------------|

# 2.21. ATS5 Set Command Line Editing Character

ATS5 determines the character value used by the module to delete the immediately preceding character from the AT command line (i.e. equates to backspace key).

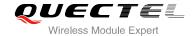

| ATS5 Set Command Line Editing | ) Character                                                |
|-------------------------------|------------------------------------------------------------|
| Read Command                  | Response                                                   |
| ATS5?                         | <n></n>                                                    |
|                               | OK                                                         |
| Write Command                 | Response                                                   |
| ATS5= <n></n>                 | This parameter setting determines the character recognized |
|                               | by TA as a request to delete the immediately preceding     |
|                               | character from the command line.                           |
|                               | OK                                                         |
| Maximum Response Time         | 300ms                                                      |
| Reference                     |                                                            |
| V.25ter                       |                                                            |

| <n></n> | 0- <u>8</u> -127 | Response editing character (Default 008= <backspace>)</backspace> |
|---------|------------------|-------------------------------------------------------------------|
|---------|------------------|-------------------------------------------------------------------|

# 2.22. ATX Set CONNECT Result Code Format and Monitor Call Progress

ATX determines whether or not the module transmits particular result codes to the TE. It also controls whether or not the module verifies the presence of a dial tone when it begins dialing, and whether or not engaged tone (busy signal) detection is enabled.

| ATX Set CONNECT Result Code | Format and Monitor Call Progress                                                                                                    |
|-----------------------------|----------------------------------------------------------------------------------------------------|
| Execution Command           | Response                                                                                                    |
| ATX <value></value>         | This parameter setting determines whether or not the TA detected the presence of dial tone and busy signal and whether or not TA transmits particular result codes.  OK |
| Maximum Response Time       | 300ms                                                                                                    |
| Reference<br>V.25ter        |                                                                                                    |

#### **Parameter**

| <b>connect</b> result code only returned, dial tone and busy detection are both disabled |
|------------------------------------------------------------------------------------------|
|------------------------------------------------------------------------------------------|

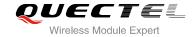

| 1 | CONNECT <text></text> | result | code | only | returned, | dial | tone | and | busy | detection | are | both |
|---|-----------------------|--------|------|------|-----------|------|------|-----|------|-----------|-----|------|
|   | disabled              |        |      |      |           |      |      |     |      |           |     |      |

- 2 CONNECT<text> result code returned, dial tone detection is enabled, busy detection is disabled
- 3 CONNECT<text> result code returned, dial tone detection is disabled, busy detection is enabled
- 4 CONNECT<text> result code returned, dial tone and busy detection are both enabled

# 2.23. AT+CFUN Set Phone Functionality

AT+CFUN controls the functionality level. It can also be used to reset the UE.

| AT+CFUN Set Phone Functionality    |                                                                             |  |  |  |  |  |
|------------------------------------|-----------------------------------------------------------------------------|--|--|--|--|--|
| Test Command                       | Response                                                                    |  |  |  |  |  |
| AT+CFUN=?                          | +CFUN: (list of supported <fun>s),(list of supported <rst>s) OK</rst></fun> |  |  |  |  |  |
| Read Command                       | Response                                                                    |  |  |  |  |  |
| AT+CFUN?                           | +CFUN: <fun></fun>                                                          |  |  |  |  |  |
|                                    | ОК                                                                          |  |  |  |  |  |
| Write Command                      | Response                                                                    |  |  |  |  |  |
| AT+CFUN= <fun>[,<rst>]</rst></fun> | ОК                                                                          |  |  |  |  |  |
|                                    | If error is related to ME functionality:                                    |  |  |  |  |  |
|                                    | +CME ERROR: <err></err>                                                     |  |  |  |  |  |
| Maximum Response Time              | 15s, determined by network.                                                 |  |  |  |  |  |
| Reference                          |                                                                             |  |  |  |  |  |
| 3GPP TS 27.007                     |                                                                             |  |  |  |  |  |

#### **Parameter**

| <fun></fun> | 0        | Minimum functionality                                            |
|-------------|----------|------------------------------------------------------------------|
|             | <u>1</u> | Full functionality (Default)                                     |
|             | 4        | Disable phone both transmit and receive RF circuits              |
| <rst></rst> | <u>0</u> | Do not reset the ME before setting it to <fun> power level</fun> |
|             |          | This is default when <b><rst></rst></b> is not given             |
|             | 1        | Reset the ME. The device is fully functional after the reset.    |

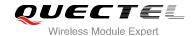

#### **Example**

AT+CFUN=0 //Switch phone to minimum functionality

OK

AT+COPS?

**+COPS: 0** //No operator is registered

OK

AT+CPIN?

**+CME ERROR: 10** //SIM is not inserted

AT+CFUN=1 //Switch phone to full functionality

OK

+QUSIM: 0

+CPIN: SIM PIN AT+CPIN=1234

OK

+CPIN: READY

+QIND: SMS DONE

+QIND: PB DONE

AT+CPIN?

+CPIN: READY

OK

AT+COPS?

+COPS: 0,0,"CHN-UNICOM",2 //Operator is registered

OK

# 2.24. AT+CMEE Error Message Format

AT+CMEE controls the format of error result codes: "ERROR", error numbers or verbose messages as "+CME ERROR: <err>" and "+CMS ERROR: <err>".

## AT+CMEE Error Message Format

Test Command Response

**AT+CMEE=? +CMEE:** (list of supported **<n>**s)

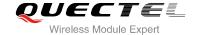

|                       | ОК                                                                       |
|-----------------------|--------------------------------------------------------------------------|
| Read Command          | Response                                                                 |
| AT+CMEE?              | +CMEE: <n></n>                                                           |
| Maile Occasional      | OK                                                                       |
| Write Command         | Response                                                                 |
| AT+CMEE= <n></n>      | TA disables or enables the use of result code <b>+CME ERROR</b> :        |
|                       | <err> as an indication of an error related to the functionality of</err> |
|                       | the ME.                                                                  |
|                       | ОК                                                                       |
| Maximum Response Time | 300ms                                                                    |
| Reference             |                                                                          |
| 3GPP TS 27.007        |                                                                          |

| <n></n> | 0        | Disable result code                       |  |
|---------|----------|-------------------------------------------|--|
|         | <u>1</u> | Enable result code and use numeric values |  |
|         | 2        | Enable result code and use verbose values |  |

# **Example**

| AT+CMEE=0                    | //Disable result code                                   |
|------------------------------|---------------------------------------------------------|
| ОК                           |                                                         |
| AT+CPIN=1234                 |                                                         |
| ERROR                        | //Only "ERROR" will be displayed                        |
| AT+CMEE=1                    | //Enable error result code with numeric values          |
| ОК                           |                                                         |
| AT+CPIN=1234                 |                                                         |
| +CME ERROR: 10               |                                                         |
| AT+CMEE=2                    | //Enable error result code with verbose (string) values |
| ОК                           |                                                         |
| AT+CPIN=1234                 |                                                         |
| +CME ERROR: SIM not inserted |                                                         |

# 2.25. AT+CSCS Select TE Character Set

AT+CSCS write command informs the module which character set is used by the TE. It enables the UE to convert character strings correctly between TE and UE character sets.

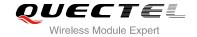

| AT+CSCS Select TE Character Set |                                                                          |  |  |  |
|---------------------------------|--------------------------------------------------------------------------|--|--|--|
| Test Command                    | Response                                                                 |  |  |  |
| AT+CSCS=?                       | +CSCS: (list of supported <chset>s)</chset>                              |  |  |  |
|                                 | ок                                                                       |  |  |  |
| Read Command                    | Response                                                                 |  |  |  |
| AT+CSCS?                        | +CSCS: <chset></chset>                                                   |  |  |  |
|                                 | ОК                                                                       |  |  |  |
| Write Command                   | Response                                                                 |  |  |  |
| AT+CSCS= <chset></chset>        | Set character set <b><chset></chset></b> which is used by the TE. The TA |  |  |  |
|                                 | can then convert character strings correctly between the TE              |  |  |  |
|                                 | and ME character sets.                                                   |  |  |  |
|                                 | ОК                                                                       |  |  |  |
| Maximum Response Time           | 300ms                                                                    |  |  |  |
| Reference                       |                                                                          |  |  |  |
| 3GPP TS 27.007                  |                                                                          |  |  |  |

| <chset></chset> | "UCS2"         | UCS2 alphabet                    |
|-----------------|----------------|----------------------------------|
|                 | "IRA"          | International reference alphabet |
|                 | "HEX"          | UCS2 alphabet                    |
|                 | " <u>GSM</u> " | GSM default alphabet             |

# **Example**

| AT+CSCS?     | //Query the current character set |
|--------------|-----------------------------------|
| +CSCS: "GSM" |                                   |
|              |                                   |
| ОК           |                                   |

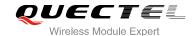

# 3 Serial Interface Control Commands

#### 3.1. AT&C Set DCD Function Mode

AT&C controls the behavior of the UE's DCD line.

| Response This parameter determines how the state of circuit 109 (DCD) relates to the detection of received line signal from the distant end.  OK |  |  |
|----------------------------------------------------------------------------------------------------|--|--|
| 300ms                                                                                                    |  |  |
|                                                                                                    |  |  |

#### **Parameter**

| <value></value> | 0        | DCD line is always ON                               |
|-----------------|----------|-----------------------------------------------------|
|                 | <u>1</u> | DCD line is ON only in the presence of data carrier |

#### 3.2. AT&D Set DTR Function Mode

AT&D determines how the UE responds if DTR line is changed from the ON to the OFF condition during online data mode.

| AT&D Set DTR Function Mode |                                                            |  |  |  |  |
|----------------------------|------------------------------------------------------------|--|--|--|--|
| Execution Command          | Response                                                   |  |  |  |  |
| AT&D[ <value>]</value>     | This parameter determines how the TA responds when circuit |  |  |  |  |
|                            | 108/2 (DTR) is changed from the ON to the OFF condition    |  |  |  |  |
|                            | during data mode.                                          |  |  |  |  |
|                            | OK                                                         |  |  |  |  |

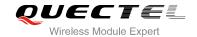

| Maximum Response Time | 300ms |
|-----------------------|-------|
| Reference             |       |
| V.25ter               |       |

| <value></value> | 0        | TA ignores status on DTR                                                 |
|-----------------|----------|--------------------------------------------------------------------------|
|                 | <u>1</u> | ON->OFF on DTR: Change to command mode with remaining the connected call |
|                 | 2        | ON->OFF on DTR: Disconnect data call, change to command mode. During     |
|                 |          | state DTR=OFF, auto-answer function is disabled                          |

# 3.3. AT+IFC Set TE-TA Local Data Flow Control

AT+IFC determines the flow control behavior of the serial port.

| AT+IFC Set TE-TA Local Data Flow Control                    |                                                                         |  |
|-------------------------------------------------------------|-------------------------------------------------------------------------|--|
| Test Command                                                | Response                                                                |  |
| AT+IFC=?                                                    | +IFC: (list of supported <dce_by_dte>s),(list of supported</dce_by_dte> |  |
|                                                             | <dte_by_dce>s)</dte_by_dce>                                             |  |
|                                                             | ок                                                                      |  |
| Read Command                                                | Response                                                                |  |
| AT+IFC?                                                     | +IFC: <dce_by_dte>,<dte_by_dce></dte_by_dce></dce_by_dte>               |  |
|                                                             |                                                                         |  |
|                                                             | OK                                                                      |  |
| Write Command                                               | Response                                                                |  |
| AT+IFC= <dce_by_dte>,<dte_by_dce></dte_by_dce></dce_by_dte> | This parameter setting determines the data flow control on              |  |
|                                                             | the serial interface for data mode.                                     |  |
|                                                             | OK                                                                      |  |
| Maximum Response Time                                       | 300ms                                                                   |  |
| Reference                                                   |                                                                         |  |
| V.25ter                                                     |                                                                         |  |

#### **Parameter**

| <dce_by_dte></dce_by_dte> | Specifies the method will be used by TE when receiving data from TA |                  |
|---------------------------|---------------------------------------------------------------------|------------------|
|                           | <u>0</u>                                                            | None             |
|                           | 2                                                                   | RTS flow control |
| <dte_by_dce></dte_by_dce> | Specifies the method will be used by TA when receiving data from TE |                  |

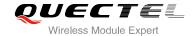

| <u>0</u> | None             |
|----------|------------------|
| 2        | CTS flow control |

# NOTE

This flow control is applied for data mode.

#### **Example**

| AT+IFC=2,2 | //Open the hardware flow control |
|------------|----------------------------------|
| OK         |                                  |
| AT+IFC?    |                                  |
| +IFC: 2,2  |                                  |
|            |                                  |
| OK         |                                  |

# 3.4. AT+IPR Set TE-TA Fixed Local Rate

AT+IPR is used to query and set the baud rate of the UART. The default baud rate value (**<rate>**) is 0bps. **<rate>** setting will not be restored with AT&F.

| AT+IPR Set TE-TA Fixed Local Rate   |                                                                                                    |
|-------------------------------------|----------------------------------------------------------------------------------------------------|
| Test Command AT+IPR=?               | Response +IPR: (list of supported auto detectable <rate>s),(list of supported fixed-only<rate>s)  OK</rate></rate>                                                                                                |
| Read Command AT+IPR?                | Response +IPR: <rate>  OK</rate>                                                                                                    |
| Write Command AT+IPR= <rate></rate> | Response This parameter setting determines the data rate of the TA on the serial interface. After the delivery of any result code associated with the current command line, the rate of command takes effect.  OK |
| Maximum Response Time               | 300ms                                                                                                    |
| Reference<br>V.25ter                |                                                                                                    |

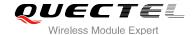

| <rate></rate> | Baud rate of per second |  |
|---------------|-------------------------|--|
|               | <u>0</u>                |  |
|               | 300                     |  |
|               | 1200                    |  |
|               | 2400                    |  |
|               | 4800                    |  |
|               | 9600                    |  |
|               | 19200                   |  |
|               | 38400                   |  |
|               | 57600                   |  |
|               | 115200                  |  |
|               | 230400                  |  |
|               | 460800                  |  |
|               | 921600                  |  |
|               | 300000                  |  |
|               | 6000000                 |  |

#### **NOTES**

- 1. If a fixed baud rate is set, make sure that both TE (DTE, usually external processor) and TA (DCE, Quectel module) are configured to the same rate.
- 2. If **IPR** is set to 0, it will change module to auto baudrate.
- 3. The value of AT+IPR cannot be restored with AT&F and ATZ.
- 4. A selected baud rate takes effect after the write commands are executed and acknowledged by "OK".

#### **Example**

| AT+IPR=115200<br>OK     | //Set fixed baud rate to 115200 |
|-------------------------|---------------------------------|
| AT+IPR?<br>+IPR: 115200 |                                 |
| ок                      |                                 |

# 3.5. AT+QRIR Restore Ring Line to Inactive

If the behavior of ring line is "always", you should restore ring line to inactive by AT+QRIR. The behavior of ring line is controlled by AT+QCFG. Please refer to AT+QCFG="urc/ri/ring", AT+QCFG="urc/ri/other" and AT+QCFG="urc/ri/smsincoming".

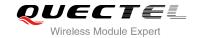

| AT+QRIR Restore Ring Line to Inactive |          |
|---------------------------------------|----------|
| Test Command                          | Response |
| AT+QRIR=?                             | ок       |
| Execution Command                     | Response |
| AT+QRIR                               | ОК       |
|                                       | ERROR    |
| Maximum Response Time                 | 300ms    |

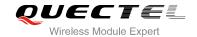

# 4 Status Control Commands

# 4.1. AT+CPAS Mobile Equipment Activity Status

AT+CPAS execute command queries the module's activity status.

| AT+CPAS Mobile Equipment Activity Status |                                                  |
|------------------------------------------|--------------------------------------------------|
| Test Command AT+CPAS=?                   | Response +CPAS: (list of supported <pas>s)</pas> |
|                                          | ок                                               |
| Execution Command                        | Response                                         |
| AT+CPAS                                  | TA returns the activity status of ME.            |
|                                          | +CPAS: <pas></pas>                               |
|                                          |                                                  |
|                                          | ОК                                               |
|                                          | ERROR                                            |
|                                          |                                                  |
|                                          | If error is related to ME functionality:         |
|                                          | +CME ERROR: <err></err>                          |
| Maximum Response Time                    | 300ms                                            |
| Reference                                |                                                  |
| 3GPP TS 27.007                           |                                                  |

## **Parameter**

| 2 | Unknown                       |
|---|-------------------------------|
| 2 | OTINIOWIT                     |
| 3 | Ringing                       |
| 4 | Call in progress or call hold |

## **Example**

| AT+CPAS  |                  |
|----------|------------------|
| +CPAS: 0 | //Module is idle |

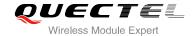

OK

ATD10086;

OK

AT+CLCC

+CLCC: 1,0,3,0,0,"10086",129

OK

AT+CPAS

**+CPAS: 3** //Module is ringing

OK

AT+CLCC

+CLCC: 1,0,0,0,0,"10086",129

OK

AT+CPAS

+CPAS: 4 //Call in progress

OK

## 4.2. AT+CEER Extended Error Report

AT+CEER provides an extended report of 1 line about categorized error causes, such as:

- +CEER: "No report available"
- +CEER: "CC setup error",1,"Unassigned (unallocated) number"
- +CEER: "SM detach",0,"No cause information available"

| AT+CEER Extended Error Report |                                                                              |
|-------------------------------|------------------------------------------------------------------------------|
| Test command                  | Response                                                                     |
| AT+CEER=?                     | OK                                                                           |
| Execution command             | Response                                                                     |
| AT+CEER                       | In case of CC and SM categories:                                             |
|                               | +CEER: <category>[,<cause>,<descriptions>]</descriptions></cause></category> |
|                               | In case of SS category network error cause:                                  |
|                               | +CEER: <category>,<cause>[,<tag>]</tag></cause></category>                   |
|                               | ОК                                                                           |
|                               | ERROR                                                                        |

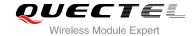

|                       | If error is related to ME functionality: +CME ERROR: <err></err> |
|-----------------------|------------------------------------------------------------------|
| Maximum Response Time | 300ms                                                            |

| <category></category>         | "No report available"                                                              |
|-------------------------------|------------------------------------------------------------------------------------|
|                               | "CC setup error"                                                                   |
|                               | "CC modification error"                                                            |
|                               | "CC release"                                                                       |
|                               | "SM attach error"                                                                  |
|                               | "SM detach"                                                                        |
|                               | "SM activation error"                                                              |
|                               | "SM deactivation"                                                                  |
|                               | "SS network error cause"                                                           |
|                               | "SS network reject cause"                                                          |
|                               | "SS network GSM cause"                                                             |
| <cause></cause>               | Contains a digit representing the error cause sent by network or internally. Refer |
|                               | to Table 13: Cause and Description List of AT+CEER.                                |
| <descriptions></descriptions> | A verbose string containing the textual representation. Refer to Table 13: Cause   |
| _                             | and Description List of AT+CEER.                                                   |
| <tag></tag>                   | SS error tag in 3GPP TS 24.008                                                     |
|                               |                                                                                    |

# 4.3. AT+QCFG Extended Configuration Settings

AT+QCFG is used to query and configure various settings of module.

| AT+QCFG Extended Configuration | on Settings                                                     |
|--------------------------------|-----------------------------------------------------------------|
| Test Command                   | Response                                                        |
| AT+QCFG=?                      | +QCFG: "urc/port",                                              |
|                                | (list of supported <b><enable></enable></b> s),                 |
|                                | (list of supported <b><port_name></port_name></b> s)            |
|                                | +QCFG: "uart/power",                                            |
|                                | (list of supported <b><uart></uart></b> s),                     |
|                                | (list of supported <b><mode></mode></b> s)                      |
|                                | +QCFG: "urc/ri/ring",                                           |
|                                | (list of supported <typeri>s),</typeri>                         |
|                                | (list of supported <pulse_duration>s),</pulse_duration>         |
|                                | (list of supported <active_duration>s),</active_duration>       |
|                                | (list of supported <inactive_duration>s),</inactive_duration>   |
|                                | (list of supported <ring_no_disturbing>s),</ring_no_disturbing> |

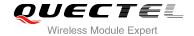

| Reference             |                                                                                                    |
|-----------------------|----------------------------------------------------------------------------------------------------|
| Maximum Response Time | 300ms                                                                                                    |
| Maximum Response Time | +QCFG: "urc/ri/smsincoming", (list of supported <typeri>s), (list of supported <pulse_duration>s), (list of supported <pulse_count>s) +QCFG: "urc/ri/other", (list of supported <pulse_duration>s), (list of supported <pulse_duration>s), (list of supported <pulse_count>s) +QCFG: "urc/delay", (list of supported <enable>s) +QCFG: "tone/incoming", (list of supported <value>s) +QCFG: "vbatt", ((list of supported <vbatt_type>s), (list of supported <vbatt_value>s), (list of supported <vbatt_value>s), (list of supported <scan_mode>s), (list of supported <effect>s) +QCFG: "fota/cid", (list of supported <contextid>s) +QCFG: "ussd/textescape", (list of supported <enable>s) +QCFG: "sms/textescape", (list of supported <enable>s)  OK  300ms</enable></enable></contextid></effect></scan_mode></vbatt_value></vbatt_value></vbatt_type></value></enable></pulse_count></pulse_duration></pulse_duration></pulse_count></pulse_duration></typeri> |

## 4.3.1. AT+QCFG="urc/port" List All Port (s) or Disable URC of Specified Port

AT+QCFG="urc/port" lists all available port (s) and current port. It can also disable URC indication of a specified port.

| AT+QCFG="urc/port" Display All Port (s) and Disable URC of Specified Port                                    |                                                                                     |  |
|----------------------------------------------------------------------------------------------------|-------------------------------------------------------------------------------------|--|
| Write Command                                                                                                | Response                                                                            |  |
| AT+QCFG="urc/port"[, <enable>[,<por< th=""><th>If configuration parameters are omitted:</th></por<></enable> | If configuration parameters are omitted:                                            |  |
| t_name>]]                                                                                                    | +QCFG: "urc/port", <enable>,<port_name><port_type></port_type></port_name></enable> |  |
|                                                                                                    | +QCFG: "urc/port", <enable>,<port_name><port_type></port_type></port_name></enable> |  |
|                                                                                                    | []                                                                                  |  |

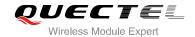

|           | ок                                                               |
|-----------|------------------------------------------------------------------|
|           | If configuration parameters are entered:  OK  ERROR              |
|           | If error is related to ME functionality: +CME ERROR: <err></err> |
| Reference |                                                                  |

| <enable></enable>       | 0                              | Disable URC indication of the port |  |  |
|-------------------------|--------------------------------|------------------------------------|--|--|
|                         | <u>1</u>                       | Enable URC indication of the port  |  |  |
| <port_name></port_name> | A string to describe port name |                                    |  |  |
| <port_type></port_type> | 0                              | Current port                       |  |  |
|                         | 1                              | Available port                     |  |  |

## 4.3.2. AT+QCFG="uart/power" Turn on/off the UART Port

| AT+QCFG="uart/power" Turn on/                       | off the UART Port                                                                                                    |
|-----------------------------------------------------|----------------------------------------------------------------------------------------------------|
| Write Command AT+QCFG="uart/power"[, <mode>]</mode> | Response If <mode> is omitted: +QCFG: "uart/power",<uart>,<mode>  OK  If <mode> is not omitted: OK ERROR  If error is related to ME functionality: +CME ERROR: <err></err></mode></mode></uart></mode> |
| Reference                                           |                                                                                                    |

| <uart></uart> | 0 | UART 1 |
|---------------|---|--------|
|               | 1 | UART 3 |

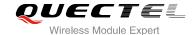

| <u>0</u> | Auto turn on/off the UART port |
|----------|--------------------------------|
| 1        | Turn on the UART port          |
| 2        | Turn off the UART port         |
|          | <u>0</u><br>1<br>2             |

## **NOTE**

The UART 3 does not support mode 0.

## 4.3.3. AT+QCFG="urc/ri/ring" Ring Line Behavior of RING

AT+QCFG="urc/ri/ring", AT+QCFG="urc/ri/smsincoming" and AT+QCFG="urc/ri/other" control the behavior of ring line when URC is reported. These configurations will be stored into NV automatically. The ring line is active low. AT+QCFG="urc/ri/ring" specifies the behavior of ring line when RING is presented to indicate an incoming call.

The sum of parameter **<active\_duration>** and **<inactive\_duration>** determines the interval time of "RING" indications when a call is coming.

## AT+QCFG="urc/ri/ring" Ring Line Behavior of RING Write Command Response AT+QCFG="urc/ri/ring"[,<typeri>[,<pu If configuration parameters are omitted lse\_duration>[,<active\_duration>[,<in</pre> (**+QCFG="urc/ri/ring"**), return current configuration: active\_duration>[,<ring\_no\_disturbin +QCFG: "urc/ri/ring",<typeri>,<pulse\_duration>,<active\_duration g>[,<pulse\_count>]]]]] >,<inactive\_duration>,<ring\_no\_disturbing>,<pulse\_cou nt> OK If configuration parameters are entered: OK **ERROR** If error is related to ME functionality: +CME ERROR: <err> 300ms Maximum Response Time

| <typeri></typeri> | The behavior of the ring line when URCs are presented |
|-------------------|-------------------------------------------------------|
|                   | "off" No change. Ring line keeps inactive             |

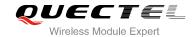

|                                                   | "pulse" Pulse. Pulse width determined by <pulse_duration> "always" Change to active. You may restore to inactive by +QRIR  "auto" When "RING" is presented to indicate an incoming call, ring line changes to and keeps active. When ring of the incoming</pulse_duration>                                                                                                    |
|---------------------------------------------------|----------------------------------------------------------------------------------------------------|
|                                                   | call ends, either answering or hanging up the incoming call, ring line will change to inactive.  "wave" When "RING" is presented to indicate an incoming call. The ring line outputs a square wave. Both <active_duration> and <inactive_duration> are used to set parameters of the square wave. When the ring of incoming call ends, either answering or hanging up the incoming call, ring line will change to inactive.</inactive_duration></active_duration> |
| <pulse_duration></pulse_duration>                 | Set the width of pulse. Value ranges from 1 to 2000ms and default is 120ms. This parameter is only meaningful when <b><typeri></typeri></b> is "pulse". If this parameter is not needed, you can set it as null.                                                                                                    |
| <active_duration></active_duration>               | Set the active duration of the square wave, value ranges from 1 to 10000ms, and the default is 1000ms. This parameter is only meaningful when <b><typeri></typeri></b> is "wave".                                                                                                    |
| <inactive_duration></inactive_duration>           | Set the inactive duration of the square wave, value ranges from 1 to 10000ms, and the default is 3000ms. This parameter is only meaningful when <a href="typeri">typeri</a> is "wave".                                                                                                    |
| <ring_no_disturbing></ring_no_disturbing>         | Set whether the ring line behavior could be disturbed. This parameter is only meaningful when <typeri> is configured to "auto" or "wave". For example, when <typeri> is configured to "wave", if you need the square wave not to be disturbed by other URCs (including SMS related URCs), you should set <ri>ring_no_disturbing&gt; to "on".   "off" It can be disturbed by other URCs which the behavior of ring</ri></typeri></typeri>                          |
|                                                   | line is caused by an incoming call ringing.  "on"  It cannot be disturbed by other URCs which the behavior of ring line is caused by an incoming call ringing.                                                                                                    |
| <pul><pre><pulse_count></pulse_count></pre></pul> | The count of pulse. This parameter is only meaningful when <b><typeri></typeri></b> is "pulse".  Value ranges from 1 to 5 and default is 1. The interval time between two pulses is equal to <b><pulse_duration></pulse_duration></b> .                                                                                                    |

## 4.3.4. AT+QCFG="urc/ri/smsincoming" Ring Line Behavior of Incoming SMS

AT+QCFG="urc/ri/smsincoming" specifies the behavior of ring line when related incoming message URCs are presented. Related incoming message URCs list: **+CMTI,+CMT,+CDS,+CBM**.

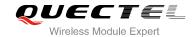

| AT+QCFG="urc/ri/smsincoming"                                                                                                    | Ring Line Behavior of Incoming SMS                                                                |
|----------------------------------------------------------------------------------------------------|---------------------------------------------------------------------------------------------------|
| Write Command                                                                                                    | Response                                                                                          |
| AT+QCFG="urc/ri/smsincoming"[, <typ< td=""><td>If configuration parameters are omitted</td></typ<>                                 | If configuration parameters are omitted                                                           |
| eri>[, <pulse_duration>[,<pulse_count< td=""><td>(+QCFG="urc/ri/smsincoming"), return current</td></pulse_count<></pulse_duration> | (+QCFG="urc/ri/smsincoming"), return current                                                      |
| >]]]                                                                                                    | configuration:                                                                                    |
|                                                                                                    | +QCFG:                                                                                            |
|                                                                                                    | "urc/ri/smsincoming", <typeri>,<pulse_duration>,<pulse< td=""></pulse<></pulse_duration></typeri> |
|                                                                                                    | _count>                                                                                           |
|                                                                                                    | ок                                                                                                |
|                                                                                                    | If configuration parameters are entered:                                                          |
|                                                                                                    | ОК                                                                                                |
|                                                                                                    | ERROR                                                                                             |
|                                                                                                    |                                                                                                   |
|                                                                                                    | If error is related to ME functionality:                                                          |
|                                                                                                    | +CME ERROR: <err></err>                                                                           |
| Maximum Response Time                                                                                                    | 300ms                                                                                             |

| <typeri></typeri>                            | The behavior of the ring line when URC are presented                              |                                                                      |  |
|----------------------------------------------|-----------------------------------------------------------------------------------|----------------------------------------------------------------------|--|
|                                              | "off"                                                                             | No change. Ring line keeps inactive                                  |  |
|                                              | "pulse"                                                                           | Pulse. Pulse width determined by <pulse_duration></pulse_duration>   |  |
|                                              | "always"                                                                          | Change to active. You should restore to inactive by +QRIR            |  |
| <pul><pulse_duration></pulse_duration></pul> | Set the width                                                                     | of pulse. Value ranges from 1 to 2000ms and the default is 120ms.    |  |
|                                              | This parame                                                                       | ter is only valid when <b><typeri></typeri></b> is "pulse".          |  |
| <pul><pulse_count></pulse_count></pul>       | The count of pulse. This parameter is only meaningful when <typeri> is "</typeri> |                                                                      |  |
|                                              | Value ranges                                                                      | s from 1 to 5 and default is 1. The interval time between two pulses |  |
|                                              | is equal to <                                                                     | pulse_duration>                                                      |  |

## 4.3.5. AT+QCFG="urc/ri/other" Ring Line Behavior of Other URCs

AT+QCFG="urc/ri/other" specifies the behavior of ring line when other URCs are presented.

| AT+QCFG="urc/ri/other" Ring Line Behavior of Other URCs                                                     |                                                                                                 |  |
|----------------------------------------------------------------------------------------------------|-------------------------------------------------------------------------------------------------|--|
| Write Command                                                                                               | Response                                                                                        |  |
| AT+QCFG="urc/ri/other"[, <typeri>[,<p< th=""><td>If configuration parameters are omitted</td></p<></typeri> | If configuration parameters are omitted                                                         |  |
| ulse_duration>[, <pulse_count>]]]</pulse_count>                                                             | (+QCFG="urc/ri/other"), return current configuration:                                           |  |
|                                                                                                    | +QCFG:                                                                                          |  |
|                                                                                                    | "urc/ri/other", <typeri>,<pulse_duration>,<pulse_count></pulse_count></pulse_duration></typeri> |  |

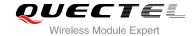

|                       | ок                                                               |
|-----------------------|------------------------------------------------------------------|
|                       | If configuration parameters are entered:  OK  ERROR              |
|                       | If error is related to ME functionality: +CME ERROR: <err></err> |
| Maximum Response Time | 300ms                                                            |

| <typeri></typeri>                            | The behavior of the ring line when URCs are presented                             |  |
|----------------------------------------------|-----------------------------------------------------------------------------------|--|
|                                              | "off" No change. Ring line keeps inactive                                         |  |
|                                              | "pulse" Pulse. Pulse width determined by <b><pulse_duration></pulse_duration></b> |  |
| <pul><pulse_duration></pulse_duration></pul> | Set the width of pulse. Value ranges from 1 to 2000ms and the default is          |  |
|                                              | 120ms. This parameter is effect only when <b><typeri></typeri></b> is "pulse".    |  |
| <pul><pulse_count></pulse_count></pul>       | The count of pulse. This parameter is only meaningful when <typeri> is</typeri>   |  |
|                                              | "pulse". Value ranges from 1 to 5 and default is 1. The interval time between     |  |
|                                              | two pulses is equal to <pulse_duration>.</pulse_duration>                         |  |

## 4.3.6. AT+QCFG="urc/delay" Delay URC Indication

AT+QCFG="urc/delay" can delay the output of URC indication until ring line pulse ends.

| AT+QCFG="urc/delay" Delay UR             | C Indication                             |
|------------------------------------------|------------------------------------------|
| Write Command                            | Response                                 |
| AT+QCFG="urc/delay"[, <enable>]</enable> | If configuration parameter is omitted:   |
|                                          | +QCFG: "urc/delay", <enable></enable>    |
|                                          | ок                                       |
|                                          | If configuration parameter is entered:   |
|                                          | OK                                       |
|                                          | ERROR                                    |
|                                          | If error is related to ME functionality: |
|                                          | +CME ERROR: <err></err>                  |
| Reference                                |                                          |

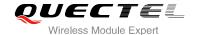

| <enable></enable> | <u>0</u> | URC indication will be output when ring line pulse starts                      |
|-------------------|----------|--------------------------------------------------------------------------------|
|                   | 1        | URC indication will be output when ring line pulse ends (only the type of ring |
|                   |          | line is "pulse", refer to AT+QCFG="urc/ri/ring",                               |
|                   |          | AT+QCFG="urc/ri/smsincoming" and AT+QCFG="urc/ri/other")                       |

## 4.3.7. AT+QCFG="tone/incoming" Enable/Disable Ring Tone

AT+QCFG="tone/incoming" is used to enable or disable ring tone.

| AT+QCFG="tone/incoming" Enable/Disable Ring Tone |                                                                                  |  |  |
|--------------------------------------------------|----------------------------------------------------------------------------------|--|--|
| Write Command                                    | Response                                                                         |  |  |
| AT+QCFG="tone/incoming"[, <value>]</value>       | If configuration parameters are omitted: +QCFG: "tone/incoming", <value></value> |  |  |
|                                                  | ок                                                                               |  |  |
|                                                  | If configuration parameters are entered:  OK                                     |  |  |
|                                                  | ERROR                                                                            |  |  |
|                                                  | If error is related to ME functionality:                                         |  |  |
|                                                  | +CME ERROR: <err></err>                                                          |  |  |
| Reference                                        |                                                                                  |  |  |

#### **Parameter**

**<value>** A numeric parameter which indicates ring tone is open or not. The default value is 1.

- 0 Disable ring tone
- 1 Enable ring tone

#### NOTE

Auto save the configuration to NV. The setting is still valid after module restarts.

## 4.3.8. AT+QCFG="nwscanmode" Network Search Mode Configuration

AT+QCFG="nwscanmode" specifies the mode of searching network. If <effect> is omitted, the configuration will take effect immediately.

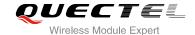

| AT+QCFG="nwscanmode" Network Search Mode Configuration                                           |                                                     |  |
|--------------------------------------------------------------------------------------------------|-----------------------------------------------------|--|
| Write Command                                                                                    | Response                                            |  |
| AT+QCFG="nwscanmode"[, <scan_m< th=""><th>If configuration parameters are omitted</th></scan_m<> | If configuration parameters are omitted             |  |
| ode>[, <effect>]]</effect>                                                                       | (+QCFG="nwscanmode"), return current configuration: |  |
|                                                                                                  | +QCFG: "nwscanmode", <scan_mode></scan_mode>        |  |
|                                                                                                  | ок                                                  |  |
|                                                                                                  | If configuration parameters are entered:            |  |
|                                                                                                  | OK                                                  |  |
|                                                                                                  | ERROR                                               |  |
|                                                                                                  | If error is related to ME functionality:            |  |
|                                                                                                  | +CME ERROR: <err></err>                             |  |
| Reference                                                                                        |                                                     |  |

| <scan_mode></scan_mode> | Number format, network search mode |  |
|-------------------------|------------------------------------|--|
|                         | <u>0</u> AUTO                      |  |
|                         | 1 GSM Only                         |  |
|                         | 2 UMTS Only                        |  |
| <effect></effect>       | Number format, when to take effect |  |
|                         | 0 Take effect after UE reboots     |  |
|                         | 1 Take effect immediately          |  |

## 4.3.9. AT+QCFG="vbatt" Voltage Detection

AT+QCFG="vbatt" can enable voltage detection and set corresponding parameters.

## **About Voltage Detection:**

When the voltage is lower than the lowest voltage limit, the module will output:

+QIND: "vbatt",-2

If it does not come back to a degree greater than the lowest voltage limit within 2 seconds, the module will be turned off automatically.

When the voltage is greater than the lowest voltage limit, but lower than low voltage warning limit, the module will output:

+QIND: "vbatt",-1

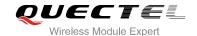

When the voltage is greater than the highest voltage limit, the module will output:

+QIND: "vbatt",2

If it does not come back to a degree lower than highest voltage limit within 2 seconds, the module will be turned off automatically.

When the voltage is lower than the highest voltage limit, but greater than high voltage warning limit, the module will output:

+QIND: "vbatt",1

When the voltage comes back to normal voltage range, the module will output:

+QIND: "vbatt",0

Voltage detection is disabled by default. It is suggested to enable voltage detection in order to avoid module breakdown due to excessively high or low voltage.

The configuration will be stored to NV automatically.

| AT+QCFG="vbatt" Voltage Detection                                                                              | etion                                                                                                    |
|----------------------------------------------------------------------------------------------------|----------------------------------------------------------------------------------------------------|
| Write Command AT+QCFG="vbatt"[, <vbatttype>[,<vbattvalue>,<vbattonoff>]]</vbattonoff></vbattvalue></vbatttype> | Response If configuration parameters are omitted (+QCFG="vbatt"), return current configuration: +QCFG: "vbatt", ( <vbatttype>,<vbattvalue>,<vbattonoff>), (<vbatttype>,<vbattvalue>,<vbattonoff>),  OK  If configuration parameters are entered: +QCFG: "vbatt", (<vbatttype>,<vbattvalue>,<vbattonoff>)  OK  Else, response: ERROR  If error is related to ME functionality: +CME ERROR: <err></err></vbattonoff></vbattvalue></vbatttype></vbattonoff></vbattvalue></vbatttype></vbattonoff></vbattvalue></vbatttype> |
| Maximum Response Time                                                                                          | 300ms                                                                                                    |

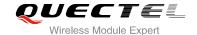

| <vbatttype></vbatttype>   | Voltage type                              |                                                                                    |  |
|---------------------------|-------------------------------------------|------------------------------------------------------------------------------------|--|
|                           | -2                                        | Indicate the lowest voltage                                                        |  |
|                           | -1                                        | Indicate the low voltage warning                                                   |  |
|                           | 1                                         | Indicate the high voltage warning                                                  |  |
|                           | 2                                         | Indicate the highest voltage                                                       |  |
| <vbattvalue></vbattvalue> | Voltag                                    | e threshold value (mv)                                                             |  |
|                           | (3250                                     | ~3290~3420) The lowest voltage limit(If below this limit, module will shut down)   |  |
|                           | (3480                                     | ~ <u>3500</u> ~3520) Low voltage warning limit                                     |  |
|                           | (4190                                     | ~ <u>4210</u> ~4230) High voltage warning limit                                    |  |
|                           | (4280                                     | ~4310~4400) The highest voltage limit (If above this limit, module will shut down) |  |
| <vbattonoff></vbattonoff> | Enable/disable voltage detection function |                                                                                    |  |
|                           | <u>0</u>                                  | Disable                                                                            |  |
|                           | 1                                         | Enable                                                                             |  |

## Example

## 4.3.10. AT+QCFG="temp" Temperature Detection

AT+QCFG="temp" can enable temperature detection and set corresponding parameters.

## **About Temperature Detection:**

When the temperature is lower than the lowest temperature limit, the module will output:

+QIND: "temp",-2

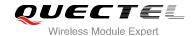

If the temperature did not rise to a degree greater than the lowest temperature within 5 seconds, the module will be turned off automatically. When the temperature is greater than the lowest temperature limit, but lower than the low temperature warning limit, the module will output:

+QIND: "temp",-1

When temperature is greater than the highest temperature limit, the module will output:

+QIND: "temp",2

If the temperature did not drop to a degree lower than the highest temperature limit within 5 seconds, the module will be turned off automatically.

When the temperature is lower than the highest temperature limit, but greater than the high temperature warning limit, the module will output:

+QIND: "temp",1

When the temperature comes back from the low temperature warning limit or the high temperature warning limit to normal temperature range, the module will output:

+QIND: "temp",0

The configuration will be stored to NV automatically.

| AT+QCFG="temp" Temperature D                                                                         | etection                                                                                                    |
|----------------------------------------------------------------------------------------------------|----------------------------------------------------------------------------------------------------|
| Write Command AT+QCFG="temp"[, <temptype>[,<temptype>[,<temptype>]]</temptype></temptype></temptype> | Response If configuration parameters are omitted (+QCFG="temp"), return current configuration: +QCFG: "temp", ( <temptype>,<tempvalue>,<temponoff>), (<temptype>,<tempvalue>,<temponoff>),  OK  If configuration parameters are entered: OK ERROR  If error is related to ME functionality: +CME ERROR: <err></err></temponoff></tempvalue></temptype></temponoff></tempvalue></temptype> |
| Maximum Response Time                                                                                | 300ms                                                                                                    |

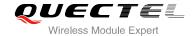

| <temptype></temptype>   | Temperature type                              |                                                                             |
|-------------------------|-----------------------------------------------|-----------------------------------------------------------------------------|
|                         | -2                                            | Indicate the lowest temperature                                             |
|                         | -1                                            | Indicate low temperature warning                                            |
|                         | 1                                             | Indicate high temperature warning                                           |
|                         | 2                                             | Indicate the highest temperature                                            |
| <tempvalue></tempvalue> | Temperature threshold value (degrees Celsius) |                                                                             |
|                         | (-40~-35)                                     | The lowest temperature limit (If below this limit, the module will be shut  |
|                         |                                               | down). Default value is -38                                                 |
|                         | (-35~-30)                                     | Low temperature warning limit. Default value is -32                         |
|                         | (70~80)                                       | High temperature warning limit. Default value is 75                         |
|                         | (80~90)                                       | The highest temperature limit (If above this limit, the module will be shut |
|                         |                                               | down). Default value is 85                                                  |
| <temponoff></temponoff> | Enable/disable temperature detection function |                                                                             |
|                         | <u>0</u>                                      | Disable                                                                     |
|                         | 1                                             | Enable                                                                      |

## **Example**

| AT+QCFG="temp",-1<br>+QCFG: "temp",(-1,-35,0)                                                                                            | //Query the low temperature warning limit and setting              |  |
|----------------------------------------------------------------------------------------------------|--------------------------------------------------------------------|--|
| ок                                                                                                    |                                                                    |  |
| AT+QCFG="temp",-1,-35,1                                                                                                    | //Set the low temperature warning limit                            |  |
| OK                                                                                                    |                                                                    |  |
| <enable detection,="" greater="" limit="" limit,="" low="" lower="" lowest="" temperature="" than="" the="" warning="" when=""></enable> |                                                                    |  |
| +QIND: "temp",-1                                                                                                    | //Report result when temperature is lower than warning temperature |  |
| <enable back="" detection,="" is="" normal="" range="" temperature="" to="" when=""></enable>                                            |                                                                    |  |
| +QIND: "temp",0                                                                                                    | //Report result when temperature is back to normal temperature     |  |

## **NOTE**

UG95 module does not support this function.

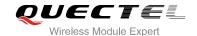

## 4.3.11. AT+QCFG="fota/cid" DFOTA Context ID Configuration

When you upgrade firmware by DFOTA on a FTP server or HTTP server, you need to activate a PDP context ID for FTP connection or HTTP connection. The default PDP context ID is 1, and it can be configured by AT+QCFG="fota/cid",<contextid>.

| AT+QCFG="fota/cid" DFOTA Cor                                | ntext ID Configuration                                                                                                    |
|-------------------------------------------------------------|----------------------------------------------------------------------------------------------------|
| Write Command                                               | Response If configuration parameters are omitted (AT+QCFG="fota/cid"), return current configuration: +QCFG: "fota/cid", <contextid>  OK</contextid> |
| Write Command AT+QCFG="fota/cid"[, <contextid>]</contextid> | If configuration parameters are entered:  OK  ERROR                                                                                                 |
|                                                             | If error is related to ME functionality: +CME ERROR: <err></err>                                                                                    |
| Reference                                                   |                                                                                                    |
| Parameter                                                   |                                                                                                    |

<contextID>

Integer type, context ID, range is 1-20, the default value is 1.

## 4.3.12. AT+QCFG="ussd/textescape" Character Escape of USSD Text

When AT+CSCS="GSM" or AT+CSCS="IRA", and USSD outputting text contains character <CR>, <LF>, quotation mark or others, user may make a parse error with USSD URC. AT+QCFG="ussd/textescape" can enable character escape function of USSD text to avoid this error. The configuration is saved into NV automatically.

| AT+QCFG="ussd/textescape" Ch                                                                        | naracter Escape of USSD Text                             |
|----------------------------------------------------------------------------------------------------|----------------------------------------------------------|
| Write Command                                                                                       | Response                                                 |
| AT+QCFG="ussd/textescape"[, <enabl< th=""><th>If configuration parameters are omitted</th></enabl<> | If configuration parameters are omitted                  |
| e>]                                                                                                 | (+QCFG="ussd/textescape"), return current configuration: |
|                                                                                                    | +QCFG: "ussd/textescape", <enable></enable>              |
|                                                                                                    |                                                          |
|                                                                                                    | OK                                                       |
|                                                                                                    |                                                          |

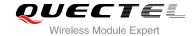

|           | If configuration parameters are entered:  OK  ERROR              |
|-----------|------------------------------------------------------------------|
|           | If error is related to ME functionality: +CME ERROR: <err></err> |
| Reference |                                                                  |

| <enable></enable> | <u>0</u> | Character escape function of USSD text is disabled                          |
|-------------------|----------|-----------------------------------------------------------------------------|
|                   | 1        | Character escape function of USSD text is enabled                           |
|                   |          | When AT+CSCS="GSM" or AT+CSCS="IRA", in USSD text outputting:               |
|                   |          | 0x5C (show in hex, character Ö in GSM, character \ in ASCII) will be        |
|                   |          | escaped into 0x5C3543 ("\5C").                                              |
|                   |          | 0x0D (show in hex, character <cr> in GSM and IRA) will be escaped into</cr> |
|                   |          | 0x5C3044 ("\0D").                                                           |
|                   |          | 0x0A (show in hex, character <lf> in GSM and IRA) will be escaped into</lf> |
|                   |          | 0x5C3041 ("\0A").                                                           |
|                   |          | 0x22 (show in hex, character " in GSM and IRA) will be escaped into         |
|                   |          | 0x5C3232 ("\22").                                                           |
|                   |          | 0x00 (show in hex, character @ in GSM) will be escaped into 0x5C3030        |
|                   |          | ("\00").                                                                    |

## 4.3.13. AT+QCFG="sms/textescape" Character Escape of SMS Text

This command is similar to AT+QCFG="ussd/textescape". The only difference is this command affects SMS text.

| AT+QCFG="sms/textescape" Ch                                                                        | aracter Escape of SMS Text                              |
|----------------------------------------------------------------------------------------------------|---------------------------------------------------------|
| Write Command                                                                                      | Response                                                |
| AT+QCFG="sms/textescape"[, <enabl< td=""><td>If configuration parameters are omitted</td></enabl<> | If configuration parameters are omitted                 |
| e>]                                                                                                | (+QCFG="sms/textescape"), return current configuration: |
|                                                                                                    | +QCFG: "sms/textescape", <enable></enable>              |
|                                                                                                    |                                                         |
|                                                                                                    | OK                                                      |
|                                                                                                    |                                                         |
|                                                                                                    | If configuration parameters are entered:                |
|                                                                                                    | OK                                                      |
|                                                                                                    | ERROR                                                   |
|                                                                                                    |                                                         |
|                                                                                                    | If error is related to ME functionality:                |

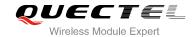

|           | +CME ERROR: <err></err> |
|-----------|-------------------------|
| Reference |                         |

| · aramotor        |          |                                                                                                    |
|-------------------|----------|----------------------------------------------------------------------------------------------------|
| <enable></enable> | <u>0</u> | Character escape function of SMS text is disabled                                                                  |
|                   | 1        | Character escape function of SMS text is enabled                                                                   |
|                   |          | When AT+CSCS="GSM" or AT+CSCS="IRA", in SMS text outputting:                                                       |
|                   |          | $0x5C$ (show in hex, character $\ddot{O}$ in GSM, character $\$ in ASCII) will be escaped into $0x5C3543$ ("\5C"). |
|                   |          | 0x0D (show in hex, character <cr> in GSM and IRA) will be escaped into 0x5C3044 ("\0D").</cr>                      |
|                   |          | 0x0A (show in hex, character <lf> in GSM and IRA) will be escaped into 0x5C3041 ("\0A").</lf>                      |
|                   |          | 0x22 (show in hex, character " in GSM and IRA) will be escaped into 0x5C3232 ("\22").                              |
|                   |          | 0x00 (show in hex, character @ in GSM) will be escaped into $0x5C3030$ (" $00$ ").                                 |

## 4.3.14. AT+QCFG="remoteip" Enable/Disable Remote IP Function

AT+QCFG="remoteip" is used to set the function whether or not "remoteip" negotiation will be injected during the PPP dialing period. This parameter will not be saved and it will be effective immediately after setting.

| AT+QCFG="remoteip" Enal                                         | ole/Disable Remote IP Function                                                                                          |
|-----------------------------------------------------------------|----------------------------------------------------------------------------------------------------|
| Write Command AT+QCFG="remoteip"[, <remotelpsel>]</remotelpsel> | Response  If <remoteipsel> is absence which means read. +QCFG: "remoteip",<remotelpsel>  OK</remotelpsel></remoteipsel> |
|                                                                 | If none is absence which means setting parameters.  OK  ERROR                                                           |
|                                                                 | If error is related to ME functionality: +CME ERROR: <err></err>                                                        |
| Maximum Response Time                                           | 300ms                                                                                                    |

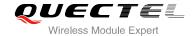

| <remotelpsel></remotelpsel> | Disable/enable the function of "remoteip" negotiation |  |
|-----------------------------|-------------------------------------------------------|--|
|                             | O Default value, no "remoteip" negotiation            |  |
|                             | 1 Active "remoteip" negotiation                       |  |

## **NOTE**

This default value is "0" for no "remoteip" negotiation function. New settings are saved in NV. This function becomes effective immediately.

## **Example**

| AT+QCFG="remoteip"<br>+QCFG: "remoteip",0 | //Check current status                        |
|-------------------------------------------|-----------------------------------------------|
| ОК                                        |                                               |
| AT+QCFG="remoteip",1 OK                   | //Setting the "remoteip" negotiation active   |
| AT+QCFG="remoteip"                        | //Check current status                        |
| +QCFG: "remoteip",1                       |                                               |
| ок                                        |                                               |
| AT+QCFG="remoteip",0                      | //Setting the "remoteip" negotiation inactive |
| ОК                                        |                                               |
| AT+QCFG="remoteip"                        | //Check current status                        |
| +QCFG: "remoteip",0                       |                                               |
|                                           |                                               |
| OK                                        |                                               |

#### 4.3.15. AT+QCFG="stateurc/enable" Enable/Disable State URC Indication

AT+QCFG="urc/port" can configure whether to allow reporting stateurc, this configuration will be saved in the NV. It is still valid after restarting the module. The State URC refers to those who contain the keyword "+CPIN:", "+CFUN:", "+QUSIM:" or " QIND:".

| AT+QCFG="stateurc/enable" | Enable/Disable State URC Indication                 |
|---------------------------|-----------------------------------------------------|
| Read Command              | Response                                            |
| AT+QCFG="stateurc/enable" | +QCFG: "stateurc/enable", <enable_val></enable_val> |
|                           | ок                                                  |

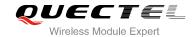

Write Command

AT+QCFG="stateurc/enable",<e OK

nable\_val>

Response

OK

ERROR

#### **Parameter**

<enable\_val> Integer type, enable/disable State URC indication

0 Disable1 Enable

## **Example**

AT+QCFG="stateurc/enable",1

OK

AT+QCFG="stateurc/enable"

+QCFG: "stateurc/enable",1

OK

AT+QCFG="stateurc/enable",0

OK

AT+QCFG="stateurc/enable"

+QCFG: "stateurc/enable",0

OK

# 4.4. AT+QINISTAT Query Initialization State

| AT+QINISTAT Query Initialization State |                            |
|----------------------------------------|----------------------------|
| Test Command                           | Response                   |
| AT+QINISTAT=?                          | OK                         |
| Execution Command                      | Response                   |
| AT+QINISTAT                            | +QINISTAT: <state></state> |
|                                        |                            |
|                                        | OK                         |
| Reference                              |                            |

| <state></state> | 0 | No initialization           |  |
|-----------------|---|-----------------------------|--|
|                 | 1 | Ready to execute AT command |  |

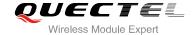

- 2 SMS has finished initialization
- 3 Phonebook has finished initialization

## NOTE

When **<state>** is 3, it also means initialization of SIM card related functions has been finished.

## 4.5. AT+CIND Command of Control Instructions

| AT+CIND Command of Control Instruction | ons                                                                                                    |
|----------------------------------------|----------------------------------------------------------------------------------------------------|
| Test Command AT+CIND=?                 | Response +CIND: ( <descr>,(list of supported <ind>s))[,(<descr>,(list of supported <ind>s))[,]]  OK</ind></descr></ind></descr> |
| Read Command AT+CIND?                  | Response +CIND: <ind>[,<ind>[,]]  OK  If error is related to ME functionality: +CME ERROR: <err></err></ind></ind>              |

## **Parameter**

| <descr></descr> | String type, instructions state, values refer to the following notes               |
|-----------------|------------------------------------------------------------------------------------|
| <ind></ind>     | Integer types, instructs event, related to the value of the <b><descr></descr></b> |

## **NOTES**

- 1. UG95 module does not support this function.
- 2. The value of **<descry>** and **<ind>**:

| <descr></descr>                      | <ind></ind>                                                         |
|--------------------------------------|---------------------------------------------------------------------|
| "call": call status indication       | 0: no call                                                          |
|                                      | 1: call                                                             |
| "roam": roaming indicator            | 0: Registered with the ownership or unregistered network            |
|                                      | 1: Registered to the roaming network                                |
| "signal": signal strength indication | 0-5: According to the from weak to strong, divided into five levels |

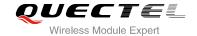

"service": network service status

indicator

0: Not registered on the network

1: Registered to the known network

0: Unregistered on PS domain

"GPRS coverage": PS domain

registration instructions 1: Registered on PS domain

## **Example**

## AT+CIND=?

+CIND: ("call",(0,1)),("roam",(0,1)),("signal",(0-5)),("service",(0,1)),("GPRS coverage",(0,1))

OK

## AT+CIND?

+CIND: 0,0,4,1,1

OK

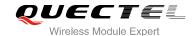

# **5** SIM Related Commands

## 5.1. AT+CIMI Request International Mobile Subscriber Identity (IMSI)

AT+CIMI requests the International Mobile Subscriber Identity (IMSI) which is intended to permit the TE to identify the individual SIM card or active application in the UICC (GSM or USIM) which is attached to MT.

| AT+CIMI Request International Mobile Subscriber Identity (IMSI) |                                                                      |
|-----------------------------------------------------------------|----------------------------------------------------------------------|
| Test Command                                                    | Response                                                             |
| AT+CIMI=?                                                       | ОК                                                                   |
| Execution Command                                               | Response                                                             |
| AT+CIMI                                                         | TA returns <imsi> for identifying the individual SIM which is</imsi> |
|                                                                 | attached to ME.                                                      |
|                                                                 | <imsi></imsi>                                                        |
|                                                                 | ОК                                                                   |
|                                                                 | If error is related to ME functionality:                             |
|                                                                 | +CME ERROR: <err></err>                                              |
| Maximum Response Time                                           | 300ms                                                                |
| Reference                                                       |                                                                      |
| 3GPP TS 27.007                                                  |                                                                      |

#### **Parameter**

<IMSI> International Mobile Subscriber Identity (string without double quotes)

## **Example**

| AT+CIMI<br>460023210226023 | //Ouery IMSI number of SIM which is attached to ME |
|----------------------------|----------------------------------------------------|
| 400023210220023            | //Query IMSI number of SIM which is attached to ME |
| ОК                         |                                                    |

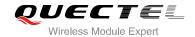

# 5.2. AT+CLCK Facility Lock

AT+CLCK is used to lock, unlock or interrogate a MT or a network facility **<fac>**. The command can be aborted when network facilities are set or interrogated.

| AT+CLCK Facility Lock                                                    |                                                                                                    |
|--------------------------------------------------------------------------|----------------------------------------------------------------------------------------------------|
| Test Command                                                             | Response                                                                                                    |
| AT+CLCK=?                                                                | +CLCK: (list of supported <fac>s)</fac>                                                                                                    |
|                                                                          |                                                                                                    |
|                                                                          | ОК                                                                                                    |
| Write Command                                                            | Response                                                                                                    |
| AT+CLCK= <fac>,<mode>[,<passwd>[,<class>]]</class></passwd></mode></fac> | This command is used to lock, unlock or interrogate a ME or a network facility <b><fac></fac></b> . Password is normally needed to do such actions. When querying the status of a network service ( <b><mode></mode></b> =2) the response line for 'not active' case ( <b><status></status></b> =0) should be returned only if service is not active for any <b><class></class></b> . |
|                                                                          | If <mode> is not equal 2 and command is successful:  OK</mode>                                                                                                    |
|                                                                          | If <mode>=2 and command is successful:</mode>                                                                                                    |
|                                                                          | +CLCK: <status>[,<class>]</class></status>                                                                                                    |
|                                                                          | [+CLCK: <status>[,<class>]]</class></status>                                                                                                    |
|                                                                          | []                                                                                                    |
|                                                                          | ок                                                                                                    |
| Maximum Response Time                                                    | 5s                                                                                                    |
| Reference<br>3GPP TS 27.007                                              |                                                                                                    |

| <fac></fac> | "SC" | SIM (lock SIM/UICC card installed in the currently selected card slot) (SIM/UICC |
|-------------|------|----------------------------------------------------------------------------------|
|             |      | asks password in MT power-up when this lock command is issued)                   |
|             | "AO" | BAOC (Barr All Outgoing Calls) (refer to 3GPP TS 22.088 clause 1)                |
|             | "OI" | BOIC (Barr Outgoing International Calls) (refer to 3GPP TS 22.088 clause 1)      |
|             | "OX" | BOIC-exHC (Barr Outgoing International Calls except to Home Country) (refer to   |
|             |      | 3GPP TS 22.088 clause 1)                                                         |
|             | "AI" | BAIC (Barr All Incoming Calls) (refer to 3GPP TS 22.088 clause 2)                |
|             | "IR" | BIC-Roam (Barr Incoming Calls when Roaming outside the home country) (refer      |

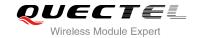

|                   |       | to 3GPP TS 22.088 clause 2)                                                                                                    |  |
|-------------------|-------|----------------------------------------------------------------------------------------------------|--|
|                   | "AB"  | All Barring services (refer to 3GPP TS 22.030) (applicable only for <mode>=0)</mode>                                                                                                    |  |
|                   | "AG"  | All outgoing barring services (refer to 3GPPTS 22.030) (applicable only for <mode>=0)</mode>                                                                                                    |  |
|                   | "AC"  | All incoming barring services (refer to 3GPP TS 22.030) (applicable only for <mode>=0)</mode>                                                                                                    |  |
|                   | "FD"  | SIM card or active application in the UICC (GSM or USIM) fixed dialing memory feature (if PIN2 authentication has not been done during the current session, PIN2 is required as <b><passwd></passwd></b> ) |  |
|                   | "PS"  | PH SIM (lock Phone to SIM/UICC card)(MT asks password when other current SIM/UICC card is inserted;                                                                                                    |  |
|                   |       | MT may remember certain amount of previously used cards thus not requiring password when they are inserted)                                                                                                |  |
|                   | "PN"  | Network Personalization (refer to 3GPP TS 22.022)                                                                                                    |  |
|                   | "PU"  | Network Subset Personalization (refer to 3GPP TS 22.022)                                                                                                    |  |
|                   | "PP"  | Service Provider Personalization (refer to 3GPP TS 22.022)                                                                                                    |  |
|                   | "PC"  | Corporate Personalization (refer to 3GPP TS 22.022)                                                                                                    |  |
| <mode></mode>     | 0     | Unlock                                                                                                    |  |
|                   | 1     | Lock                                                                                                    |  |
|                   | 2     | Query status                                                                                                    |  |
| <passwd></passwd> | Passw | Password                                                                                                    |  |
| <class></class>   | 1     | Voice                                                                                                    |  |
|                   | 2     | Data                                                                                                    |  |
|                   | 4     | FAX                                                                                                    |  |
|                   | 7     | All telephony except SMS (Default)                                                                                                    |  |
|                   | 8     | Short message service                                                                                                    |  |
|                   | 16    | Data circuit sync                                                                                                    |  |
|                   | 32    | Data circuit async                                                                                                    |  |
|                   | 64    | Dedicated packet access                                                                                                    |  |
|                   | 128   | Dedicated PAD access                                                                                                    |  |
| <status></status> | 0     | Off                                                                                                    |  |
|                   | 1     | On                                                                                                    |  |
|                   |       |                                                                                                    |  |

## **Example**

| AT+CLCK="SC", 2<br>+CLCK: 0       | //Query the status of SIM card lock, 0-unlock |
|-----------------------------------|-----------------------------------------------|
| OK<br>AT+CLCK="SC",1,"1234"<br>OK | //Lock SIM card, the password is 1234         |
| AT+CLCK="SC",2<br>+CLCK: 1        | //Query the status of SIM card lock, 1-lock   |

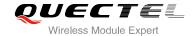

| OK                    |                   |
|-----------------------|-------------------|
| AT+CLCK="SC",0,"1234" | //Unlock SIM card |
| OK                    |                   |

## 5.3. AT+CPIN Enter PIN

AT+CPIN is used to enter a password or query whether or not module requires a password which is necessary before it can be operated (SIM PIN, SIM PUK, PH-SIM PIN, etc.).

| AT+CPIN Enter PIN                         |                                                                                                    |
|-------------------------------------------|----------------------------------------------------------------------------------------------------|
| Test Command                              | Response                                                                                                    |
| AT+CPIN=?                                 | ОК                                                                                                    |
| Read Command                              | Response                                                                                                    |
| AT+CPIN?                                  | TA returns an alphanumeric string indicating whether or not some password is required.                                                                                                    |
|                                           | +CPIN: <code></code>                                                                                                    |
|                                           | ок                                                                                                    |
| Write Command                             | Response                                                                                                    |
| AT+CPIN= <pin>[,<new pin="">]</new></pin> | TA stores a password which is necessary before it can be operated (SIM PIN, SIM PUK, etc.). If the PIN is to be entered twice, the TA shall automatically repeat the PIN. If no PIN request is pending, no action is taken and an error message, +CME ERROR, is returned to TE.  If the PIN required is SIM PUK or SIM PUK2, the second pin is required. This second pin, <new pin="">, is used to replace</new> |
|                                           | the old pin in the SIM.                                                                                                    |
|                                           | ОК                                                                                                    |
| Maximum Response Time                     | 5s                                                                                                    |
| Reference                                 |                                                                                                    |
| 3GPP TS 27.007                            |                                                                                                    |

| <code></code> | READY    | MT is not pending for any password     |
|---------------|----------|----------------------------------------|
|               | SIM PIN  | MT is waiting for SIM PIN to be given  |
|               | SIM PUK  | MT is waiting for SIM PUK to be given  |
|               | SIM PIN2 | MT is waiting for SIM PIN2 to be given |
|               | SIM PUK2 | MT is waiting for SIM PUK2 to be given |

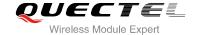

|                    | PH-NET PIN             | MT is waiting for network personalization password to be given                      |
|--------------------|------------------------|-------------------------------------------------------------------------------------|
|                    | PH-NET PUK             | MT is waiting for network personalization unblocking password                       |
|                    |                        | to be given                                                                         |
|                    | PH-NETSUB PIN          | MT is waiting for network subset personalization password to be                     |
|                    |                        | given                                                                               |
|                    | PH-NETSUB PUK          | MT is waiting for network subset personalization unblocking                         |
|                    |                        | password to be given                                                                |
|                    | PH-SP PIN              | MT is waiting for service provider personalization password to                      |
|                    |                        | be given                                                                            |
|                    | PH-SP PUK              | MT is waiting for service provider personalization unblocking                       |
|                    |                        | password to be given                                                                |
|                    | PH-CORP PIN            | MT is waiting for corporate personalization password to be                          |
|                    |                        | given                                                                               |
|                    | PH-CORP PUK            | MT is waiting for corporate personalization unblocking                              |
|                    |                        | password to be given                                                                |
| <pin></pin>        | Password (string type) | ). If the requested password was a PUK, such as SIM PUK1 or                         |
|                    | PH-FSIM PUK or anoth   | ner password, then <b><pin></pin></b> must be followed by <b><new pin=""></new></b> |
| <new pin=""></new> | New password (string   | type) if the requested code was a PUK.                                              |
|                    |                        |                                                                                     |

## **Example**

//Enter PIN

AT+CPIN?

**+CPIN: SIM PIN** //Query PIN code is locked

OK

AT+CPIN=1234 //Enter PIN

OK

+CPIN: READY

AT+CPIN? //PIN has already been entered

+CPIN: READY

OK

//Enter PUK and PIN

AT+CPIN?

**+CPIN: SIM PUK** //Query PUK code is locked

OK

AT+CPIN="26601934","1234" //Enter PUK and new PIN password

OK

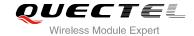

+CPIN: READY

AT+CPIN?
+CPIN: READY

//PUK has already been entered

OK

# 5.4. AT+CPWD Change Password

AT+CPWD sets a new password for the facility lock function defined by command Facility Lock **+CLCK**.

| AT+CPWD Change Password                                                                                                    |                                                                    |
|----------------------------------------------------------------------------------------------------|--------------------------------------------------------------------|
| Test Command                                                                                                    | Response                                                           |
| AT+CPWD=?                                                                                                    | TA returns a list of pairs which present the available facilities  |
|                                                                                                    | and the maximum length of their password.                          |
|                                                                                                    | +CPWD: (list of supported <fac>s),(<pwdlength>s)</pwdlength></fac> |
|                                                                                                    |                                                                    |
|                                                                                                    | ОК                                                                 |
| Write Command                                                                                                    | Response                                                           |
| AT+CPWD= <fac>,<oldpwd>,<newpwd< td=""><td>TA sets a new password for the facility lock function.</td></newpwd<></oldpwd></fac> | TA sets a new password for the facility lock function.             |
| >                                                                                                    |                                                                    |
|                                                                                                    | ОК                                                                 |
| Maximum Response Time                                                                                                    | 5s                                                                 |
| Reference                                                                                                    |                                                                    |
| 3GPP TS 27.007                                                                                                    |                                                                    |

| "SC" | SIM (lock SIM/UICC card) (SIM/UICC asks password in MT power-up and when this lock command is issued) |
|------|----------------------------------------------------------------------------------------------------|
| "AO" | BAOC (Barr All Outgoing Calls, refer to 3GPP TS 22.088 clause 1)                                      |
| "OI" | BOIC (Barr Outgoing International Calls, refer to 3GPP TS 22.088 clause 1)                            |
| "OX" | BOIC-exHC (Barr Outgoing International Calls except to Home Country, refer to                         |
|      | 3GPP TS 22.088 clause 1)                                                                              |
| "AI" | BAIC (Barr All Incoming Calls, refer to 3GPP TS 22.088 clause 2)                                      |
| "IR" | BIC-Roam (Barr Incoming Calls when Roaming outside the home country, refer                            |
|      | to 3GPP TS 22.088 clause 2)                                                                           |
| "AB" | All barring services (refer to 3GPP TS 22.030, applicable only for <mode>=0)</mode>                   |
| "AG" | All outgoing barring services (refer to 3GPP TS 22.030, applicable only for <mode>=0)</mode>          |
|      | "AO" "OI" "OX" "AI" "IR" "AB"                                                                         |

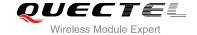

|                         | "AC                                                                         | All incoming barring services (refer to 3GPP TS 22.030, applicable only for <mode>=0)</mode>     |
|-------------------------|-----------------------------------------------------------------------------|--------------------------------------------------------------------------------------------------|
|                         | "PS"                                                                        | PH SIM (lock Phone to SIM/UICC card)(MT asks password when other current SIM/UICC card inserted; |
|                         |                                                                             | MT may remember certain amount of previously used cards thus not requiring                       |
|                         |                                                                             | password when they are inserted)                                                                 |
|                         | "P2"                                                                        | SIM PIN2                                                                                         |
|                         | "PN"                                                                        | Network Personalization (refer to 3GPP TS 22.022)                                                |
|                         | "PU"                                                                        | Network Subset Personalization (refer to 3GPP TS 22.022)                                         |
|                         | "PP"                                                                        | Service Provider Personalization (refer to 3GPP TS 22.022)                                       |
|                         | "PC"                                                                        | Corporate Personalization (refer to 3GPP TS 22.022)                                              |
| <pwdlength></pwdlength> | Integer type, max length of password                                        |                                                                                                  |
| <oldpwd></oldpwd>       | Password specified for the facility from the user interface or with command |                                                                                                  |
| <newpwd></newpwd>       | New password                                                                |                                                                                                  |

## **Example**

| AT+CPIN?<br>+CPIN: READY                    |                                                       |
|---------------------------------------------|-------------------------------------------------------|
| OK<br>AT+CPWD="SC","1234","4321"<br>OK      | //Change SIM card password to "4321"                  |
| //Restart module or re-activate the SIM car | rd                                                    |
| AT+CPIN<br>+CPIN: SIM PIN                   | //Query PIN code is locked                            |
| OK<br>AT+CPIN=4321<br>OK                    | //PIN must be entered to define a new password "4321" |
| +CPIN: READY                                |                                                       |

## 5.5. AT+CSIM Generic SIM Access

AT+CSIM allows a direct control of the SIM that is installed in the currently selected card slot by a distant application on the TE. The TE shall then keep the processing of SIM information within the frame specified by GSM/UMTS.

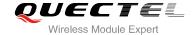

| AT+CSIM Generic SIM Access            |                                                |
|---------------------------------------|------------------------------------------------|
| Test Command                          | Response                                       |
| AT+CSIM=?                             | OK                                             |
| Write Command                         | Response                                       |
| AT+CSIM= <length>,<command/></length> | +CSIM: <length>,<response></response></length> |
|                                       |                                                |
|                                       | OK                                             |
|                                       | ERROR                                          |
|                                       |                                                |
|                                       | If error is related to ME functionality:       |
|                                       | +CME ERROR: <err></err>                        |
| Maximum Response Time                 | 300ms                                          |
| Reference                             |                                                |
| 3GPP TS 27.007                        |                                                |

| <length></length>     | Integer type. Length of <b><command/></b> or <b><response></response></b> string |  |
|-----------------------|----------------------------------------------------------------------------------|--|
| <command/>            | Command transferred by the MT to the SIM in the format as described in           |  |
|                       | 3GPP TS 51.011                                                                   |  |
| <response></response> | Response to the command transferred by the SIM to the MT in the format as        |  |
|                       | described in 3GPP TS 51.011                                                      |  |

# 5.6. AT+CRSM Restricted SIM Access

AT+CRSM offers easy and limited access to the SIM database. It transmits the SIM **<command>** and required parameters to the MT.

| AT+CRSM Restricted SIM Access                                                                                              |                                                        |
|----------------------------------------------------------------------------------------------------|--------------------------------------------------------|
| Test Command                                                                                                    | Response                                               |
| AT+CRSM=?                                                                                                    | ОК                                                     |
| Write Command                                                                                                    | Response                                               |
| AT+CRSM= <command/> [, <fileid>[,<p1< td=""><td>+CRSM: <sw1>,<sw2>[,<response>]</response></sw2></sw1></td></p1<></fileid> | +CRSM: <sw1>,<sw2>[,<response>]</response></sw2></sw1> |
| >, <p2>,<p3>[,<data>][,<pathid>]]]</pathid></data></p3></p2>                                                               |                                                        |
|                                                                                                    | ОК                                                     |
|                                                                                                    | ERROR                                                  |
|                                                                                                    |                                                        |
|                                                                                                    | If error is related to ME functionality:               |
|                                                                                                    | +CME ERROR: <err></err>                                |

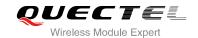

| Maximum Response Time | 300ms |
|-----------------------|-------|
| Reference             |       |
| 3GPP TS 27.007        |       |

| <command/>                      | USIM command number                                                                                                    |
|---------------------------------|----------------------------------------------------------------------------------------------------|
|                                 | 176 READ BINARY                                                                                                    |
|                                 | 178 READ RECORD                                                                                                    |
|                                 | 192 GET RESPONSE                                                                                                    |
|                                 | 214 UPDATE BINARY                                                                                                    |
|                                 | 220 UPDATE RECORD                                                                                                    |
|                                 | 242 STATUS                                                                                                    |
| <fileid></fileid>               | Integer type; identifier for an elementary data file on USIM, if used by                                                                                                    |
|                                 | <command/>                                                                                                    |
| <p1>, <p2>, <p3></p3></p2></p1> | Integer type; parameters transferred by the MT to the SIM. These parameters are mandatory for every command, except GET RESPONSE and STATUS. The values are described in 3GPP TS 51.011                                                                                                    |
| <data></data>                   | Information which shall be written to the SIM (hexadecimal character format; refer to <b>+CSCS</b> )                                                                                                    |
| <pathld></pathld>               | Contains the directory path of an elementary file on a UICC in hexadecimal format                                                                                                    |
| <sw1>, <sw2></sw2></sw1>        | Integer type; information from the SIM about the execution of the actual command. These parameters are delivered to the TE in both cases, on successful or failed execution of the command                                                                                                    |
| <response></response>           | Response of a successful completion of the command previously issued (hexadecimal character format; refer to +CSCS). STATUS and GET RESPONSE return data, which gives information about the current elementary data field. This information includes the type of file and its size (refer to 3GPP TS 51.011). After READ BINARY, READ RECORD or RETRIEVE DATA command the requested data will be returned. <response> is not returned after a successful UPDATE BINARY, UPDATE RECORD or SET DATA command</response> |

## 5.7. AT+QCCID Show ICCID

AT+QCCID returns the ICCID (Integrated Circuit Card Identifier) number of the SIM card.

| AT+QCCID Show ICCID |          |
|---------------------|----------|
| Test Command        | Response |

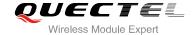

| AT+QCCID=?                  | ОК                               |
|-----------------------------|----------------------------------|
| Execution Command  AT+QCCID | Response +QCCID: <iccid></iccid> |
|                             | OK<br>ERROR                      |
| Maximum Response Time       | 300ms                            |

## **Example**

| AT+QCCID                     | //Query ICCID of the SIM card |
|------------------------------|-------------------------------|
| +QCCID: 898600220909A0206023 |                               |
|                              |                               |
| OK                           |                               |

## 5.8. AT+QSIMDET SIM Card Detection

AT+QSIMDET enables SIM/USIM card hotswap function. SIM/USIM card is detected by GPIO interrupt. You should also set the level of SIM/USIM detecting pin when the SIM card is inserted. This command can be saved by AT&W.

| AT+QSIMDET SIM Card Detection                                                  |                                                           |
|--------------------------------------------------------------------------------|-----------------------------------------------------------|
| Test Command                                                                   | Response                                                  |
| AT+QSIMDET=?                                                                   | +QSIMDET: (0,1),(0,1)                                     |
|                                                                                | ок                                                        |
| Read Command                                                                   | Response                                                  |
| AT+QSIMDET?                                                                    | +QSIMDET: <enable>,<insert_level></insert_level></enable> |
|                                                                                |                                                           |
|                                                                                | ОК                                                        |
| Write Command                                                                  | Response                                                  |
| AT+QSIMDET= <enable>,<insert_level< td=""><td>ОК</td></insert_level<></enable> | ОК                                                        |
| >                                                                              | ERROR                                                     |
| Maximum Response Time                                                          | 300ms                                                     |

| <enable></enable> | Switch on or off detecting SIM/USIM card |  |
|-------------------|------------------------------------------|--|
|                   | <u>0</u> Off                             |  |

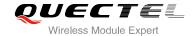

|                               | 1 On                                                       |
|-------------------------------|------------------------------------------------------------|
| <insert_level></insert_level> | The level of SIM detection pin when a SIM card is inserted |
|                               | <u>0</u> Low level                                         |
|                               | 1 High level                                               |

## NOTE

Hotswap function is invalid if the configured value of **<insert\_level>** is inconsistent with hardware design.

## **Example**

+CPIN: READY

| AT+QSIMDET=1,0                           | //If SIM/USIM detection pin level is low when SIM/USIM card inserted |
|------------------------------------------|----------------------------------------------------------------------|
| OK                                       |                                                                      |
| <remove card="" sim="" usim=""></remove> |                                                                      |
| +CPIN: NOT READY                         |                                                                      |
| <insert card="" sim="" usim=""></insert> |                                                                      |
|                                          |                                                                      |

//If PIN1 of the SIM/USIM card is unlocked

# 5.9. AT+QSIMSTAT SIM Inserted Status Report

AT+QSIMSTAT can query SIM/USIM inserted status or enable SIM/USIM inserted status report. The configuration of this command can be saved by AT&W.

| AT+QSIMSTAT SIM Inserted State | SIM Inserted Status Report                                       |  |
|--------------------------------|------------------------------------------------------------------|--|
| Test Command                   | Response                                                         |  |
| AT+QSIMSTAT=?                  | +QSIMSTAT: (0,1)                                                 |  |
|                                | ОК                                                               |  |
| Read Command                   | Response                                                         |  |
| AT+QSIMSTAT?                   | +QSIMSTAT: <enable>,<inserted_status></inserted_status></enable> |  |
| Write Command                  | Response                                                         |  |
| AT+QSIMSTAT= <enable></enable> | ОК                                                               |  |
|                                | ERROR                                                            |  |
| Maximum Response Time          | 300ms                                                            |  |

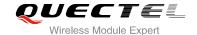

**<enable>** Enable or disable SIM/USIM inserted status report. If it is enabled, when SIM/USIM

card removes or inserts, the URC: +QSIMSTAT: <enable>,<inserted\_status> will

be reported.

0 Disable

1 Enable

<inserted\_status> SIM/USIM is inserted or removed. This argument is not allowed to be set.

0 Removed

1 Inserted

2 Unknown, before SIM initialization

## **Example**

AT+QSIMSTAT? //Query SIM/USIM inserted status

+QSIMSTAT: 0,1

OK

AT+QSIMDET=1,0

OK

AT+QSIMSTAT=1 //Enable SIM/USIM inserted status report

OK

AT+QSIMSTAT? +QSIMSTAT: 1,1

OK

<Remove SIM/USIM card>

**+QSIMSTAT : 1,0** //Report of SIM/USIM inserted status, removed

+CPIN: NOT READY
AT+QSIMSTAT?
+QSIMSTAT: 1,0

OK

<Insert SIM/USIM card>

**+QSIMSTAT : 1,1** //Report of SIM/USIM inserted status, inserted

+CPIN: READY

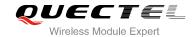

# **6** Network Service Commands

# 6.1. AT+COPS Operator Selection

AT+COPS returns the current operators and their status and allows to set automatic or manual network selection.

| AT+COPS Operator Selection           |                                                                                                    |
|--------------------------------------|----------------------------------------------------------------------------------------------------|
| Test Command AT+COPS=?               | Response TA returns a set of five parameters, each representing an operator present in the network. Any of the formats may be unavailable and should then be an empty field. The list of operators shall be in order: home network, networks referenced in SIM and other networks.  +COPS: (list of supported <stat>, long alphanumeric <oper>, short alphanumeric <oper>, numeric <oper>s)[,&lt; Act&gt;])s][,&lt; Plmn_flag&gt;])s] [,,(list of supported <mode>s),(list of supported <format>s)]  OK  If error is related to ME functionality: +CME ERROR: <err></err></format></mode></oper></oper></oper></stat> |
| Read Command AT+COPS?                | Response  TA returns the current mode and the currently selected operator. If no operator is selected, <format>, <oper> and <act> are omitted. +COPS: <mode>[,<format>[,<oper>][,<act>]]  OK  If error is related to ME functionality: +CME ERROR: <err></err></act></oper></format></mode></act></oper></format>                                                                                                    |
| Write Command AT+COPS= <mode></mode> | Response TA forces an attempt to select and register the GSM/UMTS                                                                                                    |

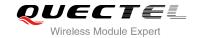

| [, <format>[,<oper>]]</oper></format> | network operator. If the selected operator is not available, no other operator shall be selected (except <mode>=4). The format of selected operator name shall apply to further read commands (+COPS?).</mode> |
|---------------------------------------|----------------------------------------------------------------------------------------------------|
|                                       | ок                                                                                                    |
|                                       | If error is related to ME functionality: +CME ERROR: <err></err>                                                                                                    |
| Maximum Response Time                 | 180s, determined by network.                                                                                                    |
| Reference<br>3GPP TS 27.007           |                                                                                                    |

| 0     | Unknown                                                                                                    |
|-------|----------------------------------------------------------------------------------------------------|
| 1     | Operator available                                                                                               |
| 2     | Operator current                                                                                                 |
| 3     | Operator forbidden                                                                                               |
| Opera | ator in format as per <b><mode></mode></b>                                                                       |
| 0     | Automatic mode; <oper> field is ignored</oper>                                                                   |
| 1     | Manual operator selection; <b><oper></oper></b> field shall be present and <b><act></act></b> optionally         |
| 2     | Manual deregister from network                                                                                   |
| 3     | Set only <format> (for read command +COPS?), do not attempt</format>                                             |
|       | registration/deregistration ( <b><oper></oper></b> and <b><act></act></b> fields are ignored); this value is not |
|       | applicable in read command response                                                                              |
| 4     | Manual/automatic selected, <b><oper></oper></b> field shall be presented; if manual selection                    |
|       | fails, automatic mode ( <mode>=0) is entered</mode>                                                              |
| 0     | Long format alphanumeric <b><oper></oper></b> ; can be up to 16 characters long                                  |
| 1     | Short format alphanumeric <b><oper></oper></b>                                                                   |
| 2     | Numeric <b><oper></oper></b> ; GSM location area identification number                                           |
| Acces | s technology selected                                                                                            |
|       | GSM                                                                                                    |
|       | UTRAN                                                                                                    |
|       | GSM W/EGPRS                                                                                                    |
|       | UTRAN W/HSDPA                                                                                                    |
|       | UTRAN W/HSUPA                                                                                                    |
|       | UTRAN W/HSDPA and HSUPA                                                                                          |
| -     | Available PLMN is present on EHPLMN List                                                                         |
|       | Available PLMN is present on User controlled List                                                                |
|       |                                                                                                    |
|       | 1 2 3 Opera 0 1 2 3 4 0 1 2                                                                                      |

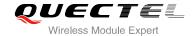

## **Example**

AT+COPS=?

//List all current network operators

+COPS:

(2,"CHN-UNICOM","UNICOM","46001",2),(1,"CHN-UNICOM","UNICOM","46001",0,0),(3,"CHINA MOBILE","CMCC","46000",0),,(0-4),(0-2)

OK

AT+COPS?

//Query the currently selected network operator

+COPS: 0,0,"CHN-UNICOM",2

OK

# 6.2. AT+CREG Network Registration

AT+CREG returns the network registration status. The write command sets whether or not to present URC.

| AT+CREG Network Registration |                                                                                                    |
|------------------------------|----------------------------------------------------------------------------------------------------|
| Test Command                 | Response                                                                                                    |
| AT+CREG=?                    | +CREG: (list of supported <n>s)</n>                                                                                                    |
|                              | OK                                                                                                    |
| Read Command                 | Response                                                                                                    |
| AT+CREG?                     | TA returns the status of result code presentation and an integer <stat> which shows whether the network has currently indicated the registration of the ME. Location information elements <lac> and <ci> are returned only when <n>=2 and ME is registered in the network. +CREG: <n>,<stat>[,<lac>,<ci>[,<act>]]  OK</act></ci></lac></stat></n></n></ci></lac></stat> |
|                              |                                                                                                    |
|                              | If error is related to ME functionality: +CME ERROR: <err></err>                                                                                                    |
| Write Command                | Response                                                                                                    |
| AT+CREG= <n></n>             | TA controls the presentation of an unsolicited result code                                                                                                    |
|                              | +CREG: <stat> when <n>=1 and there is a change in the ME network registration status.  OK</n></stat>                                                                                                    |
| Maximum Response Time        | 300ms                                                                                                    |

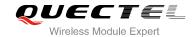

| Reference      |  |
|----------------|--|
| 3GPP TS 27.007 |  |

| <n></n>       | <u>0</u>                                                                 | Disable network registration unsolicited result code                          |
|---------------|--------------------------------------------------------------------------|-------------------------------------------------------------------------------|
|               | 1                                                                        | Enable network registration unsolicited result code +CREG: <stat></stat>      |
|               | 2                                                                        | Enable network registration unsolicited result code with location information |
|               |                                                                          | +CREG: <stat>[,<lac>,<ci>[,<act>]]</act></ci></lac></stat>                    |
| <stat></stat> | 0                                                                        | Not registered, ME is not currently searching a new operator to register to   |
|               | 1                                                                        | Registered, home network                                                      |
|               | 2                                                                        | Not registered, but ME is currently searching a new operator to register to   |
|               | 3                                                                        | Registration denied                                                           |
|               | 4                                                                        | Unknown                                                                       |
|               | 5                                                                        | Registered, roaming                                                           |
| <lac></lac>   | String type, two bytes location area code in hexadecimal format          |                                                                               |
| <ci></ci>     | String type, 16 bit (GSM) or 28 bit (UMTS) cell ID in hexadecimal format |                                                                               |
| <act></act>   | Access technology selected                                               |                                                                               |
|               | 0                                                                        | GSM                                                                           |
|               | 2                                                                        | UTRAN                                                                         |

# Example

| AT+CREG=1<br>OK              | A A B A                                                              |
|------------------------------|----------------------------------------------------------------------|
| +CREG: 1 AT+CREG=2 OK        | //URC reports that ME has registered //Activates extended URC mode   |
| +CREG: 1,"D504","08043799",2 | //URC reports that operator has found location area code and cell ID |

# 6.3. AT+CSQ Signal Quality Report

AT+CSQ indicates the received signal strength <rssi> and the channel bit error rate <ber>.

| AT+CSQ Signal Quality Report |                                                                           |
|------------------------------|---------------------------------------------------------------------------|
| Test Command                 | Response                                                                  |
| AT+CSQ=?                     | +CSQ: (list of supported <rssi>s),(list of supported <ber>s)</ber></rssi> |
|                              |                                                                           |

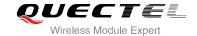

|                       | ОК                                                                                     |
|-----------------------|----------------------------------------------------------------------------------------|
| Execution Command     | Response                                                                               |
| AT+CSQ                | +CSQ: <rssi>,<ber></ber></rssi>                                                        |
|                       |                                                                                        |
|                       | OK                                                                                     |
|                       | +CME ERROR: <err></err>                                                                |
|                       | Execution Command returns received signal strength                                     |
|                       | indication <b><rssi></rssi></b> and channel bit error rate <b><ber></ber></b> from the |
|                       | ME. Test Command returns values supported by the TA.                                   |
| Maximum Response Time | 300ms                                                                                  |
| Reference             |                                                                                        |
| 3GPP TS 27.007        |                                                                                        |

| <rssi></rssi> | 0                                                                       | -113dBm or less                                                                            |  |
|---------------|-------------------------------------------------------------------------|--------------------------------------------------------------------------------------------|--|
|               | 1                                                                       | -111dBm                                                                                    |  |
|               | 230                                                                     | -10953dBm                                                                                  |  |
|               | 31                                                                      | -51dBm or greater                                                                          |  |
|               | 99                                                                      | Not known or not detectable                                                                |  |
|               | According                                                               | g to 3GPP TS 27.007 [47], the <b><rssi></rssi></b> value is not applicable to 3G networks. |  |
|               | Yet, with                                                               | Yet, with a view to employing +CSQ for all networks has been designed to show a            |  |
|               | <rssi> value derived from the 3G specific RSCP parameter is sl</rssi>   |                                                                                            |  |
|               | Neverthe                                                                | less, please note that connection quality in 3G networks is depending on                   |  |
|               | further fa                                                              | ctors. For example, despite good <rssi> or RSCP values for signal quality,</rssi>          |  |
|               | data throughput may vary depending on the number of subscribers sharing |                                                                                            |  |
|               | cell.                                                                   |                                                                                            |  |
| <ber></ber>   | Channel I                                                               | bit error rate (in percent)                                                                |  |
|               | 07                                                                      | As RXQUAL values in the table in 3GPP TS 45.008 subclause 8.2.4                            |  |
|               | 99                                                                      | Not known or not detectable                                                                |  |

## **Example**

AT+CSQ=?

+CSQ: (0-31,99),(0-7,99)

OK

AT+CSQ

+CSQ: 28,0 //Query the current signal strength indication is 28 and

channel bit error rate is 0

OK

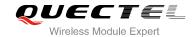

### **NOTES**

After using network related commands such as **+CCWA**, **+CCFC**, users are advised to wait for 3s before entering AT+CSQ. This is recommended to ensure that any network access required for the preceding command has finished.

# 6.4. AT+CPOL Preferred Operator List

AT+CPOL edits and queries the list of the preferred operators.

| AT+CPOL Preferred Operator Lis                                                                                                    | st                                                                                                    |
|----------------------------------------------------------------------------------------------------|----------------------------------------------------------------------------------------------------|
| Test Command AT+CPOL=?                                                                                                    | Response +CPOL: (list of supported <index>s),(list of supported <format>s)  OK</format></index>                                                                                                    |
| Read Command AT+CPOL?                                                                                                    | Response Query the list of the preferred operators: +CPOL: <index>,<format>,<oper> [,<gsm>,<gsm_compact,<utran>] [+CPOL: <index>,<format>,<oper> [,<gsm>,<gsm_compact,<utran>] []]  OK</gsm_compact,<utran></gsm></oper></format></index></gsm_compact,<utran></gsm></oper></format></index> |
| Write Command AT+CPOL= <index>[,<format>[,<oper> [<gsm>,<gsm_compact>,<utran>]] ]</utran></gsm_compact></gsm></oper></format></index> | Response  Edit the list of the preferred operators.  OK  ERROR  If the <index> is given but the <operator> is left out, the entry is deleted.</operator></index>                                                                                                    |
| Maximum Response Time                                                                                                    | 300ms                                                                                                    |
| Reference<br>3GPP TS 27.007                                                                                                    |                                                                                                    |

#### **Parameter**

| <index></index>   | Integer type; the order number of operator in the SIM/USIM preferred operator list |                                               |
|-------------------|------------------------------------------------------------------------------------|-----------------------------------------------|
| <format></format> | 0                                                                                  | Long format alphanumeric <b><oper></oper></b> |

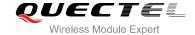

|                                                                                     | 1                         | Short format alphanumeric <b><oper></oper></b>                                         |  |
|-------------------------------------------------------------------------------------|---------------------------|----------------------------------------------------------------------------------------|--|
|                                                                                     | 2                         | Numeric <oper></oper>                                                                  |  |
| <oper></oper>                                                                       | String t                  | type; <format> indicates if the format is alphanumeric or numeric (see +COPS)</format> |  |
| <gsm></gsm>                                                                         | SM> GSM access technology |                                                                                        |  |
|                                                                                     | 0                         | Access technology is not selected                                                      |  |
|                                                                                     | 1                         | Access technology is selected                                                          |  |
| <gsm_com< td=""><td>npact&gt;</td><td>GSM compact access technology</td></gsm_com<> | npact>                    | GSM compact access technology                                                          |  |
|                                                                                     | 0                         | Access technology is not selected                                                      |  |
|                                                                                     | 1                         | Access technology is selected                                                          |  |
| <utran></utran>                                                                     | UTRA                      | N access technology                                                                    |  |
|                                                                                     | 0                         | Access technology is not selected                                                      |  |
|                                                                                     | 1                         | Access technology is selected                                                          |  |

# 6.5. AT+COPN Read Operator Names

The AT+COPN command returns the list of operator names from the ME. Each operator code <numericn> that has an alphanumeric equivalent <alphan> in the ME memory is returned.

| AT+COPN Read Operator Names | () X\()                                         |
|-----------------------------|-------------------------------------------------|
| Test Command                | Response                                        |
| AT+COPN=?                   | ОК                                              |
| Execution Command           | Response                                        |
| AT+COPN                     | +COPN: <numeric1>,<alpha1></alpha1></numeric1>  |
|                             | [+COPN: <numeric2>,<alpha2></alpha2></numeric2> |
|                             | []]                                             |
|                             | ОК                                              |
|                             | If error is related to ME functionality:        |
|                             | +CME ERROR: <err></err>                         |
| Maximum Response Time       | Depends on the number of operator names         |
| Reference                   |                                                 |
| 3GPP TS 27.007              |                                                 |

#### **Parameter**

| <numericn></numericn> | String type; operator in numeric format (see <b>+COPS</b> )           |
|-----------------------|-----------------------------------------------------------------------|
| <alphan></alphan>     | String type; operator in long alphanumeric format (see <b>+COPS</b> ) |

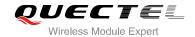

# 6.6. AT+CTZU Automatic Time Zone Update

Set command enables and disables automatic time zone update via NITZ. The configuration is stored to NV automatically.

| AT+CTZU Automatic Time Zone Update |                        |
|------------------------------------|------------------------|
| Test Command                       | Response               |
| AT+CTZU=?                          | +CTZU: (0,1)           |
|                                    |                        |
|                                    | OK                     |
| Write Command                      | Response               |
| AT+CTZU= <onoff></onoff>           | OK                     |
|                                    | ERROR                  |
| Read Command                       | Response               |
| AT+CTZU?                           | +CTZU: <onoff></onoff> |
|                                    |                        |
|                                    | OK                     |
| Maximum Response Time              | 300ms                  |
| Reference                          |                        |
| 3GPP TS 27.007                     |                        |

### **Parameter**

| <onoff></onoff> | Integer type, indicates the mode of automatic time zone update |                                             |
|-----------------|----------------------------------------------------------------|---------------------------------------------|
|                 | <u>0</u>                                                       | Disable automatic time zone update via NITZ |
|                 | 1                                                              | Enable automatic time zone update via NITZ  |

## **Example**

AT+CTZU? +CTZU: 0

OK

**AT+CTZU=?** +CTZU: (0,1)

OK

AT+CTZU=1

OK

AT+CTZU? +CTZU: 1

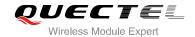

OK

# 6.7. AT+CTZR Time Zone Reporting

This command controls the time zone reporting of changed event. If reporting is enabled the MT returns the unsolicited result code **+CTZV**: **<tz>or +CTZE**: **<tz>,<dst>,<time>** whenever the time zone is changed. The configuration is stored to NV automatically.

| AT+CTZR Time Zone Reporting      |                                |
|----------------------------------|--------------------------------|
| Test Command                     | Response                       |
| AT+CTZR=?                        | +CTZR: (0-2)                   |
|                                  |                                |
|                                  | OK                             |
| Write Command                    | Response                       |
| AT+CTZR= <reporting></reporting> | OK                             |
|                                  | ERROR                          |
| Read Command                     | Response                       |
| AT+CTZR?                         | +CTZR: <reporting></reporting> |
|                                  |                                |
|                                  | ОК                             |
| Maximum Response Time            | 300ms                          |
| Reference                        |                                |
| 3GPP TS 27.007                   |                                |

#### **Parameter**

| <reporting></reporting> | Integer type, indicates the mode of time zone reporting                                      |
|-------------------------|----------------------------------------------------------------------------------------------|
|                         | <ul><li><u>0</u> Disable time zone reporting of changed event</li></ul>                      |
|                         | 1 Enable time zone reporting of changed event by unsolicited result code +CTZV: <tz></tz>    |
|                         | 2 Enable extended time zone reporting by unsolicited result code                             |
|                         | +CTZE: <tz>,<dst>,<time></time></dst></tz>                                                   |
| <tz></tz>               | String type, represents the sum of the local time zone (difference between the local         |
|                         | time and GMT is expressed in quarters of an hour) plus daylight saving time. The             |
|                         | format is "±zz", expressed as a fixed width, two digit integer with the range -48 +56.       |
|                         | To maintain a fixed width, numbers in the range -9 +9 are expressed with a leading           |
|                         | zero, e.g. "-09", "+00" and "+09".                                                           |
| <dst></dst>             | Integer type, indicates whether <tz> includes daylight savings adjustment</tz>               |
|                         | 0 <tz> includes no adjustment for Daylight Saving Time</tz>                                  |
|                         | 1 <tz> includes +1 hour (equals 4 quarters in <tz>) adjustment for daylight saving</tz></tz> |
|                         | time                                                                                         |

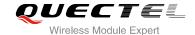

2 <tz> includes +2 hours (equals 8 quarters in <tz>) adjustment for daylight saving time
String type, represents the local time. The format is "YYYY/MM/DD,hh:mm:ss", expressed as integers representing year (YYYY), month (MM), date (DD), hour (hh), minute (mm) and second (ss). This parameter can be provided by the network when delivering time zone information and will be presented in the unsolicited result code of extended time zone reporting if provided by the network.

### **Example**

AT+CTZR=2

OK

AT+CTZR?

+CTZR: 2

OK

**+CTZE:** "**+32**",0,"2013/08/23,06:51:13" //<reporting> is 2

# 6.8. AT+QLTS Obtain the Latest Network Time Synchronization

AT+QLTS is used to obtain the latest network time synchronization.

| AT+QLTS Obtain the Latest Net        | work Time Synchronization                                                                                            |
|--------------------------------------|----------------------------------------------------------------------------------------------------|
| Test Command AT+QLTS=?               | Response <b>OK</b>                                                                                                   |
| Execution Command  AT+QLTS           | Response  Execution Command returns latest time for Network synchronization: +QLTS: <time>,<dst>  OK</dst></time>    |
| Write Command AT+QLTS= <mode></mode> | Response +QLTS: <time>,<dst>  OK ERROR  If error is related to ME functionality +CME ERROR: <err></err></dst></time> |
| Maximum Response Time                | 300ms                                                                                                    |

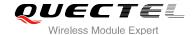

| <mode></mode> | Query network time mode                                                                  |
|---------------|------------------------------------------------------------------------------------------|
|               | Query latest time that network synchronized                                              |
|               | 1 Query current GMT time calculated from the latest time that network synchronized       |
|               | 2 Query current LOCAL time calculated from the latest time network synchronized          |
| <time></time> | String type. Format is "YYYY/MM/DD,hh:mm:ss±zz", indicates year (two last digits),       |
|               | month, day, hour, minutes, seconds and time zone (indicates the difference, expressed in |
|               | quarters of an hour, between the local time and GMT; range -48+56). E.g. 6th of May      |
|               | 2004, 22:10:00 GMT+2 hours.                                                              |
| <dst></dst>   | Daylight saving time. It is zero equals to "04/05/06,22:10:00+08,0"                      |

#### **NOTES**

If network has not synchronized the time, AT+QLTS command will only return OK

## **Example**

```
AT+QLTS=?
                    //Query supported QLTS mode
+QLTS: (0-2)
OK
AT+QLTS
                    //Query latest time that network synchronized
+QLTS: "14/04/29,06:30:15+32,0"
OK
AT+QLTS=0
                   //Query latest time that network synchronized. It's same as "AT+QLTS"
+QLTS: "14/04/29,06:30:15+32,0"
OK
AT+QLTS=1
                   //Query current GMT time calculated from the latest time that network synchronized
+QLTS: "14/04/29,06:40:43+32,0"
OK
AT+QLTS=2
                    //Query current LOCAL time calculated from the latest time network synchronized
+QLTS: "14/04/29,14:41:33+32,0"
OK
```

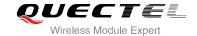

# 6.9. AT+QGPCLASS Change GPRS Multi-slot Class

This command is used to change GPRS multi-slot class

| AT+QGPCLASS Change GPRS N    | Iulti-slot Class                         |
|------------------------------|------------------------------------------|
| Test Command                 | Response                                 |
| AT+QGPCLASS=?                | For UG95                                 |
|                              | +QGPCLASS: (1-12)                        |
|                              |                                          |
|                              | OK                                       |
|                              | For UG96                                 |
|                              | +QGPCLASS: (1-12,30-33,35-38)            |
|                              |                                          |
|                              | ОК                                       |
| Read Command                 | Response                                 |
| AT+QGPCLASS?                 | +QGPCLASS: <class></class>               |
|                              |                                          |
|                              | ОК                                       |
| Write Command                | Response                                 |
| AT+QGPCLASS= <class></class> | OK                                       |
|                              | ERROR                                    |
|                              | If error is related to ME functionality: |
|                              |                                          |
|                              | +CME ERROR: <err></err>                  |
| Reference                    |                                          |

#### **Parameter**

<class> Multi-slot class of GPRS mode

#### **NOTES**

- 1. For UG95 module, the GPRS multi-slot class is in range of 1-12. The default value is 12.
- 2. For UG96 module, the GPRS multi-slot class may be 1-12, 30-33 or 35-38. The default value is 33.

## **Example**

AT+ QGPCLASS=12 //Change GPRS multi-slot class to 12

OK

AT+QGPCLASS? //Query current multi-slot class of GPRS

+QGPCLASS: 12

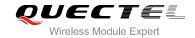

OK

AT+ QGPCLASS=8

//Change GPRS multi-slot class to 8

OK

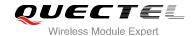

# 7 Call Related Commands

# 7.1. ATA Answer an Incoming Call

ATA connects the module to an incoming voice or data call indicated by a "RING" URC.

| ATA Answer an Incoming Call |                                                                                                    |
|-----------------------------|----------------------------------------------------------------------------------------------------|
| Execution Command  ATA      | Response TA sends off-hook to the remote station.                                                                         |
|                             | Response in case of data call, if successfully connected CONNECT <text> TA switches to data mode.</text>                  |
|                             | Note: <b><text></text></b> output only if <b>ATX<value></value></b> parameter setting with the <b><value></value></b> >0. |
|                             | When TA returns to command mode after call release: <b>OK</b>                                                             |
|                             | Response in case of voice call, if successfully connected: <b>OK</b>                                                      |
|                             | Response if no connection: NO CARRIER                                                                                     |
| Maximum Response Time       | 90s, determined by network.                                                                                               |
| Reference<br>V.25ter        |                                                                                                    |

#### **NOTES**

- 1. Any additional commands on the same command line are ignored.
- 2. This command may be aborted generally by receiving a character during execution. The aborting is not possible during some states of connection establishment such as handshaking.
- 3. See also ATX.

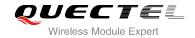

## **Example**

**RING** //A voice call is ringing

AT+CLCC

+CLCC: 1,1,4,0,0,"02154450290",129

OK

ATA //Accept the voice call with ATA

OK

# 7.2. ATD Mobile Originated Call to Dial a Number

ATD can be used to set up outgoing voice and data calls. Supplementary Services can also be controlled with ATD.

| ATD Mobile Originated Call to Di                | ial a Number                                                                                                    |
|-------------------------------------------------|----------------------------------------------------------------------------------------------------|
| Execution Command ATD <n>[<mgsm>][;]</mgsm></n> | Response This command can be used to set up outgoing voice, data or FAX calls. It also serves to control supplementary services.  If no dial tone and (parameter setting ATX2 or ATX4): NO DIALTONE  If busy and (parameter setting ATX3 or ATX4): BUSY  If a connection cannot be established: NO CARRIER    |
|                                                 | If connection is successful and non-voice call.  CONNECT <text> TA switches to data mode.  <text> outputs only if ATX<value> parameter setting with the <value> &gt;0  When TA returns to command mode after call release:  OK  If connection is successful and voice call:  OK</value></value></text></text> |
| Maximum Response Time                           | 5s, determined by network (AT+COLP=0).                                                                                                    |

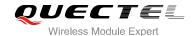

| Reference |  |
|-----------|--|
| V.25ter   |  |

| <;>           | Only required to set up voice call, return to command state                           |  |
|---------------|---------------------------------------------------------------------------------------|--|
|               | g Deactivates closed user group invocation for this call only                         |  |
|               | G Activates closed user group invocation for this call only                           |  |
|               | i Deactivates CLIR (Enable presentation of own number to called party)                |  |
|               | I Actives CLIR (Disable presentation of own number to called party)                   |  |
| <mgsm></mgsm> | String of <b>GSM</b> modifiers:                                                       |  |
|               | Following V.25ter modifiers are ignored: ,(comma), T, P, !, W, @                      |  |
|               | Dialing digits: <b>0-9</b> , * , <b>#</b> , <b>+</b> , <b>A</b> , <b>B</b> , <b>C</b> |  |
| <n></n>       | String of dialing digits and optionally V.25ter modifiers                             |  |

### **NOTES**

- 1. This command may be aborted generally by receiving an **ATH** command or a character during execution. The aborting is not possible during some states of connection establishment such as handshaking.
- 2. Parameter "I" and "i" only if no \*# code is within the dial string.
- 3. See **ATX** command for setting result code and call monitoring parameters.
- 4. <n> is default value for last number that can be dialed by ATDL.
- 5. Responses returned after dialing with ATD.
  - For voice call two different responses mode can be determined. TA returns "OK" immediately either after dialing was completed or after the call was established. The setting is controlled by **AT+COLP**. Factory default is **AT+COLP**=0, which causes the TA returns "OK" immediately after dialing was completed, otherwise TA will return "OK", "BUSY", "NO DIAL TONE", "NO CARRIER".
- 6. Using ATD during an active voice call:
  - When a user originates a second voice call while there is already an active voice call, the first call will be automatically put on hold.
  - The current states of all calls can be easily checked at any time by using the AT+CLCC command.

#### **Example**

| ATD10086; | //Dialing out the party's number |
|-----------|----------------------------------|
| ОК        |                                  |

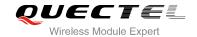

# 7.3. ATH Disconnect Existing Connection

ATH disconnects circuit switched data calls or voice calls. AT+CHUP is also used to disconnect the voice call.

| ATH Disconnect Existing Connection |                                                                                         |  |
|------------------------------------|-----------------------------------------------------------------------------------------|--|
| Execution Command ATH[n]           | Response Disconnect existing call by local TE from command line and terminate call.  OK |  |
| Maximum Response Time              | 90s, determined by network.                                                             |  |
| Reference<br>V.25ter               |                                                                                         |  |

### **Parameter**

| <n></n> | 0 | Disconnect from | line | and | terminate | call |
|---------|---|-----------------|------|-----|-----------|------|
|---------|---|-----------------|------|-----|-----------|------|

# 7.4. AT+CVHU Voice Hang Up Control

AT+CVHU controls whether ATH can be used to disconnect the voice call.

| AT+CVHU Voice Hang Up Control |                                           |  |
|-------------------------------|-------------------------------------------|--|
| Test Command                  | Response                                  |  |
| AT+CVHU=?                     | +CVHU: (list of supported <mode>s)</mode> |  |
|                               |                                           |  |
|                               | OK                                        |  |
| Read Command                  | Response                                  |  |
| AT+CVHU?                      | +CVHU: <mode></mode>                      |  |
|                               |                                           |  |
|                               | OK                                        |  |
| Write Command                 | Response                                  |  |
| AT+CVHU= <mode></mode>        | OK                                        |  |
|                               | ERROR                                     |  |
| Maximum Response Time         | 300ms                                     |  |
| Reference                     |                                           |  |
| 3GPP TS 27.007                |                                           |  |

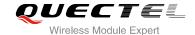

| <mode></mode> | <u>0</u> | ATH is disconnected                          |
|---------------|----------|----------------------------------------------|
|               | 1        | ATH is ignored but "OK" response is returned |

# 7.5. AT+CHUP Hang Up Call

AT+CHUP cancels all voice calls in the state of Active, Waiting and Held. For data connections, use ATH.

| AT+CHUP Hang Up Call  |                             |
|-----------------------|-----------------------------|
| Test Command          | Response                    |
| AT+CHUP=?             | OK                          |
| Execution Command     | Response                    |
| AT+CHUP               | ОК                          |
|                       | ERROR                       |
| Maximum Response Time | 90s, determined by network. |
| Reference             |                             |
| 3GPP 27.007           |                             |

## **Example**

| RING          | //Incoming call |
|---------------|-----------------|
| AT+CHUP<br>OK | //Hang up call  |

## 7.6. +++ Switch From Data Mode to Command Mode

The +++ character sequence causes the module to switch from data mode to AT command mode. It allows inputting AT commands while maintaining the data connection with the remote device.

| +++ Switch From Data Mode to Command Mode |                                                             |  |
|-------------------------------------------|-------------------------------------------------------------|--|
| Execution Command                         | Response                                                    |  |
| +++                                       | This command is only available during TA is in data mode.   |  |
|                                           | The"+++" character sequence causes the TA to cancel the     |  |
|                                           | data flow over the AT interface and switch to command mode. |  |
|                                           | This allows you to enter AT command while maintaining the   |  |
|                                           | data connection with the remote server or, accordingly, the |  |
|                                           | packet domain connection.                                   |  |

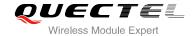

|                       | ок    |
|-----------------------|-------|
| Maximum Response Time | 300ms |
| Reference             |       |
| V.25ter               |       |

## **NOTES**

- 1. To prevent the "+++" escape sequence from being misinterpreted as data, it should comply to following sequence:
  - Do not input any character within T1 time (1000ms) before inputting "+++".
  - Input "+++" within 1000ms, and no other characters can be inputted during this time.
  - Do not input any character within T1 time (1000ms) after "+++" has been inputted.
  - Switch to command mode, otherwise return to step 1.
- 2. To return from command mode back to data mode: Enter ATO
  - Another way to change to command mode is through DTR, refer to AT&D command for details.

# 7.7. ATO Switch From Command Mode to Data Mode

ATO resumes the connection and switches back from command mode to data mode.

| ATO Switch From Command Mode to Data Mode |                                                                                                    |  |
|-------------------------------------------|----------------------------------------------------------------------------------------------------|--|
| Execution Command ATO[n]                  | Response TA resumes the connection and switches back from command mode to data mode.                                        |  |
|                                           | If connection is not successfully resumed:  NO CARRIER else TA returns to data mode from command mode CONNECT <text></text> |  |
| Maximum Response Time                     | 300ms                                                                                                    |  |
| Reference<br>V.25ter                      |                                                                                                    |  |

#### **Parameter**

|--|

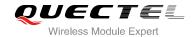

## NOTE

TA returns to data mode from command mode **CONNECT <text>**, **<text>** only if **ATX** parameter is set as value>0.

# 7.8. ATS0 Set Number of Rings before Automatically Answering Call

ATS0 controls automatic answering mode for the incoming calls.

| ATS0 Set Number of Rings Before Automatically Answering Call |                                                              |  |
|--------------------------------------------------------------|--------------------------------------------------------------|--|
| Read Command                                                 | Response                                                     |  |
| ATS0?                                                        | <n></n>                                                      |  |
|                                                              | ОК                                                           |  |
| Write Command                                                | Response                                                     |  |
| ATS0= <n></n>                                                | This parameter setting determines the number of rings before |  |
|                                                              | auto-answer.                                                 |  |
|                                                              | ОК                                                           |  |
| Maximum Response Time                                        | 300ms                                                        |  |
| Reference                                                    |                                                              |  |
| V.25ter                                                      |                                                              |  |

### **Parameter**

| <n></n> | <u>0</u> | Automatic answering is disabled                         |
|---------|----------|---------------------------------------------------------|
|         | 1-255    | Enable automatic answering on the ring number specified |

## NOTE

If <n> is set too high, the calling party may hang up before the call is answered automatically.

## **Example**

| ATS0=3<br>OK | //Set three rings before automatically answering a call |
|--------------|---------------------------------------------------------|
| RING         | //Call coming                                           |
| RING         |                                                         |

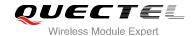

| RING | //Automatically answering the call after three rings |
|------|------------------------------------------------------|

# 7.9. ATS6 Set Pause Before Blind Dialing

ATS6 is implemented for compatibility reasons only, and has no effect.

| ATS6 Set Pause Before Blind Dialing |          |
|-------------------------------------|----------|
| Read Command                        | Response |
| ATS6?                               | <n></n>  |
|                                     | ок       |
| Write Command                       | Response |
| ATS6= <n></n>                       | ок       |
| Maximum Response Time               | 300ms    |
| Reference                           |          |
| V.25ter                             |          |

#### **Parameter**

|--|

# 7.10. ATS7 Set Number of Seconds to Wait for Connection Completion

ATS7 specifies the amount of time to wait for the connection completion in case of answering or originating a call. If no connection is established during this time, the module disconnects from the line.

| ATS7 Set Number of Seconds to | Wait for Connection Completion                               |
|-------------------------------|--------------------------------------------------------------|
| Read Command                  | Response                                                     |
| ATS7?                         | <n></n>                                                      |
|                               |                                                              |
|                               | OK                                                           |
| Write Command                 | Response                                                     |
| ATS7= <n></n>                 | This parameter setting determines the amount of time to wait |
|                               | for the connection completion in case of answering or        |
|                               | originating a call.                                          |
|                               | ОК                                                           |

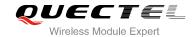

| Maximum Response Time | 300ms |
|-----------------------|-------|
| Reference             |       |
| V.25ter               |       |

| <n></n> | <u>0</u> | Disabled                                            |
|---------|----------|-----------------------------------------------------|
|         | 1-255    | Number of seconds to wait for connection completion |

# 7.11. ATS8 Set the Number of Seconds to Wait for Comma Dial Modifier

ATS8 is implemented for compatibility reasons only, and has no effect.

| ATS8 Set the Number of Seconds to Wait for Comma Dial Modifier |          |
|----------------------------------------------------------------|----------|
| Read Command                                                   | Response |
| ATS8?                                                          | <n></n>  |
|                                                                | ок       |
| Write Command                                                  | Response |
| ATS8= <n></n>                                                  | ОК       |
| Maximum Response Time                                          | 300ms    |
| Reference                                                      |          |
| V.25ter                                                        |          |

## **Parameter**

|                                            | <n></n> | 0                | No pause when comma encountered in dial string |
|--------------------------------------------|---------|------------------|------------------------------------------------|
| 1- <u>2</u> -255 Number of seconds to wait |         | 1- <u>2</u> -255 | Number of seconds to wait                      |

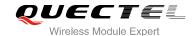

# 7.12. ATS10 Set Disconnect Delay after Indicating the Absence of Data Carrier

ATS10 determines the amount of time, which the UE remains connected in absence of a data carrier.

| ATS10 Set Disconnect Delay after Indicating the Absence of Data Carrier |                                                               |
|-------------------------------------------------------------------------|---------------------------------------------------------------|
| Read Command                                                            | Response                                                      |
| ATS10?                                                                  | <n></n>                                                       |
|                                                                         | OK                                                            |
| Write Command                                                           | Response                                                      |
| ATS10= <n></n>                                                          | This parameter setting determines the amount of time that the |
|                                                                         | TA will remain connected in absence of data carrier. If the   |
|                                                                         | data carrier is once more detected before disconnection, the  |
|                                                                         | TA remains connected.                                         |
|                                                                         | OK                                                            |
| Maximum Response Time                                                   | 300ms                                                         |
| Reference                                                               |                                                               |
| V.25ter                                                                 |                                                               |

## **Parameter**

| <n></n> | 1- <u>15</u> -254 | Number of tenths of seconds to wait before disconnecting after UE has indicated |  |
|---------|-------------------|---------------------------------------------------------------------------------|--|
|         |                   | the absence of received line signal                                             |  |

# 7.13. AT+CBST Select Bearer Service Type

AT+CBST write command selects the bearer service **<name>**, the data rate **<speed>** and the connection element **<ce>** to be used when data calls are originated.

| AT+CBST Select Bearer Service Type |                                                                                                    |
|------------------------------------|----------------------------------------------------------------------------------------------------|
| Test Command                       | Response                                                                                                    |
| AT+CBST=?                          | <b>+CBST:</b> (list of supported <b><speed></speed></b> s) ,(list of supported <b><name></name></b> s) ,(list of supported <b><ce></ce></b> s) |
|                                    | OK                                                                                                    |
| Read Command                       | Response                                                                                                    |
| AT+CBST?                           | +CBST: <speed>,<name>,<ce></ce></name></speed>                                                                                                 |

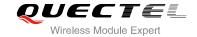

|                                                        | ок                                                                                                    |
|--------------------------------------------------------|----------------------------------------------------------------------------------------------------|
| Write Command                                          | Response                                                                                                    |
| AT+CBST=[ <speed>[,<name>[,<ce>]]]</ce></name></speed> | TA selects the bearer service <name> with data rate <speed>, and the connection element <ce> to be used when data calls are originated.  OK</ce></speed></name> |
| Maximum Response Time                                  | 300ms                                                                                                    |
| Reference                                              |                                                                                                    |
| 3GPP TS 27.007                                         |                                                                                                    |

| <speed></speed> | 0  | Automatic selection of the speed; this setting is possible in case of 3.1kHz modem   |
|-----------------|----|--------------------------------------------------------------------------------------|
|                 |    | and non-transparent service                                                          |
|                 | 4  | 2400 bps (V.22bis)                                                                   |
|                 | 5  | 2400 bps (V.26ter)                                                                   |
|                 | 6  | 4800 bps (V.32)                                                                      |
|                 | 7  | 9600 bps (V.32)                                                                      |
|                 | 12 | 9600 bps (V.34)                                                                      |
|                 | 14 | 14400 bps (V.34)                                                                     |
|                 | 15 | 19200 bps (V.34)                                                                     |
|                 | 16 | 28800 bps (V.34)                                                                     |
|                 | 17 | 32000 bps (V.34)                                                                     |
|                 | 39 | 9600 bps (V.120)                                                                     |
|                 | 43 | 14400 bps (V.120)                                                                    |
|                 | 47 | 19200 bps (V.120)                                                                    |
|                 | 48 | 28800 bps (V.120)                                                                    |
|                 | 49 | 38400 bps (V.120)                                                                    |
|                 | 50 | 48000 bps (V.120)                                                                    |
|                 | 51 | 56000 bps (V.120)                                                                    |
|                 | 68 | 2400 bps (V.110 or X.31 flag stuffing)                                               |
|                 | 70 | 4800 bps (V.110 or X.31 flag stuffing)                                               |
|                 | 71 | 9600 bps (V.110)                                                                     |
|                 | 75 | 14400 bps (V.110)                                                                    |
|                 | 79 | 19200 bps (V.110 or X.31 flag stuffing)                                              |
|                 | 80 | 28800 bps (V.110 or X.31 flag stuffing)                                              |
|                 | 81 | 38400 bps (V.110 or X.31 flag stuffing)                                              |
|                 | 82 | 48000 bps (V.110 or X.31 flag stuffing)                                              |
|                 | 83 | 56000 bps (V.110 or X.31 flag stuffing; this setting can be used in conjunction with |
|                 |    | asynchronous non-transparent UDI or RDI service in order to get FTM84 64000          |
|                 |    | bps (X.31 flag stuffing; this setting can be used in conjunction with asyn-chronous  |
|                 |    | non-transparent UDI service in order to get FTM)                                     |

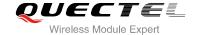

|               | 84  | 64000 bps (X.31 flag stuffing; this setting can be used in conjunction with |  |
|---------------|-----|-----------------------------------------------------------------------------|--|
| 1 ( 3 3,      |     | asynchronous non-transparent UDI service in order to get FTM)               |  |
|               | 115 | 56000 bps (bit transparent)                                                 |  |
|               |     |                                                                             |  |
|               | 116 | 64000 bps (bit transparent)                                                 |  |
|               | 120 | 32000 bps (PIAFS32k)                                                        |  |
|               | 121 | 64000 bps (PIAFS64k)                                                        |  |
|               | 130 | 28800 bps (multimedia)                                                      |  |
|               | 131 | 32000 bps (multimedia)                                                      |  |
|               | 132 | 33600 bps (multimedia)                                                      |  |
|               | 133 | 56000 bps (multimedia)                                                      |  |
|               | 134 | 64000 bps (multimedia)                                                      |  |
| <name></name> | 0   | Asynchronous Modem                                                          |  |
|               | 1   | Synchronous Modem                                                           |  |
|               | 4   | Asynchronous Modem (RDI)                                                    |  |
|               | 5   | Synchronous Modem (RDI)                                                     |  |
| <ce></ce>     | 0   | Transparent                                                                 |  |
|               | 1   | Non-transparent                                                             |  |
|               | 2   | Both, transparent preferred                                                 |  |
|               | 3   | Both, non-transparent preferred                                             |  |

## NOTE

3GPP TS 22.002 lists the allowed combinations of the sub-parameters.

# 7.14. AT+CSTA Select Type of Address

AT+CSTA write command selects the type of number for further dialing commands ATD according to 3GPP Technical Specifications. Test command returns values supported a compound value.

| AT+CSTA Select Type of Address |                                           |
|--------------------------------|-------------------------------------------|
| Test Command                   | Response                                  |
| AT+CSTA=?                      | +CSTA: (list of supported <type>s)</type> |
|                                | OK                                        |
| Read Command                   | Response                                  |
| AT+CSTA?                       | +CSTA: <type></type>                      |
|                                | ОК                                        |
| Write Command                  | Response                                  |
| AT+CSTA= <type></type>         | ОК                                        |

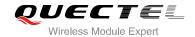

| Maximum Response Time | 300ms |
|-----------------------|-------|
| Reference             |       |
| 3GPP TS 27.007        |       |

| <type></type> | 128-129-255 Current address type settings, e.g: |                                                 |
|---------------|-------------------------------------------------|-------------------------------------------------|
|               | 129                                             | Unknown type                                    |
|               | 145                                             | International type (contains the character "+") |

# 7.15. AT+CLCC List Current Calls of ME

The execution command returns the list of all current calls. If the command is executed successfully, but no calls are existed, no information but OK response is sent to the TE.

| AT+CLCC List Current Calls of N | IE CONTRACTOR OF THE CONTRACTOR OF THE CONTRACTO |
|---------------------------------|----------------------------------------------------------------------------------------------------|
| Test Command                    | Response                                                                                                    |
| AT+CLCC=?                       | OK                                                                                                    |
| Execution Command  AT+CLCC      | Response TA returns a list of current calls of ME. If command execute                                                                                                    |
| AI+CLCC                         | successfully but no calls are existed, no information but OK response is sent to TE.  [+CLCC: <id1>,<dir>,<stat>,<mode>,<mpty>[,<number>,<type>[,<alpha>]]  [+CLCC: <id2>,<dir>,<stat>,<mode>,<mpty>[,<number>,<type>[,<alpha>]]</alpha></type></number></mpty></mode></stat></dir></id2></alpha></type></number></mpty></mode></stat></dir></id1>                                                                                                    |
|                                 | []<br>OK                                                                                                    |
|                                 | If error is related to ME functionality: +CME ERROR: <err></err>                                                                                                    |
| Maximum Response Time           | 300ms                                                                                                    |

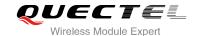

| <idx></idx>       | Intege                                                | r type; call identification number as described in 3GPP TS 22.030 sub clause 4.5.5.1;    |
|-------------------|-------------------------------------------------------|------------------------------------------------------------------------------------------|
|                   | this number can be used in AT+CHLD command operations |                                                                                          |
| <dir></dir>       | 0                                                     | Mobile originated (MO) call                                                              |
|                   | 1                                                     | Mobile terminated (MT) call                                                              |
| <stat></stat>     | State of                                              | of the call                                                                              |
|                   | 0                                                     | Active                                                                                   |
|                   | 1                                                     | Held                                                                                     |
|                   | 2                                                     | Dialing (MO call)                                                                        |
|                   | 3                                                     | Alerting (MO call)                                                                       |
|                   | 4                                                     | Incoming (MT call)                                                                       |
|                   | 5                                                     | Waiting (MT call)                                                                        |
| <mode></mode>     | Bearer                                                | //tele service                                                                           |
|                   | 0                                                     | Voice                                                                                    |
|                   | 1                                                     | Data                                                                                     |
|                   | 2                                                     | FAX                                                                                      |
| <mpty></mpty>     | 0                                                     | Call is not one of multiparty (conference) call parties                                  |
|                   | 1                                                     | Call is one of multiparty (conference) call parties                                      |
| <number></number> | Phone                                                 | number in string type in format specified by <type></type>                               |
| <type></type>     | Type o                                                | f address of octet in integer format(Refer to 3GPP TS 24.008, sub clause 10.5.4.7        |
|                   | for details). Usually, it has three kinds of values:  |                                                                                          |
|                   | 129                                                   | Unknown type                                                                             |
|                   | 145                                                   | International type(contains the character "+")                                           |
|                   | 161                                                   | National type                                                                            |
| <alpha></alpha>   | Alphan                                                | umeric representation of <number> corresponding to the entry found in phonebook</number> |
|                   |                                                       |                                                                                          |

# 7.16. AT+CR Service Reporting Control

AT+CR controls the module whether or not to transmit an intermediate result code **+CR**: **<serv>** to the TE when a call is being set up.

If it is enabled, an intermediate result code is transmitted at the point during connect negotiation at which the TA has determined which speed and quality of service will be used, before any error control or data compression reports are transmitted, and before any final result code (e.g. **CONNECT**) is transmitted.

| AT+CR Service Reporting Control |                                         |  |
|---------------------------------|-----------------------------------------|--|
| Test Command                    | Response                                |  |
| AT+CR=?                         | +CR: (list of supported <mode>s)</mode> |  |
|                                 |                                         |  |
|                                 | OK                                      |  |

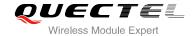

| Read Command AT+CR?                  | Response<br>+CR: <mode></mode>                                                                                                    |
|--------------------------------------|----------------------------------------------------------------------------------------------------|
| Write Command AT+CR=[ <mode>]</mode> | Response TA controls whether or not intermediate result code +CR: <serv> is returned from the TA to the TE when a call set up. OK</serv> |
| Maximum Response Time                | 300ms                                                                                                    |
| Reference<br>3GPP TS 27.007          |                                                                                                    |

| <mode></mode> | <u>0</u>        | Disable                      |  |
|---------------|-----------------|------------------------------|--|
|               | 1               | Enable                       |  |
| <serv></serv> | ASYNC           | Asynchronous transparent     |  |
|               | SYNC            | Synchronous transparent      |  |
|               | <b>RELASYNC</b> | Asynchronous non-transparent |  |
|               | <b>REL SYNC</b> | Synchronous non-transparent  |  |
|               | GPRS            | GPRS                         |  |

# 7.17. AT+CRC Set Cellular Result Codes for Incoming Call Indication

AT+CRC controls whether or not to use the extended format of incoming call indication.

When it is enabled, an incoming call is indicated to the TE with unsolicited result code **+CRING**: **<type>** instead of the normal **RING**.

| AT+CRC Set Cellular Result Cod | es for Incoming Call Indication                            |
|--------------------------------|------------------------------------------------------------|
| Test Command                   | Response                                                   |
| AT+CRC=?                       | +CRC: (list of supported <mode>s)</mode>                   |
|                                |                                                            |
|                                | OK                                                         |
| Read Command                   | Response                                                   |
| AT+CRC?                        | +CRC: <mode></mode>                                        |
|                                |                                                            |
|                                | OK                                                         |
| Write Command                  | Response                                                   |
| AT+CRC=[ <mode>]</mode>        | TA controls whether or not the extended format of incoming |

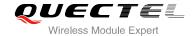

|                             | call indication is used.  OK |
|-----------------------------|------------------------------|
| Maximum Response Time       | 300ms                        |
| Reference<br>3GPP TS 27.007 |                              |

| <mode></mode> | <u>0</u>        | Disable extended format      |  |
|---------------|-----------------|------------------------------|--|
|               | 1               | Enable extended format       |  |
| <type></type> | ASYNC           | Asynchronous transparent     |  |
|               | SYNC            | Synchronous transparent      |  |
|               | <b>RELASYNC</b> | Asynchronous non-transparent |  |
|               | REL SYNC        | Synchronous non-transparent  |  |
|               | VOICE           | Voice                        |  |

## **Example**

| AT+CRC=1<br>OK       | //Enable extended format           |
|----------------------|------------------------------------|
| +CRING: VOICE ATH OK | //Indicate incoming call to the TE |
| AT+CRC=0<br>OK       | //Disable extended format          |
| RING<br>ATH<br>OK    | //Indicate incoming call to the TE |

# 7.18. AT+CRLP Select Radio Link Protocol Parameter

AT+CRLP write command sets radio link protocol (RLP) parameters used when non-transparent data calls are originated.

| AT+CRLP Select Radio Link Protocol Parameter |                                                                            |
|----------------------------------------------|----------------------------------------------------------------------------|
| Test Command                                 | Response                                                                   |
| AT+CRLP=?                                    | +CRLP:                                                                     |
|                                              | (list of supported <iws>s),(list of supported <mws>s),(list of</mws></iws> |

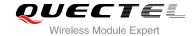

|                                                                                                    | supported <t1>s),(list of supported <n2>s)</n2></t1>   |
|----------------------------------------------------------------------------------------------------|--------------------------------------------------------|
|                                                                                                    | ок                                                     |
| Read Command                                                                                                    | Response                                               |
| AT+CRLP?                                                                                                    | +CRLP: <iws>,<mws>,<t1>,<n2></n2></t1></mws></iws>     |
|                                                                                                    |                                                        |
|                                                                                                    | OK                                                     |
| Write Command                                                                                                    | Response                                               |
| AT+CRLP=[ <iws>[,<mws>[,<t1>[,<n2< td=""><td>TA sets radio link protocol (RLP) parameters used when</td></n2<></t1></mws></iws> | TA sets radio link protocol (RLP) parameters used when |
| >]]]]                                                                                                    | non-transparent data calls are set up.                 |
|                                                                                                    | ОК                                                     |
| Maximum Response Time                                                                                                    | 300ms                                                  |
| Reference                                                                                                    |                                                        |
| 3GPP TS27.007                                                                                                    |                                                        |

| <iws></iws> | 0- <u>61</u>       | Interworking window size (IWF to MS)      |  |
|-------------|--------------------|-------------------------------------------|--|
| <mws></mws> | 0- <u>61</u>       | Mobile window size (MS to IWF)            |  |
| <t1></t1>   | 39- <u>48</u> -255 | Acknowledgment timer T1 in a unit of 10ms |  |
| <n2></n2>   | 1- <u>6</u> -255   | Retransmission attempts                   |  |

# 7.19. AT+QHUP Hang up Call with a Specific Release Cause

AT+QHUP can terminate call(s) with a specific 3GPP TS 24.008 release cause specified by host (Including voice and data calls).

| AT+QHUP Hang up Call with a Specific Release Cause |                                          |
|----------------------------------------------------|------------------------------------------|
| Test Command                                       | Response                                 |
| AT+QHUP=?                                          | ОК                                       |
| Write Command                                      | Response                                 |
| AT+QHUP= <cause>[,<idx>]</idx></cause>             | ОК                                       |
|                                                    | ERROR                                    |
|                                                    |                                          |
|                                                    | If error is related to ME functionality: |
|                                                    | +CME ERROR: <err></err>                  |

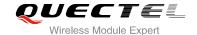

| <cause></cause> | Release o                                                                                                    | cause, 3GPP TS 24.008 release cause to be indicated to the network.    |
|-----------------|----------------------------------------------------------------------------------------------------|------------------------------------------------------------------------|
|                 | 1                                                                                                    | Release cause "unassigned (unallocated) number"                        |
|                 | 16                                                                                                    | Release cause "normal call clearing"                                   |
|                 | 17                                                                                                    | Release cause "user busy"                                              |
|                 | 18                                                                                                    | Release cause "no user responding"                                     |
|                 | 21                                                                                                    | Release cause "call rejected"                                          |
|                 | 27                                                                                                    | Release cause "destination out of order"                               |
|                 | 31                                                                                                    | Release cause "normal, unspecified"                                    |
|                 | 88                                                                                                    | Release cause "incompatible destination"                               |
| <idx></idx>     | Call identification number is an optional index in the list of current calls indicated by +CLCC. +QHUP will terminate the call identified by the given call number. The default call number 0 is not assigned to any call, but signifies all calls. |                                                                        |
|                 |                                                                                                    |                                                                        |
|                 |                                                                                                    |                                                                        |
|                 | <u>0</u>                                                                                                    | Terminate all known calls. However, if circuit switches data calls and |
|                 |                                                                                                    | voice calls at the same time, this command only terminates the CSD     |
|                 |                                                                                                    | calls.                                                                 |
|                 | 17                                                                                                    | Terminate the specific call with identification number.                |

# 7.20. AT+QECCNUM Configure Emergency Call Numbers

AT+QECCNUM can be used to query, add, delete and replace ECC numbers (emergency call numbers). There are two kinds of ECC numbers, always valid ECC numbers and ECC numbers valid only without SIM. The default always valid ECC numbers are 911 and 112. The default ECC numbers without SIM are 00, 08, 110, 999, 118 and 119. The always valid ECC number 911 and 112 cannot be deleted. ECC numbers can be saved into NV automatically. If the SIM card contains ECC File, the numbers in ECC File can also be regarded as ECC numbers.

The maximal supported ECC numbers of each type is 20.

| AT+QECCNUM Configure Emergency Call Numbers                                                                                 |                                                                   |
|----------------------------------------------------------------------------------------------------|-------------------------------------------------------------------|
| Test Command                                                                                                    | Response                                                          |
| AT+QECCNUM=?                                                                                                    | +QECCNUM: (0-3)                                                   |
|                                                                                                    | ок                                                                |
| Write Command                                                                                                    | Response                                                          |
| AT+QECCNUM= <mode>,<type>[,<ecc< th=""><th>If <mode> is equal to 0, query the ECC numbers,</mode></th></ecc<></type></mode> | If <mode> is equal to 0, query the ECC numbers,</mode>            |
| num1>[, <eccnum2>,[,<eccnumn>]]</eccnumn></eccnum2>                                                                         | <eccnumn> should be omitted, return:</eccnumn>                    |
| 1                                                                                                    | +QECCNUM: <type>,<eccnum1>,<eccnum2>[]</eccnum2></eccnum1></type> |
|                                                                                                    | ок                                                                |

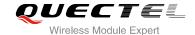

|                          | If <b><mode></mode></b> is not equal to 0: <mode>=1 is used to add the ECC number; <b><mode></mode></b>=2 is used to delete the ECC number; <b><mode></mode></b> =3 is used to replace the specified ECC numbers.</mode> |
|--------------------------|----------------------------------------------------------------------------------------------------|
|                          | If <mode>=0 , at least one ECC number <eccnumn> should be inputted, return: ERROR</eccnumn></mode>                                                                                                    |
| Read Command AT+QECCNUM? | Response +QECCNUM: 0, <eccnum1>,<eccnum2>[] +QECCNUM: 1,<eccnum1>,<eccnum2>[]  OK</eccnum2></eccnum1></eccnum2></eccnum1>                                                                                                |
| Maximum Response Time    | 300ms                                                                                                    |

| <mode></mode>     | ECC number operation mode                                       |  |
|-------------------|-----------------------------------------------------------------|--|
|                   | 0 Query ECC numbers                                             |  |
|                   | 1 Add ECC numbers                                               |  |
|                   | 2 Delete ECC numbers                                            |  |
|                   | 3 Replace specified numbers                                     |  |
| <type></type>     | ECC number type                                                 |  |
|                   | 0 Valid ECC numbers only without SIM                            |  |
|                   | 1 Always valid ECC numbers                                      |  |
| <eccnum></eccnum> | String type; ECC numbers (e.g.110,119), the maximum length is 7 |  |

## **Example**

AT+QECCNUM=? //Query the supported ECC number operation mode +QECCNUM: (0-3)

OK

AT+QECCNUM? //Query the ECC numbers always valid or without SIM

+QECCNUM: 0,"00","08","110","999","118","119"

+QECCNUM: 1,"112","911"

OK

AT+QECCNUM=1,0,"110","234" //Add "110" and "234" into the type of ECC numbers without SIM

OK

AT+QECCNUM=0,0 //Query the ECC numbers without SIM

+QECCNUM: 1, "00","08","110","999","118","119","234"

OK

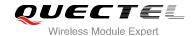

AT+QECCNUM=2,0,"110" //Delete "110" from the type of ECC numbers without SIM

OK

AT+QECCNUM=0,0 //Query the ECC numbers without SIM

+QECCNUM: 1, "00","08","999","118","119","234"

OK

AT+QECCNUM=3,0,"115" //Replace ECC numbers without SIM with "115"

OK

AT+QECCNUM=0,0 //Query the ECC numbers without SIM

**+QECCNUM:** 1,"115"

OK

AT+QECCNUM=0,1 //Query the ECC numbers always valid

+QECCNUM: 0,"112","911"

OK

AT+QECCNUM=1,1,"110","234" //Add "110" and "234" into always valid ECC numbers

OK

AT+QECCNUM=0,1 //Query the ECC numbers always valid

+QECCNUM: 0,"112","911","110","234"

OK

AT+QECCNUM=3,1,"115" //Replace the always valid ECC numbers with "115"

OK

AT+QECCNUM=0,1 //Query the ECC numbers always valid

+QECCNUM: 0,"112","911","115"

OK

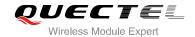

# **8** Phonebook Commands

# 8.1. AT+CNUM Subscriber Number

AT+CNUM can get the subscribers own number (s) from the SIM.

| AT+CNUM Subscriber Number |                                                                                                    |
|---------------------------|----------------------------------------------------------------------------------------------------|
| Test Command              | Response                                                                                                    |
| AT+CNUM=?                 | ОК                                                                                                    |
| Execution Command         | Response                                                                                                    |
| AT+CNUM                   | +CNUM:                                                                                                    |
|                           | [ <alpha1>],<number1>,<type1>[,<speed>,<service>[,<itc< td=""></itc<></service></speed></type1></number1></alpha1> |
|                           | >]]                                                                                                    |
|                           | [ <cr><lf></lf></cr>                                                                                               |
|                           | +CNUM: [ <alpha2>],<number2>,<type2>[,<speed>,<servi< td=""></servi<></speed></type2></number2></alpha2>           |
|                           | ce> [, <itc>]]</itc>                                                                                               |
|                           | []]                                                                                                    |
|                           |                                                                                                    |
|                           | OK                                                                                                    |
|                           | ERROR                                                                                                    |
|                           |                                                                                                    |
|                           | If error is related to ME functionality:                                                                           |
|                           | +CME ERROR: <err></err>                                                                                            |
| Maximum Response Time     | 300ms                                                                                                    |
| Reference                 |                                                                                                    |
| 3GPP 27.007               |                                                                                                    |

#### **Parameter**

| <alphax></alphax>   | Optional alphanumeric string associated with <numberx>; the used character set</numberx> |  |
|---------------------|------------------------------------------------------------------------------------------|--|
|                     | should be the one selected with command Select TE Character Set +CSCS                    |  |
| <numberx></numberx> | String type phone number of format specified by <typex></typex>                          |  |
| <typex></typex>     | Type of address of octet in integer format (Refer to 3GPP TS 24.008, subclause           |  |
|                     | 10.5.4.7 for details). Usually, it has three kinds of values:                            |  |
|                     | 129 Unknown type                                                                         |  |

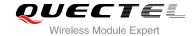

|                     | 145                              | International type (contains the character "+") |  |
|---------------------|----------------------------------|-------------------------------------------------|--|
|                     | 161                              | National type                                   |  |
| <speed></speed>     | As defined by the +CBST command  |                                                 |  |
| <service></service> | Servi                            | ce related to the phone number:                 |  |
|                     | 0                                | Asynchronous modem                              |  |
|                     | 1                                | Synchronous modem                               |  |
|                     | 2                                | PAD Access (asynchronous)                       |  |
|                     | 3                                | Packet Access (synchronous)                     |  |
|                     | 4                                | Voice                                           |  |
|                     | 5                                | FAX                                             |  |
| <itc></itc>         | Information transfer capability: |                                                 |  |
|                     | 0                                | 3.1 kHz                                         |  |
|                     | 1                                | UDI                                             |  |
|                     |                                  |                                                 |  |

# 8.2. AT+CPBF Find Phonebook Entries

AT+CPBF can search the phonebook entries starting with the given **<findtext>** string from the current phonebook memory storage selected with **+CPBS**, and return all found entries sorted in alphanumeric order.

| AT+CPBF Find Phonebook Entries |                                                                        |  |
|--------------------------------|------------------------------------------------------------------------|--|
| Test Command                   | Response                                                               |  |
| AT+CPBF=?                      | +CPBF: <nlength>,<tlength></tlength></nlength>                         |  |
|                                |                                                                        |  |
|                                | OK                                                                     |  |
| Write Command                  | Response                                                               |  |
| AT+CPBF= <findtext></findtext> | [+CPBF: <index>,<number>,<type>,<text>]</text></type></number></index> |  |
|                                | []                                                                     |  |
|                                |                                                                        |  |
|                                | OK                                                                     |  |
|                                | ERROR                                                                  |  |
|                                |                                                                        |  |
|                                | If error is related to ME functionality:                               |  |
|                                | +CME ERROR: <err></err>                                                |  |
| Maximum Response Time          | Depends on the storage of phonebook entries.                           |  |
| Reference                      |                                                                        |  |
| 3GPP 27.007                    |                                                                        |  |

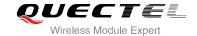

| <nlength></nlength>   | Integer type, indicates the maximum length of field <number></number>                             |  |  |
|-----------------------|---------------------------------------------------------------------------------------------------|--|--|
| <tlength></tlength>   | Integer type, indicates the maximum length of field <text></text>                                 |  |  |
| <findtext></findtext> | String type, field of maximum length <tlength> in current TE character set specified by</tlength> |  |  |
|                       | +CSCS                                                                                             |  |  |
| <number></number>     | Phone number                                                                                      |  |  |
| <index></index>       | Integer type, in the range of location numbers of phone book memory                               |  |  |
| <type></type>         | Type of address of octet in integer format (Refer to 3GPP TS 24.008, subclause                    |  |  |
|                       | 10.5.4.7 for details). Usually, it has three kinds of values:                                     |  |  |
|                       | 129 Unknown type                                                                                  |  |  |
|                       | 145 International type(contains the character "+")                                                |  |  |
|                       | 161 National type                                                                                 |  |  |
| <text></text>         | String type, field of maximum length <tlength> in current TE character set specified by</tlength> |  |  |
|                       | +CSCS                                                                                             |  |  |

# 8.3. AT+CPBR Read Phonebook Entries

AT+CPBF can return phonebook entries in location number range <index1>... <index2> from the current phonebook memory storage selected with +CPBS. If <index2> is left out, only location <index1> is returned.

| AT+CPBR Read Phonebook Entries                               |                                                                                                    |  |
|--------------------------------------------------------------|----------------------------------------------------------------------------------------------------|--|
| Test Command AT+CPBR=?                                       | Response +CPBR: (list of supported <index>s),<nlength>,<tlength> OK</tlength></nlength></index>                                                                                                    |  |
| Write Command AT+CPBR= <index1>[,<index2>]</index2></index1> | Response +CPBR: <index1>,<number>,<type>,<text> [+CPBR: <index2>,<number>,<type>,<text> []]  OK  If error is related to ME functionality: +CME ERROR: <err></err></text></type></number></index2></text></type></number></index1> |  |
| Maximum Response Time                                        | Depends on the storage of phonebook entries.                                                                                                    |  |
| Reference<br>3GPP 27.007                                     |                                                                                                    |  |

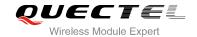

| <index></index>     | Integer type, in the range of location numbers of phone book memory                               |  |
|---------------------|---------------------------------------------------------------------------------------------------|--|
| <nlength></nlength> | Integer type, indicates the maximum length of field <number></number>                             |  |
| <tlength></tlength> | Integer type, indicates the maximum length of field <text></text>                                 |  |
| <number></number>   | Phone number                                                                                      |  |
| <index1></index1>   | The first phone book record to read                                                               |  |
| <index2></index2>   | The last phonebook record to read                                                                 |  |
| <type></type>       | Type of address of octet in integer format (Refer to 3GPP TS 24.008, subclause                    |  |
|                     | 10.5.4.7 for details). Usually, it has three kinds of values:                                     |  |
|                     | 129 Unknown type                                                                                  |  |
|                     | 145 International type(contains the character "+")                                                |  |
|                     | 161 National type                                                                                 |  |
| <text></text>       | String type, field of maximum length <tlength> in current TE character set specified by</tlength> |  |
|                     | +CSCS                                                                                             |  |

# 8.4. AT+CPBS Select Phonebook Memory Storage

AT+CPBS selects phonebook memory storage, which is used by other phonebook commands. Read command returns currently selected memory, and number of used locations and total number of locations in the memory when supported by manufacturer. Test command returns supported storages as compound value.

| AT+CPBS Select Phonebook Me  | mory Storage                                               |
|------------------------------|------------------------------------------------------------|
| Test Command                 | Response                                                   |
| AT+CPBS=?                    | +CPBS: (list of supported <storage>s)</storage>            |
|                              | ОК                                                         |
|                              | ERROR                                                      |
|                              | If error is related to ME functionality:                   |
|                              | +CME ERROR: <err></err>                                    |
| Read Command                 | Response                                                   |
| AT+CPBS?                     | +CPBS: <storage>[,<used>,<total>]</total></used></storage> |
|                              | OK                                                         |
|                              | ERROR                                                      |
|                              | If error is related to ME functionality:                   |
|                              | +CME ERROR: <err></err>                                    |
| Write Command                | Response                                                   |
| AT+CPBS= <storage></storage> | ОК                                                         |

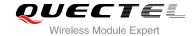

|                          | ERROR If error is related to ME functionality: +CME ERROR: <err></err> |
|--------------------------|------------------------------------------------------------------------|
| Maximum Response Time    | 300ms                                                                  |
| Reference<br>3GPP 27.007 |                                                                        |

| <storage></storage> | " <u>SM</u> " | SIM phonebook                                                                   |
|---------------------|---------------|---------------------------------------------------------------------------------|
|                     | "FD"          | SIM fix dialing-phone book ( <b>+CPBW</b> operation need the authority of PIN2) |
|                     | "LD"          | SIM last-dialing-phone book (read only)                                         |
|                     | "BL"          | Black list in SIM                                                               |
|                     | "ON"          | SIM own numbers (MSISDNs) list                                                  |
|                     | "EC"          | SIM emergency-call-codes phonebook (read only)                                  |
|                     | "SN"          | Service dial number (read only)                                                 |
| <used></used>       | Integer       | type, indicates the total number of used locations in selected memory           |
| <total></total>     | Integer       | type, indicates the total number of locations in selected memory                |
|                     |               |                                                                                 |

# 8.5. AT+CPBW Write Phonebook Entry

AT+CPBW writes phonebook entry in location number **<index>** in the current phonebook memory storage selected with **+CPBS**. It can also delete a phonebook entry in location number **<iindex>**.

| AT+CPBW Write Phonebook Entry                                               |                                                                                                    |  |
|-----------------------------------------------------------------------------|----------------------------------------------------------------------------------------------------|--|
| Test Command                                                                | Response                                                                                                    |  |
| AT+CPBW=?                                                                   | <b>+CPBW:</b> (The range of supported <b><index></index></b> s), <b><nlength></nlength></b> , (list of supported <b><type></type></b> s), <b><tlength></tlength></b> |  |
|                                                                             | ок                                                                                                    |  |
|                                                                             | ERROR                                                                                                    |  |
|                                                                             | If error is related to ME functionality:                                                                                                    |  |
|                                                                             | +CME ERROR: <err></err>                                                                                                    |  |
| Write Command                                                               | Response                                                                                                    |  |
| AT+CPBW=[ <index>][,<number>[,<ty< td=""><td>ОК</td></ty<></number></index> | ОК                                                                                                    |  |
| pe>[, <text>]]]</text>                                                      | ERROR                                                                                                    |  |
|                                                                             | If error is related to ME functionality:                                                                                                    |  |
|                                                                             | +CME ERROR: <err></err>                                                                                                    |  |
| Maximum Response Time                                                       | 300ms                                                                                                    |  |

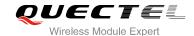

| Reference   |  |
|-------------|--|
| 3GPP 27.007 |  |

<index> Integer type, in the range of location numbers of phone book memory. If <index> is not

given, the first free entry will be used. If <index> is given as the only parameter, the

phonebook entry specified by <location> is deleted

<nlength> Integer type, indicates the maximum length of field <number> <tlength> Integer type, indicates the maximum length of field <text>

<number> Phone number

<type> Type of address of octet in integer format (Refer to 3GPP TS 24.008, subclause

10.5.4.7 for details). Usually, it has three kinds of values:

129 Unknown type

145 International type (contains the character "+")

161 National type

<text> String type field of maximum length <tlength> in current TE character set specified by

+CSCS

#### **Example**

AT+CSCS="GSM"

OK

AT+CPBW=10,"15021012496",129,"QUECTEL"

OK //Make a new phonebook entry at location 10

AT+CPBW=10 //Delete entry at location 10

OK

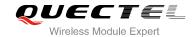

# 9 Short Message Service Commands

# 9.1. AT+CSMS Select Message Service

AT+CSMS selects message service **<service>** and returns the types of messages supported by the ME.

| AT+CSMS Select Message Service |                                                          |  |
|--------------------------------|----------------------------------------------------------|--|
| Test Command AT+CSMS=?         | Response +CSMS: (list of supported <service>s)</service> |  |
|                                | OK                                                       |  |
| Read Command                   | Response                                                 |  |
| AT+CSMS?                       | +CSMS: <service>,<mt>,<mo>,<bm></bm></mo></mt></service> |  |
|                                | ОК                                                       |  |
| Write Command                  | Response                                                 |  |
| AT+CSMS= <service></service>   | +CSMS: <mt>,<mo>,<bm></bm></mo></mt>                     |  |
|                                | ок                                                       |  |
|                                | If error is related to ME functionality:                 |  |
|                                | +CMS ERROR: <err></err>                                  |  |
| Maximum Response Time          | 300ms                                                    |  |
| Reference                      |                                                          |  |
| 3GPP TS 27.005                 |                                                          |  |

| <service></service> | Type of message service |                                                                         |
|---------------------|-------------------------|-------------------------------------------------------------------------|
|                     | <u>0</u>                | 3GPP TS 23.040 and 3GPP TS 23.041 (the syntax of SMS AT commands is     |
|                     |                         | compatible with 3GPP TS 27.005 Phase 2 version 4.7.0; Phase 2+ features |
|                     |                         | which do not require new command syntax may be supported, e.g. correct  |
|                     |                         | routing of messages with new Phase 2+ data coding schemes)              |
|                     | 1                       | 3GPP TS 23.040 and 3GPP TS 23.041 (the syntax of SMS AT commands is     |
|                     |                         | compatible with 3GPP TS 27.005 Phase 2+ version; the requirement of     |

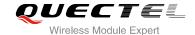

|                                                                                                    |           | <service> setting</service> | 1 | is | mentioned | under | corresponding | command |
|----------------------------------------------------------------------------------------------------|-----------|-----------------------------|---|----|-----------|-------|---------------|---------|
|                                                                                                    |           | description-s)              |   |    |           |       |               |         |
| <mt></mt>                                                                                                    | Mobile te | erminated messages          |   |    |           |       |               |         |
|                                                                                                    | 0         | Type not supported          |   |    |           |       |               |         |
|                                                                                                    | <u>1</u>  | Type supported              |   |    |           |       |               |         |
| <mo></mo>                                                                                                    | Mobile or | riginated messages          |   |    |           |       |               |         |
|                                                                                                    | 0         | Type not supported          |   |    |           |       |               |         |
|                                                                                                    | <u>1</u>  | Type supported              |   |    |           |       |               |         |
| <br><br> | Broadcas  | st type messages            |   |    |           |       |               |         |
|                                                                                                    | 0         | Type not supported          |   |    |           |       |               |         |
|                                                                                                    | <u>1</u>  | Type supported              |   |    |           |       |               |         |

#### Example

| AT+CSMS=?<br>+CSMS: (0,1)  | //Test command                     |
|----------------------------|------------------------------------|
| OK AT+CSMS=1 +CSMS: 1,1,1  | //Set type of message service as 1 |
| OK AT+CSMS? +CSMS: 1,1,1,1 | //Read command                     |

# 9.2. AT+CMGF Message Format

AT+CMGF specifies the input and output format of the short messages. <mode> indicates the format of messages used with send, list, read and write commands and unsolicited result codes resulting from received messages.

Mode can be either PDU mode (entire TP data units used) or text mode (headers and body of the messages given as separate parameters). Text mode uses the value of parameter **<chset>** specified by command **+CSCS** to inform the character set to be used in the message body in the TA-TE interface.

| AT+CMGF Message Format |                                                    |
|------------------------|----------------------------------------------------|
| Test Command AT+CMGF=? | Response +CMGF: (list of supported <mode>s)</mode> |
|                        | ок                                                 |

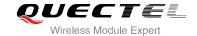

| Read Command AT+CMGF?       | Response<br>+CMGF: <mode></mode>                                              |
|-----------------------------|-------------------------------------------------------------------------------|
|                             | ок                                                                            |
| Write Command               | Response                                                                      |
| AT+CMGF= <mode></mode>      | TA sets parameter to denote which kind of I/O format of messages is used.  OK |
| Maximum Response Time       | 300ms                                                                         |
| Reference<br>3GPP TS 27.005 |                                                                               |

| <mode></mode> | <u>0</u> | PDU mode  |  |
|---------------|----------|-----------|--|
|               | 1        | Text mode |  |

## 9.3. AT+CSCA Service Center Address

AT+CSCA write command updates the SMSC address when mobile originated SMS are transmitted. In text mode, the setting is used by write commands. In PDU mode, setting is used by the same commands, but only when the length of the SMSC address is coded into the **<pdu>** parameter which equals to zero.

| AT+CSCA Service Center Addres          | ss                                       |
|----------------------------------------|------------------------------------------|
| Test Command                           | Response                                 |
| AT+CSCA=?                              | ОК                                       |
| Read Command                           | Response                                 |
| AT+CSCA?                               | +CSCA: <sca>,<tosca></tosca></sca>       |
|                                        |                                          |
|                                        | OK                                       |
| Write Command                          | Response                                 |
| AT+CSCA= <sca>[,<tosca>]</tosca></sca> | OK                                       |
|                                        |                                          |
|                                        | If error is related to ME functionality: |
|                                        | +CME ERROR: <err></err>                  |
| Maximum Response Time                  | 300ms                                    |
| Reference                              |                                          |
| 3GPP TS 27.005                         |                                          |

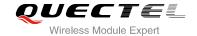

| <sca></sca>     | Service center address. 3GPP TS 24.011 RP SC address Address-Value field in string |
|-----------------|------------------------------------------------------------------------------------|
|                 | format; BCD numbers (or GSM 7 bit default alphabet characters) are converted to    |
|                 | characters of the currently selected TE character set (refer to command +CSCS in   |
|                 | 3GPP TS 27.007 ); type of address is given by <tosca></tosca>                      |
| <tosca></tosca> | Type of service center address. 3GPP TS 24.011 RP SC address Type-of-Address       |
|                 | octet in integer format (default refer to <toda>)</toda>                           |

## **Example**

| AT+CSCA="+8613800210500",145 | //Set SMS service center address   |
|------------------------------|------------------------------------|
| OK                           |                                    |
| AT+CSCA?                     | //Query SMS service center address |
| +CSCA: "+8613800210500",145  |                                    |
|                              |                                    |
| OK                           |                                    |
|                              |                                    |

# 9.4. AT+CPMS Preferred Message Storage

AT+CPMS selects memory storages <mem1>, <mem2> and <mem3> for reading, writing, etc...

| AT+CPMS Preferred Message St                                            | AT+CPMS Preferred Message Storage                                                                                                    |  |  |
|-------------------------------------------------------------------------|----------------------------------------------------------------------------------------------------|--|--|
| Test Command AT+CPMS=?                                                  | Response +CPMS: (list of supported <mem1>s),(list of supported <mem2>s),(list of supported <mem3>s)  OK</mem3></mem2></mem1>                                                                                                    |  |  |
| Read Command AT+CPMS?                                                   | Response +CPMS: <mem1>,<used1>,<total1>,<mem2>,<used2>,<total2>,<m em3="">,<used3>,<total3>  OK</total3></used3></m></total2></used2></mem2></total1></used1></mem1>                                                                     |  |  |
| Write Command AT+CPMS= <mem1>[,<mem2>[,<mem 3="">]]</mem></mem2></mem1> | Response TA selects memory storages <mem1>, <mem2> and <mem3> to be used for reading, writing, etc. +CPMS: <used1>,<total1>,<used2>,<total2>,<used3>,<total3> OK</total3></used3></total2></used2></total1></used1></mem3></mem2></mem1> |  |  |

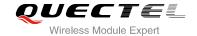

|                             | If error is related to ME functionality: +CMS ERROR: <err></err> |
|-----------------------------|------------------------------------------------------------------|
| Maximum Response Time       | 300ms                                                            |
| Reference<br>3GPP TS 27.005 |                                                                  |

| <mem1></mem1>     | Messages to be read and deleted from this memory storage                               |  |
|-------------------|----------------------------------------------------------------------------------------|--|
|                   | "BM" Broadcast message storage                                                         |  |
|                   | "SM" SIM message storage                                                               |  |
|                   | "SR" Status report storage                                                             |  |
| <mem2></mem2>     | Messages will be written and sent to this memory storage                               |  |
|                   | "SM" SIM message storage                                                               |  |
| <mem3></mem3>     | Storage to which received SMs are preferred to be stored (unless forwarded directly to |  |
|                   | TE. Refer command New Message Indications +CNMI). Refer <mem1> for defined</mem1>      |  |
|                   | values. Received CBMs are always stored in "BM" (or some manufacturer specific         |  |
|                   | storage) unless directly forwarded to TE. Received status reports are always stored in |  |
|                   | "SR" (or some manufacturer specific storage) unless directly forwarded to TE.          |  |
|                   | "BM" Broadcast message storage                                                         |  |
|                   | "SM" SIM message storage                                                               |  |
|                   | "SR" Status report storage                                                             |  |
| <usedx></usedx>   | Integer type, number of current messages in <memx></memx>                              |  |
| <totalx></totalx> | Integer type, total number of messages which can be stored in <memx></memx>            |  |
|                   |                                                                                        |  |

## **Example**

AT+CPMS="SM","SM","SM" //Set SMS message storage as "SM"

+CPMS: 0,50,0,50,0,50

OK

AT+CPMS? //Query the currently SMS message storage

+CPMS: "SM",0,50,"SM",0,50,"SM",0,50

OK

# 9.5. AT+CMGD Delete Message

AT+CMGD deletes a short message from the preferred message storage <mem1> location <index>. If <delflag> is presented and not set to 0, then the ME shall ignore <index> and follow the rules of <delflag> shown as below.

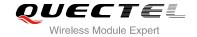

| AT+CMGD Delete Message                                       |                                                                                                    |
|--------------------------------------------------------------|----------------------------------------------------------------------------------------------------|
| Test Command AT+CMGD=?                                       | Response +CMGD: (list of supported <index>s),(list of supported <delflag>s)  OK</delflag></index>                                                                       |
| Write Command AT+CMGD= <index>[,<delflag>]</delflag></index> | Response TA deletes message from preferred message storage <mem1> location <index>.  OK  If error is related to ME functionality: +CMS ERROR:<err></err></index></mem1> |
| Maximum Response Time                                        | 300ms.  Note: Operation of <b><delflag></delflag></b> depends on the storage of deleted messages.                                                                       |
| Reference<br>3GPP TS 27.005                                  |                                                                                                    |

| <index></index>     | Integer type, in the range of location numbers supported by the associated memory  |  |  |
|---------------------|------------------------------------------------------------------------------------|--|--|
| <delflag></delflag> | Delete message specified in <index></index>                                        |  |  |
|                     | 1 Delete all read messages from <mem1> storage, leaving unread messages and</mem1> |  |  |
|                     | stored mobile originated messages (whether sent or not) untouched                  |  |  |
|                     | 2 Delete all read messages from <mem1> storage and sent mobile originated</mem1>   |  |  |
|                     | messages, leaving unread messages and unsent mobile originated messages untouched  |  |  |
|                     |                                                                                    |  |  |
|                     | 3 Delete all read messages from <mem1> storage, sent and unsent mobile</mem1>      |  |  |
|                     | originated messages, leaving unread messages untouched                             |  |  |
|                     | 4 Delete all messages from <mem1> storage</mem1>                                   |  |  |

## **Example**

| AT+CMGD=1   | //Delete message specified in <index>=1</index>  |
|-------------|--------------------------------------------------|
| OK          |                                                  |
| AT+CMGD=1,4 | //Delete all messages from <mem1> storage</mem1> |
| OK          |                                                  |

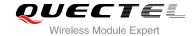

## 9.6. AT+CMGL List Messages

AT+CMGL write command returns messages with status value **<stat>** from preferred message storage **<mem1>** to the TE. If the status of the message is "REC UNREAD", the status in the storage changes to "REC READ". When executing command AT+CMGL without status value **<stat>**, it will report the list of SMS with "REC UNREAD" status.

| Test Command           | Response                                                                                                    |
|------------------------|----------------------------------------------------------------------------------------------------|
| AT+CMGL=?              | +CMGL: (list of supported <stat>s)</stat>                                                                                                    |
|                        |                                                                                                    |
|                        | ОК                                                                                                    |
| Write Command          | Response                                                                                                    |
| AT+CMGL= <stat></stat> | If text mode ( <b>+CMGF=1</b> ) and command successful: For SMS-SUBMITs and/or SMS-DELIVERs:                                                                                |
|                        | +CMGL:                                                                                                    |
|                        | <index>,<stat>,<oa da="">,[<alpha>],[<scts>][,<tooa toda="">,<length>]<cr><lf><data>[<cr><lf></lf></cr></data></lf></cr></length></tooa></scts></alpha></oa></stat></index> |
|                        | +CMGL:                                                                                                    |
|                        | <index>,<stat>,<da oa="">,[<alpha>],[<scts>][,<tooa toda="">,<length>]<cr><lf><data>[]]</data></lf></cr></length></tooa></scts></alpha></da></stat></index>                 |
|                        | For SMS-STATUS-REPORTs:                                                                                                    |
|                        | +CMGL:                                                                                                    |
|                        | <index>,<stat>,<fo>,<mr>,[<ra>],[<tora>],<scts>,<dt>,<st<br>&gt;[<cr><lf></lf></cr></st<br></dt></scts></tora></ra></mr></fo></stat></index>                                |
|                        | +CMGL:                                                                                                    |
|                        | <index>,<stat>,<fo>,<mr>,[<ra>],[<tora>],<scts>,<dt>,<st<br>&gt;[]]</st<br></dt></scts></tora></ra></mr></fo></stat></index>                                                |
|                        | For SMS-COMMANDs:                                                                                                    |
|                        | +CMGL: <index>,<stat>,<fo>,<ct>[<cr><lf></lf></cr></ct></fo></stat></index>                                                                                                 |
|                        | +CMGL: <index>,<stat>,<fo>,<ct>[]]</ct></fo></stat></index>                                                                                                    |
|                        | For CBM storage:                                                                                                    |
|                        | +CMGL:                                                                                                    |
|                        | <index>,<stat>,<sn>,<mid>,<page>,<pages><cr><lf><c< td=""></c<></lf></cr></pages></page></mid></sn></stat></index>                                                          |
|                        | ata>[ <cr><lf></lf></cr>                                                                                                    |
|                        | +CMGL:                                                                                                    |
|                        | <index>,<stat>,<sn>,<mid>,<page>,<pages><cr><lf><capges=1]< td=""></capges=1]<></lf></cr></pages></page></mid></sn></stat></index>                                          |
|                        | ОК                                                                                                    |

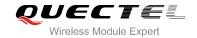

|                       | Else if PDU mode (+CMGF=0) and Command successful: +CMGL:                                                        |
|-----------------------|----------------------------------------------------------------------------------------------------|
|                       | <index>,<stat>,[<alpha>],<length><cr><lf><pdu><cr><lf></lf></cr></pdu></lf></cr></length></alpha></stat></index> |
|                       | +CMGL:                                                                                                    |
|                       | <index>,<stat>,[alpha],<length><cr><lf><pdu>[]]</pdu></lf></cr></length></stat></index>                          |
|                       | ОК                                                                                                    |
|                       | Else if error is related to ME functionality:                                                                    |
|                       | +CMS ERROR: <err></err>                                                                                          |
| Execution Command     | Response                                                                                                    |
| AT+CMGL               | List all messages with "REC UNREAD" status from message                                                          |
|                       | storage <b><mem1></mem1></b> , then status in the storage changes to "REC READ".                                 |
|                       | 300ms.                                                                                                    |
| Maximum Response Time | Note: Operation of <stat> depends on the storage of listed</stat>                                                |
|                       | messages.                                                                                                    |
| Reference             |                                                                                                    |
| 3GPP TS 27.005        |                                                                                                    |

| <stat></stat>                                                                  | In text mode:          |                                                                                     |  |  |
|--------------------------------------------------------------------------------|------------------------|-------------------------------------------------------------------------------------|--|--|
|                                                                                | "REC UNREAD"           | Received unread messages                                                            |  |  |
|                                                                                | "REC READ"             | Received read messages                                                              |  |  |
|                                                                                | "STO UNSENT"           | Stored unsent messages                                                              |  |  |
|                                                                                | "STO SENT"             | Stored sent messages                                                                |  |  |
|                                                                                | "ALL"                  | All messages                                                                        |  |  |
|                                                                                | In PDU mode:           |                                                                                     |  |  |
|                                                                                | 0                      | Received unread messages                                                            |  |  |
|                                                                                | 1                      | Received read messages                                                              |  |  |
|                                                                                | 2                      | Stored unsent messages                                                              |  |  |
|                                                                                | 3                      | Stored sent messages                                                                |  |  |
|                                                                                | 4                      | All messages                                                                        |  |  |
| <index></index>                                                                | Integer type, in the r | range of location numbers supported by the associated memory                        |  |  |
| <da></da>                                                                      | Destination Address    | estination Address. 3GPP TS 23.040 TP-Destination-Address Address-Value field in    |  |  |
|                                                                                | string format; BCI     | O numbers (or GSM 7 bit default alphabet characters) are                            |  |  |
|                                                                                | converted to charac    | cters of the currently selected TE character set (refer to command                  |  |  |
|                                                                                | +CSCS in 3GPP TS       | 3 27.007 ); type of address is given by <b><toda></toda></b>                        |  |  |
| <oa> Originating address. 3GPP TS 23.040 TP-Originating-Address Address-\</oa> |                        | . 3GPP TS 23.040 TP-Originating-Address Address-Value field in                      |  |  |
|                                                                                | string format; BCD     | string format; BCD numbers (or GSM 7 bit default alphabet characters) are converted |  |  |
|                                                                                | to characters of the   | currently selected TE character set (refer to command +CSCS in                      |  |  |

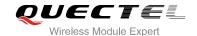

TS 27.007); type of address is given by **<tooa>** 

<alpha> String type alphanumeric representation of <da> or <oa> corresponding to the entry

found in MT phonebook; implementation of this feature is manufacturer specified; the used character set should be the one selected with command Select TE Character Set

+CSCS (see definition of this command in 3GPP TS 27.007)

<scts> Service center time stamp. 3GPP TS 23.040 TP-Service-Centre-Time-Stamp in

time-string format (refer to **<dt>**)

<toda> Type of recipient address. 3GPP TS 24.011 TP-Recipient-Address Type-of-Address

octet in integer format.

<tooa> Type of originating address. 3GPP TS 24.011 TP-Originating-Address

Type-of-Address octet in integer format (default refer to <toda>)

**length>** Message length, integer type, indicating in the text mode (**+CMGF**=1) the length of the message body **<data>** (or **<cdata>**) in characters; or in PDU mode (**+CMGF**=0),

the length of the actual TP data unit in octets (i.e. the RP layer SMSC address octets

are not counted in the length)

In the case of SMS: 3GPP TS 23.040 TP-User-Data in text mode responses; format:

- If **<dcs>**, indicates that 3GPP TS 23.038 GSM 7 bit default alphabet is used and **<fo>** indicates that 3GPP TS 23.040 TP-User-Data-Header-Indication is not set

- If TE character set other than "HEX" (refer to command Select TE Character Set +CSCS in 3GPP TS 27.007): ME/TA converts GSM alphabet into current TE character set according to rules of Annex A
- If TE character set is "HEX": ME/TA converts each 7-bit character of GSM 7 bit default alphabet into two IRA character long hexadecimal number (e.g. character Π (GSM 7 bit default alphabet 23) is presented as 17 (IRA 49 and 55))
- If <dcs>, indicates that 8-bit or UCS2 data coding scheme is used, or <fo> indicates that 3GPP TS 23.040 TP-User-Data-Header-Indication is set: ME/TA converts each 8-bit octet into two IRA character long hexadecimal number (e.g. octet with integer value 42 is presented to TE as two characters 2A (IRA 50 and 65))

In the case of CBS: 3GPP TS 23.041 CBM Content of Message in text mode responses; format:

- If **<dcs>**, indicates that 3GPP TS 23.038 GSM 7 bit default alphabet is used:
- If TE character set other than "HEX" (refer to command +CSCS in 3GPP TS27.007): ME/TA converts GSM alphabet into current TE character set according to rules of Annex A
- If TE character set is "HEX": ME/TA converts each 7-bit character of the GSM 7 bit default alphabet into two IRA character long hexadecimal number
- If **<dcs>**, indicates that 8-bit or UCS2 data coding scheme is used: ME/TA converts each 8-bit octet into two IRA character long hexadecimal number

In the case of SMS: 3GPP TS 24.011 SC address followed by 3GPP TS 23.040 TPDU in hexadecimal format: ME/TA converts each octet of TP data unit into two IRA character long hexadecimal number (e.g. octet with integer value 42 is presented to TE as two characters 2A (IRA 50 and 65))3GPP TS 27.007

<data>

<pdu>

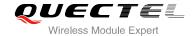

## **Example**

| AT+CMGF=1                                           | //Set SMS message format as text mode    |
|-----------------------------------------------------|------------------------------------------|
| OK                                                  |                                          |
| AT+CMGL="ALL"                                       | //List all messages from message storage |
| +CMGL: 1,"STO UNSENT","",,                          |                                          |
| <this a="" from="" is="" quectel="" test=""></this> |                                          |
| This is a test from adoctor                         |                                          |
| +CMGL: 2,"STO UNSENT","",,                          |                                          |
| <this a="" from="" is="" quectel="" test=""></this> |                                          |
| This is a test from adotter                         |                                          |
| OK                                                  |                                          |

# 9.7. AT+CMGR Read Message

AT+CMGR write command returns SMS message with location value **<index>** from message storage **<mem1>** to the TE. If status of the message is "REC UNREAD", status in the storage changes to "REC READ".

| AT+CMGR Read Message     |                                                                                                    |
|--------------------------|----------------------------------------------------------------------------------------------------|
| Test Command             | Response                                                                                                    |
| AT+CMGR=?                | ОК                                                                                                    |
| Write Command            | Response                                                                                                    |
| AT+CMGR= <index></index> | TA returns SMS message with location value <b><index></index></b> from message storage <b><mem1></mem1></b> to the TE. If status of the message is "REC UNREAD", status in the storage changes to "REC READ".                                                                  |
|                          | 1) If text mode (+CMGF=1) and command is executed successfully: For SMS-DELIVER: +CMGR: <stat>,<oa>,[<alpha>],<scts>[,<tooa>,<fo>,<pid>,<dcs>,<sca>,<tosca>,<length>]<cr><lf><data></data></lf></cr></length></tosca></sca></dcs></pid></fo></tooa></scts></alpha></oa></stat> |
|                          | ок                                                                                                    |
|                          | For SMS-SUBMIT:                                                                                                    |
|                          | +CMGR:                                                                                                    |
|                          | <stat>,<da>,[<alpha>][,<toda>,<fo>,<pid>,<dcs>,[<vp>],&lt;<br/>sca&gt;,<tosca>,<length>]<cr><lf><data></data></lf></cr></length></tosca></vp></dcs></pid></fo></toda></alpha></da></stat>                                                                                      |

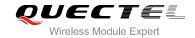

|                       | ОК                                                                                                    |
|-----------------------|----------------------------------------------------------------------------------------------------|
|                       | For SMS-STATUS-REPORTs:                                                                                                    |
|                       | +CMGR:                                                                                                    |
|                       | <stat>,<fo>,<mr>,[<ra>],[<tora>],<scts>,<dt>,<st></st></dt></scts></tora></ra></mr></fo></stat>                                              |
|                       | ок                                                                                                    |
|                       | For SMS-COMMANDs:                                                                                                    |
|                       | +CMGR:                                                                                                    |
|                       | <stat>,<fo>,<ct>[,<pid>,[<mn>],[<da>],[<toda>],<length>&lt; CR&gt;<lf><cdata>]</cdata></lf></length></toda></da></mn></pid></ct></fo></stat> |
|                       | ок                                                                                                    |
|                       |                                                                                                    |
|                       | For CBM storage:                                                                                                    |
|                       | +CMGR:                                                                                                    |
|                       | <stat>,<sn>,<mid>,<dcs>,<page>,<pages><cr><lf><dat< td=""></dat<></lf></cr></pages></page></dcs></mid></sn></stat>                           |
|                       | ок                                                                                                    |
|                       |                                                                                                    |
|                       | 2) If PDU mode (+CMGF=0) and command successful:                                                                                             |
|                       | +CMGR: <stat>,[<alpha>],<length><cr><lf><pdu></pdu></lf></cr></length></alpha></stat>                                                        |
|                       | ok                                                                                                    |
|                       |                                                                                                    |
|                       | 3) If error is related to ME functionality:                                                                                                  |
|                       | +CMS ERROR: <err></err>                                                                                                    |
| Maximum Response Time | Depends on the length of message content.                                                                                                    |
| Reference             |                                                                                                    |
| 3GPP TS 27.005        |                                                                                                    |

| <index></index> | Integer type, ir                                                                             | Integer type, in the range of location numbers supported by the associated memory |                          |
|-----------------|----------------------------------------------------------------------------------------------|-----------------------------------------------------------------------------------|--------------------------|
| <stat></stat>   | PDU mode                                                                                     | Text mode                                                                         | Explanation              |
|                 | 0                                                                                            | "REC UNREAD"                                                                      | Received unread messages |
|                 | 1                                                                                            | "REC READ"                                                                        | Received read messages   |
|                 | 2                                                                                            | "STO UNSENT"                                                                      | Stored unsent messages   |
|                 | 3                                                                                            | "STO SENT"                                                                        | Stored sent messages     |
|                 | 4                                                                                            | "ALL"                                                                             | All messages             |
| <alpha></alpha> | String type alphanumeric representation of <da> or <oa> corresponding to the entry</oa></da> |                                                                                   |                          |

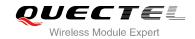

|                   | found in MT phonebook; implementation of this feature is manufacturer specified; the used character set should be the one selected with command Select TE Character Set                                                                                                    |
|-------------------|----------------------------------------------------------------------------------------------------|
|                   | +CSCS (see definition of this command in 3GPP TS 27.007 )                                                                                                    |
| <da></da>         | Destination address. 3GPP TS 23.040 TP-Destination-Address Address-Value field in string format; BCD numbers (or GSM 7 bit default alphabet characters) are converted to characters of the currently selected TE character set (refer to command <b>+CSCS</b> in                                                        |
| 1005              | 3GPP TS 27.007); type of address is given by <b><toda></toda></b> Originating address 3CPP TS 23.040 TP Originating Address Address Address Value field in                                                                                                    |
| <0a>              | Originating address. 3GPP TS 23.040 TP-Originating-Address Address-Value field in string format; BCD numbers (or GSM 7 bit default alphabet characters) are converted to characters of the currently selected TE character set (refer to command +CSCS in TS 27.007); type of address is given by <tooa></tooa>         |
| <scts></scts>     | Service center time stamp. 3GPP TS 23.040 TP-Service-Centre-Time-Stamp in time-string format (refer to <dt>)</dt>                                                                                                    |
| <fo></fo>         | First octet. Depending on the command or result code: First octet of 3GPP TS 23.040 SMS-DELIVER, SMS-SUBMIT (default 17), SMS-STATUS-REPORT, or SMS-COMMAND in integer format. If a valid value has been entered once, parameter can be omitted                                                                         |
| <pid></pid>       | Protocol identifier. 3GPP TS 23.040 TP-Protocol-Identifier in integer format (default 0)                                                                                                    |
| <dcs></dcs>       | Data coding scheme. Depending on the command or result code: 3GPP TS 23.038 SMS Data Coding Scheme (default 0), or Cell Broadcast Data Coding Scheme in integer format                                                                                                    |
| <vp></vp>         | Validity period. Depending on SMS-SUBMIT <b><fo></fo></b> setting: 3GPP TS 23.040 TP-Validity-Period either in integer format or in time-string format (refer to <b><dt></dt></b> )                                                                                                    |
| <mn></mn>         | Message number. 3GPP TS 23.040 TP-Message-Number in integer format                                                                                                    |
| <mr></mr>         | Message reference. 3GPP TS 23.040 TP-Message-Reference in integer format                                                                                                    |
| <ra></ra>         | Recipient address. 3GPP TS 23.040 TP-Recipient-Address Address-Value field in string format; BCD numbers (or GSM default alphabet characters) are converted to characters of the currently selected TE character set (refer to command AT+CSCS); type of address given by <b><tora></tora></b>                          |
| <tora></tora>     | Type of recipient address. 3GPP TS 24.011 TP-Recipient-Address Type-of-Address octet in integer format (default refer to <b><toda></toda></b> )                                                                                                    |
| <toda></toda>     | Type of recipient address. 3GPP TS 24.011 TP-Recipient-Address Type-of-Address octet in integer format                                                                                                    |
| <tooa></tooa>     | Type of originating address.3GPP TS 24.011 TP-Originating-Address Type-of-Address octet in integer format (default refer to <b><toda></toda></b> )                                                                                                    |
| <sca></sca>       | Service center address. 3GPP TS 24.011 RP SC address Address-Value field in string format; BCD numbers (or GSM 7 bit default alphabet characters) are converted to characters of the currently selected TE character set (refer to command +CSCS in 3GPP TS 27.007); type of address is given by <b><tosca></tosca></b> |
| <tosca></tosca>   | Type of service center address. 3GPP TS 24.011 RP SC address Type-of-Address octet in integer format (default refer to <b><toda></toda></b> )                                                                                                    |
| <length></length> | Message length, integer type, indicating in the text mode (+CMGF=1) the length of the message body <b><data></data></b> (or <b><cdata></cdata></b> ) in characters; or in PDU mode (+CMGF=0), the                                                                                                    |

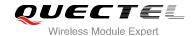

length of the actual TP data unit in octets (i.e. the RP layer SMSC address octets are not counted in the length)

<data>

In the case of SMS: 3GPP TS 23.040 TP-User-Data in text mode responses; format:

- If **<dcs>**, indicates that 3GPP TS 23.038 GSM 7 bit default alphabet is used and **<fo>** indicates that 3GPP TS 23.040 TP-User-Data-Header-Indication is not set:
- If TE character set other than "HEX" (refer to command Select TE Character Set +CSCS in 3GPP TS 27.007): ME/TA converts GSM alphabet into current TE character set according to rules of Annex A
- If TE character set is "HEX": ME/TA converts each 7-bit character of GSM 7 bit default alphabet into two IRA character long hexadecimal number (e.g. character  $\Pi$  (GSM 7 bit default alphabet 23) is presented as 17 (IRA 49 and 55))
- If <dcs>, indicates that 8-bit or UCS2 data coding scheme is used, or <fo> indicates that 3GPP TS 23.040 TP-User-Data-Header-Indication is set: ME/TA converts each 8-bit octet into two IRA character long hexadecimal number (e.g. octet with integer value 42 is presented to TE as two characters 2A (IRA 50 and 65)

In the case of CBS: 3GPP TS 23.041 CBM Content of Message in text mode responses; format:

- If <dcs>, indicates that 3GPP TS 23.038 GSM 7 bit default alphabet is used:
- If TE character set other than "HEX" (refer to command +CSCS in 3GPP TS 27.007):
   ME/TA converts GSM alphabet into current TE character set according rules of Annex A
- If TE character set is "HEX": ME/TA converts each 7-bit character of the GSM 7 bit default alphabet into two IRA character long hexadecimal number
- If **<dcs>**, indicates that 8-bit or UCS2 data coding scheme is used: ME/TA converts each 8-bit octet into two IRA character long hexadecimal number

<pdu>

In the case of SMS: 3GPP TS 24.011 SC address followed by 3GPP TS 23.040 TPDU in hexadecimal format: ME/TA converts each octet of TP data unit into two IRA character long hexadecimal number (e.g. octet with integer value 42 is presented to TE as two characters 2A (IRA 50 and 65)) 3GPP TS 27.007

#### Example

+CMTI: "SM",3

//Indicates that new message has been received and saved to <index>=3 of "SM"

AT+CSDH=1

OK

AT+CMGR=3

//Read message

+CMGR: "REC UNREAD","+8615021012496",,"2014/02/13 15:06:37+32",145,4,0,0,"+8

613800210500",145,27

<This is a test from Quectel>

OK

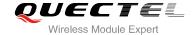

## 9.8. AT+CMGS Send Message

AT+CMGS write command sends a short message from TE to network (SMS-SUBMIT). After invoking the write command, wait for the prompt ">" and then start to write the message. Then enter **<CTRL-Z>** to indicate the ending of PDU and begin to send the message. Sending can be cancelled by giving **<ESC>** character. Abortion is acknowledged with "**OK**", though the message will not be sent. The message reference **<mr>>** is returned to the TE on successful message delivery. The value can be used to identify message upon unsolicited delivery status report result code.

| AT+CMGS Send Message                        |                                                                                                    |
|---------------------------------------------|----------------------------------------------------------------------------------------------------|
| Test Command                                | Response                                                                                              |
| AT+CMGS=?                                   | ОК                                                                                                    |
| Write Command                               | Response                                                                                              |
| 1) If text mode (+CMGF=1):                  | TA sends message from a TE to the network (SMS-SUBMIT).                                               |
| AT+CMGS= <da>[,<toda>]<cr></cr></toda></da> | Message reference value <mr> is returned to the TE on</mr>                                            |
| text is entered                             | successful message delivery. Optionally (when +CSMS                                                   |
| <ctrl-z esc=""></ctrl-z>                    | <pre><service> value is 1 and network supports) <scts> is</scts></service></pre>                      |
| ESC quits without sending                   | returned. Values can be used to identify message upon unsolicited delivery status report result code. |
| 2) If PDU mode (+CMGF=0):                   | If text mode (+CMGF=1) and sent successfully:                                                         |
| AT+CMGS= <length><cr></cr></length>         | +CMGS: <mr></mr>                                                                                      |
| PDU is given <ctrl-z esc=""></ctrl-z>       |                                                                                                    |
|                                             | OK                                                                                                    |
|                                             | If PDU mode (+CMGF=0) and sent successfully:                                                          |
|                                             | +CMGS: <mr></mr>                                                                                      |
|                                             | ок                                                                                                    |
|                                             | If error is related to ME functionality:                                                              |
|                                             | +CMS ERROR: <err></err>                                                                               |
| Maximum Response Time                       | 120s, determined by network.                                                                          |
| Reference                                   |                                                                                                    |
| 3GPP TS 27.005                              |                                                                                                    |

| <da></da>     | Destination address. 3GPP TS 23.040 TP-Destination-Address Address-Value field in    |  |  |
|---------------|--------------------------------------------------------------------------------------|--|--|
| <ua></ua>     | Destination address. SGFF 13 23.040 1F-Destination-Address Address-value field in    |  |  |
|               | string format; BCD numbers (or GSM 7 bit default alphabet characters) are            |  |  |
|               | converted to characters of the currently selected TE character set (refer to command |  |  |
|               | +CSCS in 3GPP TS 27.007 ); type of address is given by <toda></toda>                 |  |  |
| <toda></toda> | Type of recipient address. 3GPP TS 24.011 TP-Recipient-Address Type-of-Address       |  |  |

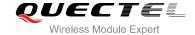

|                   | octet in integer format                                                                      |
|-------------------|----------------------------------------------------------------------------------------------|
| <length></length> | Message length. Integer type, indicating in the text mode (+CMGF=1) the length of the        |
|                   | message body <data> (or <cdata>) in characters; or in PDU mode (+CMGF=0), the</cdata></data> |
|                   | length of the actual TP data unit in octets (i.e. the RP layer SMSC address octets are       |
|                   | not counted in the length)                                                                   |
| <mr></mr>         | Message reference. 3GPP TS 23.040 TP-Message-Reference in integer format                     |

### **Example**

| AT+CMGF=1                                             | //Set SMS message format as text mode                  |
|-------------------------------------------------------|--------------------------------------------------------|
| ОК                                                    |                                                        |
| AT+CSCS="GSM"                                         | //Set character set as GSM which is used by the TE     |
| ОК                                                    |                                                        |
| AT+CMGS="15021012496"                                 |                                                        |
| > <this a="" from="" is="" quectel="" test=""></this> | //Enter in text, <b><ctrl+z></ctrl+z></b> send message |
| +CMGS: 247                                            |                                                        |
|                                                       |                                                        |
| ОК                                                    |                                                        |
| AT+CMGF=1                                             | //Set SMS message format as text mode                  |
| ОК                                                    |                                                        |
| AT+CSCS="GSM"                                         | //Set character set as GSM which is used by the TE     |
| ОК                                                    |                                                        |
| AT+CMGS="15021012496"                                 |                                                        |
| > <this a="" from="" is="" quectel="" test=""></this> | //Enter in text, <esc> quits without sending</esc>     |
| ОК                                                    |                                                        |
|                                                       |                                                        |

# 9.9. AT+CMMS More Messages to Send

AT+CMMS controls the continuity of the SMS relay protocol link. If the feature is enabled (and supported by the currently used network) multiple messages can be sent faster as the link is kept open.

| AT+CMMS More Messages to Se | S More Messages to Send                           |  |  |
|-----------------------------|---------------------------------------------------|--|--|
| Test Command                | Response                                          |  |  |
| AT+CMMS=?                   | <b>+CMMS:</b> (list of supported< <b>n&gt;</b> s) |  |  |
|                             | ОК                                                |  |  |
| Read Command                | Response                                          |  |  |
| AT+CMMS?                    | +CMMS: <n></n>                                    |  |  |
|                             | ОК                                                |  |  |
| Write Command               | Response                                          |  |  |

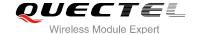

| AT+CMMS= <n></n>            | OK ERROR  If error is related to ME functionality: +CMS ERROR: <err></err> |
|-----------------------------|----------------------------------------------------------------------------|
| Maximum Response Time       | 120s, determined by network.                                               |
| Reference<br>3GPP TS 27.005 |                                                                            |

| <n></n> | 0 | Feature disabled                                                                            |  |
|---------|---|---------------------------------------------------------------------------------------------|--|
|         | 1 | Keep enabled until the time between the response of the latest message send command         |  |
|         |   | (+CMGS, +CMSS, etc.) and the next send command exceeds 1-5 seconds (the exact value         |  |
|         |   | is up to ME implementation), then ME shall close the link and TA switches <n> back to 0</n> |  |

automatically

2 Enable (if the time between the response of the latest message send command and the next send command exceeds 1-5 seconds (the exact value is up to ME implementation), ME shall close the link but TA will not switch <n> back to 0 automatically)

# 9.10. AT+CMGW Write Message to Memory

AT+CMGW write and execution commands store a short message from TE to memory storage **<mem2>**. Memory location **<index>** of the stored message is returned. Message status will be set to "stored unsent" by default, but parameter **<stat>** also allows other status values to be given.

The syntax of input text is same as the one specified in the write command **+CMGS**.

| AT+CMGW Write Message to M                                                                                                    | Write Message to Memory                                                      |  |  |
|----------------------------------------------------------------------------------------------------|------------------------------------------------------------------------------|--|--|
| Test Command                                                                                                    | Response                                                                     |  |  |
| AT+CMGW=?                                                                                                    | ОК                                                                           |  |  |
| Write Command                                                                                                    | Response                                                                     |  |  |
| 1) If text mode (+CMGF=1):                                                                                                    | TA transmits SMS message (either SMS-DELIVER or                              |  |  |
| AT+CMGW= <oa da="">[,<tooa toda="">[,<s< td=""><td>t SMS-SUBMIT) from TE to memory storage <mem2>.</mem2></td></s<></tooa></oa> | t SMS-SUBMIT) from TE to memory storage <mem2>.</mem2>                       |  |  |
| at>]]                                                                                                    | Memory location <b><index></index></b> of the stored message is returned.    |  |  |
| <cr> text is entered</cr>                                                                                                    | By default message status will be set to 'stored unsent', but                |  |  |
| <ctrl-z esc=""></ctrl-z>                                                                                                    | parameter <b><stat></stat></b> also allows 'stored sent' status to be given. |  |  |
| <esc> quits without sending</esc>                                                                                               |                                                                              |  |  |
|                                                                                                    | If writing is successful:                                                    |  |  |
| 2) If PDU mode (+CMGF=0):                                                                                                    | +CMGW: <index></index>                                                       |  |  |

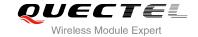

| AT+CMGW= <length>[,<stat>]<cr> PDU is given <ctrl-z esc=""></ctrl-z></cr></stat></length> | ок                                                               |
|-------------------------------------------------------------------------------------------|------------------------------------------------------------------|
|                                                                                           | If error is related to ME functionality: +CMS ERROR: <err></err> |
| Maximum Response Time                                                                     | 300ms                                                            |
| Reference<br>3GPP TS 27.005                                                               |                                                                  |

| <da></da>                                                      | Destination address. 3GPP TS 23.040 TP-Destination-Address Address-Value field in            |                         |                                                       |
|----------------------------------------------------------------|----------------------------------------------------------------------------------------------|-------------------------|-------------------------------------------------------|
|                                                                | string format; BCD numbers (or GSM 7 bit default alphabet characters) are converted          |                         |                                                       |
|                                                                | characters of the currently selected TE character set (refer to command +C                   |                         |                                                       |
|                                                                | 3GPP TS 27.0                                                                                 | 07 ); type of address   | is given by <toda></toda>                             |
| <oa> Originating address. 3GPP TS 23.040 TP-Originating-A</oa> |                                                                                              |                         | .040 TP-Originating-Address Address-Value field in    |
|                                                                | string format; E                                                                             | BCD numbers (or GS      | M 7 bit default alphabet characters) are converted to |
|                                                                | characters of t                                                                              | he currently selected   | d TE character set (refer to command +CSCS in TS      |
| 27.007); type of address given by <b><tooa></tooa></b>         |                                                                                              |                         | ctooa>                                                |
| <tooa></tooa>                                                  | Type of originating address. 3GPP TS 24.011 TP-Originating-Address Type-of-Address           |                         |                                                       |
|                                                                | octet in integer format (default refer to <toda>)</toda>                                     |                         |                                                       |
| <stat></stat>                                                  | PDU mode                                                                                     | Text mode               | Explanation                                           |
|                                                                | 0                                                                                            | "REC UNREAD"            | Received unread messages                              |
|                                                                | 1                                                                                            | "REC READ"              | Received read messages                                |
|                                                                | 2                                                                                            | "STO UNSENT"            | Stored unsent messages                                |
|                                                                | 3                                                                                            | "STO SENT"              | Stored sent messages                                  |
|                                                                | 4                                                                                            | "ALL"                   | All messages                                          |
| <toda></toda>                                                  | Type of recipient address. 3GPP TS 24.011 TP-Recipient-Address Type-of-Address               |                         |                                                       |
|                                                                | octet in integer                                                                             | rformat                 |                                                       |
| <length></length>                                              | Message leng                                                                                 | th. Integer type, indic | cating in the text mode (+CMGF=1) the length of the   |
|                                                                | message body <data> (or <cdata>) in characters; or in PDU mode (+CMGF=0), the</cdata></data> |                         |                                                       |
|                                                                | length of the actual TP data unit in octets (i.e. the RP layer SMSC address octets are       |                         |                                                       |
|                                                                | not counted in the length)                                                                   |                         |                                                       |
| <pdu></pdu>                                                    | <pdu> In the case of SMS: 3GPP TS 24.011 SC address followed by 3GPP TS 23.</pdu>            |                         | 11 SC address followed by 3GPP TS 23.04TPDU in        |
|                                                                | hexadecimal format: ME/TA converts each octet of TP data unit into two IRA character         |                         |                                                       |
|                                                                | long hexadecimal number (e.g. octet with integer value 42 is presented to TE as two          |                         |                                                       |
|                                                                | characters 2A (IRA 50 and 65))                                                               |                         |                                                       |
| <index></index>                                                | Index of mess                                                                                | sage in selected sto    | orage <mem2></mem2>                                   |

# Example

| AT+CMGF=1 | //Set SMS message format as text mode |
|-----------|---------------------------------------|
| ОК        |                                       |

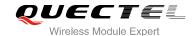

AT+CSCS="GSM" //Set character set as GSM which is used by the TE

OK

AT+CMGW="15021012496"

> <This is a test from Quectel> //Enter in text, <CTRL+Z> write message

+CMGW: 4

OK

AT+CMGF=0 //Set SMS message format as PDU mode

OK

AT+CMGW=18

> 0051FF00000008000A0500030002016D4B8BD5

**+CMGW: 5** 

OK

AT+CMGF=1 //Set SMS message format as text mode

OK

AT+CSCS="GSM" //Set character set as GSM which is used by the TE

OK

AT+CMGW="15021012496"

> <This is a test from Quectel> //Enter in text, <ESC> quits without sending

+CMGW: 6

OK

# 9.11. AT+CNMA New Message Acknowledgement to UE/TE

AT+CNMA write and execute command confirms successful receipt of a new message (SMS-DELIVER or SMS-STATUS-REPORT) routed directly to the TE. If the UE does not receive acknowledgement within the required time (net-work timeout), then it will send a "RP-ERROR" message to the network. The UE will automatically disable rout to the TE by setting both <mt> and <ds> values of AT+CNMI to 0.

| AT+CNMA New Message Acknow | vledgement to UE/TE                      |
|----------------------------|------------------------------------------|
| Test Command               | Response                                 |
| AT+CNMA=?                  | +CNMA: (list of supported <n>s)</n>      |
|                            | ок                                       |
| Execution Command          | Response                                 |
| AT+CNMA                    | OK                                       |
|                            | ERROR                                    |
|                            | If error is related to ME functionality: |
|                            | +CMS ERROR: <err></err>                  |

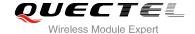

| Write Command         | Response                                                         |
|-----------------------|------------------------------------------------------------------|
| AT+CNMA= <n></n>      | OK                                                               |
|                       | ERROR                                                            |
|                       | If error is related to ME functionality: +CMS ERROR: <err></err> |
| Maximum Response Time | 300ms                                                            |
| Reference             |                                                                  |
| 3GPP TS 27.005        |                                                                  |

<n> Parameter required only for PDU mode

- O Command operates similarly as in text mode
- 1 Send positive (RP-ACK) acknowledgement to the network. Accepted only in PDU mode
- Send negative (RP-ERROR) acknowledgement to the network. Accepted only in PDU mode

#### **NOTE**

Execute and write command shall only be used when AT+CSMS parameter **<service>** equals to 1 (phase 2+) and an appropriate URC has been issued by the module, i.e.:

- **+CMT** for **<mt>**=2 incoming message classes 0,1,3 and none;
- +CMT for <mt>=3 incoming message classes 0 and 3;
- **+CDS** for **<ds>=**1.

#### **Example**

AT+CSMS=1

OK

AT+CNMI=1,2,0,0,0

OK

+CMT: "+8615021012496",,"13/12/03,17:07:21+32",145,4,0,0,"+8613800551500",145,28

This is a test from Quectel. //Short message is outputted directly when SMS is incoming

AT+CNMA //Send ACK to the network

OK

AT+CNMA

**+CMS ERROR: 340** //The second time returns error, it needs ACK only once

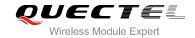

# 9.12. AT+CNMI SMS Event Reporting Configuration

AT+CNMI write command selects the procedure, how the received new messages from the network are indicated to the TE when TE is active, e.g. DTR signal is ON. If TE is inactive (e.g. DTR signal is OFF), message receiving should be done as specified in 3GPP TS 23.038.

| AT+CNMI SMS Event Reporting Configuration                                              |                                                                                                    |
|----------------------------------------------------------------------------------------|----------------------------------------------------------------------------------------------------|
| Test Command AT+CNMI=?                                                                 | Response +CNMI: (list of supported <mode>s),(list of supported <mt>s),(list of supported <bm>s),(list of supported <ds>s),(list of supported <bfr>oK</bfr></ds></bm></mt></mode>                                                                                                    |
| Read Command AT+CNMI?                                                                  | Response +CNMI: <mode>,<mt>,<bm>,<ds>,<bfr> OK</bfr></ds></bm></mt></mode>                                                                                                    |
| Write Command AT+CNMI= <mode>[,<mt>[,<bm>[,<ds>[,<bfr>]]]]</bfr></ds></bm></mt></mode> | Response TA selects the procedure on how the received new messages from the network are indicated to the TE when TE is active, e.g. DTR signal is ON. If TE is inactive (e.g. DTR signal is OFF), receiving message should be done as specified in 3GPP TS 23.038.  OK ERROR  If error is related to ME functionality: +CMS ERROR: <err></err> |
| Maximum Response Time                                                                  | 300ms                                                                                                    |
| Reference<br>3GPP TS 27.005                                                            |                                                                                                    |

| <mode></mode> | 0        | Buffer unsolicited result codes in the TA. If TA result code buffer is full, indications can be buffered in some other place or the oldest indications may be discarded |
|---------------|----------|----------------------------------------------------------------------------------------------------|
|               |          | and replaced with the new received indications                                                                                                    |
|               | 1        | Discard indication and reject new received message unsolicited result codes when TA-TE link is reserved (e.g. in on-line data mode). Otherwise forward them             |
|               |          | directly to the TE                                                                                                    |
|               | <u>2</u> | Buffer unsolicited result codes in the TA when TA-TE link is reserved (e.g. in                                                                                          |

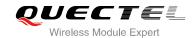

on-line data mode) and flush them to the TE after reservation. Otherwise forward them directly to the TE

<mt>

The rules for storing received SMs depend on its data coding scheme (refer to 3G PPTS 23.038), preferred memory storage (+CPMS) setting and the value is:

- 0 No SMS-DELIVER indications are routed to the TE
- If SMS-DELIVER is stored into ME/TA, indication of the memory location is routed to the TE by using unsolicited result code: +CMTI: <mem>,<index>
- SMS-DELIVERs (except class 2) are routed directly to the TE using unsolicited result code: +CMT: [<alpha>],<length><CR><LF><pdu> (PDU mode enabled) or +CMT:</a><alpha>],<scts>[,<tooa>,<fo>,<pid>,<dcs>,<sca>,<tosca>,<length>]<CR><LF><data> (Text mode enabled; about parameters in italics, refer to Command Show Text Mode Parameters +CSDH). Class 2 messages result in indication as defined in <mt>=1
- 3 Class 3 SMS-DELIVERs are routed directly to TE by using unsolicited result codes defined in <mt>=2. Messages of other classes result in indication as defined in <mt>=1

<br/>bm>

The rules for storing received CBMs depend on its data coding scheme (refer to 3 GPP TS 23.038), the setting of Select CBM Types (+CSCB) and the value is:

- 0 No CBM indications are routed to the TE
- 1 If CBM is stored into ME/TA, indication of the memory location is routed to the TE using unsolicited result code:
  - +CBMI: <mem>,<index>
- 2 New CBMs are routed directly to the TE using unsolicited result code:
  - +CBM: <length><CR><LF><pdu> (PDU mode)
  - **+CBM:** <sn>,<mid>,<dcs>,<page>,<pages><CR><LF><data> (text mode)
- Class 3 CBMs are routed directly to TE using unsolicited result codes defined in <a href="https://docs.pm">https://docs.pm</a> 2. If CBM storage is supported, messages of other classes result in indication as defined in <a href="https://docs.pm">https://docs.pm</a> 2.

<ds>

- No SMS-STATUS-REPORTs are routed to the TE SMS-STATUS-REPORTs are routed to the TE using unsolicited result code:
  - +CDS: <length><CR><LF><pdu> (PDU mode)
  - **+CDS**: **<fo>,<mr>,[<ra>],[<tora>],<scts>,,<st> (text mode)**

If SMS-STATUS-REPORT is stored into ME/TA, indication of the memory location is routed to the TE using unsolicited result code:

+CDSI:<mem>,<index>

<bfr>

- TA buffer of unsolicited result codes defined within this command is flushed to the TE when <mode> 1...2 is entered ("OK" response shall be given before flushing the codes)
- 1 TA buffer of unsolicited result codes defined within this command is cleared when <mode> 1...2 is entered

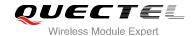

#### **NOTE**

Unsolicited result code:

**+CMTI: <mem>,<index>** Indicates that new message has been received

+CMT: [<alpha>],<length><CR><LF><pdu> Short message is outputted directly

**+CBM: <length><CR><LF><pdu>** Cell broadcast message is outputted directly

**+CBMI: <mem>,<index>** Cell broadcast message is stored and routed to the TE

#### **Example**

AT+CMGF=1 //Set SMS message format as text mode

OK

AT+CSCS="GSM" //Set character set as GSM which is used by the TE

OK

AT+CNMI=1,2,0,1,0 //Set SMS-DELIVERs are routed directly to the TE

OK

+CMT: "+8615021012496",,"2014/03/18 17:07:21+32"

This is a test from Quectel. //Short message is outputted directly when SMS is incoming.

# 9.13. AT+CSCB Select Cell Broadcast Message Types

AT+CSCB write command selects which types of CBMs are to be received by the ME. The command writes the parameters in non-volatile memory.

| AT+CSCB Select Cell Broadcast                     | Message Types                                                |
|---------------------------------------------------|--------------------------------------------------------------|
| Test Command                                      | Response                                                     |
| AT+CSCB=?                                         | It returns supported modes as a compound value.              |
|                                                   | +CSCB: (list of supported <mode>s)</mode>                    |
|                                                   | ок                                                           |
| Read Command                                      | Response                                                     |
| AT+CSCB?                                          | +CSCB: <mode>,<mids>,<dcss></dcss></mids></mode>             |
|                                                   |                                                              |
|                                                   | ОК                                                           |
| Write Command                                     | Response                                                     |
| AT+CSCB= <mode>[,mids&gt;[,<dcss>]]</dcss></mode> | TA selects which types of CBMs are to be received by the ME. |
|                                                   | ОК                                                           |
|                                                   | If error is related to ME functionality:                     |
|                                                   | +CMS ERROR: <err></err>                                      |

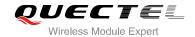

| Maximum Response Time | 300ms |
|-----------------------|-------|
| Reference             |       |
| 3GPP TS 27.005        |       |

| <mode></mode> | Message types specified in <mids> and <dcss> are accepted</dcss></mids>                            |  |
|---------------|----------------------------------------------------------------------------------------------------|--|
|               | 1 Message types specified in <mids> and <dcss> are not accepted</dcss></mids>                      |  |
| <mids></mids> | String type, all different possible combinations of CBM message identifiers (refer to <mid>)</mid> |  |
|               | (default is empty string), e.g. "0,1,5,320-478,922"                                                |  |
| <dcss></dcss> | String type, all different possible combinations of CBM data coding schemes (refer to              |  |
|               | <dcs>) (default is empty string), e.g. "0-3,5"</dcs>                                               |  |

## 9.14. AT+CSDH Show SMS Text Mode Parameters

AT+CSDH write command controls whether or not detailed header information is shown in text mode result codes.

| AT+CSDH Show SMS Text Mode | Parameters                                |
|----------------------------|-------------------------------------------|
| Test Command               | Response                                  |
| AT+CSDH=?                  | +CSDH: (list of supported <show>s)</show> |
|                            |                                           |
|                            | OK                                        |
| Read Command               | Response                                  |
| AT+CSDH?                   | +CSDH: <show></show>                      |
|                            |                                           |
|                            | OK                                        |
| Write Command              | Response                                  |
| AT+CSDH= <show></show>     | OK                                        |
|                            | ERROR                                     |
| Maximum Response Time      | 300ms                                     |
| Reference                  |                                           |
| 3GPP TS 27.005             |                                           |

| <show></show> | <u>0</u> | Do not show header values defined in commands +CSCA and +CSMP ( <sca>,</sca>                                                 |
|---------------|----------|----------------------------------------------------------------------------------------------------|
|               |          | <tosca>, <fo>, <vp>, <pid> and <dcs>) nor <length>, <toda> or <tooa> in</tooa></toda></length></dcs></pid></vp></fo></tosca> |
|               |          | +CMT, +CMGL, +CMGR result codes for SMS-DELIVERs and SMS-SUBMITs in                                                          |

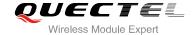

|   | text mode                       |
|---|---------------------------------|
| 1 | Show the values in result codes |

### **Example**

#### AT+CSDH=0

OK

#### AT+CMGR=2

+CMGR: "STO UNSENT","", <This is a test from Quectel>

OK

AT+CSDH=1

OK

#### AT+CMGR=2

+CMGR: "STO UNSENT","",,128,17,0,0,143,"+8613800551500",145,18

<This is a test from Quectel>

OK

## 9.15. AT+CSMP Set SMS Text Mode Parameters

AT+CSMP is used to set values for additional parameters needed when a short message is sent to the network or placed in a storage in text mode.

| AT+CSMP Set SMS Text Mode Parameters                      |                                                                  |
|-----------------------------------------------------------|------------------------------------------------------------------|
| Test Command AT+CSMP=?                                    | Response                                                         |
|                                                           | OK                                                               |
| Read Command                                              | Response                                                         |
| AT+CSMP?                                                  | +CSMP: <fo>,<vp>,<pid>,<dcs></dcs></pid></vp></fo>               |
|                                                           |                                                                  |
|                                                           | OK                                                               |
| Write Command                                             | Response                                                         |
| AT+CSMP=[ <fo>[,<vp>[,<pid>[,<dcs>]</dcs></pid></vp></fo> | TA selects values for additional parameters needed when SM       |
| 111                                                       | is sent to the network or placed in a storage when text mode     |
|                                                           | is selected (+CMGF=1). It is possible to set the validity period |
|                                                           | starting from when the SM is received by the SMSC ( <vp> is</vp> |
|                                                           | in range 0 255) or define the absolute time of the validity      |
|                                                           | period termination ( <b><vp></vp></b> is a string).              |
|                                                           | ок                                                               |

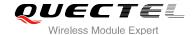

| Maximum Response Time | 300ms |
|-----------------------|-------|
| Reference             |       |
| 3GPP TS 27.005        |       |

| <fo></fo>   | First octet. Depending on the command or result code: First octet of 3GPP TS 23.040       |
|-------------|-------------------------------------------------------------------------------------------|
|             | SMS-DELIVER, SMS-SUBMIT (default17), SMS-STATUS-REPORT SMS-COMMAND                        |
|             | in integer format. If a valid value has been entered once, parameter can be omitted       |
| <vp></vp>   | Validity period. Depending on SMS-SUBMIT <fo> setting: 3GPP TS 23.040</fo>                |
|             | TP-Validity-Period either in integer format or in time-string format (refer to <dt>)</dt> |
| <pid></pid> | Protocol identifier. 3GPP TS 23.040 TP-Protocol-Identifier in integer format (default 0). |
| <dcs></dcs> | Data coding scheme. Depending on the command or result code: 3GPP TS 23.038               |
|             | SMS Data Coding Scheme (default 0), or Cell Broadcast Data Coding Scheme in               |
|             | integer format                                                                            |
|             |                                                                                           |

# 9.16. AT+QCMGS Send Concatenated Messages

AT+QCMGS is used to send concatenated massages. When sending a concatenated message, which is different from AT+CMGS, each segment of the concatenated message must be identified by the additional parameters: <uid>, <msg\_seg> and <msg\_total>. When sending all segments of the message one by one, AT+QCMGS must be executed multiple times (equal to <msg\_total>) for each segment. This command is only used in text mode (AT+CMGF=1).

| AT+QCMGS Send Concatenated Messages                                                        |                                               |  |
|--------------------------------------------------------------------------------------------|-----------------------------------------------|--|
| Test Command                                                                               | Response                                      |  |
| AT+QCMGS=?                                                                                 | OK                                            |  |
| Write Command                                                                              | Response                                      |  |
| If text mode (+CMGF=1):                                                                    | If text mode (+CMGF=1) and sent successfully: |  |
| AT+QCMGS= <da>[,<toda>][,<uid>,<m< th=""><th>+QCMGS: <mr></mr></th></m<></uid></toda></da> | +QCMGS: <mr></mr>                             |  |
| sg_seg>, <msg_total>]<cr></cr></msg_total>                                                 |                                               |  |
| text is entered                                                                            | OK                                            |  |
| <ctrl-z esc=""></ctrl-z>                                                                   | ERROR                                         |  |
|                                                                                            |                                               |  |
|                                                                                            | If error is related to ME functionality:      |  |
|                                                                                            | +CMS ERROR: <err></err>                       |  |
| Maximum Response Time                                                                      | 120s, determined by network.                  |  |

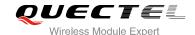

| <uid></uid>                       | Message identification in the user data header (UDH). Range from 0 to 255. This parameter is defined and inputted by the user. All segments of a same |  |
|-----------------------------------|----------------------------------------------------------------------------------------------------|--|
|                                   | concatenated message must have the same <uid>. Different concatenated</uid>                                                                           |  |
|                                   | messages should have different <uid>.</uid>                                                                                                    |  |
| <msg_seg></msg_seg>               | Sequence number of a concatenated message. Range from 0 to 7.                                                                                         |  |
|                                   | <msg_seg>=0 means: ignore the value and regarded it as a non-concatenated</msg_seg>                                                                   |  |
|                                   | message.                                                                                                    |  |
| <msg_total></msg_total>           | The total number of the segments of one concatenated message. Range from 0                                                                            |  |
|                                   | to 7. <msg_total>=0 or 1 means: ignore the value and regard it as a</msg_total>                                                                       |  |
|                                   | non-concatenated message.                                                                                                    |  |
| <da>,<toda>,<mr></mr></toda></da> | Please refer to AT+CMGS                                                                                                    |  |

#### **NOTES**

- 1. For concatenated messages, the maximum length will be reduced by the length of the user data header (UDH). 3GPP TS 23.040 defines two kinds of UDH length: 6 bytes and 7 bytes, so the two kinds of **<uid> are** 8 bit (6 bytes) and 16 bit (7 bytes). **AT+QCMGS** uses 8 bit **<uid> .** 
  - In the case of GSM 7 bit default alphabet data coding scheme, the maximum length of each segment of a concatenated message is (140 octets - 6)\*8/7=153 characters.
  - In the case of 16 bit UCS2 data coding scheme, the maximum length of each segment is (140-6)/2=67 characters.
  - In the case of 8-bit data coding scheme, the maximum length of each segment is 140-6=134.
- 2. <mr>, Message-Reference field gives an integer representation of a reference number of the SMS-SUBMIT or SMS-COMMAND submitted to the SC by the MS, and it is used to confirm the SMS-DELIVER received from SC duplicate or not. <uid>, the field of UDH, is message identification of the concatenated SMS, which is different from <mr>. Each segment in a concatenated message should have the same <uid>, but <mr> must be incremented for each segment of a concatenated message.
- 3. **AT+QCMGS** does not support to send message in PDU mode (**AT+CMGF**=0).

#### **Example**

| AT+CMGF=1                                | //Set SMS message format as text mode                      |
|------------------------------------------|------------------------------------------------------------|
| ОК                                       |                                                            |
| AT+CSCS="GSM"                            | //Set character set as GSM which is used by the TE         |
| ОК                                       |                                                            |
| AT+QCMGS="15056913384",120,1,2 <cr></cr> | //Input 120 for <uid>, send the first segment of the</uid> |
|                                          | concatenated SMS                                           |
| >ABCD <ctrl-z></ctrl-z>                  |                                                            |
| +QCMGS: 190                              |                                                            |
|                                          |                                                            |
| OK                                       |                                                            |

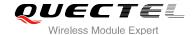

AT+QCMGS= "15056913384",120,2,2 <CR> //Send the second segment of the concatenated SMS. >EFGH<Ctrl-Z> +QCMGS: 191

OK

## 9.17. AT+QCMGR Read Concatenated Messages

The function of AT+QCMGR is similar to AT+CMGR, except that the message to be read is a segment of concatenated messages, parameters: <uid>,<msg\_seg> and <msg\_total> would be shown in the result. You should concatenate several segments to a whole concatenated message according to these three parameters. Similar to AT+QCMGS, and AT+QCMGR is only used in text mode (AT+CMGF=1).

| AT+QCMGR                                                                                          | <b>Read Concatenated</b> | Messages                                                                                                    |
|---------------------------------------------------------------------------------------------------|--------------------------|----------------------------------------------------------------------------------------------------|
| Test Command                                                                                      |                          | Response                                                                                                    |
| AT+QCMGR=?                                                                                        |                          | ОК                                                                                                    |
| Write Command                                                                                     |                          | Response                                                                                                    |
| AT+QCMGR= <i< td=""><td>ndex&gt;</td><td>If text mode (+CMGF=1) and command is executed</td></i<> | ndex>                    | If text mode (+CMGF=1) and command is executed                                                                |
|                                                                                                   |                          | successfully:                                                                                                 |
|                                                                                                   |                          | For SMS-DELIVER:                                                                                              |
|                                                                                                   |                          | +QCMGR:                                                                                                    |
|                                                                                                   |                          | <stat>,<oa>,[<alpha>],<scts>[,<tooa>,<fo>,<pid>,<dcs>,&lt;</dcs></pid></fo></tooa></scts></alpha></oa></stat> |
|                                                                                                   |                          | sca>, <tosca>,<length>][,<uid>,<msg_seg>,<msg_total>]</msg_total></msg_seg></uid></length></tosca>            |
|                                                                                                   |                          | <cr><lf><data></data></lf></cr>                                                                               |
|                                                                                                   |                          |                                                                                                    |
|                                                                                                   |                          | OK                                                                                                    |
|                                                                                                   |                          | For SMS-SUBMIT:                                                                                               |
|                                                                                                   |                          | +QCMGR:                                                                                                    |
|                                                                                                   |                          | <stat>,<da>,[<alpha>][,<toda>,<fo>,<pid>,<dcs>,[<vp>],&lt;</vp></dcs></pid></fo></toda></alpha></da></stat>   |
|                                                                                                   |                          | sca>, <tosca>,<length>][,<uid>,<msg_seg>,<msg_total>]</msg_total></msg_seg></uid></length></tosca>            |
|                                                                                                   |                          | <cr><lf><data></data></lf></cr>                                                                               |
|                                                                                                   |                          | ок                                                                                                    |
|                                                                                                   |                          | For SMS-STATUS-REPORTs:                                                                                       |
|                                                                                                   |                          | +QCMGR:                                                                                                    |
|                                                                                                   |                          | <stat>,<fo>,<mr>,[<ra>],[<tora>],<scts>,<dt>,<st></st></dt></scts></tora></ra></mr></fo></stat>               |
|                                                                                                   |                          | OK                                                                                                    |
|                                                                                                   |                          | For SMS-COMMANDs:                                                                                             |
|                                                                                                   |                          | +QCMGR:                                                                                                    |
|                                                                                                   |                          | <stat>,<fo>,<ct>[,<pid>,[<mn>],[<da>],[<toda>],<length>&lt;</length></toda></da></mn></pid></ct></fo></stat>  |
|                                                                                                   |                          | CR> <lf><cdata>]</cdata></lf>                                                                                 |

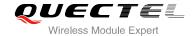

|                       | ок                                                                     |
|-----------------------|------------------------------------------------------------------------|
|                       | Else, if error is related to ME functionality: +CMS ERROR: <err></err> |
| Maximum Response Time | Depends on the length of message content.                              |

| <uid></uid>             | Message identification in the user data header(UDH). Range from 0 to 65535 (see |
|-------------------------|---------------------------------------------------------------------------------|
|                         | NOTES). All segments of a same concatenated message have same <uid>.</uid>      |
|                         | Different concatenated messages should have different <uid>.</uid>              |
| <msg_seg></msg_seg>     | Sequence number of a concatenated message. Range from 1 to 7.                   |
| <msg_total></msg_total> | The total number of the segments of one concatenated message. Range is from 2   |
|                         | to 7.                                                                           |
|                         | Other parameters please refer to AT+CMGR                                        |

#### **NOTES**

- 1. The <uid> in AT+QCMGR is different from the <uid> in AT+QCMGS. It is possible that UE receives concatenated messages with 8 bits or 16 bits <uid>. So its maximal value is 255 with 8 bits and 65535 with 16 bits.
- 2. If the message to be read is not a concatenated message, <uid>, <msg\_seg> and <msg\_total> would not be showed in the result.

## **Example**

| +CMTI: "SM",3                                                         | //The first message of a concatenated message comes   |  |
|-----------------------------------------------------------------------|-------------------------------------------------------|--|
| +CMTI: "SM",4                                                         | //The second message of a concatenated message comes  |  |
| AT+QCMGR= 3                                                           | //Read the first segment of the concatenated message  |  |
| +QCMGR: "REC UNREAL                                                   | D","+8615056913384",,"13/07/30,14:44:37+32",120,1,2   |  |
| ABCD                                                                  |                                                       |  |
|                                                                       |                                                       |  |
| OK                                                                    |                                                       |  |
| AT+QCMGR= 4                                                           | //Read the second segment of the concatenated message |  |
| +QCMGR: "REC UNREAD","+8615056913384",,"13/07/30,14:44:37+32",120,2,2 |                                                       |  |
| EFGH                                                                  | , +001000001000+ ,, 10/01/00,14.44.0/+02 ,120,2,2     |  |
| EFGN                                                                  |                                                       |  |
|                                                                       |                                                       |  |
| UK                                                                    |                                                       |  |

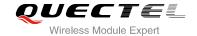

# 10 Packet Domain Commands

#### 10.1. AT+CGATT Attachment or Detachment of PS

The AT+CGATT write command is used to attach the MT to, or detach the MT from the packet domain service. After the command has completed, the MT remains in V.25ter command state. If the MT is already in the requested state, the command is ignored and the **OK** response will be returned. If the requested state cannot be achieved, an **ERROR** or **+CME ERROR** response is returned.

| AT+CGATT Attachment or Detachment of PS |                                              |  |
|-----------------------------------------|----------------------------------------------|--|
| Test Command                            | Response                                     |  |
| AT+CGATT=?                              | +CGATT: (list of supported <state>s)</state> |  |
|                                         |                                              |  |
|                                         | ОК                                           |  |
| Read Command                            | Response                                     |  |
| AT+CGATT?                               | +CGATT: <state></state>                      |  |
|                                         |                                              |  |
|                                         | OK                                           |  |
| Write Command                           | Response                                     |  |
| AT+CGATT= <state></state>               | OK                                           |  |
|                                         |                                              |  |
|                                         | If error is related to ME functionality:     |  |
|                                         | +CME ERROR: <err></err>                      |  |
| Maximum Response Time                   | 75s, determined by network.                  |  |
| Reference                               |                                              |  |
| 3GPP TS 27.007                          |                                              |  |

| <state></state> | Indicates the state of PS attachment |                                                                                        |  |
|-----------------|--------------------------------------|----------------------------------------------------------------------------------------|--|
|                 | 0                                    | Detached                                                                               |  |
|                 | 1                                    | Attached                                                                               |  |
|                 | Othe                                 | r values are reserved and will result in an <b>ERROR</b> response to the Write Command |  |

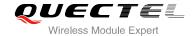

#### **Example**

| AT+CGATT=1 | //Attach to PS service               |
|------------|--------------------------------------|
| OK         |                                      |
| AT+CGATT=0 | //Detach from PS service             |
| OK         |                                      |
| AT+CGATT?  | //Query the current PS service state |
| +CGATT: 0  |                                      |
|            |                                      |
| OK         |                                      |

## 10.2. AT+CGDCONT Define PDP Context

AT+CGDCONT specifies PDP context parameters for a specific context **<cid>**. A special form of the write command (AT+CGDCONT=**<cid>**) causes the values for context **<cid>** to become undefined. It is not allowed to change the definition of an already activated context.

The AT+CGDCONT read command returns the current settings for each defined PDP context.

| AT+CGDCONT Define PDP Cont                                                                                                    | ext                                                                                                    |
|----------------------------------------------------------------------------------------------------|----------------------------------------------------------------------------------------------------|
| Test Command AT+CGDCONT=?                                                                                                    | Response +CGDCONT: (range of supported <cid>s), <pdp_type>, <apn>, <pdp_addr>, (list of supported <data_comp>s), (list of supported <head_comp>s)  OK</head_comp></data_comp></pdp_addr></apn></pdp_type></cid> |
| Read Command AT+CGDCONT?                                                                                                    | Response [+CGDCONT: <cid>,<pdp_type>,<apn>,<pdp_addr>,<data_comp>,<h ead_comp="">] []  OK</h></data_comp></pdp_addr></apn></pdp_type></cid>                                                                     |
| Write Command  AT+CGDCONT= <cid>[,<pdp_type>[,&lt; APN&gt;[,<pdp_addr>[,<data_comp>[,&lt; head_comp&gt;]]]]]</data_comp></pdp_addr></pdp_type></cid> | Response  OK  ERROR  If error is related to ME functionality:  +CME ERROR: <err></err>                                                                                                    |
| Maximum Response Time                                                                                                    | 300ms                                                                                                    |
| Reference<br>3GPP TS 27.007                                                                                                    |                                                                                                    |

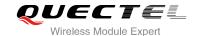

| <cid></cid>             | PDP context identifier, a numeric parameter which specifies a particular PDP context definition. The parameter is local to the TE-MT interface and is used in other PDP |  |  |  |
|-------------------------|----------------------------------------------------------------------------------------------------|--|--|--|
|                         | context-related commands. The range of permitted values (minimum value=1) is                                                                                            |  |  |  |
|                         | returned by the test form of the command                                                                                                    |  |  |  |
| <pdp_type></pdp_type>   | Packet data protocol type, a string parameter which specifies the type of packet data                                                                                   |  |  |  |
|                         | protocol                                                                                                    |  |  |  |
|                         | "IP" IPV4                                                                                                    |  |  |  |
|                         | "IPV6"                                                                                                    |  |  |  |
|                         | "IPV4V6"                                                                                                    |  |  |  |
| <apn></apn>             | Access point name, a string parameter that is a logical name that is used to select the                                                                                 |  |  |  |
|                         | GGSN or the external packet data network. If the value is null or omitted, then the                                                                                     |  |  |  |
|                         | subscription value will be requested                                                                                                    |  |  |  |
| <pdp_addr></pdp_addr>   | A string parameter identifies the MT in the address space applicable to the PDP. If the                                                                                 |  |  |  |
|                         | value is null of omitted, then a value may be provided by the TE during the PDP startup                                                                                 |  |  |  |
|                         | procedure or, failing that, a dynamic address will be requested. The allocated add                                                                                      |  |  |  |
|                         | may be read using the <b>+CGPADDR</b> command                                                                                                    |  |  |  |
| <data_comp></data_comp> | A numeric parameter that controls PDP data compression (applicable for SNDCP only)                                                                                      |  |  |  |
|                         | (refer to 3GPP TS 44.065)                                                                                                    |  |  |  |
|                         | Off (default if value is omitted)                                                                                                    |  |  |  |
|                         | 1 On (manufacturer preferred compression)                                                                                                    |  |  |  |
|                         | 2 V.42bis                                                                                                    |  |  |  |
| <head_comp></head_comp> | A numeric parameter that controls PDP header compression (refer to 3GPP TS 44.065                                                                                       |  |  |  |
|                         | and 3GPP TS 25.323)                                                                                                    |  |  |  |
|                         | <u>0</u> Off                                                                                                    |  |  |  |
|                         | 1 On                                                                                                    |  |  |  |
|                         | 2 RFC1144                                                                                                    |  |  |  |
|                         | 3 RFC2507                                                                                                    |  |  |  |
|                         | 4 RFC3095                                                                                                    |  |  |  |
|                         | 1 11 00000                                                                                                    |  |  |  |

# 10.3. AT+CGQREQ Quality of Service Profile (Requested)

AT+CGQREQ allows the TE to specify a quality of service profile that is used when the MT activates a PDP context.

The write command specifies a profile for the context **<cid>** which is a special form of the write command. AT+CGQREQ=**<cid>** causes the requested profile for context number **<cid>** to become undefined. The read command returns the current settings for each defined context. Details can be found in 3GPP TS 23.107 and all of parameters are saved in NV automatically.

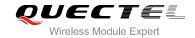

| AT+CGQREQ Quality of Service                                                                                                    | Profile (Requested)                                                                                                    |
|----------------------------------------------------------------------------------------------------|----------------------------------------------------------------------------------------------------|
| Test Command AT+CGQREQ=?                                                                                                    | Response +CGQREQ: <pdp_type>, (list of supported <pre>precedence&gt;s), (list of supported <delay>s), (list of supported <reliability>s), (list of supported <pre>peak&gt;s), (list of supported <mean>s)</mean></pre></reliability></delay></pre></pdp_type>         |
| Read Command AT+CGQREQ?                                                                                                    | OK  Response [+CGQREQ: <cid>,<precedence>,<delay>,<reliability>,<peak>,<mean>] [+CGQREQ: <cid>,<precedence>,<delay>,<reliability>,<peak>,<mean>] []  OK</mean></peak></reliability></delay></precedence></cid></mean></peak></reliability></delay></precedence></cid> |
| Write Command AT+CGQREQ= <cid>[,<pre>cid&gt;[,<pre>cedence&gt;[,<delay>[,<reliability>[,<peak>[,<mean>]]]]]]</mean></peak></reliability></delay></pre></pre></cid> | Response  OK  If error is related to ME functionality: +CME ERROR: <err></err>                                                                                                    |
| Maximum Response Time Reference 3GPP TS 27.007                                                                                                    | 300ms                                                                                                    |

| <cid></cid>                                                                              | A numeric parameter which specifies a particular PDP context definition (see        |
|------------------------------------------------------------------------------------------|-------------------------------------------------------------------------------------|
|                                                                                          | +CGDCONT command)                                                                   |
| <pre><pre><pre><pre><pre><pre><pre><pre></pre></pre></pre></pre></pre></pre></pre></pre> | A numeric parameter which specifies the precedence class                            |
|                                                                                          | Network subscribed value                                                            |
|                                                                                          | 1 High priority. Service commitments shall be maintained ahead of precedence        |
|                                                                                          | classes 2 and 3                                                                     |
|                                                                                          | 2 Normal priority. Service commitments shall be maintained ahead of                 |
|                                                                                          | precedence class 3                                                                  |
|                                                                                          | 3 Low priority. Service commitments shall be maintained                             |
| <delay></delay>                                                                          | A numeric parameter which specifies the delay class. This parameter defines the     |
|                                                                                          | end-to-end transfer delay incurred in the transmission of SDUs through the network. |

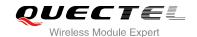

For the detail please refer to Table 4: Delay Class

0 Network subscribed value

#### <reliability>

A numeric parameter which specifies the reliability class

- 0 Network subscribed value
- 1 Non real-time traffic, error-sensitive application that cannot cope with data loss
- 2 Non real-time traffic, error-sensitive application that can cope with infrequent data loss
- 3 Non real-time traffic, error-sensitive application that can cope with data loss, GMM/SM, and SMS
- 4 Real-time traffic, error-sensitive application that can cope with data loss
- 5 Real-time traffic, error non-sensitive application that can cope with data loss

#### <peak>

A numeric parameter which specifies the peak throughput class, in octets per second.

- 0 Network subscribed value
- 1 Up to 1 000 (8 kbit/s)
- 2 Up to 2 000 (16 kbit/s)
- 3 Up to 4 000 (32 kbit/s)
- 4 Up to 8 000 (64 kbit/s)
- 5 Up to 16 000 (128 kbit/s)
- 6 Up to 32 000 (256 kbit/s)
- 7 Up to 64 000 (512 kbit/s)
- 8 Up to 128 000 (1024 kbit/s)
- 9 Up to 256 000 (2048 kbit/s)

#### <mean>

A numeric parameter which specifies the mean throughput class, in octets per hour

- 0 Network subscribed value
- 1 100 (~0.22 bit/s)
- 2 200 (~0.44 bit/s)
- 3 500 (~1.11 bit/s)
- 4 1 000 (~2.2 bit/s)
- 5 2 000 (~4.4 bit/s)
- 6 5 000 (~11.1 bit/s)
- 7 10 000 (~22 bit/s)
- 8 20 000 (~44 bit/s)
- 9 50 000 (~111 bit/s)
- 10 100 000 (~0.22 kbit/s)
- 11 200 000 (~0.44 kbit/s)
- 12 500 000 (~1.11 kbit/s)
- 13 1000 000 (~2.2 kbit/s)
- 14 2 000 000 (~4.4 kbit/s)
- 15 5 000 000 (~11.1 kbit/s)
- 16 10 000 000 (~22 kbit/s)
- 17 20 000 000 (~44 kbit/s)
- 18 50 000 000 (~111 kbit/s)
- 31 Best effort

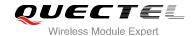

**Table 4: Delay Class** 

| SDU Size    | Delay Class     | Mean Transfer Delay | 95 Percentile |
|-------------|-----------------|---------------------|---------------|
|             | 1 (Predictive)  | <0.5                | <1.5          |
| 120 Octob   | 2 (Predictive)  | <5                  | <25           |
| 128 Octets  | 3 (Predictive)  | <50                 | <250          |
|             | 4 (Best Effort) | Unspecified         | -             |
|             | 1 (Predictive)  | <0.5                | <1.5          |
| 1024 Octob  | 2 (Predictive)  | <5                  | <25           |
| 1024 Octets | 3 (Predictive)  | <50                 | <250          |
|             | 4 (Best Effort) | Unspecified         | -             |

# 10.4. AT+CGQMIN Quality of Service Profile (Minimum Acceptable)

AT+CGQMIN allows the TE to specify a minimum acceptable profile which is checked by the MT against the negotiated profile when the PDP context is activated. The write command specifies a profile for the context identified by the context identification parameter **<cid>**.

A special form of the write command, AT+CGQMIN=<cid> causes the minimum acceptable profile for context number <cid> to become undefined. In this case no check is made against the negotiated profile. The read command returns the current settings for each defined context. Details can be found in 3GPP TS 23.107 and all of parameters are saved in NV automatically.

| AT+CGQMIN Quality of Service Profile (Minimum Acceptable) |                                                           |  |  |
|-----------------------------------------------------------|-----------------------------------------------------------|--|--|
| Test Command                                              | Response                                                  |  |  |
| AT+CGQMIN=?                                               | +CGQMIN: <pdp_type>,</pdp_type>                           |  |  |
|                                                           | (list of supported <pre>cedence&gt;s),</pre>              |  |  |
|                                                           | (list of supported <b><delay></delay></b> s),             |  |  |
|                                                           | (list of supported <b><reliability></reliability></b> s), |  |  |
|                                                           | (list of supported <b><peak></peak></b> s),               |  |  |
|                                                           | (list of supported <b><mean></mean></b> s)                |  |  |
|                                                           |                                                           |  |  |
|                                                           | ОК                                                        |  |  |
| Read Command                                              | Response                                                  |  |  |
| AT+CGQMIN?                                                | [+CGQMIN:                                                 |  |  |

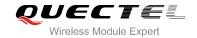

|                                                                    | <cid>,<precedence>,<delay>,<reliability>,<peak>,<mean< th=""></mean<></peak></reliability></delay></precedence></cid>              |
|--------------------------------------------------------------------|----------------------------------------------------------------------------------------------------|
|                                                                    | >]                                                                                                    |
|                                                                    | [+CGQMIN:                                                                                                    |
|                                                                    | <cid>,<pre><cid>,<pre>&lt;,<delay>,<reliability>,<peak>,<mean< td=""></mean<></peak></reliability></delay></pre></cid></pre></cid> |
|                                                                    | >]                                                                                                    |
|                                                                    | []                                                                                                    |
|                                                                    |                                                                                                    |
|                                                                    | ок                                                                                                    |
| Write Command                                                      | Response                                                                                                    |
| AT+CGQMIN= <cid>[,<pre>,&lt;</pre></cid>                           | ОК                                                                                                    |
| delay>[, <reliability>[,<peak>[,<mean></mean></peak></reliability> |                                                                                                    |
| 111111                                                             | If error is related to ME functionality:                                                                                           |
|                                                                    | +CME ERROR: <err></err>                                                                                                    |
| Maximum Response Time                                              | 300ms                                                                                                    |
| Reference                                                          |                                                                                                    |
| 3GPP TS 27.007                                                     |                                                                                                    |

| <cid></cid>                                                                              | A numeric parameter which specifies a particular PDP context definition (see    |
|------------------------------------------------------------------------------------------|---------------------------------------------------------------------------------|
|                                                                                          | +CGDCONT command)                                                               |
| <pre><pre><pre><pre><pre><pre><pre><pre></pre></pre></pre></pre></pre></pre></pre></pre> | A numeric parameter which specifies the precedence class                        |
|                                                                                          | Network subscribed value                                                        |
|                                                                                          | 1 High priority. Service commitments shall be maintained ahead of               |
|                                                                                          | precedence classes 2 and 3                                                      |
|                                                                                          | Normal priority. Service commitments shall be maintained ahead of               |
|                                                                                          | precedence class 3                                                              |
|                                                                                          | 3 Low priority. Service commitments shall be maintained                         |
| <delay></delay>                                                                          | A numeric parameter which specifies the delay class. This parameter defines the |
|                                                                                          | end-to-end transfer delay incurred in the transmission of SDUs through the      |
|                                                                                          | network                                                                         |
|                                                                                          | For the detail please refer to Table 4: Delay Class                             |
|                                                                                          | Network subscribed value                                                        |
| <reliability></reliability>                                                              | A numeric parameter which specifies the reliability class                       |
|                                                                                          | Network subscribed value                                                        |
|                                                                                          | 1 Non real-time traffic, error-sensitive application that cannot cope with      |
|                                                                                          | data loss                                                                       |
|                                                                                          | 2 Non real-time traffic, error-sensitive application that can cope with         |
|                                                                                          | infrequent data loss                                                            |
|                                                                                          | 3 Non real-time traffic, error-sensitive application that can cope with data    |
|                                                                                          | loss, GMM/SM, and SMS                                                           |
|                                                                                          | 4 Real-time traffic, error-sensitive application that can cope with data loss   |
|                                                                                          | 5 Real-time traffic, error non-sensitive application that can cope with data    |
|                                                                                          |                                                                                 |

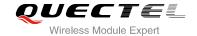

|               |               | loss                                                                     |  |  |  |
|---------------|---------------|--------------------------------------------------------------------------|--|--|--|
| <peak></peak> | A num         | neric parameter which specifies the peak throughput class, in octets per |  |  |  |
| \peak>        |               | second                                                                   |  |  |  |
|               | <u>0</u>      | Network subscribed value                                                 |  |  |  |
|               | <u>u</u><br>1 | Up to 1 000 (8 kbit/s)                                                   |  |  |  |
|               | 2             | Up to 2 000 (16 kbit/s)                                                  |  |  |  |
|               | 3             | Up to 4 000 (32 kbit/s)                                                  |  |  |  |
|               | 4             | Up to 8 000 (64 kbit/s)                                                  |  |  |  |
|               | 5             | Up to 16 000 (128 kbit/s)                                                |  |  |  |
|               | 6             | Up to 32 000 (256 kbit/s)                                                |  |  |  |
|               | 7             | Up to 64 000 (512 kbit/s)                                                |  |  |  |
|               | 8             | Up to 128 000 (1024 kbit/s)                                              |  |  |  |
|               | 9             | Up to 256 000 (2048 kbit/s)                                              |  |  |  |
| <mean></mean> |               | neric parameter which specifies the mean throughput class, in octets per |  |  |  |
|               | hour          |                                                                          |  |  |  |
|               | <u>0</u>      | Network subscribed value                                                 |  |  |  |
|               | 1             | 100 (~0.22 bit/s)                                                        |  |  |  |
|               | 2             | 200 (~0.44 bit/s)                                                        |  |  |  |
|               | 3             | 500 (~1.11 bit/s)                                                        |  |  |  |
|               | 4             | 1 000 (~2.2 bit/s)                                                       |  |  |  |
|               | 5             | 2 000 (~4.4 bit/s)                                                       |  |  |  |
|               | 6             | 5 000 (~11.1 bit/s)                                                      |  |  |  |
|               | 7             | 10 000 (~22 bit/s)                                                       |  |  |  |
|               | 8             | 20 000 (~44 bit/s)                                                       |  |  |  |
|               | 9             | 50 000 (~111 bit/s)                                                      |  |  |  |
|               | 10            | 100 000 (~0.22 kbit/s)                                                   |  |  |  |
|               | 11            | 200 000 (~0.44 kbit/s)                                                   |  |  |  |
|               | 12            | 500 000 (~1.11 kbit/s)                                                   |  |  |  |
|               | 13            | 1000 000 (~2.2 kbit/s)                                                   |  |  |  |
|               | 14            | 2 000 000 (~4.4 kbit/s)                                                  |  |  |  |
|               | 15            | 5 000 000 (~11.1 kbit/s)                                                 |  |  |  |
|               | 16            | 10 000 000 (~22 kbit/s)                                                  |  |  |  |
|               | 17            | 20 000 000 (~44 kbit/s)                                                  |  |  |  |
|               | 18            | 50 000 000 (~111 kbit/s)                                                 |  |  |  |
|               | 31            | Best effort                                                              |  |  |  |

## 10.5. AT+CGEQREQ 3G Quality of Service Profile (Requested)

AT+CGEQREQ allows the TE to specify a UMTS Quality of Service Profile that is used when the MT activates a PDP context. Details can be found in 3GPP TS 23.107 and all of parameters are saved in NV automatically.

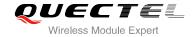

| AT+CGEQREQ 3G Qualit                                                | ty of Service Profile (Requested)                                         |
|---------------------------------------------------------------------|---------------------------------------------------------------------------|
| Test Command                                                        | Response                                                                  |
| AT+CGEQREQ=?                                                        | +CGEQREQ: <pdp_type>,</pdp_type>                                          |
|                                                                     | (list of supported <b><traffic class=""></traffic></b> s),                |
|                                                                     | (list of supported <maximum bitrate="" ul="">s),</maximum>                |
|                                                                     | (list of supported <maximum bitrate="" dl="">s),</maximum>                |
|                                                                     | (list of supported <b><guaranteed bitrate="" ul=""></guaranteed></b> s),  |
|                                                                     | (list of supported <b><guaranteed bitrate="" dl=""></guaranteed></b> s),  |
|                                                                     | (list of supported <b><delivery order=""></delivery></b> s),              |
|                                                                     | (list of supported <maximum sdu="" size="">s),</maximum>                  |
|                                                                     | (list of supported <b><sdu error="" ratio=""></sdu></b> s),               |
|                                                                     | (list of supported <residual bit="" error="" ratio="">s),</residual>      |
|                                                                     | (list of supported < Delivery of erroneous SDUs>s),                       |
|                                                                     | (list of supported <b><transfer delay=""></transfer></b> s),              |
|                                                                     | (list of supported <b><traffic handling="" priority=""></traffic></b> s), |
|                                                                     | (list of supported <b><source descriptor="" statistics=""/></b> s),       |
|                                                                     | (list of supported <b><signalling indication=""></signalling></b> s)      |
|                                                                     |                                                                           |
|                                                                     | ок                                                                        |
| Read Command                                                        | Response                                                                  |
| AT+CGEQREQ?                                                         | [+CGEQREQ: <cid>,</cid>                                                   |
|                                                                     | <traffic class="">,</traffic>                                             |
|                                                                     | <maximum bitrate="" ul="">,</maximum>                                     |
|                                                                     | <maximum bitrate="" dl="">,</maximum>                                     |
|                                                                     | <guaranteed bitrate="" ul="">,</guaranteed>                               |
|                                                                     | <guaranteed bitrate="" dl="">,</guaranteed>                               |
|                                                                     | <delivery order="">,</delivery>                                           |
|                                                                     | <maximum sdu="" size="">,</maximum>                                       |
|                                                                     | <sdu error="" ratio="">,</sdu>                                            |
|                                                                     | <residual bit="" error="" ratio="">,</residual>                           |
|                                                                     | <delivery erroneous="" of="" sdus="">,</delivery>                         |
|                                                                     | <transfer delay="">,</transfer>                                           |
|                                                                     | <traffic handling="" priority="">,</traffic>                              |
|                                                                     | <source descriptor="" statistics=""/> ,                                   |
|                                                                     | <signalling indication="">]</signalling>                                  |
|                                                                     | []                                                                        |
|                                                                     | ок                                                                        |
| Write Command                                                       | Response                                                                  |
|                                                                     | ·                                                                         |
| AT+CGEQREQ=[ <cid>[,<traffi< td=""><td></td></traffi<></cid>        |                                                                           |
| class>[, <maximum bitrate="" td="" ul:<=""><td>ERRUR</td></maximum> | ERRUR                                                                     |

[,<Maximum bitrate DL>

[,<Guaranteed bitrate UL>

If error is related to ME functionality:

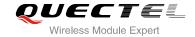

| [, <guaranteed bitrate="" dl=""></guaranteed>         | +CME ERROR: <err></err> |
|-------------------------------------------------------|-------------------------|
| [, <delivery order=""></delivery>                     |                         |
| [, <maximum sdu="" size=""></maximum>                 |                         |
| [, <sdu error="" ratio=""></sdu>                      |                         |
| [, <residual bit="" error="" ratio=""></residual>     |                         |
| [, <delivery erroneous="" of="" sdus=""></delivery>   |                         |
| [, <transfer delay=""></transfer>                     |                         |
| [, <traffic handling="" priority=""></traffic>        |                         |
| [, <source descriptor="" statistics=""/>              |                         |
| [, <signalling indication="">]]]]]]]]]]]</signalling> |                         |
| Maximum Response Time                                 | 300ms                   |
| Reference                                             |                         |
| 3GPP TS 27.007                                        |                         |

| <cid></cid>                                | PDP context identifier, a numeric parameter which specifies a particular PDP context definition. The parameter is local to the TE-MT interface and is used in other PDP context-related commands. The range of permitted values (minimum value=1) is returned by the test form of the command                                                                   |  |
|--------------------------------------------|----------------------------------------------------------------------------------------------------|--|
| <traffic class=""></traffic>               | Integer type, indicates the type of application for which the UMTS bearer service is optimized (refer to 3GPP TS 24.008 subclause 10.5.6.5). If the Traffic class is specified as conversational or streaming, then the Guaranteed and Maximum bitrate parameters should also be provided  Conversational  Streaming  Interactive  Background  Subscribed value |  |
| <maximum bitrate="" ul=""></maximum>       | Integer type, indicates the maximum number of kbits/s delivered to UMTS (up-link traffic) at a SAP. As an example a bit rate of 32kbit/s would be specified as '32' (e.g. AT+CGEQREQ=,32,)  O  Subscribed value 1~8640                                                                                                    |  |
| <maximum bitrate="" dl=""></maximum>       | Integer type, indicates the maximum number of kbits/s delivered by UMTS (down-link traffic) at a SAP. As an example a bitrate of 32kbit/s would be specified as '32' (e.g. AT+CGEQREQ=,32,)  O  Subscribed value 1~16000                                                                                                    |  |
| <guaranteed bitrate="" ul=""></guaranteed> | Integer type, indicates the guaranteed number of kbits/s delivered to UMTS (up-link traffic) at a SAP (provided that there is data to deliver). As an example a bitrate of 32kbit/s would be specified as '32' (e.g. T+CGEQREQ=,32,)                                                                                                    |  |

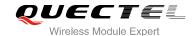

0 Subscribed value 1~8640

#### <Guaranteed bitrate DL>

Integer type, indicates the guaranteed number of kbits/s delivered by UMTS (down-link traffic) at a SAP (provided that there is data to deliver). As an example a bitrate of 32kbit/s would be specified as '32' (e.g.

AT+CGEQREQ=...,32, ...)

Subscribed value 0

1~16000

#### <Delivery order>

Integer type, indicates whether the UMTS bearer shall provide in-sequence SDU delivery or not (refer to 3GPP TS 24.008 subclause 10.5.6.5)

No 0 1 Yes

Subscribed value

#### <Maximum SDU size>

Integer type, (1,2,3,...) indicates the maximum allowed SDU size in octets. If the parameter is set to '0' the subscribed value will be requested (refer to 3GPP TS 24.008 subclause 10.5.6.5)

Subscribed value

10~1500 (value needs to be divisible by 10 without remainder)

1502 1510 1520

#### <SDU error ratio>

String type, indicates the target value for the fraction of SDUs lost or detected as erroneous. SDU error ratio is defined only for conforming traffic. The value is specified as 'mEe'. As an example a target SDU error ratio of 5\*10<sup>-3</sup> would be specified as "5E3" (e.g. AT+CGEQREQ=...,"5E3",...)

"0E0" Subscribed value

"1E2"

"7E3"

"1E3"

"1E4"

"1E5"

"1E6"

"1E1"

<Residual bit error ratio> String type, indicates the target value for the undetected bit error ratio in the delivered SDUs. If no error detection is requested, Residual bit error ratio indicates the bit error ratio in the delivered SDUs. The value is specified as "mEe". As an example a target residual bit error ratio of 5.10-3 would be specified as "5E3" (e.g. AT+CGEQREQ=...,"5E3",...)

> "0E0" Subscribed value

"5E2"

"1E2"

"5E3"

"4E3"

"1E3"

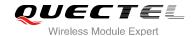

| "1E4                                                                                                    |                                                                                                    |                                                                                                    |
|----------------------------------------------------------------------------------------------------|----------------------------------------------------------------------------------------------------|----------------------------------------------------------------------------------------------------|
| "1Es                                                                                                    |                                                                                                    |                                                                                                    |
| "1E6                                                                                                    |                                                                                                    |                                                                                                    |
| "6E8                                                                                                    |                                                                                                    |                                                                                                    |
| <delivery erroneous="" of="" sdus=""></delivery>                                                                                             |                                                                                                    | indicates whether SDUs detected as erroneous shall be                                                                                                    |
|                                                                                                    |                                                                                                    | not (refer to 3GPP TS 24.008 [8] subclause 10.5.6.5)                                                                                                    |
|                                                                                                    | 0                                                                                                    | No                                                                                                    |
|                                                                                                    | 1                                                                                                    | Yes                                                                                                    |
|                                                                                                    | 2                                                                                                    | No detect                                                                                                    |
|                                                                                                    | <u>3</u>                                                                                                    | Subscribed value                                                                                                    |
| <transfer delay=""></transfer>                                                                                                    | transfer an<br>milliseconds<br>requested (r                                                                                                    | SDU at one SAP to its delivery at the other SAP, in If the parameter is set to '0' the subscribed value will be efer to 3GPP TS 24.008 subclause 10.5.6.5)                                           |
|                                                                                                    | <u>0</u>                                                                                                    | Subscribed value                                                                                                    |
|                                                                                                    | 10~150<br>200~950<br>1000~4000                                                                                                    | <ul><li>(value needs to be divisible by 10 without remainder)</li><li>(value needs to be divisible by 50 without remainder)</li><li>(value needs to be divisible by 100 without remainder)</li></ul> |
| <traffic handling="" priority=""></traffic>                                                                                                  | Integer type, (1,2,3,) specifies the relative importance for handling of all SDUs belonging to the UMTS bearer compared to the SDUs of other bearers. If the parameter is set to '0' the subscribed value will be requested (refer to 3GPP TS 24.008 [8] subclause 10.5.6.5) |                                                                                                    |
|                                                                                                    | <u>0</u>                                                                                                    | Subscribed                                                                                                    |
|                                                                                                    | 1                                                                                                    |                                                                                                    |
|                                                                                                    | 2                                                                                                    |                                                                                                    |
|                                                                                                    | 3                                                                                                    |                                                                                                    |
| <source descriptor:<="" statistics="" th=""/> <th>&gt; Integer type</th> <th>, specifies characteristics of the source of the submitted</th> | > Integer type                                                                                                    | , specifies characteristics of the source of the submitted                                                                                                    |
|                                                                                                    | SDUs for a F                                                                                                    | PDP context                                                                                                    |
|                                                                                                    | <u>0</u>                                                                                                    | Characteristics of SDUs is unknown                                                                                                    |
|                                                                                                    | 1                                                                                                    | Characteristics of SDUs corresponds to a speech source                                                                                                    |
| <signalling indication=""></signalling>                                                                                                    | Integer type                                                                                                    | , indicates signaling content of submitted SDUs for a PDP                                                                                                    |
|                                                                                                    | context                                                                                                    |                                                                                                    |
|                                                                                                    | <u>0</u>                                                                                                    | PDP context is not optimized for signaling                                                                                                    |
|                                                                                                    | 1                                                                                                    | PDP context is optimized for signaling <b><pdp_type></pdp_type></b>                                                                                                    |

## 10.6. AT+CGEQMIN 3G Quality of Service Profile (Minimum Acceptable)

AT+CGEQMIN allows the TE to specify a minimum acceptable profile, which is checked by the MT against the negotiated profile returned in the PDP context establishment and PDP context modification procedures. Details can be found in 3GPP TS 23.107 and all of parameters are saved in NV automatically.

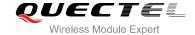

## 3G Quality of Service Profile (Minimum Acceptable) AT+CEGQMIN **Test Command** Response AT+CGEQMIN=? +CGEQMIN: <PDP type>, (list of supported <Traffic class>s), (list of supported <Maximum bitrate UL>s), (list of supported <Maximum bitrate DL>s), (list of supported **<Guaranteed bitrate UL>s**), (list of supported **<Guaranteed bitrate DL>s**), (list of supported **<Delivery order>**s), (list of supported <Maximum SDU size>s), (list of supported **<SDU error ratio>**s), (list of supported < Residual bit error ratio>s), (list of supported **<Delivery of erroneous SDUs>s**), (list of supported < Transfer delay>s), (list of supported < Traffic handling priority>s), (list of supported **<Source statistics descriptor>**s), (list of supported < Signalling indication>s) OK Read Command Response AT+CGEQMIN? [+CGEQMIN: <cid>, <Traffic class>, <Maximum bitrate UL>. <Maximum bitrate DL>, <Guaranteed bitrate UL>, <Guaranteed bitrate DL>, <Delivery order>, <Maximum SDU size>, <SDU error ratio>, <Residual bit error ratio>, <Delivery of erroneous SDUs>, <Transfer delay>, <Traffic handling priority>, <Source statistics descriptor>, <Signalling indication>] [...] OK Write Command Response AT+CGEQMIN=[<cid>[,<Traffic class> OK [,<Maximum bitrate UL>

[,<Maximum bitrate DL>

If error is related to ME functionality:

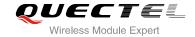

| [, <guaranteed bitrate="" ul=""></guaranteed>          | +CME ERROR: <err></err> |
|--------------------------------------------------------|-------------------------|
| [, <guaranteed bitrate="" dl=""></guaranteed>          |                         |
| [, <delivery order=""></delivery>                      |                         |
| [, <maximum sdu="" size=""></maximum>                  |                         |
| [, <sdu error="" ratio=""></sdu>                       |                         |
| [, <residual bit="" error="" ratio=""></residual>      |                         |
| [, <delivery erroneous="" of="" sdus=""></delivery>    |                         |
| [, <transfer delay=""></transfer>                      |                         |
| [, <traffic handling="" priority=""></traffic>         |                         |
| [, <source descriptor="" statistics=""/>               |                         |
| [, <signalling indication="">]]]]]]]]]]]]</signalling> |                         |
| Maximum Response Time                                  | 300ms                   |
| Maximum Reopense Time                                  | Occinio                 |
| Reference                                              |                         |
| 3GPP TS 27.007                                         |                         |
|                                                        |                         |

| <cid></cid>                                | PDP context identifier, a numeric parameter which specifies a particular PDP context definition. The parameter is local to the TE-MT interface and is used in other PDP context-related commands. The range of permitted values (minimum value=1) is returned by the test form of the command                                                   |
|--------------------------------------------|----------------------------------------------------------------------------------------------------|
| <traffic class=""></traffic>               | Integer type, indicates the type of application for which the UMTS bearer service is optimized (refer to 3GPP TS 24.008 subclause 10.5.6.5). If the Traffic class is specified as conversational or streaming, then the Guaranteed and Maximum bitrate parameters should also be provided  O Conversational  Streaming  Interactive  Background |
| <maximum bitrate="" ul=""></maximum>       | Subscribed value Integer type, indicates the maximum number of kbits/s delivered to UMTS (up-link traffic) at a SAP. As an example a bitrate of 32kbit/s would be specified as '32' (e.g. AT+CGEQREQ=,32,)  O Subscribed value 1~8640                                                                                                    |
| <maximum bitrate="" dl=""></maximum>       | Integer type, indicates the maximum number of kbits/s delivered by UMTS (down-link traffic) at a SAP. As an example a bitrate of 32kbit/s would be specified as '32' (e.g. AT+CGEQREQ=,32,)  O  Subscribed value 1~16000                                                                                                    |
| <guaranteed bitrate="" ul=""></guaranteed> | Integer type, indicates the guaranteed number of kbits/s delivered to UMTS (up-link traffic) at a SAP (provided that there is data to deliver). As an example a bitrate of 32kbit/s would be specified as '32' (e.g.                                                                                                    |

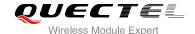

AT+CGEQREQ=...,32, ...) Subscribed value 0 1~8640 <Guaranteed bitrate DL> Integer type, indicates the guaranteed number of kbits/s delivered by UMTS (down-link traffic) at a SAP (provided that there is data to deliver). As an example a bitrate of 32kbit/s would be specified as '32' (e.g. AT+CGEQREQ=...,32, ...) Subscribed value 0 1~16000 <Delivery order> Integer type, indicates whether the UMTS bearer shall provide in-sequence SDU delivery or not (refer 3GPP TS 24.008 subclause 10.5.6.5) 0 No 1 Yes 2 Subscribed value <Maximum SDU size> Integer type, (1,2,3,...) indicates the maximum allowed SDU size in octets. If the parameter is set to '0' the subscribed value will be requested (refer to 3GPP TS 24.008 subclause 10.5.6.5) Subscribed value 0 10~1500 (value needs to be divisible by 10 without remainder) 1502 1510 1520 <SDU error ratio> String type, indicates the target value for the fraction of SDUs lost or detected as erroneous. SDU error ratio is defined only for conforming traffic. The value is specified as 'mEe'. As an example a target SDU error ratio of 5\*10<sup>-3</sup> would be specified as "5E3" (e.g. AT+CGEQREQ=...,"5E3",...) Subscribed value "0E0" "1E2" "7E3" "1E3" "1E4" "1E5" "1E6" "1E1" <Residual bit error ratio> String type, indicates the target value for the undetected bit error ratio in the delivered SDUs. If no error detection is requested, Residual bit error ratio indicates the bit error ratio in the delivered SDUs. The value is specified as "mEe". As an example a target residual bit error ratio of 5•10-3 would be specified as "5E3" (e.g. AT+CGEQREQ=...,"5E3",...) "0E0" Subscribed value "5E2" "1E2" "5E3"

"4E3"

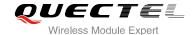

| "1E                                                                                                    |                                                                                                    |                                                                                                    |  |
|----------------------------------------------------------------------------------------------------|----------------------------------------------------------------------------------------------------|----------------------------------------------------------------------------------------------------|--|
| "1E                                                                                                    | <b>!</b> "                                                                                                    |                                                                                                    |  |
| "1E                                                                                                    | 5"                                                                                                    |                                                                                                    |  |
| "1E                                                                                                    | <b>)</b> "                                                                                                    |                                                                                                    |  |
| "6E                                                                                                    | )"                                                                                                    |                                                                                                    |  |
| <delivery erroneous="" of="" p="" sdus:<=""></delivery>                                                                          | Integer type, indicates whether SDUs detected as erroneous shall be                                                                                                    |                                                                                                    |  |
|                                                                                                    | delivered or not (                                                                                                    | refer to 3GPP TS 24.008 [8] subclause 10.5.6.5)                                                                                                    |  |
|                                                                                                    | <u>0</u> No                                                                                                    |                                                                                                    |  |
|                                                                                                    | 1 Ye                                                                                                    | S                                                                                                    |  |
|                                                                                                    | 2 No                                                                                                    | detect                                                                                                    |  |
|                                                                                                    | 3 St                                                                                                    | ubscribed value                                                                                                    |  |
| <transfer delay=""></transfer>                                                                                                   | transfer an SDL<br>milliseconds. If the<br>requested (refer                                                                                                    | ,2,) indicates the targeted time between request to J at one SAP to its delivery at the other SAP, in the parameter is set to '0' the subscribed value will be to 3GPP TS 24.008 subclause 10.5.6.5) abscribed value                                                                                                    |  |
| <traffic handling="" priority=""></traffic>                                                                                      | 10~150 (value) 200~950 (value) 1000~4000 (value) Integer type, (1,2) all SDUs belong other bearers. If the requested (reference)  Substituting the second of the second of | alue needs to be divisible by 10 without remainder) alue needs to be divisible by 50 without remainder) alue needs to be divisible by 100 without remainder) (3,) specifies the relative importance for handling of ing to the UMTS bearer compared to the SDUs of the parameter is set to '0' the subscribed value will be to 3GPP TS 24.008 [8] subclause 10.5.6.5) oscribed |  |
| 3 <source descriptor="" statistics=""/> Integer type, specifies characteristics of the source of the sub- SDUs for a PDP context |                                                                                                    |                                                                                                    |  |
|                                                                                                    | <u>0</u> Cha                                                                                                    | aracteristics of SDUs is unknown                                                                                                    |  |
|                                                                                                    | 1 Cha                                                                                                    | aracteristics of SDUs corresponds to a speech source                                                                                                    |  |
| <signalling indication=""></signalling>                                                                                          | Integer type, indi context.                                                                                                    | cates signaling content of submitted SDUs for a PDP                                                                                                    |  |
|                                                                                                    | <u>0</u> PE                                                                                                    | DP context is not optimized for signaling                                                                                                    |  |
|                                                                                                    |                                                                                                    | OP context is optimized for signaling <b><pdp_type></pdp_type></b>                                                                                                    |  |

#### 10.7. AT+CGACT Activate or Deactivate PDP Context

The AT+CGACT write command is used to activate or deactivate the specified PDP context(s). After the command has completed, the MT remains in V.250 command state. If any PDP context is already in the requested state, the state for that context remains unchanged. If the MT is not PS attached when the activation form of the command is executed, the MT first performs a PS attach and then attempts to

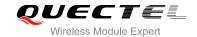

activate the specified contexts. If no **<cid>** specifies the activation/deactivation form of the command, it will activate or deactivate all defined contexts.

| AT+CGACT Activate or Deactivate PDP Context         |                                                                                                    |  |
|-----------------------------------------------------|----------------------------------------------------------------------------------------------------|--|
| Test Command AT+CGACT=?                             | Response +CGACT: (list of supported <state>s)</state>                                                  |  |
|                                                     | ок                                                                                                    |  |
| Read Command AT+CGACT?                              | Response [+CGACT: <cid>,<state>[<cr><lf> +CGACT:<cid><state>[]]]</state></cid></lf></cr></state></cid> |  |
| Write Command AT+CGACT= <state>,<cid></cid></state> | OK  Response OK  NO CARRIER  If error is related to ME functionality: +CME ERROR: <err></err>          |  |
| Maximum Response Time                               | 150s, determined by network.                                                                           |  |
| Reference<br>3GPP TS 27.007                         |                                                                                                    |  |

#### **Parameter**

| <state></state> | Indicates the state of PDP context activation                                         |  |  |
|-----------------|---------------------------------------------------------------------------------------|--|--|
|                 | 0 Deactivated                                                                         |  |  |
|                 | 1 Activated                                                                           |  |  |
|                 | Other values are reserved and will result in an ERROR response to the Write Command   |  |  |
| <cid></cid>     | A numeric parameter which specifies a particular PDP context definition (see +CGDCONT |  |  |
|                 | command)                                                                              |  |  |

#### **Example**

| AT+CGDCONT=1,"IP","UNINET" | //Define PDP context |
|----------------------------|----------------------|
| ОК                         |                      |
| AT+CGACT=1,1               | //Activated PDP      |
| ОК                         |                      |
| AT+CGACT=0,1               | //Deactivated PDP    |
| OK                         |                      |

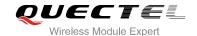

#### 10.8. AT+CGDATA Enter Data State

The AT+CGDATA write command causes the MT to perform whatever actions are necessary to establish communication between the TE and the network using one or more packet domain PDP types. This may include per-forming a PS attach and one or more PDP context activations. Commands following the AT+CGDATA command in the AT command line will not be processed by the MT.

If the **<L2P>** parameter value is unacceptable to the MT, the MT shall return an ERROR or +CME ERROR response. Otherwise, the MT issues the intermediate result code CONNECT and enters V.250 online data state. After data transfer is complete, and the layer 2 protocol termination procedure has completed successfully, the command state is reentered and the MT returns the final result code OK.

| AT+CGDATA Enter Data State                         |                                           |
|----------------------------------------------------|-------------------------------------------|
| Test Command                                       | Response                                  |
| AT+CGDATA=?                                        | +CGDATA: (list of supported <l2p>s)</l2p> |
|                                                    |                                           |
|                                                    | OK                                        |
| Write Command                                      | Response                                  |
| AT+CGDATA= <l2p>[,<cid>[,<cid>[,</cid></cid></l2p> | CONNECT                                   |
| 1)]                                                |                                           |
|                                                    | ERROR                                     |
|                                                    | If error is related to ME functionality:  |
|                                                    | +CME ERROR: <err></err>                   |
|                                                    | TOME LIKKOK. KOTZ                         |
| Maximum Response Time                              | 300ms                                     |
| Reference                                          |                                           |
| 3GPP TS 27.007                                     |                                           |

| <l2p></l2p> | A string parar | meter that indicates the layer 2 protocol to be used between the TE and MT: |
|-------------|----------------|-----------------------------------------------------------------------------|
|             | PPP            | Point to Point protocol for a PDP such as IP                                |
|             | PAD            | Character stream for X.25 character (triple X PAD) mode (Obsolete)          |
|             | X25            | X.25 L2 (LAPB) for X.25 packet mode (Obsolete)                              |
|             | M-OPT-PPP      | MS supports manufacturing specific protocol                                 |
|             | M-HEX          | MS supports manufacturing specific protocol                                 |
|             | M-RAW_IP       | MS supports manufacturing specific protocol                                 |
|             | Other values   | are not supported and will result in an ERROR response to the execution     |
|             | command        |                                                                             |
| <cid></cid> | A numeric pa   | arameter which specifies a particular PDP context definition (see +CGDCONT  |
|             | command)       |                                                                             |

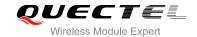

#### 10.9. AT+CGPADDR Show PDP Address

The AT+CGPADDR write command returns a list of PDP addresses for the specified context identifiers. If no **<cid>** is specified, the addresses for all defined contexts are returned.

| AT+CGPADDR Show PDP Addre                | SS                                              |
|------------------------------------------|-------------------------------------------------|
| Test Command                             | Response                                        |
| AT+CGPADDR=?                             | +CGPADDR:[ (list of defined <cid>s)]</cid>      |
|                                          | ок                                              |
| Write Command                            | Response                                        |
| AT+CGPADDR= <cid>[,<cid>[,]]</cid></cid> | +CGPADDR: <cid>,<pdp_addr></pdp_addr></cid>     |
|                                          | [+CGPADDR: <cid>,<pdp_addr>[]]</pdp_addr></cid> |
|                                          | OK                                              |
|                                          | ERROR                                           |
|                                          | If error is related to ME functionality:        |
|                                          | +CME ERROR: <err></err>                         |
| Maximum Response Time                    | 300ms                                           |
| Reference                                |                                                 |
| 3GPP TS 27.007                           |                                                 |

#### **Parameter**

| <cid></cid>           | A numeric parameter which specifies a particular PDP context definition (see             |
|-----------------------|------------------------------------------------------------------------------------------|
|                       | +CGDCONT command)                                                                        |
| <pdp_addr></pdp_addr> | A string that identifies the MT in the address space applicable to the PDP. The address  |
|                       | may be static or dynamic. For a static address, it will be the one set by the            |
|                       | +CGDCONT command when the context was defined. For a dynamic address it will be          |
|                       | the one assigned during the last PDP context activation that used the context definition |
|                       | referred to <cid>. <pdp_address> is omitted if none is available</pdp_address></cid>     |

#### **Example**

| AT+CGDCONT=1,"IP","UNINET" | //Define PDP context |
|----------------------------|----------------------|
| OK                         |                      |
| AT+CGACT=1,1               | //Activated PDP      |
| OK                         |                      |
| AT. CCDADDD-1              | //Show DDD address   |

AT+CGPADDR=1 //Show PDP address

+CGPADDR: 1,"10.76.51.180"

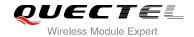

OK

## 10.10. AT+CGCLASS GPRS Mobile Station Class

AT+CGCLASS is used to set the MT to operate according to the specified mode of operation, see 3GPP TS 23.060.

| AT+CGCLASS GPRS Mobile Sta  | ation Class                                    |
|-----------------------------|------------------------------------------------|
| Test Command                | Response                                       |
| AT+CGCLASS=?                | +CGCLASS: (list of supported <class>s)</class> |
|                             | ок                                             |
| Read Command                | Response                                       |
| AT+CGCLASS?                 | +CGCLASS: <class></class>                      |
|                             |                                                |
|                             | OK                                             |
| Write Command               | Response                                       |
| AT+CGCLASS= <class></class> | OK                                             |
|                             | ERROR                                          |
|                             |                                                |
|                             | If error is related to ME functionality:       |
|                             | +CME ERROR: <err></err>                        |
| Maximum Response Time       | 300ms                                          |
| Reference                   |                                                |
| 3GPP TS 27.007              |                                                |

| <class></class> | A strin | g parameter which indicates the GPRS mobile class (Functionality in |
|-----------------|---------|---------------------------------------------------------------------|
|                 | descen  | iding order)                                                        |
|                 | "A"     | Class A                                                             |
|                 | "B"     | Class B                                                             |
|                 | "CG"    | Class C in GPRS only mode                                           |
|                 | "CC"    | Class C in circuit switched only mode                               |

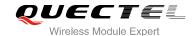

## 10.11. AT+CGREG Network Registration Status

The AT+CGREG command queries the network registration status and controls the presentation of an unsolicited result code **+CGREG**: **<stat>** when **<n>=1** and there is a change in the MT's packet domain network registration status in GERAN/UTRAN, or unsolicited result code **+CGREG**: **<stat>**[,[<lac>],[<ci>],[<AcT>]] when <n>=2 and there is a change of the network cell in GERAN/UTRAN.

| AT+CGREG Network Registratio | n Status                                                            |
|------------------------------|---------------------------------------------------------------------|
| Test Command                 | Response                                                            |
| AT+CGREG=?                   | +CGREG: (list of supported <n>s)</n>                                |
|                              | ОК                                                                  |
| Read Command                 | Response                                                            |
| AT+CGREG?                    | +CGREG: <n>,<stat>[,<lac>,<ci>[,<act>]]</act></ci></lac></stat></n> |
|                              | ок                                                                  |
| Write Command                | Response                                                            |
| AT+CGREG=[ <n>]</n>          | ОК                                                                  |
|                              | ERROR                                                               |
|                              | If error is related to ME functionality:                            |
|                              | +CME ERROR: <err></err>                                             |
| Maximum Response Time        | 300ms                                                               |
| Reference                    |                                                                     |
| 3GPP TS 27.007               |                                                                     |

| <n></n>       | <u>0</u> | Disable network registration unsolicited result code                                |
|---------------|----------|-------------------------------------------------------------------------------------|
|               | 1        | Enable network registration unsolicited result code +CGREG: <stat></stat>           |
|               | 2        | Enable network registration and location information unsolicited result code        |
|               |          | +CGREG: <stat>[,<lac>,<ci>[,<act>]]</act></ci></lac></stat>                         |
| <stat></stat> | 0        | Not registered, MT is not currently searching an operator to register to. The UE is |
|               |          | in GMM state GMM-NULL or GMM-DEREGISTERED-INITIATED. The packet                     |
|               |          | domain service is disabled, the UE is allowed to attach for packet domain if        |
|               |          | requested by the user.                                                              |
|               | 1        | Registered, home network. The UE is in GMM state GMM-REGISTERED or                  |
|               |          | GMM-ROUTING-AREA-UPDATING-INITIATED INITIATED on the home PLMN.                     |
|               | 2        | Not registered, but MT is currently trying to attach or searching an operator to    |
|               |          | register to. The UE is in GMM state GMM-DEREGISTERED or                             |
|               |          | GMM-REGISTERED-INITIATED. The packet domain service is enabled, but an              |

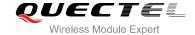

|             |                                                                          | allowable PLMN is currently not available. The UE will start a packet domain attach as soon as an allowable PLMN is available. |
|-------------|--------------------------------------------------------------------------|----------------------------------------------------------------------------------------------------|
|             | 3                                                                        | Registration denied. The UE is in GMM state GMM-NULL. The packet domain                                                        |
|             |                                                                          | service is disabled, the UE is not allowed to attach for packet domain if requested                                            |
|             |                                                                          | by the user.                                                                                                    |
|             | 4                                                                        | Unknown                                                                                                    |
|             | 5                                                                        | Registered, roaming                                                                                                    |
| <lac></lac> | String                                                                   | type, two bytes location area code in hexadecimal format (e.g. "00C3" equals to 195                                            |
|             | in dec                                                                   | simal)                                                                                                    |
| <ci></ci>   | String type, 16 bit (GSM) or 28 bit (UMTS) cell ID in hexadecimal format |                                                                                                    |
| <act></act> | Access technology selected                                               |                                                                                                    |
|             | 0                                                                        | GSM                                                                                                    |
|             | 2                                                                        | UTRAN                                                                                                    |
|             |                                                                          |                                                                                                    |

## 10.12. AT+CGEREP Packet Domain Event Reporting

Set command enables or disables sending of unsolicited result codes +CGEV: XXX from MT to TE in the case of certain events occurring in the Packet Domain MT or the network. <mode> controls the processing of unsolicited result codes specified within this command. <bfr> controls the effect on buffered codes when <mode> 1 or 2 is entered.

| AT+CGEREP Packet Domain Eve                  | ent Reporting                                                                          |
|----------------------------------------------|----------------------------------------------------------------------------------------|
| Test Command AT+CGEREP=?                     | Response +CGEREP: (list of supported <mode>s),(list of supported <br/> <br/> ok</mode> |
| Read Command AT+CGEREP?                      | Response +CGEREP: <mode>,<bfr> OK</bfr></mode>                                         |
| Write Command  AT+CGEREP=mode[, <bfr>]</bfr> | Response  OK  ERROR  If error is related to ME functionality: +CME ERROR: <err></err>  |
| Execution Command  AT+CGEREP                 | Response <b>OK</b>                                                                     |
| Maximum Response Time                        | 300ms                                                                                  |

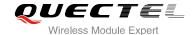

| Reference      |  |
|----------------|--|
| 3GPP TS 27.007 |  |

| <mode></mode> | 0 | Buffer unsolicited result codes in the MT; if MT result code buffer is full, the oldest ones can be discarded. No codes are forwarded to the TE.              |
|---------------|---|----------------------------------------------------------------------------------------------------|
|               | 1 | Discard unsolicited result codes when MT-TE link is reserved (e.g. in on-line data mode); otherwise forward them directly to the TE.                          |
|               | 2 | Buffer unsolicited result codes in the MT when MT-TE link is reserved (e.g. in on-line data mode) and flush them to the TE when MT-TE link becomes available; |
|               |   | otherwise forward them directly to the TE.                                                                                                    |
| <br>bfr>      | 0 | MT buffer of unsolicited result codes defined within this command is cleared when <b><mode></mode></b> 1 or 2 is entered.                                     |
|               | 1 | MT buffer of unsolicited result codes defined within this command is flushed to the                                                                           |
|               |   | TE when <b><mode></mode></b> 1 or 2 is entered (OK response shall be given before flushing the codes).                                                        |

#### **NOTES**

The unsolicited result codes and the corresponding events are defined as follows:

- 1. **+CGEV: NW DEACT <PDP\_type>,<PDP\_addr>,[<cid>]**: The network has requested a context reactivation. The **<cid>** used to reactivate the context is provided if known to the MT.
- 2. **+CGEV: ME DEACT <PDP\_type>,<PDP\_addr>,[<cid>]**: The mobile equipment has forced a context deactivation. The **<cid>** used to activate the context is provided if known to the MT.
- +CGEV: NW DETACH: The network has forced a Packet Domain detach. This implies that all active contexts have been deactivated. These are not reported separately.
- 4. **+CGEV: ME DETACH**: The mobile equipment has forced a Packet Domain detach. This implies that all active contexts have been deactivated. These are not reported separately.
- +CGEV: NW CLASS <class>: The network has forced a change of MS class. The highest available class is reported (see AT+CGCLASS).
- 6. **+CGEV: ME CLASS <class>**: The mobile equipment has forced a change of MS class. The highest available class is reported (see AT+CGCLASS).

#### Example

#### AT+CGEREP=?

+CGEREP: (0-2),(0,1)

OK

AT+CGEREP? +CGEREP: 0,0

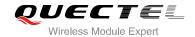

OK

## 10.13. AT+CGSMS Select Service for MO SMS Messages

AT+CGSMS specifies the service or service preference that the MT will use to send MO (mobile originated) SMS messages.

| AT+CGSMS Select Service for MO SMS Messages |                                                            |
|---------------------------------------------|------------------------------------------------------------|
| Test Command                                | Response                                                   |
| AT+CGSMS=?                                  | +CGSMS: (list of currently available <service>s)</service> |
|                                             |                                                            |
|                                             | OK                                                         |
| Read Command                                | Response                                                   |
| AT+CGSMS?                                   | +CGSMS: <service></service>                                |
|                                             |                                                            |
|                                             | OK                                                         |
| Write Command                               | Response                                                   |
| AT+CGSMS=[ <service>]</service>             | ОК                                                         |
|                                             |                                                            |
|                                             | If error is related to ME functionality:                   |
|                                             | +CME ERROR: <err></err>                                    |
| Maximum Response Time                       | 300ms                                                      |
| Reference                                   |                                                            |
| 3GPP TS 27.007                              |                                                            |

| <service></service> | A numeric parameter which indicates the service or service preference to be used |                                                                                |
|---------------------|----------------------------------------------------------------------------------|--------------------------------------------------------------------------------|
|                     | 0                                                                                | Packet domain                                                                  |
|                     | <u>1</u>                                                                         | Circuit switch                                                                 |
|                     | 2                                                                                | Packet domain preferred (use circuit switched if packet domain service not     |
|                     |                                                                                  | available)                                                                     |
|                     | 3                                                                                | Circuit switch preferred (use packet domain if circuit switched not available) |

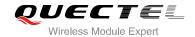

#### 10.14. AT+QGDCNT GPRS Data Counter

This command allows the application to check how much data in bytes are sent or received.

| AT+QGDCNT GPRS Data Counter |                                                              |
|-----------------------------|--------------------------------------------------------------|
| Test Command                | Response                                                     |
| AT+QGDCNT=?                 | +QGDCNT: (0,1)                                               |
|                             |                                                              |
|                             | OK                                                           |
| Read Command                | Response                                                     |
| AT+QGDCNT?                  | +QGDCNT: <bytes_sent>,<bytes_recv></bytes_recv></bytes_sent> |
|                             |                                                              |
|                             | OK                                                           |
| Write Command               | Response                                                     |
| AT+QGDCNT= <op></op>        | OK                                                           |
|                             | ERROR                                                        |
|                             |                                                              |
|                             | If error is related to ME functionality:                     |
|                             | +CME ERROR: <err></err>                                      |
| Reference                   |                                                              |

#### **Parameter**

| A numeric parameter. The operation about data counter                              |  |
|------------------------------------------------------------------------------------|--|
| 0 Reset the data counter                                                           |  |
| 1 Save the results of data counter to NV. If you want to auto save results, please |  |
| refer to command AT+QAUGDCNT                                                       |  |
| A numeric parameter. The amount of sent data in bytes                              |  |
| A numeric parameter. The amount of received data in bytes                          |  |
|                                                                                    |  |

#### **NOTE**

When module is powered on, **<bytes\_sent>** and **<bytes\_recv>** will be loaded from results of data counter in NV. The default result in NV is 0.

## **Example**

| AT+QGDCNT=?    | //Test command |
|----------------|----------------|
| +QGDCNT: (0,1) |                |
|                |                |
| OK             |                |

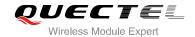

AT+QGDCNT? //Query the current <bytes\_sent> and <bytes\_recv>

+QGDCNT: 3832,4618

OK

AT+QGDCNT=1 //Save the results to NV

OK

AT+QGDCNT=0 //Reset counter

OK

## 10.15. AT+QAUGDCNT Configure to Auto Save GPRS Data Counter

This command allows command (AT+QGDCNT) saves results to NV automatically.

| AT+QAUGDCNT Configure to Auto Save GPRS Data Counter |                                          |
|------------------------------------------------------|------------------------------------------|
| Test Command                                         | Response                                 |
| AT+QAUGDCNT=?                                        | +QAUGDCNT: (0,30-65535)                  |
|                                                      |                                          |
|                                                      | ОК                                       |
| Read Command                                         | Response                                 |
| AT+QAUGDCNT?                                         | +QAUGDCNT: <value></value>               |
|                                                      |                                          |
|                                                      | ОК                                       |
| Write Command                                        | Response                                 |
| AT+QAUGDCNT= <value></value>                         | ОК                                       |
|                                                      | ERROR                                    |
| OK                                                   |                                          |
|                                                      | If error is related to ME functionality: |
|                                                      | +CME ERROR: <err></err>                  |
| Reference                                            |                                          |

#### **Parameter**

| <value></value> | A numeric parameter. Default value is 0. <value> is the time-interval for command</value>  |
|-----------------|--------------------------------------------------------------------------------------------|
|                 | (AT+QGDCNT) to save results to NV automatically. If <value> is set to 0, auto-save</value> |
|                 | feature would be disabled. Unit is second.                                                 |

#### **NOTES**

The configuration would not be saved into NV.

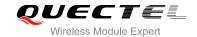

# 11 Supplementary Service Commands

## 11.1. AT+CCFC Call Forwarding Number and Conditions Control

AT+CCFC allows control of the call forwarding supplementary service according to 3GPP TS 22.082. Registration, erasure, activation, deactivation and status query are supported.

| AT+CCFC Call Forwarding Number and Conditions Control                                                                                                    |                                                                                                    |  |
|----------------------------------------------------------------------------------------------------|----------------------------------------------------------------------------------------------------|--|
| Test Command AT+CCFC=?                                                                                                    | Response +CCFC: (list of supported <reads>s)  OK</reads>                                                                                                    |  |
| Write Command  AT+CCFC= <reads>,<mode>[,<numbe r="">[,<type>[,<class>[,<subaddr>[,<sat ype="">[,time]]]]]]</sat></subaddr></class></type></numbe></mode></reads> | Response TA controls the call forwarding supplementary service. Registration, erasure, activation, deactivation, and status query are supported. Only , <reads> and <mode> should be entered with mode (0-2,4) If <mode>&lt;&gt;2 and command successful OK  If <mode>=2 and command successful (only in connection</mode></mode></mode></reads> |  |
|                                                                                                    | with <reads> 0-3)  For registered call forwarding numbers: +CCFC: <status>, <class1>[, <number>, <type> [,<subaddr>,<satype>[,<time>]]] [<cr><lf><cr><lf>+CCFC:]  OK</lf></cr></lf></cr></time></satype></subaddr></type></number></class1></status></reads>                                                                                     |  |
|                                                                                                    | If no call forwarding numbers are registered (and therefore all classes are inactive): +CCFC: <status>, <class>  OK where <status>=0 and <class>=15</class></status></class></status>                                                                                                    |  |

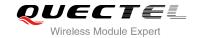

|                             | If error is related to ME functionality: +CME ERROR: <err></err> |
|-----------------------------|------------------------------------------------------------------|
| Maximum Response Time       | 300ms                                                            |
| Reference<br>3GPP TS 27.007 |                                                                  |

| <reads></reads>     | 0                                                                                      | Unconditional                                                                             |
|---------------------|----------------------------------------------------------------------------------------|-------------------------------------------------------------------------------------------|
|                     | 1                                                                                      | Mobile busy                                                                               |
|                     | 2                                                                                      | No reply                                                                                  |
|                     | 3                                                                                      | Not reachable                                                                             |
|                     | 4                                                                                      | All call forwarding (0-3)                                                                 |
|                     | 5                                                                                      | All conditional call forwarding (1-3)                                                     |
| <mode></mode>       | 0                                                                                      | Disable                                                                                   |
|                     | 1                                                                                      | Enable                                                                                    |
|                     | 2                                                                                      | Query status                                                                              |
|                     | 3                                                                                      | Registration                                                                              |
|                     | 4                                                                                      | Erasure                                                                                   |
| <number></number>   | Phone number in string type of forwarding address in format specified by <type></type> |                                                                                           |
| <type></type>       | Type of address in integer format; default value is 145 when dialing string includes   |                                                                                           |
|                     | international access code character "+", otherwise 129                                 |                                                                                           |
| <subaddr></subaddr> | String type sub-address of format specified by <satype></satype>                       |                                                                                           |
| <satype></satype>   | Type o                                                                                 | f sub-address in integer                                                                  |
| <class></class>     | 1                                                                                      | Voice                                                                                     |
|                     | 2                                                                                      | Data                                                                                      |
|                     | 4                                                                                      | FAX                                                                                       |
|                     | 7                                                                                      | All telephony except SMS                                                                  |
|                     | 8                                                                                      | Short message service                                                                     |
|                     | 16                                                                                     | Data circuit sync                                                                         |
|                     | 32                                                                                     | Data circuit async                                                                        |
| <time></time>       | 130                                                                                    | When "no reply" ( <reads>=no reply) is enabled or queried, this gives the time in</reads> |
|                     | second                                                                                 | Is to wait before call is forwarded, default value is 20                                  |
| <status></status>   | 0                                                                                      | Not active                                                                                |
|                     | 1                                                                                      | Active                                                                                    |

### **Example**

| AT+CCFC=0,3,"15021012496"      | //Register the destination number for unconditional call     |
|--------------------------------|--------------------------------------------------------------|
|                                | forwarding (CFU)                                             |
| ОК                             |                                                              |
| AT+CCFC=0,2                    | //Query the status of CFU without specifying <class></class> |
| +CCFC: 1,1,"+8615021012496",14 | <b>45</b> ,,,                                                |

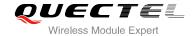

OK

AT+CCFC=0,4 //Erase the registered CFU destination number

OK

AT+CCFC=0,2 //Query the status, no destination number

+CCFC: 0,255

OK

## 11.2. AT+CCWA Call Waiting Control

The AT+CCWA command allows control of the call waiting supplementary service according to 3GPP TS 22.083. Activation, deactivation and status query are supported.

| AT+CCWA Call Waiting Control                         | XVI                                                                 |
|------------------------------------------------------|---------------------------------------------------------------------|
| Test Command                                         | Response                                                            |
| AT+CCWA=?                                            | +CCWA: (list of supported <n>s)</n>                                 |
|                                                      |                                                                     |
|                                                      | OK                                                                  |
| Read Command                                         | Response                                                            |
| AT+CCWA?                                             | +CCWA: <n></n>                                                      |
|                                                      | ок                                                                  |
| Write Command                                        | Response                                                            |
| AT+CCWA=[ <n>[,<mode>[,<class>]]]</class></mode></n> | TA controls the call waiting supplementary service. Activation,     |
|                                                      | deactivation and status query are supported.                        |
|                                                      | If <mode>&lt;&gt;2 and command successful:</mode>                   |
|                                                      | OK                                                                  |
|                                                      | If <mode>=2 and command successful:</mode>                          |
|                                                      | +CCWA: <status>,<class1>[<cr><lf>+CCWA:</lf></cr></class1></status> |
|                                                      | <status>,<class2>[]]</class2></status>                              |
|                                                      |                                                                     |
|                                                      | ок                                                                  |
|                                                      |                                                                     |
|                                                      | If error is related to ME functionality:                            |
|                                                      | +CME ERROR: <err></err>                                             |
| Maximum Response Time                                | 300ms                                                               |
| Reference                                            |                                                                     |
| 3GPP TS 27.007                                       |                                                                     |

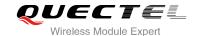

| <n></n>                                                                   | <u>0</u> | Disable presentation of an unsolicited result code                                      |
|---------------------------------------------------------------------------|----------|-----------------------------------------------------------------------------------------|
|                                                                           | 1        | Enable presentation of an unsolicited result code                                       |
| <mode></mode>                                                             | Wh       | en <b><mode></mode></b> parameter is not given, network is not interrogated             |
|                                                                           | 0        | Disable                                                                                 |
|                                                                           | 1        | Enable                                                                                  |
|                                                                           | 2        | Query status                                                                            |
| <class></class>                                                           | Ası      | um of integers, each integer represents a class of information                          |
|                                                                           | 1        | Voice (telephony)                                                                       |
|                                                                           | 2        | Data (bearer service)                                                                   |
|                                                                           | 4        | FAX (facsimile)                                                                         |
|                                                                           | 16       | Data circuit sync                                                                       |
|                                                                           | 32       | Data circuit async                                                                      |
| <status></status>                                                         | 0        | Disable                                                                                 |
|                                                                           | 1        | Enable                                                                                  |
| <number></number>                                                         | Pho      | one number in string type of calling address in format specified by <type></type>       |
| <type></type>                                                             | Тур      | e of address octet in integer format                                                    |
|                                                                           | 129      | Unknown type (IDSN format number)                                                       |
|                                                                           | 145      | International number type (ISDN format )                                                |
| <alpha></alpha>                                                           | Opt      | ional string type alphanumeric representation of <number> corresponding to the</number> |
|                                                                           | entr     | ry found in phone book                                                                  |
| <cli_validity< th=""><th>&gt; Inte</th><th>eger type</th></cli_validity<> | > Inte   | eger type                                                                               |
|                                                                           | 0        | CLI valid                                                                               |
|                                                                           | 1        | CLI has been withheld by the originator                                                 |
|                                                                           | 2        | CLI is not available due to interworking problems or limitations of originating network |

#### **NOTES**

- 1. **<status>**=0 should be returned only if service is not active for any **<class>** i.e. +CCWA: 0, 7 will be returned in this case.
- 2. When <mode>=2, all active call waiting classes will be reported. In this mode the command is aborted by pressing any key.
- 3. Unsolicited result code:

When the presentation call waiting at the TA is enabled (and call waiting is enabled) and a terminating call set up during an established call, an unsolicited result code is returned:

+CCWA: <number>,<type>,<class>,[<alpha>],<CLI\_validity>

#### **Example**

AT+CCWA=1,1 //Enable presentation of an unsolicited result code

OK

ATD10086; //Establish a call

OK

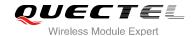

+CCWA: "02154450293",129,1,,0 //Indication of a call that has been waiting

#### 11.3. AT+CHLD Call Related Supplementary Services

The AT+CHLD command allows the control of the following call related services:

- A call can be temporarily disconnected from the MT but the connection is retained by the network;
- Multiparty conversation (conference calls);
- The served subscriber who has two calls (one held and the other either active or alerting) can connect the other parties and release the served subscriber's own connection.

Calls can be put on hold, recovered, released and added to a conversation, and transferred similarly as defined in 3GPP TS 22.030.

This is based on the GSM/UMTS supplementary services HOLD (Call Hold; refer to 3GPP TS 22.083 clause 2), MPTY (Multi Party; refer to 3GPP TS 22.084) and ECT (Explicit Call Transfer; refer to 3GPP TS 22.091). The interaction of this command with other commands based on other GSM/UMTS supplementary services is described in the GSM/UMTS standards. Call Hold, Multi Party and Explicit Call Transfer are only applicable to teleservice 11.

| AT+CHLD Call Related Supplementary Services |                                                                                                    |  |
|---------------------------------------------|----------------------------------------------------------------------------------------------------|--|
| Test Command                                | Response                                                                                                    |  |
| AT+CHLD=?                                   | +CHLD: (list of supported <n>s)</n>                                                                                                    |  |
|                                             | ОК                                                                                                    |  |
| Write Command                               | Response                                                                                                    |  |
| AT+CHLD[= <n>]</n>                          | TA controls the supplementary services call hold, multiparty and explicit call transfer. Calls can be put on hold, recovered, released, added to conversation and transferred.  OK |  |
|                                             | If error is related to ME functionality:                                                                                                    |  |
|                                             | +CME ERROR: <err></err>                                                                                                    |  |
| Maximum Response Time                       | 300ms                                                                                                    |  |
| Reference                                   |                                                                                                    |  |
| 3GPP TS 27.007                              |                                                                                                    |  |

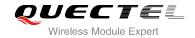

| <n></n> | 0  | Terminate all held calls or UDUB (User Determined User Busy) for a waiting call. If     |
|---------|----|-----------------------------------------------------------------------------------------|
|         |    | a call is waiting, terminate the waiting call. Otherwise, terminate all held calls (if  |
|         |    | any)                                                                                    |
|         | 1  | Terminate all active calls (if any) and accept the other call (waiting call or held     |
|         |    | call). It can terminate active call if there is only one call                           |
|         | 1X | Terminate the specific call number X                                                    |
|         | 2  | Place all active calls on hold (if any) and accept the other call (waiting call or held |
|         |    | call) as the active call                                                                |
|         | 2X | Place all active calls except call X on hold                                            |
|         | 3  | Add the held call to the active calls                                                   |
|         | 4  | Connects the two calls and disconnects the subscriber from both calls (ECT)             |
|         |    |                                                                                         |

## Example

| ATD10086;<br>OK                               | //Establish a call                                                                                                    |
|-----------------------------------------------|----------------------------------------------------------------------------------------------------|
| +CCWA: "02154450293",129,1<br>AT+CHLD=2       | //Indication of a call that has been waiting //Place the active call on hold and accept the waiting call as the active call |
| OK<br>AT+CLCC                                 |                                                                                                    |
| +CLCC: 1,0,1,0,0,"10086",129                  | //The first call on hold                                                                                                    |
| +CLCC: 2,1,0,0,0,"02154450293",129            | //The second call be active                                                                                                 |
| OK AT+CHLD=21 OK AT+CLCC                      | //Place the active call except call X=1 on hold                                                                             |
| +CLCC: 1,0,0,0,0,"10086",129                  | //The first call be active                                                                                                  |
| +CLCC: 2,1,1,0,1,"02154450293",129            | //The second call on hold                                                                                                   |
| OK<br>AT+CHLD=3                               | //Add a held call to the active calls in order to set up a conference (multiparty) call                                     |
| OK<br>AT+CLCC<br>+CLCC: 1,0,0,0,1,"10086",129 |                                                                                                    |
| +CLCC: 2,1,0,0,1,"02154450293",129            |                                                                                                    |

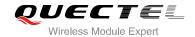

OK

## 11.4. AT+CLIP Calling Line Identification Presentation

AT+CLIP refers to the GSM/UMTS supplementary service CLIP (Calling Line Identification Presentation) that enables a called subscriber to get the calling line identity (CLI) of the calling party when receiving a mobile terminated call.

| AT+CLIP Calling Line Identification Presentation |                                                                    |  |
|--------------------------------------------------|--------------------------------------------------------------------|--|
| Test Command                                     | Response                                                           |  |
| AT+CLIP=?                                        | +CLIP: (list of supported <n>s)</n>                                |  |
|                                                  | ок                                                                 |  |
| Read Command                                     | Response                                                           |  |
| AT+CLIP?                                         | +CLIP: <n>,<m></m></n>                                             |  |
|                                                  |                                                                    |  |
|                                                  | ОК                                                                 |  |
| Write Command                                    | Response                                                           |  |
| AT+CLIP= <n></n>                                 | TA enables or disables the presentation of the calling line        |  |
|                                                  | identity (CLI) at the TE. It has no effect on the execution of the |  |
|                                                  | supplementary service CLIP in the network.                         |  |
|                                                  | OK                                                                 |  |
|                                                  |                                                                    |  |
|                                                  | If error is related to ME functionality:                           |  |
|                                                  | +CME ERROR: <err></err>                                            |  |
| Maximum Response Time                            | 15s, determined by network.                                        |  |
| Reference                                        |                                                                    |  |
| 3GPP TS 27.007                                   |                                                                    |  |

| <n></n>             | <u>0</u>                                                                            | Suppress unsolicited result codes |
|---------------------|-------------------------------------------------------------------------------------|-----------------------------------|
|                     | 1                                                                                   | Display unsolicited result codes  |
| <m></m>             | 0                                                                                   | CLIP not provisioned              |
|                     | 1                                                                                   | CLIP provisioned                  |
|                     | 2                                                                                   | Unknown                           |
| <number></number>   | Phone number in string type of calling address in format specified by <type></type> |                                   |
| <subaddr></subaddr> | String type subaddress of format specified by <satype></satype>                     |                                   |
| <satype></satype>   | Type of subaddress octet in integer format (refer to 3GPP TS 24.008 [8] subclause   |                                   |

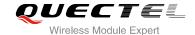

|                         | 10.5.4.8)                                                                               |                                            |
|-------------------------|-----------------------------------------------------------------------------------------|--------------------------------------------|
| <type></type>           | Type of address octet in integer format;                                                |                                            |
|                         | 29 Unknown type (IDSN format number)                                                    | )                                          |
|                         | International number type (ISDN form                                                    | nat )                                      |
| <alpha></alpha>         | String type alphanumeric representation of <number> corresponding to the entry</number> |                                            |
|                         | found in phone book                                                                     |                                            |
| <cli validity=""></cli> | CLI valid                                                                               |                                            |
|                         | CLI has been withheld by the origina                                                    | tor                                        |
|                         | CLI is not available due to interwork                                                   | ing problems or limitations of originating |
|                         | network                                                                                 |                                            |
|                         |                                                                                         |                                            |

#### **NOTE**

Unsolicited result code:

When the presentation of the CLIP at the TE is enabled (and calling subscriber allows), an unsolicited result code is returned after every RING (or +CRING: <type>) at a mobile terminating call:

+CLIP: <number>,<type>,[subaddr],[satype],[<alpha>],<CLI validity>

#### **Example**

AT+CLIP=1

OK

**RING** 

+CLIP: "02151082965",129,,,,0

## 11.5. AT+CLIR Calling Line Identification Restriction

AT+CLIR refers to the CLIR supplementary service (Calling Line Identification Restriction) according to 3GPP TS 22.081 and the OIR supplementary service (Originating Identification Restriction) according to 3GPP TS 24.607) that allows a calling subscriber to enable or disable the presentation of the calling line identity (CLI) to the called party when originating a call.

| AT+CLIR Calling Line Identification Restriction |                                     |  |
|-------------------------------------------------|-------------------------------------|--|
| Test Command                                    | Response                            |  |
| AT+CLIR=?                                       | +CLIR: (list of supported <n>s)</n> |  |
|                                                 |                                     |  |
|                                                 | OK                                  |  |
| Read Command                                    | Response                            |  |
| AT+CLIR?                                        | +CLIR: <n>,<m></m></n>              |  |

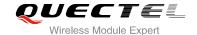

|                             | ок                                                                                                    |
|-----------------------------|----------------------------------------------------------------------------------------------------|
| Write Command               | Response                                                                                                    |
| AT+CLIR= <n></n>            | TA restricts or enables the presentation of the calling line identity (CLI) to the called party when originating a call.  The command overrides the CLIR subscription (default is restricted or allowed) when temporary mode is provisioned as a default adjustment for all following outgoing calls. This adjustment can be revoked by using the opposite Command.  OK |
|                             | If error is related to ME functionality: +CME ERROR: <err></err>                                                                                                    |
| Maximum Response Time       | 15s, determined by network.                                                                                                    |
| Reference<br>3GPP TS 27.007 |                                                                                                    |

| <n></n>                                                                | Parameter sets the adjustment for outgoing calls |                                                                                  |  |
|------------------------------------------------------------------------|--------------------------------------------------|----------------------------------------------------------------------------------|--|
|                                                                        | 0                                                | Presentation indicator is used according to the subscription of the CLIR service |  |
|                                                                        | 1                                                | CLIR invocation                                                                  |  |
|                                                                        | 2                                                | CLIR suppression                                                                 |  |
| <m> Parameter shows the subscriber CLIR service status in the netw</m> |                                                  | eter shows the subscriber CLIR service status in the network                     |  |
|                                                                        | 0                                                | CLIR not provisioned                                                             |  |
|                                                                        | 1                                                | CLIR provisioned in permanent mode                                               |  |
|                                                                        | 2                                                | Unknown (e.g. no network, etc.)                                                  |  |
|                                                                        | 3                                                | CLIR temporary mode presentation restricted                                      |  |
|                                                                        | 4                                                | CLIR temporary mode presentation allowed                                         |  |

#### 11.6. AT+COLP Connected Line Identification Presentation

AT+COLP refers to the GSM/UMTS supplementary service COLP (Connected Line Identification Presentation) that enables a calling subscriber to get the connected line identity (COL) of the called party after setting up a mobile originated call. The command enables or disables the presentation of the COL at the TE. It has no effect on the execution of the supplementary service COLR in the network.

| AT+COLP Connected Line Identification Presentation |                                     |  |  |
|----------------------------------------------------|-------------------------------------|--|--|
| Test Command                                       | Response                            |  |  |
| AT+COLP=?                                          | +COLP: (list of supported <n>s)</n> |  |  |

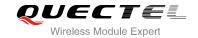

| Read Command AT+COLP?          | OK Response +COLP: <n>,<m></m></n>                                                                                                    |
|--------------------------------|----------------------------------------------------------------------------------------------------|
|                                | OK                                                                                                    |
| Write Command AT+COLP= <n></n> | Response TA enables or disables the presentation of the COL (Connected Line) at the TE for a mobile originating a call. It has no effect on the execution of the supplementary service COLR in the network.  Intermediate result code is returned from TA to TE before any +CR or V.25ter responses.  OK |
| Maximum Response Time          | 15s, determined by network.                                                                                                    |
| Reference<br>3GPP TS 27.007    |                                                                                                    |

| <n></n>             | Parameter sets/shows the result code presentation status in the TA                         |  |
|---------------------|--------------------------------------------------------------------------------------------|--|
|                     | <u>0</u> Disable                                                                           |  |
|                     | 1 Enable                                                                                   |  |
| <m></m>             | Parameter shows the subscriber COLP service status in the network                          |  |
|                     | 0 COLP not provisioned                                                                     |  |
|                     | 1 COLP provisioned                                                                         |  |
|                     | 2 Unknown (e.g. no network, etc.)                                                          |  |
| <number></number>   | Phone number in string type, format specified by <type></type>                             |  |
| <type></type>       | Type of address octet in integer format                                                    |  |
|                     | 129 Unknown type (IDSN format number)                                                      |  |
|                     | 145 International number type (ISDN format )                                               |  |
| <subaddr></subaddr> | String type sub-address of format specified by <b><satype></satype></b>                    |  |
| <satype></satype>   | Type of sub-address octet in integer format (refer to 3GPP TS 24.008 sub clause            |  |
|                     | 10.5.4.8 )                                                                                 |  |
| <alpha></alpha>     | Optional string type alphanumeric representation of <number> corresponding to the</number> |  |
| -                   | entry found in phone book                                                                  |  |
|                     |                                                                                            |  |

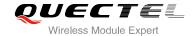

#### **NOTE**

Intermediate result code:

When enabled (and called subscriber allows), an intermediate result code is returned before any +CR or V.25ter responses:

+COLP: <number>,<type>,[<subaddr>],[<satype>] ,[<alpha>]

#### **Example**

AT+COLP=1

OK

ATD02151082965;

OK

+COLP: "02151082965",129,,,

## 11.7. AT+CSSN Supplementary Service Notifications

AT+CSSN refers to supplementary service related network initiated notifications. The write command enables/disables the presentation of notification result codes from TA to TE.

| AT+CSSN Supplementary Service Notifications |                                                                           |  |
|---------------------------------------------|---------------------------------------------------------------------------|--|
| Test Command AT+CSSN=?                      | Response +CSSN: (list of supported <n>s),(list of supported <m>s)</m></n> |  |
|                                             | ок                                                                        |  |
| Read Command                                | Response                                                                  |  |
| AT+CSSN?                                    | +CSSN: <n>,<m></m></n>                                                    |  |
|                                             | ОК                                                                        |  |
| Write Command                               | Response                                                                  |  |
| AT+CSSN= <n>[,<m>]</m></n>                  | OK                                                                        |  |
|                                             | ERROR                                                                     |  |
|                                             | If error is related to ME functionality:                                  |  |
|                                             | +CME ERROR: <err></err>                                                   |  |
| Maximum Response Time                       | 300ms                                                                     |  |
| Reference                                   |                                                                           |  |
| 3GPP TS 27.007                              |                                                                           |  |

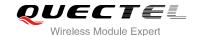

| 400             | Integer type peremeter estalabous the LCCCI intermediate regult and presentation   |
|-----------------|------------------------------------------------------------------------------------|
| <n></n>         | Integer type, parameter sets/shows the +CSSI intermediate result code presentation |
|                 | status to the TE                                                                   |
|                 | <u>0</u> Disable                                                                   |
|                 | 1 Enable                                                                           |
| <m></m>         | Integer type (parameter sets/shows the +CSSU unsolicited result code presentation  |
|                 | status to the TE)                                                                  |
|                 | <u>0</u> Disable                                                                   |
|                 | 1 Enable                                                                           |
| <code1></code1> | Integer type, it is manufacturer specific, which of these codes are supported      |
|                 | 0 Unconditional call forwarding is active                                          |
|                 | 1 Some of the conditional call forwardings are active                              |
|                 | 2 Call has been forwarded                                                          |
|                 | 3 Waiting call is pending                                                          |
|                 | 5 Outgoing call is barred                                                          |
| <code2></code2> | Integer type, it is manufacturer specific, which of these codes are supported      |
|                 | 0 The incoming call is a forwarded call                                            |
|                 | 2 Call has been put on hold (during a voice call)                                  |
|                 | 3 Call has been retrieved (during a voice call)                                    |
|                 | 5 Held call was terminated by other party                                          |
|                 | 10 Additional incoming call forwarded                                              |

#### **NOTES**

- When <n>=1 and a supplementary service notification is received after a mobile originated call setup, the +CSSI intermediate result code is sent to TE before any other MO call setup result codes:
  - +CSSI: <code1>
- 2. When <m>=1 and a supplementary service notification is received during a mobile terminated call setup or during a call, the +CSSU unsolicited result code is sent to TE:
  - +CSSU: <code2>

## 11.8. AT+CUSD Unstructured Supplementary Service Data

AT+CUSD allows control of the Unstructured Supplementary Service Data (USSD) according to 3GPP TS 22.090. Both network and mobile initiated operations are supported.

Parameter **<mode>** is used to disable/enable the presentation of an unsolicited result code. The value **<mode>**=2 is used to cancel an ongoing USSD session. For an USSD response from the network, or a network initiated operation, the format is: **+CUSD**: **<status>[,<rspstr>,[<dcs>]]**.

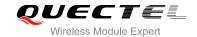

When **<reqstr>** is given, a mobile initiated USSD string or a response USSD string to a network initiated operation is sent to the network. The response USSD string from the network is returned in a subsequent **+CUSD** URC.

| AT+CUSD Unstructured Supplementary Service Data         |                                           |  |
|---------------------------------------------------------|-------------------------------------------|--|
| Test Command                                            | Response                                  |  |
| AT+CUSD=?                                               | +CUSD: (list of supported <mode>s)</mode> |  |
|                                                         | ок                                        |  |
| Read Command                                            | Response                                  |  |
| AT+CUSD?                                                | +CUSD: <mode></mode>                      |  |
|                                                         |                                           |  |
|                                                         | OK                                        |  |
| Write Command                                           | Response                                  |  |
| AT+CUSD= <mode>[,<reqstr>[,<dcs>]</dcs></reqstr></mode> | ОК                                        |  |
| 1                                                       | ERROR                                     |  |
|                                                         | If error is related to ME functionality:  |  |
|                                                         | +CME ERROR: <err></err>                   |  |
| Maximum Response Time                                   | 120s, determined by network.              |  |
| Reference                                               |                                           |  |
| 3GPP TS 27.007                                          |                                           |  |

| <mode></mode>     | Integer type, sets/shows the result code presentation status to the TE            |  |  |
|-------------------|-----------------------------------------------------------------------------------|--|--|
|                   | O Disable the result code presentation to the TE                                  |  |  |
|                   | 1 Enable the result code presentation to the TE                                   |  |  |
|                   | 2 Cancel session (not applicable to read command response)                        |  |  |
| <reqstr></reqstr> | Unstructured Supplementary Service Data (USSD) to be sent to the network. If this |  |  |
|                   | parameter is not given, network is not interrogated.                              |  |  |
| <rspstr></rspstr> | Unstructured Supplementary Service Data (USSD) received from the network.         |  |  |
| <dcs></dcs>       | Integer type, 3GPP TS 23.038 Cell Broadcast Data Coding Scheme (default 15)       |  |  |
| <status></status> | USSD response from the network or the network initiated operation                 |  |  |
|                   | 0 No further user action required (network initiated USSD Notify, or no further   |  |  |
|                   | information needed after mobile initiated operation)                              |  |  |
|                   | 1 Further user action required (network initiated USSD Request, or further        |  |  |
|                   | information needed after mobile initiated operation)                              |  |  |
|                   | 2 USSD terminated by network                                                      |  |  |
|                   | 3 Other local client has responded                                                |  |  |
|                   | 4 Operation not supported                                                         |  |  |
|                   | 5 Network time out                                                                |  |  |
|                   |                                                                                   |  |  |

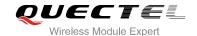

## 12 Audio Commands

## 12.1. AT+CLVL Loud Speaker Volume Level

AT+CLVL is used to select the volume of the internal loudspeaker of the MT.

| AT+CLVL Loud Speaker Volume Level |                                             |  |
|-----------------------------------|---------------------------------------------|--|
| Test Command                      | Response                                    |  |
| AT+CLVL=?                         | +CLVL: (list of supported <level>s)</level> |  |
|                                   |                                             |  |
|                                   | OK                                          |  |
| Read Command                      | Response                                    |  |
| AT+CLVL?                          | +CLVL: <level></level>                      |  |
|                                   |                                             |  |
|                                   | OK                                          |  |
| Write Command                     | Response                                    |  |
| AT+CLVL= <level></level>          | OK                                          |  |
|                                   |                                             |  |
|                                   | If error is related to ME functionality:    |  |
|                                   | +CME ERROR: <err></err>                     |  |
| Maximum Response Time             | 300ms                                       |  |
| Reference                         |                                             |  |
| 3GPP TS 27.007                    |                                             |  |

#### **Parameter**

**<level>** Integer type, value (0-100) with manufacturer specific range (Smallest value represents the lowest sound level), the default value of mode 0 is 80, the default value of mode 1 is 70, the default value of mode 2 is 50.

#### **NOTE**

This parameter will not be saved.

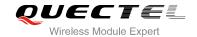

#### 12.2. AT+CMUT Mute Control

AT+CMUT is used to enable and disable the uplink voice muting during a voice call.

| AT+CMUT Mute Control  |                                          |
|-----------------------|------------------------------------------|
| Test Command          | Response                                 |
| AT+CMUT=?             | +CMUT: (list of supported <n>s)</n>      |
|                       | ок                                       |
| Read Command          | Response                                 |
| AT+CMUT?              | +CMUT: <n></n>                           |
|                       | ок                                       |
| Write Command         | Response                                 |
| AT+CMUT= <n></n>      | ОК                                       |
|                       | If error is related to ME functionality: |
|                       | +CME ERROR: <err></err>                  |
| Maximum Response Time | 300ms                                    |
| Reference             |                                          |
| 3GPP TS 27.007        |                                          |

#### **Parameter**

| <n></n> | <u>0</u> | Mute off |  |
|---------|----------|----------|--|
|         | 1        | Mute on  |  |

## NOTE

This parameter will not be saved.

## 12.3. AT+CALM Mute the Ring Tone

AT+CALM is used to mute the ring tone. There is no ring tone when a call is coming.

| AT+CALM Mute the Ring Tone |                                            |  |
|----------------------------|--------------------------------------------|--|
| Test Command               | Response                                   |  |
| AT+CALM=?                  | <b>+CALM:</b> (list of supported <n>s)</n> |  |

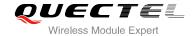

|                                  | ок                         |
|----------------------------------|----------------------------|
| Read Command AT+CALM?            | Response<br>+CALM: <n></n> |
| Write Command AT+CALM= <on></on> | Response OK ERROR          |
| Maximum Response Time            | 300ms                      |

<n> Numeric type

- O Ring tone is normal
- 1 Ring tone is mute

#### NOTE

This parameter will not be saved.

## 12.4. AT+CRSL Set Ring Tone Volume

AT+CRSL can be used to set the volume of ring tone.

| AT+CRSL Set Ring Tone Volume           |                                                          |
|----------------------------------------|----------------------------------------------------------|
| Test Command AT+CRSL=?                 | Response +CRSL: (list of supported <level>s)  OK</level> |
| Read Command AT+CRSL?                  | Response<br>+CRSL: <level></level>                       |
| Write Command AT+CRSL= <level></level> | Response OK ERROR                                        |

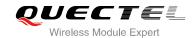

| Maximum Response Time | 300ms |
|-----------------------|-------|
|-----------------------|-------|

Numeric type, indicates the configured volume of ring tone .

Range: 0-100, the default value of mode 0 is 80, the default value of mode 1 is 50, the default value of mode 2 is 80.

NOTE

This parameter will not be saved.

## 12.5. AT+QAUDLOOP Enable Audio Loop Test

This command is used to enable audio loop test.

| AT+QAUDLOOP Enable Audio Lo                                 | pop Test                                                |
|-------------------------------------------------------------|---------------------------------------------------------|
| Test Command AT+QAUDLOOP=?                                  | Response<br>+QAUDLOOP: (0,1),(0-2)<br>OK                |
| Read Command AT+QAUDLOOP?                                   | Response +QAUDLOOP: <enable>,<path>  OK</path></enable> |
| Set Command  AT+QAUDLOOP= <enable>[,<path>]</path></enable> | Response<br>OK<br>ERROR                                 |
| Maximum Response Time                                       | 300ms                                                   |

| <enable></enable> | Numeric type; to enable or disable audio loop test |  |
|-------------------|----------------------------------------------------|--|
|                   | O Disable audio loop test                          |  |
|                   | 1 Enable audio loop test                           |  |
| <path></path>     | Compatible argument, no effect                     |  |

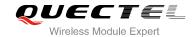

#### **NOTE**

These parameters will not be saved.

# 12.6. AT+VTS DTMF and Tone Generation

The AT+VTS command is used to send ASCII characters which causes MSC to transmit DTMF tones to a remote subscriber. This command can only be operated in voice call.

| AT+VTS DTMF and Tone Generation                           |                                                                                              |  |
|-----------------------------------------------------------|----------------------------------------------------------------------------------------------|--|
| Test Command AT+VTS=?                                     | Response<br>+VTS: (0-9,A-D,*,#),(0-255)                                                      |  |
|                                                           | ок                                                                                           |  |
| Write Command                                             | Response                                                                                     |  |
| AT+VTS= <dtmfstring>[,<duration>]</duration></dtmfstring> | ОК                                                                                           |  |
|                                                           | ERROR                                                                                        |  |
|                                                           | If error is related to ME functionality:                                                     |  |
|                                                           | +CME ERROR: <err></err>                                                                      |  |
| Maximum Response Time                                     | Depends on the length of <b><dtmfstring></dtmfstring></b> and <b><duration></duration></b> . |  |
| Reference                                                 |                                                                                              |  |
| 3GPP TS 27.007                                            |                                                                                              |  |

# **Parameter**

| <dtmfstring></dtmfstring> | ASCII characters in the set 09,#,*, A, B, C, D. The string should enclose in quotation marks ("")  When sending multiple tones at a time, the time interval of two tones |
|---------------------------|----------------------------------------------------------------------------------------------------|
|                           | <interval> specified by +VTD. The maximal length of the string is 31</interval>                                                                                          |
| <duration></duration>     | The duration of each tone in 1/10 seconds with tolerance                                                                                                    |
|                           | Value ranges from 0 to 255 and default is 0                                                                                                    |
|                           | If the duration is less than the minimum value depend on the network, the                                                                                                |
|                           | actual duration is depend on the network                                                                                                    |
|                           | If this parameter is omitted, <duration> is specified by +VTD</duration>                                                                                                 |

## Example

| ATD12345678900; | //Dial |  |
|-----------------|--------|--|
| OK              |        |  |

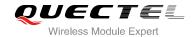

<Call connect>

AT+VTS="1" //The remote can listen to DTMF tone

OK

AT+VTS="1234567890A" //Send multiple tones at a time

OK

# 12.7. AT+VTD Set Tone Duration

AT+VTD sets the duration of DTMF tones. This command can also set time interval of two tones when sending multiple tones at a time.

| AT+VTD Set Tone Duration                              |                                                   |
|-------------------------------------------------------|---------------------------------------------------|
| Test Command AT+VTD=?                                 | Response<br>+VTD: (0-255),(0-255)                 |
|                                                       | ОК                                                |
| Read Command                                          | Response                                          |
| AT+VTD?                                               | +VTD: <duration>,<interval></interval></duration> |
|                                                       | ОК                                                |
| Write Command                                         | Response                                          |
| AT+VTD= <duration>[,<interval>]</interval></duration> | OK                                                |
|                                                       | ERROR                                             |
|                                                       | If error is related to ME functionality:          |
|                                                       | +CME ERROR: <err></err>                           |
| Maximum Response Time                                 | 300ms                                             |
| Reference                                             |                                                   |
| 3GPP TS 27.007                                        |                                                   |

| <duration></duration> | The duration tone in 1/10 seconds with tolerance. Value ranges from 0 to 255          |
|-----------------------|---------------------------------------------------------------------------------------|
|                       | and default is 1. If the duration is less than the minimum time specified by the      |
|                       | network, the actual duration will be network specified time.                          |
| <interval></interval> | The time interval of two tones when sending multiple tones at a time by <b>+VTS</b> . |
|                       | Value ranges from 0 to 255 and default is 0.                                          |

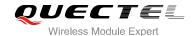

#### **NOTE**

This parameter will not be saved.

# 12.8. AT+QDAC Digital Audio Configure

AT+QDAC is used to configure the digital audio interface. While **<io>=**1, you can define the PCM interface by themselves; while **<io>=**2, and the external codec chip linked with PCM interface is the NUA8814model through the I2C, the module can be used directly and set by the default configurations. while **<io>=**3, and the external codec chip linked with PCM interface is the ALC5616 model through the I2C, the module can be used directly and set by the default configurations. while **<io>=**4, and the external codec chip linked with PCM interface is the MAX9860 model through the I2C, the module can be used directly and set by the default configurations.

| AT+QDAC Digital Audio Configure                                                                                                    |                                                                                                    |  |
|----------------------------------------------------------------------------------------------------|----------------------------------------------------------------------------------------------------|--|
| Test Command AT+QDAC=?                                                                                                    | Response<br>+QDAC:(1-4),(0,1),(0-8),(0-2),(0,1),(0,1)<br>OK                                                                                                |  |
| Read Command AT+QDAC?                                                                                                    | Response +QDAC: <io>[,<mode>,<sample_rate>,<data_length>,<cha nnel_mode="">,<data_format>]  OK</data_format></cha></data_length></sample_rate></mode></io> |  |
| Write Command  AT+QDAC= <io>[,<mode>,<sample_ra te="">,<data_length>,<channel_mode>,&lt; data_format&gt;]</channel_mode></data_length></sample_ra></mode></io> | Response OK ERROR                                                                                                    |  |
| Maximum Response Time                                                                                                    | 300ms                                                                                                    |  |

| <io></io>                   | 1        | Digital PCM output (Customer defined)               |
|-----------------------------|----------|-----------------------------------------------------|
|                             | 2        | Analog output (For our default audio codec NAU8814) |
|                             | 3        | Analog output (For our default audio codec ALC5616) |
|                             | 4        | Analog output (for our default audio codec max9860) |
| <mode></mode>               | <u>0</u> | Master mode                                         |
|                             | 1        | Slave mode                                          |
| <sample_rate></sample_rate> | <u>0</u> | 8K                                                  |

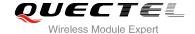

|                               | 1        | 11K    |  |  |
|-------------------------------|----------|--------|--|--|
|                               | 2        | 12K    |  |  |
|                               | 3        | 16k    |  |  |
|                               | 4        | 22K    |  |  |
|                               | 5        | 24K    |  |  |
|                               | 6        | 32K    |  |  |
|                               | 7        | 44K    |  |  |
|                               | 8        | 48K    |  |  |
| <data_length></data_length>   | 0        | 16-bit |  |  |
|                               | 1        | 24-bit |  |  |
|                               | <u>2</u> | 32-bit |  |  |
| <channel_mode></channel_mode> | <u>0</u> | Mono   |  |  |
|                               | 1        | Stereo |  |  |
| <data_format></data_format>   | <u>0</u> | PCM    |  |  |
|                               | 1        | I2S    |  |  |
|                               |          |        |  |  |

# **NOTES**

- 1. Configuration of **<io>** will be saved to NV immediately by default.
- 2. The module provides clock, and the clock depends on <sample\_rate> and <data\_length>.
- 3. When you select ALC5616, NUA8814 or MAX9860, please don't input other parameters, the PCM interface is set by the default configurations.

# 12.9. AT+QLTONE Play a Local Customized Tone

AT+QLTONE is used to play a customized tone, use **<period\_on>** to indicate play time, **<period\_off>** to indicate mute time, and **<duration>** to indicate total time.

| AT+QLTONE Play a Local Customized Tone                                               |                                                                      |
|--------------------------------------------------------------------------------------|----------------------------------------------------------------------|
| Test Command AT+QLTONE=?                                                             | Response<br>+QLTONE: (0,1),(100-3900),(0-1000),(0-1000),(0-15300000) |
|                                                                                      | ок                                                                   |
| Write Command                                                                        | Response                                                             |
| AT+QLTONE= <mode>[,<frequency>,</frequency></mode>                                   | OK                                                                   |
| <pre><period_on>,<period_off>,<duration> ]</duration></period_off></period_on></pre> | +CME ERROR: <err></err>                                              |
|                                                                                      | After playing completed, report:                                     |
|                                                                                      | +QLTONE: 0                                                           |
| Maximum Response Time                                                                | 300ms                                                                |

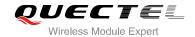

| <mode></mode>             | 0 Stop play                                    |  |
|---------------------------|------------------------------------------------|--|
|                           | 1 Start play                                   |  |
| <frequency></frequency>   | Tone's frequency, unit: Hz, range: 100-3900    |  |
| <period_on></period_on>   | Tone's on time, unit: ms, range: 0-1000        |  |
| <period_off></period_off> | Tone's mute time, unit: ms, range: 0-1000      |  |
| <duration></duration>     | Tone's total time, unit: ms, range: 0-15300000 |  |

## **NOTE**

This parameter will not be saved.

## **Example**

| AT+QLTONE=?                           | //Query the range.                                          |
|---------------------------------------|-------------------------------------------------------------|
| +QLTONE: (0,1),(100-3900),(0-1000),(0 | -1000),(0-15300000)                                         |
|                                       |                                                             |
| OK                                    |                                                             |
| AT+QLTONE=1,1000,200,300,3000         | //Play a 1000Hz tone, on time is 200ms, mute time is 300ms, |
|                                       | total time is 3000ms.                                       |
| OK                                    |                                                             |
|                                       |                                                             |
| +QLTONE:0                             |                                                             |
| AT+QLTONE=0                           | //Stop playing.                                             |
| OK                                    |                                                             |

# 12.10. AT+QLDTMF Play Local DTMF

AT+QLDTMF is used to play a DTMF string, maximum length is 20 characters. You can use AT+QLDTMF to stop it.

| AT+QLDTMF Play Local DTMF                                                  |                                             |
|----------------------------------------------------------------------------|---------------------------------------------|
| Test Command AT+QLDTMF=?                                                   | Response<br>+QLDTMF: (1-1000),(0-9,A-G,*,#) |
|                                                                            | ок                                          |
| Write Command                                                              | Response                                    |
| AT+QLDTMF= <n>,<dtmf_string>[,<y< th=""><th>ОК</th></y<></dtmf_string></n> | ОК                                          |
| >]                                                                         | +CME ERROR: <err></err>                     |

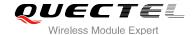

|                            | After playing completed, report: +QLDTMF: 5 |
|----------------------------|---------------------------------------------|
| Execute Command  AT+QLDTMF | Response <b>OK</b>                          |
| Maximum Response Time      | 300ms                                       |

| <n></n>                     | Numeric type, indicates every DTMF's on time and mute time. Ranges: 1-1000,                              |
|-----------------------------|----------------------------------------------------------------------------------------------------|
|                             | the unit is 1/100 second when <b><y></y></b> is set to 1; or 1/10 second when <b><y></y></b> is not set. |
| <dtmf_string></dtmf_string> | String type, max 20 DTMFs, separated by comma. DTMFs: 0-9, A-G, #, *                                     |

# NOTE

This parameter will not be saved.

# **Example**

AT+QLDTMF=? //Query the range.

+QLDTMF: (1-1000),(0-9,A-G,\*,#)

OK

**AT+QLDTMF=2,"1,2,#"** //Play 1, 2, # on time & mute time is 200ms.

OK

+QLDTMF: 5

AT+QLDTMF //Stop playing.

OK

# 12.11. AT+QWDTMF Play/Send DTMF Tone(s)

This command is used to play or send DTMF tone(s).

# AT+QWDTMF Play/Send DTMF Tone(s)

Test Command Response AT+QWDTMF=? +QWDTMF:

(0,1),(0,1),("<DTMF\_code>,<continuance\_time>,<mute\_tim

e>[,...]")

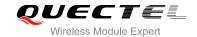

|                                                          | ОК                               |
|----------------------------------------------------------|----------------------------------|
| Set Command                                              | Response                         |
| AT+QWDTMF= <ul_mute>,<dl_mute>,</dl_mute></ul_mute>      | OK                               |
| ("DTMF_code>, <continuance_time>,&lt;</continuance_time> | +CME ERROR: <err></err>          |
| mute_time>[,]")                                          |                                  |
|                                                          | After playing completed, report: |
|                                                          | +QWDTMF: 5                       |
| Maximum Response Time                                    | 300ms                            |

| <ul_mute></ul_mute>                                                                                                    | Numeric type, mute uplink or not                                                   |
|----------------------------------------------------------------------------------------------------|------------------------------------------------------------------------------------|
|                                                                                                    | 0 Mute                                                                             |
|                                                                                                    | 1 Not mute                                                                         |
| <dl_mute></dl_mute>                                                                                                    | Numeric type, mute downlink or not                                                 |
|                                                                                                    | 0 Mute                                                                             |
|                                                                                                    | 1 Not mute                                                                         |
| <dtmf_code></dtmf_code>                                                                                                    | String type, max 20 DTMFs                                                          |
|                                                                                                    | 0 DTMF 0                                                                           |
|                                                                                                    | 1 DTMF 1                                                                           |
|                                                                                                    | 2 DTMF 2                                                                           |
|                                                                                                    | 3 DTMF 3                                                                           |
|                                                                                                    | 4 DTMF 4                                                                           |
|                                                                                                    | 5 DTMF 5                                                                           |
|                                                                                                    | 6 DTMF 6                                                                           |
|                                                                                                    | 7 DTMF 7                                                                           |
|                                                                                                    | 8 DTMF 8                                                                           |
|                                                                                                    | 9 DTMF 9                                                                           |
|                                                                                                    | A DTMF A                                                                           |
|                                                                                                    | B DTMF B                                                                           |
|                                                                                                    | C DTMF C                                                                           |
|                                                                                                    | D DTMF D                                                                           |
|                                                                                                    | E DTMF E                                                                           |
|                                                                                                    | F DTMF F                                                                           |
|                                                                                                    | G DTMF G                                                                           |
|                                                                                                    | * DTMF *                                                                           |
|                                                                                                    | # DTMF #                                                                           |
| <continuance_t< th=""><th>ime&gt; Numeric type, indicates duration of each DTMF tone. Unit: ms, range: 0-10000.</th></continuance_t<> | ime> Numeric type, indicates duration of each DTMF tone. Unit: ms, range: 0-10000. |
| <mute_time></mute_time>                                                                                                    | Numeric type, indicates mute time. Unit: ms, ranges: 0-10000.                      |

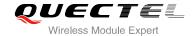

#### **NOTE**

This parameter will not be saved.

# **Example**

```
AT+QWDTMF: (0,1),(0,1),("<DTMF_code>,<continuance_time>,<mute_time>[,...]")

OK
AT+QWDTMF=1,1,"1,1000,10,2,1000,2" //Play 1, 2 both uplink and downlink
OK

+QWDTMF: 5
AT+QWDTMF=0,1,"1,1000,10" //Only Play 1 on downlink
OK

+QWDTMF: 5
```

# 12.12. AT+QMIC Set Uplink(MIC) Volume

This command is used to set MIC gains to change uplink volume.

| AT+QMIC Set Uplink(MIC) Volume                       |                                                                                  |  |
|------------------------------------------------------|----------------------------------------------------------------------------------|--|
| Test Command AT+QMIC=?                               | Response<br>+QMIC: (0-2),(0-15)<br>OK                                            |  |
| Read Command AT+QMIC?                                | Response +QMIC: <handset volume="">,<handfree volume=""> OK</handfree></handset> |  |
| Set Command AT+QMIC= <mode>,<volume></volume></mode> | Response OK ERROR                                                                |  |
| Maximum Response Time                                | 300ms                                                                            |  |

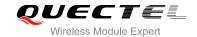

<mode> Numeric type, audio mode

0 Handset

1 Headset

2 Handfree

**<volume>** Numeric type, indicates uplink volume. Range: 0-15, the default value of mode 0 is 12, the

default value of headset mode is 14, the default value of handfree mode is 13.

## **NOTES**

These parameters will not be saved.

# 12.13. AT+QAUDMOD Set Audio Mode

AT+QAUDMOD sets the audio mode required for the connected device.

| AT+QAUDMOD Set Audio Mode |                                          |
|---------------------------|------------------------------------------|
| Test Command              | Response                                 |
| AT+QAUDMOD=?              | +QAUDMOD: (0-2)                          |
|                           | OK                                       |
| Read command              | Response                                 |
| AT+QAUDMOD?               | +QAUDMOD: <mode></mode>                  |
| Write Command             | Response                                 |
| AT+QAUDMOD= <mode></mode> | ОК                                       |
|                           | If error is related to ME functionality: |
|                           | +CME ERROR: <err></err>                  |
| Maximum Response Time     | 300ms                                    |

| <mode></mode> | Numeric type, indicates the current configured audio mode |                                                                                      |  |
|---------------|-----------------------------------------------------------|--------------------------------------------------------------------------------------|--|
|               | 0                                                         | Echo canceller, noise suppressor, digital gain and calibration parameter for Handset |  |
|               | 1                                                         | Echo canceller, noise suppressor, digital gain and calibration parameter for Headset |  |
|               | 2                                                         | Echo canceller, noise suppressor, digital gain and calibration parameter for Speaker |  |

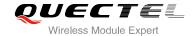

## **NOTES**

These parameters will not be saved.

# 12.14. AT+QAUDCFG Audio Tuning Process

AT+QAUDCFG is used to query and configure various audio settings of UE.

| AT+QAUDCFG Audio Tuning Process |                                                  |  |
|---------------------------------|--------------------------------------------------|--|
| Test Command                    | Response                                         |  |
| AT+QAUDCFG=?                    | +QAUDCFG: "handset/eec",                         |  |
|                                 | (list of supported <b><eecpara></eecpara></b> s) |  |
|                                 | +QAUDCFG: "headset/eec",                         |  |
|                                 | (list of supported <b><eecpara></eecpara></b> s) |  |
|                                 | +QAUDCFG: "handfree/eec",                        |  |
|                                 | (list of supported <b><eecpara></eecpara></b> s) |  |
|                                 | +QAUDCFG: "handset /nr/ul",                      |  |
|                                 | (list of supported <nrpara>s)</nrpara>           |  |
|                                 | +QAUDCFG: "headset /nr/ul",                      |  |
|                                 | (list of supported <nrpara>s)</nrpara>           |  |
|                                 | +QAUDCFG: "handfree/nr/ul",                      |  |
|                                 | (list of supported <nrpara>s)</nrpara>           |  |
|                                 | +QAUDCFG: "handset /nr/dl",                      |  |
|                                 | (list of supported <nrpara>s)</nrpara>           |  |
|                                 | +QAUDCFG: "headset /nr/dl",                      |  |
|                                 | (list of supported <nrpara>s)</nrpara>           |  |
|                                 | +QAUDCFG: "handfree/nr/dl",                      |  |
|                                 | (list of supported <b><nrpara></nrpara></b> s)   |  |
|                                 | +QAUDCFG: "max9860/dlgain",                      |  |
|                                 | +QAUDCFG: "max9860/ulgain",                      |  |
|                                 | +QAUDCFG: "alc5616/ulgain",                      |  |
|                                 | +QAUDCFG: "alc5616/ulgain",                      |  |
|                                 | +QAUDCFG: "nau8814/dlgain",                      |  |
|                                 | +QAUDCFG: "nau8814/ulgain",                      |  |
|                                 |                                                  |  |
|                                 | ОК                                               |  |
| Maximum Response Time           | 300ms                                            |  |

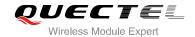

# 12.15. AT+QAUDCFG Extension Configuration

## 12.15.1. AT+QAUDCFG="handset/eec" Set Echo Cancellation for Handset

AT+QAUDCFG="handset/eec" is used to set echo cancellation for handset.

| AT+QAUDCFG="handset/eec" Set Echo C                           | ancellation for Handset                                                                                                    |
|---------------------------------------------------------------|----------------------------------------------------------------------------------------------------|
| Test Command AT+QAUDCFG=?                                     | Response +QAUDCFG: "handset/eec", <eecpara> OK</eecpara>                                                                                              |
| Write Command AT+QAUDCFG="handset/eec"[, <eecpara>]</eecpara> | Response If configuration parameters are omitted: +QAUDCFG: "handset/eec", <eecpara>  OK  If configuration parameters are entered: OK ERROR</eecpara> |

| <eecpara></eecpara> | List of integers, separated by dot (.)                                                                                                    |                                                                                                    |  |
|---------------------|----------------------------------------------------------------------------------------------------|----------------------------------------------------------------------------------------------------|--|
|                     | Par0                                                                                                    | Echocancollationcontrol word, 1: enable, 0: disable, default value might be different in different audio modes                     |  |
|                     | Par1                                                                                                    | might be different in different audio modes                                                                                        |  |
|                     | Par2                                                                                                    |                                                                                                    |  |
|                     | Par3 EC_NrCoeffs_Complex_1, Number of taps in complex subband 1, range: 1-528.  Default value might be different in different audio modes |                                                                                                    |  |
|                     | Par4                                                                                                    | EC_NrCoeffs_Complex_2, Number of taps in complex subband2, range: 1-528. Default value might be different in different audio modes |  |
|                     | Par5                                                                                                    | EC_NrCoeffs_Complex_3, Number of taps in complex subband3, range: 1-528. Default value might be different in different audio modes |  |
|                     | Par6                                                                                                    | EC_NrCoeffs_Complex_4, Number of taps in complex subband4, range: 1-528. Default value might be different in different audio modes |  |
|                     | Par7                                                                                                    | EC_NrCoeffs_Complex_5, Number of taps in complex subband5, range: 1-528. Default value might be different in different audio modes |  |
|                     | Par8                                                                                                    | EC_Blen, NLMS update block length range: (1,2,4,5,8). Default value might be different in different audio modes                    |  |

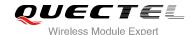

- **Par9** SER (Spectral Echo Reduction) control word, 1: enable, 0: disable, default value might be different in different audio modes
- **Par10** SER\_Beta, Smoothing factor of the echo reduction applied by the SER, range: 0-32767. Default value might be different in different audio modes
- **Par11** SER\_Overest, Overestimation factor of the echo estimation, range: 0-32767. Default value might be different in different audio modes
- **Par12** SER\_NoiseLevel, Overestimation factor of the noise estimation, range: 0-32767. Default value might be different in different audio modes
- **Par13** SER\_MultCtrl, Allowed amplitude of short-term variations of noise estimation, range: 0-32767. Default value might be different in different audio modes
- **Par14** AGC (Automatic Gain Control) control word, 1: enable, 0: disable, default value might be different in different audio modes
- Par15 RE\_LdAddGain, Additionalgain, range: -16384~16384. Default value might be different in different audio modes
- Par16 RE\_LdGainLoLim, Total gain lower limit, range: 0-16384. Default value might be different in different audio modes
- **Par17** RE\_LdGainUpLim, Total gain upper limit, range: 0-16384. Default value might be different in different audio modes
- Par18 RE\_NrShliFilt, Shifts for gain smoothing, range: -36~36. Default value might be different in different audio modes
- Par19 RE\_TriggerOffset, AGC trigger offset for the decision logic to allow more double-talk, range: -16384~16384. Default value might be different in different audio modes
- Par20 RE\_FarPowerCenter, Threshold on far-end power (below which overestimation is Par22, above which estimationisPar23), range: 0-16384. Default value might be different in different audio modes
- Par21 RE\_FarPowerDistorted, Threshold on far-end overestimated power (above which overestimated by Par24, to compensate residual echo when strong LS distortion), range: 0-16384. Default value might be different in different audio modes
- Par22 RE\_FarOverEstR0, Far-end power overestimation ratio if loudspeaker power is below Par20, range: 0-14666. Default value might be different in different audio modes
- Par23 RE\_FarOverEstR1, Far-end power overestimation ratio if loudspeaker power is abovePar20, range: 0-14666. Default value might be different in different audio modes
- Par24 RE\_FarOverEstR2, Far-end power overestimation ratio if loudspeaker power is above Par21, range: 0-16384. Default value might be different in different audio modes
- Par25 EDL (Echo Delay Lines) control word, 1: enable, 0: disable, default value might be different in different audio modes
- **Par26** Delay in milliseconds in the echo reference path, range: 0-60. Default value might be different in different audio modes

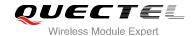

#### **NOTES**

- 1. Auto save the configuration to NV. The setting is still valid after module restart.
- 2. If you set Par1 & Par9 & Par14 & Par25 to 0, please set Par0 to 0, otherwise it will return error. When you set Par0 to 0, Par1 & Par9 & Par14 & Par25 will be set to 0 by default.
- 3. Par2+2\*(Par3 Par4+Par5+Par6+Par7) < 2200.

#### **Example**

AT+QAUDCFG="handset/eec","1.1.100.100.100.1.1.1.2.1.32113.16384.2560.4096.1.0.0.5000.0.0.512
0.12288.256.282.307.1.0"

//Set configuration to default

OK
AT+QCFG="handset/eec"

//Query

+QAUDCFG:
"handset/eec","1.1.100.100.100.1.1.1.2.1.32113.16384.2560.4096.1.0.0.5000.0.0.5120.12288.256.282.
307.1.0"

OK

#### 12.15.2. AT+QAUDCFG="headset/eec" Set Echo Cancellation for Headset

AT+QAUDCFG="headset/eec" is used to set echo cancellation for headset.

| AT+QAUDCFG="headset/eec" Set Echo C                           | ancellation for Headset                                                                                                    |
|---------------------------------------------------------------|----------------------------------------------------------------------------------------------------|
| Test Command AT+QAUDCFG=?                                     | Response +QAUDCFG: "headset/eec", <eecpara> OK</eecpara>                                                                                                |
| Write Command AT+QAUDCFG="headset/eec"[, <eecpara>]</eecpara> | Response If configuration parameters are omitted" +QAUDCFG: "headset/eec", <eecpara>  OK  If configuration parameters are entered"  OK  ERROR</eecpara> |

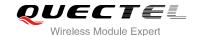

**<eecpara>** List of integers, separated by dot (.), for details, please refer to **<eecpara>** of AT+QAUDCFG="handset/eec"

#### **Example**

AT+QAUDCFG="headset/eec","1.1.100.100.100.1.1.1.2.1.32113.16384.2560.4096.1.0.0.5000.0.0.512
0.12288.256.282.307.1.0"
//Set configuration to default

OK

AT+QCFG="headset/eec" //Query

+QAUDCFG:

"headset/eec","1.1.100.100.100.1.1.1.2.1.32113.16384.2560.4096.1.0.0.5000.0.0.5120.12288.256.282. 307.1.0"

OK

#### 12.15.3. AT+QAUDCFG="handfree/eec" Set Echo Cancellation for Handfree

AT+QAUDCFG="handfree/eec" is used to set echo cancellation for handfree.

| AT+QAUDCFG="handfree/eec" Set Echo                             | Cancellation for Headfree                                                                          |
|----------------------------------------------------------------|----------------------------------------------------------------------------------------------------|
| Test Command AT+QAUDCFG=?                                      | Response +QAUDCFG: "handfree/eec", <eecpara> OK</eecpara>                                          |
| Write Command AT+QAUDCFG="handfree/eec"[, <eecpara>]</eecpara> | Response If configuration parameters are omitted: +QAUDCFG="handfree/eec", <eecpara>  OK</eecpara> |
|                                                                | If configuration parameters are entered:  OK  ERROR                                                |

## **Parameter**

<eecpara> List of integers, separated by dot (.), for more details, please refer to <eecpara> of
AT+QAUDCFG="handset/eec".

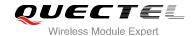

## **Example**

AT+QAUDCFG="handfree/eec","1.1.150.150.150.1.1.1.2.1.32113.16384.10240.16384.1.1800.80.8192
.0.0.6144.12288.256.282.307.1.0"

//Set configuration to default

OK

AT+QCFG="handfree/eec"

//Query

#### +QAUDCFG:

"handfree/eec","1.1.150.150.150.1.1.1.2.1.32113.16384.10240.16384.1.1800.80.8192.0.0.6144.12288. 256.282.307.1.0"

OK

## 12.15.4. AT+QAUDCFG="handset/nr/ul" Set Uplink Noise Reduction for Handset

AT+QAUDCFG="handset/nr/ul" is used to set uplink noise reduction for handset.

| AT+QCFG="handset/nr/ul" Set Uplink Noise Reduction for Handset |                                                                                                    |
|----------------------------------------------------------------|----------------------------------------------------------------------------------------------------|
| Test Command AT+QAUDCFG=?                                      | Response +QAUDCFG: "handset/nr/ul", <nrpara> OK</nrpara>                                           |
| Write Command AT+QAUDCFG="handset/nr/ul"[, <nrpara>]</nrpara>  | Response If configuration parameters are omitted: +QAUDCFG: "handset/nr/ul", <nrpara>  OK</nrpara> |
|                                                                | If configuration parameters are entered:  OK  ERROR                                                |

| <nrpara></nrpara> | List of | integers, separated by dot (.).                                              |
|-------------------|---------|------------------------------------------------------------------------------|
|                   | Par0    | Noise Reduction control word, 1: enable, 0: disable, Default value might be  |
|                   |         | different in different audio modes                                           |
|                   | Par1    | NR_AttenFactorMinVal, Minimum value of Noise Reduction gain, range: 0-32767. |
|                   |         | Default value might be different in different audio modes                    |
|                   | Par2    | NR_OvEstFacBandZero, Overestimation factor for Noise Reduction in band 0,    |
|                   |         | range: 0-32767. Default value might be different in different audio modes    |
|                   | Par3    | NR OvEstFacBandNoZero, Overestimation factor for Noise Reduction in band 1   |

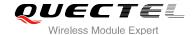

|      | to 7, range: 0-32767. Default value might be different in different audio modes |
|------|---------------------------------------------------------------------------------|
| Par4 | NR_GainFactor, Defines how aggressive the NR is, range: 0-32767. Default value  |
|      | might be different in different audio modes                                     |
| Par5 | NR_GainLimit, Maximum gain allow, range: 0-32767. Default value might be        |
|      | different in different audio modes                                              |

#### **NOTE**

Auto save the configuration to NV. The setting is still valid after module restart.

## **Example**

AT+QAUDCFG="handset/nr/ul", "1.6000.9000.10000.1800.19660" //Set configuration to default

OK
AT+QAUDCFG="handset/nr/ul" //Query

+QAUDCFG: "handset/nr/ul", "1.6000.9000.10000.1800.19660"

OK

## 12.15.5. AT+QAUDCFG="handset/nr/dl" Set Down Link Noise Reduction for Handset

AT+QAUDCFG="handset/nr/dl" is used to set down link noise reduction for handset.

| AT+QCFG="handset/nr/dl" Set Down Link                         | Noise Reduction for Handset                                                                                                    |
|---------------------------------------------------------------|----------------------------------------------------------------------------------------------------|
| Test Command AT+QAUDCFG=?                                     | Response +QAUDCFG: "handset/nr/dl", <nrpara> OK</nrpara>                                                                                             |
| Write Command AT+QAUDCFG="handset/nr/dl"[, <nrpara>]</nrpara> | Response If configuration parameters are omitted: +QAUDCFG:"handset/nr/dl", <nrpara>  OK  If configuration parameters are entered: OK ERROR</nrpara> |

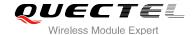

| <nrpara></nrpara> | List of integers, separated by dot (.). | For more details, please refer to <nrpara> of AT+</nrpara> |
|-------------------|-----------------------------------------|------------------------------------------------------------|
|                   | QAUDCFG="handset/nr/ul"                 |                                                            |

# NOTE

Auto save the configuration to NV. The setting is still valid after module restart.

## **Example**

## 12.15.6. AT+QAUDCFG="headset/nr/dl" Set Down Link Noise Reduction for Headset

AT+QAUDCFG="headset/nr/dl" is used to set down link noise reduction for headset.

| AT+QCFG="headset/nr/dl" Set Down Link Noise Reduction for Headset |                                                                                                    |
|-------------------------------------------------------------------|----------------------------------------------------------------------------------------------------|
| Test Command AT+QAUDCFG=?                                         | Response +QAUDCFG: "headset/nr/dl", <nrpara> OK</nrpara>                                                                                              |
| Write Command AT+QAUDCFG="headset/nr/dl"[, <nrpara>]</nrpara>     | Response If configuration parameters are omitted: +QAUDCFG: "headset/nr/dl", <nrpara>  OK  If configuration parameters are entered: OK ERROR</nrpara> |

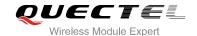

# **NOTE**

Auto save the configuration to NV. The setting is still valid after module restart.

#### **Example**

AT+QAUDCFG="headset/nr/dl","1.12000.10000.10000.19660" //Set configuration to default

OK
AT+QAUDCFG="headset/nr/dl" //Query

+QAUDCFG: "headset/nr/dl", "1.12000.10000.10000.19660"

OK

# 12.15.7. AT+QAUDCFG="headset/nr/ul" Set Uplink Noise Reduction for Headset

AT+QAUDCFG="headset/nr/ul" is used to set uplink noise reduction for headset.

| AT+QCFG="headset/nr/ul" Set Uplink Nois                       | se Reduction for Headset                                                                                                    |
|---------------------------------------------------------------|----------------------------------------------------------------------------------------------------|
| Test Command AT+QAUDCFG=?                                     | Response +QAUDCFG: "headset/nr/ul", <nrpara> OK</nrpara>                                                                                              |
| Write Command AT+QAUDCFG="headset/nr/ul"[, <nrpara>]</nrpara> | Response If configuration parameters are omitted: +QAUDCFG: "headset/nr/ul", <nrpara>  OK  If configuration parameters are entered: OK ERROR</nrpara> |

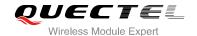

# NOTE

Auto save the configuration to NV. The setting is still valid after module restart.

## **Example**

# 12.15.8. AT+QAUDCFG="handfree/nr/dl" Set Down Link Noise Reduction for Handfree

AT+QAUDCFG="handfree/nr/dl" is used to set down link noise reduction for handfree.

| AT+QCFG="handfree/nr/dl" Set Down Link                         | k Noise Reduction for Handfree                                                                                                    |
|----------------------------------------------------------------|----------------------------------------------------------------------------------------------------|
| Test Command AT+QAUDCFG=?                                      | Response +QAUDCFG: "handfree/nr/dl", <nrpara> OK</nrpara>                                                                                              |
| Write Command AT+QAUDCFG="handfree/nr/dl"[, <nrpara>]</nrpara> | Response If configuration parameters are omitted: +QAUDCFG: "handfree/nr/dl", <nrpara>  OK  If configuration parameters are entered: OK ERROR</nrpara> |

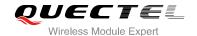

# NOTE

Auto save the configuration to NV. The setting is still valid after module restart.

## **Example**

AT+QAUDCFG="handfree/nr/dl","1.12000.10000.10000.19660" //Set configuration to default

OK
AT+QAUDCFG="handfree/nr/dl" //Query

+QAUDCFG: "handfree/nr/dl","1.12000.10000.10000.19660"

OK

# 12.15.9. AT+QAUDCFG="handfree/nr/ul" Set Uplink Noise Reduction for Handfree

AT+QAUDCFG="handfree/nr/ul" is used to set uplink reduction for handfree.

| AT+QCFG="handfree/nr/ul" Set Uplink No                         | ise Reduction for Handfree                                                                                                    |
|----------------------------------------------------------------|----------------------------------------------------------------------------------------------------|
| Test Command AT+QAUDCFG=?                                      | Response +QAUDCFG: "handfree/nr/ul", <nrpara> OK</nrpara>                                                                                              |
| Write Command AT+QAUDCFG="handfree/nr/ul"[, <nrpara>]</nrpara> | Response If configuration parameters are omitted: +QAUDCFG: "handfree/nr/ul", <nrpara>  OK  If configuration parameters are entered: OK ERROR</nrpara> |

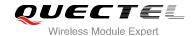

# **NOTE**

Auto save the configuration to NV. The setting is still valid after module restart.

## **Example**

AT+QAUDCFG="handfree/nr/ul","1.6000.9000.10000.1800.19660" //Set configuration to default

OK
AT+QAUDCFG="handfree/nr/ul" //Query

+QAUDCFG: "handfree/nr/ul","1.6000.9000.10000.1800.19660"

OK

# 12.15.10. AT+QAUDCFG="nau8814/dlgain" Set Down Link Gain Level for Codec nau8814

AT+QAUDCFG="nau8814/dlgain" is used to set down link gain level for codec nau8814.

| AT+QAUDCFG="nau8814/dlgain" Set Dow                          | n Link Gain Level for Codec nau8814                                                                                                    |
|--------------------------------------------------------------|----------------------------------------------------------------------------------------------------|
| Test Command AT+QAUDCFG=?                                    | Response +QAUDCFG: "nau8814/dlgain", <level> OK</level>                                                                                                    |
| Write Command AT+QAUDCFG="nau8814/dlgain"[, <level>]</level> | Response If configuration parameters are omitted: (+QAUDCFG="nau8814/dlgain"),  Return current configuration: +QAUDCFG: "nau8814/dlgain", <level> OK  If configuration parameters are entered: OK</level> |

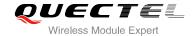

| ERROR                                                            |
|------------------------------------------------------------------|
| If error is related to ME functionality: +CME ERROR: <err></err> |

<Level>

Numeric type, indicates the downlink gain of nau8814, range: 0-100, default: 100

# NOTE

This parameter will not be saved.

# **Example**

AT+QAUDCFG="nau8814/dlgain",85 //Set downlink gain to 85

OK

# 12.15.11. AT+QAUDCFG="nau8814/ulgain" Set Uplink Gain Level for Codec nau8814

AT+QAUDCFG="nau8814/ulgain" is used to set uplink gain level for codec nau8814.

| AT+QAUDCFG="nau8814/ulgain" Set Upli                         | nk Gain Level for Codec nau8814                                                                                                    |
|--------------------------------------------------------------|----------------------------------------------------------------------------------------------------|
| Test Command AT+QAUDCFG=?                                    | Response +QAUDCFG: "nau8814/ulgain", <level> OK</level>                                                                                                    |
| Write Command AT+QAUDCFG="nau8814/ulgain"[, <level>]</level> | Response If configuration parameters are omitted: (+QAUDCFG="nau8814/ulgain"),  Return current configuration: +QAUDCFG: "nau8814/ulgain", <level> OK  If configuration parameters are entered: OK</level> |

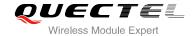

| ERROR                                    |
|------------------------------------------|
| If error is related to ME functionality: |
| +CME ERROR: <err></err>                  |

<Level>

Numeric type, indicates the uplink gain of nau8814, range: 0-100, default: 84

# **NOTES**

This parameter will not be saved.

## **Example**

AT+QAUDCFG="nau8814/ulgain",90 //Set uplink gain to 90

OK

# 12.15.12. AT+QAUDCFG="alc5616/dlgain" Set Down Link Gain Level for Codec alc5616

AT+QAUDCFG="alc5616/dlgain" is used to set down link gain level for codec alc5616.

| AT+QAUDCFG="alc5616/dlgain" Set Down                         | Link Gain Level for Codec alc5616                                                                                                    |
|--------------------------------------------------------------|----------------------------------------------------------------------------------------------------|
| Test Command AT+QAUDCFG=?                                    | Response +QAUDCFG: "alc5616/ dlgain", <level> OK</level>                                                                                                    |
| Write Command AT+QAUDCFG="alc5616/dlgain"[, <level>]</level> | Response If configuration parameters are omitted: (+QAUDCFG="alc5616/dlgain"),  Return current configuration: +QAUDCFG: "alc5616/dlgain", <level> OK  If configuration parameters are entered: OK</level> |

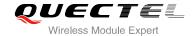

| ERROR                                    |
|------------------------------------------|
| If error is related to ME functionality: |
| +CME ERROR: <err></err>                  |

<Level>

Numeric type, indicates the downlink gain of alc5616, range: 0-100, default: 100

# **NOTE**

This parameter will not be saved.

## **Example**

AT+QAUDCFG="alc5616/dlgain",85 //Set downlink gain to 85

OK

# 12.15.13. AT+QAUDCFG="alc5616/ulgain" Set Uplink Gain Level for Codec alc5616

AT+QAUDCFG="alc5616/ulgain" is used to set uplink gain level for codec alc5616.

| AT+QAUDCFG="alc5616/ulgain" Set Uplin                        | k Gain Level for Codec alc5616                                                                                                    |
|--------------------------------------------------------------|----------------------------------------------------------------------------------------------------|
| Test Command AT+QAUDCFG=?                                    | Response +QAUDCFG: "alc5616/ ulgain", <level> OK</level>                                                                                                    |
| Write Command AT+QAUDCFG="alc5616/ulgain"[, <level>]</level> | Response If configuration parameters are omitted: (+QAUDCFG="alc5616/ulgain"),  Return current configuration: +QAUDCFG: "alc5616/ulgain", <level> OK  If configuration parameters are entered: OK ERROR</level> |

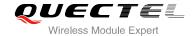

If error is related to ME functionality:
+CME ERROR: <err>

#### **Parameter**

<Level>

Numeric type, indicates the uplink gain of alc5616, range: 0-100, default: 74

# **NOTES**

This parameter will not be saved.

## **Example**

AT+QAUDCFG="alc5616/ulgain",85 //Se

//Set uplink gain to 85

OK

# 12.15.14. AT+QAUDCFG="max9860/dlgain" Set Down Link Gain Level for Codec max9860

AT+QAUDCFG="max9860/dlgain" is used to set down link gain level for codec max9860.

| AT+QAUDCFG="max9860/dlgain" Set Do                           | own Link Gain Level for Codec max9860                                                                                                    |
|--------------------------------------------------------------|----------------------------------------------------------------------------------------------------|
| Test Command AT+QAUDCFG=?                                    | Response +QAUDCFG: "max9860/dlgain", <level> OK</level>                                                                                                    |
| Write Command AT+QAUDCFG="max9860/dlgain"[, <level>]</level> | Response If configuration parameters are omitted: (+QAUDCFG="max9860/dlgain"),  Return current configuration: +QAUDCFG: "max9860/dlgain", <level> OK  If configuration parameters are entered: OK ERROR</level> |

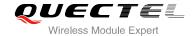

If error is related to ME functionality:
+CME ERROR: <err>

#### **Parameter**

<Level>

Numeric type, indicates the down link gain of max9860, range: 0-100, default: 87

#### **NOTES**

This parameter will not be saved.

## **Example**

AT+QAUDCFG="max9860/dlgain",85 //Set downlink gain to 85

OK

# 12.15.15. AT+QAUDCFG="max9860/ulgain" Set Uplink Gain Level for Codec max9860

AT+QAUDCFG="max9860/ulgain" is used to set uplink gain level for codec max9860.

| AT+QAUDCFG="max9860/ulgain" Set Upl                          | ink Gain Level for Codec max9860                                                                                                    |
|--------------------------------------------------------------|----------------------------------------------------------------------------------------------------|
| Test Command AT+QAUDCFG=?                                    | Response +QAUDCFG: "max9860/ulgain", <level> OK</level>                                                                                                    |
| Write Command AT+QAUDCFG="max9860/ulgain"[, <level>]</level> | Response If configuration parameters are omitted: (+QAUDCFG="max9860/ulgain"),  Return current configuration: +QAUDCFG: "max9860/ulgain", <level> OK  If configuration parameters are entered: OK ERROR</level> |

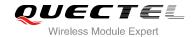

If error is related to ME functionality:
+CME ERROR: <err>

#### **Parameter**

<Level>

Numeric type, indicates the uplink gain of max9860, range: 0-100, default: 80

#### **NOTES**

This parameter will not be saved.

# **Example**

AT+QAUDCFG="max9860/ulgain",85 //Set uplink gain to 85

OK

# 12.16. AT+QSIDET Set the Side Tone Gain in Current Mode

AT+QSIDET is used to set the side tone gain value of the current mode.

| AT+QSIDET Set the Side Tone Gain in Current Mode |                                        |
|--------------------------------------------------|----------------------------------------|
| Test Command AT+QSIDET=?                         | Response<br>+QSIDET: (-450~200)<br>OK  |
| Read Command AT+QSIDET?                          | Response +QSIDET: <stgain> OK</stgain> |
| Write Command AT+QSIDET= <stgain></stgain>       | Response OK ERROR                      |
| Maximum Response Time                            | 300ms                                  |

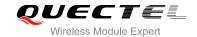

**<stgain>** Numeric type, indicates the configured side tone gain in current mode. Range: -450~200. The default value of mode 0 is -100, the default value of mode 1 is -100, the default value of mode 2 is -450;

#### **NOTE**

This parameter will be saved to NV immediately by default.

## 12.17. AT+QAUDGAIN Set Gain Offset

This command is used to set gain offset to change uplink and downlink volume.

| AT+QAUDGAIN Set Gain Offset                                                                                 |                                                                                                    |
|----------------------------------------------------------------------------------------------------|----------------------------------------------------------------------------------------------------|
| Test Command AT+QAUDGAIN=?                                                                                  | Response<br>+QAUDGAIN: (0-2),(-600~300),(-600~300)                                                                                                    |
| Set Command AT+QAUDGAIN= <mode>[,<ul_gain_o ffset="">,<dl_gain_offset>]</dl_gain_offset></ul_gain_o></mode> | Response If configuration parameters are omitted: +QAUDGAIN: <mode>,<ul_gain_offset>,<dl_gain_offset>  OK  If configuration parameters are entered: OK ERROR</dl_gain_offset></ul_gain_offset></mode> |
| Maximum Response Time                                                                                       | 300ms                                                                                                    |

| <mode></mode>                     | Numeric type, audio mode                                                           |  |
|-----------------------------------|------------------------------------------------------------------------------------|--|
|                                   | 0 Handset                                                                          |  |
|                                   | 1 Headset                                                                          |  |
|                                   | 2 Handfree                                                                         |  |
| <ul_gain_offset></ul_gain_offset> | Numeric type, value: -600~300, indicates uplink gain offset. Default value of mode |  |
|                                   | 0 is -1, the default value of mode 1 is 60, the default value of mode 2 is 100.    |  |
| <dl_gain_offset></dl_gain_offset> | Numeric type, value: -600~300, indicates downlink gain offset. Default value of    |  |

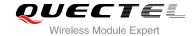

mode 0 is 50, the default value of mode 1 is -1, the default value of mode 2 is 60.

# **NOTES**

This parameter will be saved to NV by default.

# 12.18. AT+QCLKOUT Output Clock Source

AT+QCLKOUT is used to output clock source from pin25.

| AT+QCLKOUT Output Clock Source                           |                                                                            |
|----------------------------------------------------------|----------------------------------------------------------------------------|
| Test Command AT+QCLKOUT=?                                | Response<br>+QCLKOUT: (0,1),(1-4)<br>OK                                    |
| Read Command AT+QCLKOUT?                                 | Response +QCLKOUT: <enable>,<source/>  OK +CME ERROR: <err></err></enable> |
| Write Command  AT+QCLKOUT= <enable>[,<source/>]</enable> | Response OK ERROR                                                          |
| Maximum Response Time                                    | 300ms                                                                      |

#### **Parameter**

| 0 | Disable to output clock source |
|---|--------------------------------|
| 1 | Enable to output clock source  |
| 1 | 26MHz                          |
| 2 | 13MHz                          |
| 3 | 6.5MHz                         |
| 4 | 32KHz                          |
|   | 1<br>1<br>2<br>3               |

#### **NOTE**

1. Parameters will not be saved to NV.

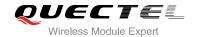

2. When Pin25 is busy, it will return CME error.

# 12.19. AT+QPCMON Enable PCM Sync & BCLK

AT+QPCMON is used to enable PCM sync & BCLK.

| AT+QPCMON Enable PCM Sync & BCLK |                                                    |
|----------------------------------|----------------------------------------------------|
| Test Command AT+QPCMON=?         | Response +QPCMON: (list of supported <n>s)  OK</n> |
| Read Command AT+QPCMON?          | Response<br>+QPCMON: <n></n>                       |
| Write Command AT+QPCMON= <n></n> | Response OK ERROR                                  |
| Maximum Response Time            | 300ms                                              |

# **Parameter**

<n> Numeric type

O Close PCM sync & BCLK

1 Enable PCM sync & BCLK

#### NOTE

This parameter will not be saved.

# 12.20. AT+QIIC IIC Read & Write

| AT+QIIC IIC Read & Write |                                             |  |
|--------------------------|---------------------------------------------|--|
| Test Command             | Response                                    |  |
| AT+QIIC=?                | +QIIC: (0-1),(0-FF),<0-FF>,<1-2>,(<0-FFFF>) |  |

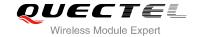

|                                                                                         | OK                                       |
|-----------------------------------------------------------------------------------------|------------------------------------------|
| Write Command                                                                           | If configuration parameters are entered: |
| AT+QIIC= <rw>,<device>,<addr>,<byt< td=""><td>Response</td></byt<></addr></device></rw> | Response                                 |
| es>[, <value>]</value>                                                                  | ОК                                       |
|                                                                                         |                                          |
|                                                                                         | If configuration parameters are omitted: |
|                                                                                         | Response                                 |
|                                                                                         | +QIIC: <value></value>                   |
|                                                                                         |                                          |
|                                                                                         | ок                                       |
| Maximum Response Time                                                                   | 300ms                                    |
|                                                                                         |                                          |

| <rw></rw>                        | 0 Write command          |  |  |
|----------------------------------|--------------------------|--|--|
|                                  | 1 Read command           |  |  |
| <device></device>                | 0-0xFF, device address   |  |  |
| <addr></addr>                    | 0-0xFF, register address |  |  |
| <br><br><br><br><br><br><br><br> | 1-2, read/write bytes    |  |  |
| <value></value>                  | 0-0xFFFF                 |  |  |
|                                  |                          |  |  |

# **NOTE**

This parameter will not be saved.

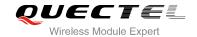

# 13 Hardware Related Commands

#### 13.1. AT+QPOWD Power Off

The command AT+QPOWD is used to shut down the module. The UE will return OK immediately when the command is executed. Then the UE deactivates the network. After it is completed, the UE outputs the message "POWERED DOWN" and sets the STATE pin as low to enter into the shutdown state. The maximum time for network log-off is 60 seconds. In order to avoid data loss, it is only allowed to turn off the UE power after the module's STATE pin is set as low and the URC "POWERED DOWN" is outputted. If "POWERED DOWN" has not been received after 65s, you should force to switch off the VBAT.

| AT+QPOWD Power Off    |               |
|-----------------------|---------------|
| Test Command          | Response      |
| AT+QPOWD=?            | +QPOWD: (0,1) |
|                       | ОК            |
| Execute Command       | Response      |
| AT+QPOWD[= <n>]</n>   | ok            |
|                       | POWERED DOWN  |
| Maximum Response Time | 300ms         |

#### **Parameter**

| <n></n> | 0        | Immediately power down |
|---------|----------|------------------------|
|         | <u>1</u> | Normal power down      |

#### 13.2. AT+CCLK Clock

AT+CCLK sets and queries the real time clock (RTC) of the module. The current setting is retained until the module is totally disconnected from power.

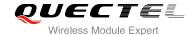

| AT+CCLK Clock          |                                          |
|------------------------|------------------------------------------|
| Test Command           | Response                                 |
| AT+CCLK=?              | OK                                       |
| Read Command           | Response                                 |
| AT+CCLK?               | +CCLK: <time></time>                     |
|                        |                                          |
|                        | OK                                       |
| Write Command          | Response                                 |
| AT+CCLK= <time></time> | OK                                       |
|                        |                                          |
|                        | If error is related to ME functionality: |
|                        | +CME ERROR: <err></err>                  |
| Maximum Response Time  | 300ms                                    |
| Reference              |                                          |
| 3GPP TS 27.007         |                                          |

|  | m |  |
|--|---|--|
|  |   |  |
|  |   |  |

String type value, format is "yy/MM/dd,hh:mm:ss±zz", indicate year (two last digits), month, day, hour, minutes, seconds and time zone (indicates the difference, expressed in quarters of an hour, between the local time and GMT; range -48...+56). E.g. May 6<sup>th</sup>, 1994, 22:10:00 GMT+2 hours equals to "94/05/06,22:10:00+08"

## **Example**

| AT+CCLK?                       | //Query the local time |
|--------------------------------|------------------------|
| +CCLK: "08/01/04, 00:19:43+00" |                        |

OK

# 13.3. AT+CBC Battery Charge

AT+CBC returns battery connection status **<bcs>** and battery charge level **<bcl>** of the MT.

| AT+CBC Battery Charge |                                                                                                    |
|-----------------------|----------------------------------------------------------------------------------------------------|
| Test Command          | Response                                                                                                    |
| AT+CBC=?              | <b>+CBC:</b> (list of supported <b><bcs></bcs></b> s),(list of supported <b><bcl></bcl></b> s),( <b>voltage</b> ) |

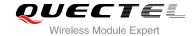

|                       | ок                                                |
|-----------------------|---------------------------------------------------|
| Execution Command     | Response                                          |
| AT+CBC                | +CBC: <bcs>,<bcl>,<voltage></voltage></bcl></bcs> |
|                       | ок                                                |
|                       | If error is related to ME functionality:          |
|                       | +CME ERROR: <err></err>                           |
| Maximum Response Time | 300ms                                             |
| Reference             |                                                   |
| 3GPP TS 27.007        |                                                   |

| <bcs></bcs>         | Charge status            |                                                      |  |
|---------------------|--------------------------|------------------------------------------------------|--|
|                     | 0                        | ME is not charging                                   |  |
|                     | 1                        | ME is charging                                       |  |
|                     | 2                        | Charging has finished                                |  |
|                     | 3                        | Recognized power fault, calls inhibited              |  |
| <bcl></bcl>         | Battery connection level |                                                      |  |
|                     | 0100                     | Battery has 0-100 percent of capacity remaining vent |  |
| <voltage></voltage> | Battery voltage (mV)     |                                                      |  |

# 13.4. AT+QSCLK Configure Whether or not to Enter into Sleep Mode

AT command AT+QSCLK is used to control the module whether or not to enter into sleep mode.

| AT+QSCLK Configure Whether or not to Enter into Sleep Mode |                                                     |  |
|------------------------------------------------------------|-----------------------------------------------------|--|
| Test Command                                               | Response                                            |  |
| AT+QSCLK=?                                                 | <b>+QSCLK:</b> (list of supported <b><n></n></b> s) |  |
|                                                            | ОК                                                  |  |
| Read Command                                               | Response                                            |  |
| AT+QSCLK?                                                  | +QSCLK: <n></n>                                     |  |
|                                                            | OK                                                  |  |
| Write Command                                              | Response                                            |  |
| AT+QSCLK= <n></n>                                          | ОК                                                  |  |
| Maximum Response Time                                      | 300ms                                               |  |

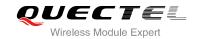

| <n></n> | <u>0</u> | Disable slow clock                         |  |
|---------|----------|--------------------------------------------|--|
|         | 1        | Enable slow clock, it is controlled by DTR |  |

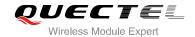

# 14 Appendix

# 14.1. Reference

**Table 5: Related Documents** 

| SN  | Document Name  | Remark                                                                                                    |
|-----|----------------|----------------------------------------------------------------------------------------------------|
| [1] | V.25ter        | Serial asynchronous automatic dialing and control                                                                                                    |
| [2] | 3GPP TS 27.007 | Digital cellular telecommunications (Phase 2+);<br>Universal Mobile Telecommunications System (UMTS);<br>LTE; AT command set for User Equipment (UE)                                                                                                    |
| [3] | 3GPP TS 27.005 | Digital cellular telecommunications (Phase 2+);<br>Universal Mobile Telecommunications System (UMTS);<br>LTE; Use of Data Terminal Equipment - Data Circuit<br>terminating Equipment (DTE- DCE) interface for Short<br>Message Service (SMS) and Cell Broadcast Service<br>(CBS) |

**Table 6: Terms and Abbreviations** 

| Abbreviation | Description                  |
|--------------|------------------------------|
| AMR          | Adaptive Multi-Rate          |
| ME           | Mobile Equipment             |
| TA           | Terminal Adapter             |
| MS           | Mobile Station               |
| DCE          | Data Communication Equipment |
| TE           | Terminal Equipment           |
| DTE          | Data Terminal Equipment      |
|              |                              |

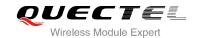

| RTS/CTS | Request To Send/Clear To Send                |
|---------|----------------------------------------------|
| GPRS    | General Packet Radio Service                 |
| DCD     | Dynamic Content Delivery                     |
| DTR     | Data Terminal Ready                          |
| CSD     | Circuit Switch Data                          |
| PSC     | Primary Synchronization Code                 |
| PDP     | Packet Data Protocol                         |
| TCP     | Transmission Control Protocol                |
| UDP     | User Datagram Protocol                       |
| ECT     | Explicit Call Transfer supplementary service |

# 14.2. Factory Default Settings Restorable with AT&F

Table 7: Factory Default Settings Restorable with AT&F

| AT Command | Parameters      | Factory Defaults |
|------------|-----------------|------------------|
| ATE        | <value></value> | 1                |
| ATQ        | <n></n>         | 0                |
| ATS0       | <n></n>         | 0                |
| ATS3       | <n></n>         | 13               |
| ATS4       | <n></n>         | 10               |
| ATS5       | <n></n>         | 8                |
| ATS6       | <n></n>         | 2                |
| ATS7       | <n></n>         | 0                |
| ATS10      | <n></n>         | 15               |
| ATV        | <value></value> | 1                |

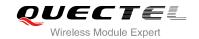

| ATX      | <value></value>                                         | 4                |
|----------|---------------------------------------------------------|------------------|
| AT&C     | <value></value>                                         | 1                |
| AT&D     | <value></value>                                         | 1                |
| AT+IFC   | <dce_by_dte>,<dte_by_dce></dte_by_dce></dce_by_dte>     | 0,0              |
| AT+CREG  | <n></n>                                                 | 0                |
| AT+CGREG | <n></n>                                                 | 0                |
| AT+CBST  | <speed>,<name>,<ce></ce></name></speed>                 | 0,0,1            |
| AT+CMEE  | <n></n>                                                 | 1                |
| AT+CSCS  | <chset></chset>                                         | "GSM"            |
| AT+CSTA  | <type></type>                                           | 129              |
| AT+CR    | <mode></mode>                                           | 0                |
| AT+CRC   | <mode></mode>                                           | 0                |
| AT+CSMS  | <service></service>                                     | 0                |
| AT+CMGF  | <mode></mode>                                           | 0                |
| AT+CSMP  | <fo>,<vp>,<pid>,<dcs></dcs></pid></vp></fo>             | 17,167,0,0       |
| AT+CSDH  | <show></show>                                           | 0                |
| AT+CSCB  | <mode></mode>                                           | 0                |
| AT+CPMS  | <mem1>,<mem2>,<mem3></mem3></mem2></mem1>               | "SM", "SM", "SM" |
| AT+CNMI  | <mode>,<mt>,<bm>,<ds>,<bfr></bfr></ds></bm></mt></mode> | 2,1,0,0,0        |
| AT+CMMS  | <n></n>                                                 | 0                |
| AT+CVHU  | <mode></mode>                                           | 0                |
| AT+CLIP  | <n></n>                                                 | 0                |
| AT+COLP  | <n></n>                                                 | 0                |
| AT+CLIR  | <n></n>                                                 | 0                |
| AT+CSSN  | <n></n>                                                 | 0,0              |
|          |                                                         |                  |

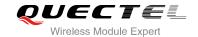

### 14.3. AT Command Setting Storable with AT&W

Table 8: AT Command Settings Storable with AT&W

| AT Command  | Parameters                                          | Display with AT&V |
|-------------|-----------------------------------------------------|-------------------|
| ATE         | <value></value>                                     | Yes               |
| ATQ         | <n></n>                                             | Yes               |
| ATS0        | <n></n>                                             | Yes               |
| ATS7        | <n></n>                                             | Yes               |
| ATS10       | <n></n>                                             | Yes               |
| ATV         | <value></value>                                     | Yes               |
| ATX         | <value></value>                                     | Yes               |
| AT&C        | <value></value>                                     | Yes               |
| AT&D        | <value></value>                                     | Yes               |
| AT+IFC      | <dce_by_dte>,<dte_by_dce></dte_by_dce></dce_by_dte> | No                |
| AT+IPR      | <rate></rate>                                       | No                |
| AT+CREG     | <n></n>                                             | No                |
| AT+CGREG    | <n></n>                                             | No                |
| AT+QSIMDET  | <enable>,<insert_level></insert_level></enable>     | No                |
| AT+QSIMSTAT | <enable></enable>                                   | No                |

### 14.4. AT Command Settings Storable with ATZ

**Table 9: AT Command Settings Storable with ATZ** 

| AT Command | Parameters      | Factory Defaults |
|------------|-----------------|------------------|
| ATE        | <value></value> | 1                |

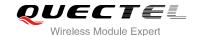

| ATQ      | <n></n>                                             | 0   |
|----------|-----------------------------------------------------|-----|
| ATS0     | <n></n>                                             | 000 |
| ATS7     | <n></n>                                             | 000 |
| ATS10    | <n></n>                                             | 015 |
| ATV      | <value></value>                                     | 1   |
| ATX      | <value></value>                                     | 4   |
| AT&C     | <value></value>                                     | 1   |
| AT&D     | <value></value>                                     | 1   |
| AT+IFC   | <dce_by_dte>,<dte_by_dce></dte_by_dce></dce_by_dte> | 0,0 |
| AT+CREG  | <n></n>                                             | 0   |
| AT+CGREG | <n></n>                                             | 0   |
|          |                                                     |     |

#### 14.5. Summary of CME ERROR Codes

Final result code **+CME ERROR**: **<err>** indicates an error related to mobile equipment or network. The operation is similar to **ERROR** result code. None of the following commands in the same command line is executed. Neither **ERROR** nor **OK** result code shall be returned.

<err> values are mostly used by common message commands. The following table lists most of general and GRPS related ERROR Codes. For some GSM protocol failure cause described in GSM specifications, the corresponding ERROR codes are not included.

Table 10: Different Coding Schemes of +CME ERROR: <err>

| Code of <err></err> | Meaning                     |
|---------------------|-----------------------------|
| 0                   | Phone failure               |
| 1                   | No connection to phone      |
| 2                   | Phone-adaptor link reserved |
| 3                   | Operation not allowed       |

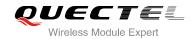

| 4  | Operation not supported                    |
|----|--------------------------------------------|
| 5  | PH-SIM PIN required                        |
| 6  | PH-FSIM PIN required                       |
| 7  | PH-FSIM PUK required                       |
| 10 | SIM not inserted                           |
| 11 | SIM PIN required                           |
| 12 | SIM PUK required                           |
| 13 | SIM failure                                |
| 14 | SIM busy                                   |
| 15 | SIM wrong                                  |
| 16 | Incorrect password                         |
| 17 | SIM PIN2 required                          |
| 18 | SIM PUK2 required                          |
| 20 | Memory full                                |
| 21 | Invalid index                              |
| 22 | Not found                                  |
| 23 | Memory failure                             |
| 24 | Text string too long                       |
| 25 | Invalid characters in text string          |
| 26 | Dial string too long                       |
| 27 | Invalid characters in dial string          |
| 30 | No network service                         |
| 31 | Network timeout                            |
| 32 | Network not allowed - emergency calls only |
| 40 | Network personalization PIN required       |
|    |                                            |

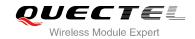

| 41  | Network personalization PUK required          |
|-----|-----------------------------------------------|
| 42  | Network subset personalization PIN required   |
| 43  | Network subset personalization PUK required   |
| 44  | Service provider personalization PIN required |
| 45  | Service provider personalization PUK required |
| 46  | Corporate personalization PIN required        |
| 47  | Corporate personalization PUK required        |
| 48  | Hidden key required                           |
| 49  | EAP method not supported                      |
| 50  | Incorrect parameters                          |
| 100 | Unknown                                       |
| 103 | Illegal MS                                    |
| 106 | Illegal ME                                    |
| 107 | GPRS service not allowed                      |
| 111 | PLMN not allowed                              |
| 112 | Location area not allowed                     |
| 113 | Roaming not allowed in this location area     |
| 132 | Service not supported                         |
| 133 | Service not subscribed                        |
| 134 | Service option temporarily out of order       |
| 148 | Unspecified GPRS error                        |
| 149 | PDP authentication error                      |
| 150 | Invalid mobile class                          |
| 201 | Alternate SIM conflict                        |
| 500 | CTS Handover on Progress                      |
|     |                                               |

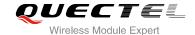

| 501 | Cellular Protocol Stack Out of service state |
|-----|----------------------------------------------|
| 502 | CTS Unspecified Error                        |
| 800 | SIM Security unspecified error               |

### 14.6. Summary of CMS ERROR Codes

Final result code **+CMS ERROR**: **<err>** indicates an error related to mobile equipment or network. The operation is similar to ERROR result code. None of the following commands in the same command line is executed. Neither **ERROR** nor **OK** result code shall be returned.

<err> values are mostly used by common message commands:

Table 11: Different Coding Schemes of +CMS ERROR: <err>

| Code of <err></err> | Meaning                            |
|---------------------|------------------------------------|
| 1                   | Unassigned (unallocated) number    |
| 8                   | Operator determined barring        |
| 10                  | Call barred                        |
| 17                  | Network failure                    |
| 21                  | Short message transfer rejected    |
| 22                  | Memory capacity exceeded           |
| 27                  | Destination out of order (service) |
| 28                  | Unidentified subscriber            |
| 29                  | Facility rejected                  |
| 30                  | Unknown subscriber                 |
| 38                  | Network out of order (service)     |
| 41                  | Temporary failure                  |
| 42                  | Congestion                         |

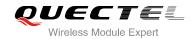

| 47  | Resource unavailable unspecified                         |
|-----|----------------------------------------------------------|
| 50  | Requested facility not subscribed                        |
| 69  | Requested facility not implemented                       |
| 81  | Invalid short message transfer reference value           |
| 95  | Semantically incorrect message                           |
| 96  | Invalid Mandatory Information                            |
| 97  | Message-type non-existent or not implemented             |
| 98  | Message not compatible with short message protocol state |
| 99  | Information element non-existent or not implemented      |
| 111 | Protocol error unspecified                               |
| 127 | Interworking unspecified                                 |
| 128 | Telematic interworking not supported (MO)                |
| 129 | Short message type 0 not supported (MO/MT)               |
| 130 | Cannot replace short message (MO/MT)                     |
| 143 | Unspecified TP-PID error (MO/MT)                         |
| 144 | Data coding scheme (alphabet) not supported (MO)         |
| 145 | Message class not supported (MT)                         |
| 159 | Unspecified TP-DCS error (MO/MT)                         |
| 160 | Command cannot be actioned (MO)                          |
| 161 | Command unsupported (MO)                                 |
| 175 | Unspecified TP-Command error (MO)                        |
| 176 | TPDU not supported (MO/MT)                               |
| 192 | Service centre (SC) busy (MO)                            |
| 193 | No SC subscription (MO)                                  |
| 194 | SC system failure (MO)                                   |
|     |                                                          |

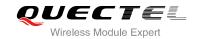

| 195 | Invalid short message entity (SME) address (MO)    |
|-----|----------------------------------------------------|
| 196 | Destination SME barred (MO)                        |
| 197 | SM rejected duplicated SM (MO)                     |
| 198 | TP-VPF (validity period format) not supported (MO) |
| 199 | TP-VP (validity period) not supported (MO)         |
| 208 | (U)SIM SMS storage full (MT)                       |
| 209 | No SMS storage capability in (U)SIM (MT)           |
| 210 | Error in MS (MT)                                   |
| 211 | Memory capacity exceeded (MT)                      |
| 212 | (U)SIM application toolkit busy (MT)               |
| 213 | (U)SIM data download error (MT)                    |
| 255 | Unspecified error cause (MO/MT)                    |
| 287 | Network failure unspecified                        |
| 290 | Network no resource                                |
| 300 | ME failure                                         |
| 301 | SMS ME reserved                                    |
| 302 | Operation not allowed                              |
| 303 | Operation not supported                            |
| 304 | Invalid PDU mode                                   |
| 305 | Invalid text mode                                  |
| 310 | SIM not inserted                                   |
| 311 | SIM pin necessary                                  |
| 312 | PH SIM pin necessary                               |
| 313 | SIM failure                                        |
| 314 | SIM busy                                           |
|     |                                                    |

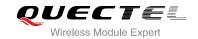

| 315 | SIM wrong                                                                          |
|-----|------------------------------------------------------------------------------------|
| 320 | Memory failure                                                                     |
| 321 | Invalid memory index                                                               |
| 322 | Memory full                                                                        |
| 330 | SMSC address unknown                                                               |
| 331 | No network                                                                         |
| 332 | Network timeout                                                                    |
| 340 | NO CNMA acknowledgement expected                                                   |
| 500 | Unknown                                                                            |
| 512 | This and the following codes are manufacturer specific. Relay path Acknowledgement |
| 513 | SMS timer expired                                                                  |
| 514 | SMS forwarding availability failed                                                 |
| 515 | SMS forwarding availability aborted                                                |
| 516 | Invalid TP-MESSAGE-Type indicator                                                  |
| 517 | No TP-Status report in phase 1                                                     |
| 518 | No TP-Reject-Duplicate in phase 1                                                  |
| 519 | No TP-Reply-Path in phase 1                                                        |
| 520 | No TP-User-Data-Header in phase 1                                                  |
| 521 | Missing TP-Validity-Period                                                         |
| 522 | Invalid TP-Service-Centre-Time-Stamp                                               |
| 523 | Missing TP-Destination-Address                                                     |
| 524 | Invalid TP-Destination-Address                                                     |
| 525 | Missing Service-Centre-Address                                                     |
| 526 | Invalid Service-Centre-Address                                                     |
| 527 | Invalid alphabet                                                                   |
|     |                                                                                    |

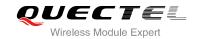

| 528 | Invalid TP-User-Data-Length                           |
|-----|-------------------------------------------------------|
| 529 | Missing TP-User-Data                                  |
| 530 | TP-User-Data too long (large)                         |
| 531 | No command request in phase 1                         |
| 532 | Command request invalid TP-Destination address        |
| 533 | Command request invalid TP-User-Data length           |
| 534 | Command request invalid TP-User-Data                  |
| 535 | Command request invalid TP-Command-Type               |
| 536 | MN MNR creation failed                                |
| 538 | MS Network connection lost                            |
| 539 | Pending MO SM transfer                                |
| 540 | MO SMS rejected by SIM MO SMS control                 |
| 541 | RP ERROR OK                                           |
| 542 | RP ERROR OK no icon display                           |
| 543 | FDN check failed                                      |
| 544 | Service centre address (SCA) FDN failed               |
| 545 | Destination address (DA) FDN failed                   |
| 546 | BDN check failed                                      |
| 547 | Unspecified SMS PP error                              |
| 548 | No route to destination                               |
| 549 | Channel unacceptable                                  |
| 555 | No circuit/channel available                          |
| 556 | Access information discarded                          |
| 557 | Requested circuit/channel not available by other side |
| 558 | Quality of service unavailable                        |
|     |                                                       |

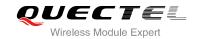

| 560 | Bearer capability not authorized                                   |
|-----|--------------------------------------------------------------------|
| 561 | Bearer capability not presently available                          |
| 562 | Service or option not available, unspecified                       |
| 563 | Bearer service not implemented                                     |
| 564 | ACM equal to or greater than ACM max                               |
| 565 | Only restricted digital information bearer capability is available |
| 566 | Service or option not implemented, unspecified                     |
| 567 | User not member of CUG                                             |
| 568 | Incompatible by destination                                        |
| 569 | Invalid transit network selection                                  |
| 571 | Message not compatible with protocol state                         |
| 572 | Recovery on timer expiry                                           |
| 576 | Data call active                                                   |
| 577 | Speech call active                                                 |
| 579 | MOC setup rejected due to missing ACM info                         |
| 580 | Temporary forbidden call attempt                                   |
| 581 | Called party is blacklisted                                        |
| 583 | Temporary forbidden call attempt no service                        |
| 584 | Temporary forbidden call attempt limited service                   |
| 585 | Client temporary barred                                            |
| 586 | Dual service call active                                           |
| 587 | Atc Fclass not speech                                              |
| 590 | Client not registered                                              |
| 591 | Active client gone                                                 |
| 595 | Rejected by call control                                           |
|     |                                                                    |

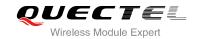

| 601 | Invalid ALS line                                                                |
|-----|---------------------------------------------------------------------------------|
| 604 | MM no service (out of coverage)                                                 |
| 605 | MM access class barred (RR_REL_IND During RR Conn. Establishment                |
| 606 | ME busy -CM service request already pending                                     |
| 608 | Rejected due to SUP timer expiry                                                |
| 609 | Rejected due to USSD busy                                                       |
| 610 | Rejected due to SS busy                                                         |
| 612 | SIM toolkit request is rejected, because another SIM toolkit request is pending |
| 614 | Rejected because SIM toolkit request Is not yet answered by the user            |
| 615 | MN setup SS error                                                               |
| 616 | Call controller blocked (Other Call Command Pending                             |
| 618 | Environment parameter not set correctly (Fclass/Cmod)                           |
| 619 | Other blocking call present                                                     |
| 620 | Lower Layer Failure                                                             |
| 621 | The authentication procedure failed                                             |
| 622 | The packet-switched registration procedure failed                               |
| 623 | CM service reject from the network                                              |
| 624 | The ABORT message was received from the network                                 |
| 625 | Timer expiry                                                                    |
| 626 | IMSI detach was initiated                                                       |
| 627 | Normal RR connection release (2G)                                               |
| 628 | Registration failed                                                             |
| 630 | Failure due to handover                                                         |
| 631 | Link establishment failure                                                      |
|     |                                                                                 |

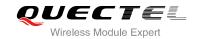

| 632 | Random access failure                                                                |
|-----|--------------------------------------------------------------------------------------|
| 633 | Radio link aborted                                                                   |
| 634 | Lower layer failure in layer 1                                                       |
| 635 | Immediate assignment reject                                                          |
| 636 | Failure due to paging                                                                |
| 637 | Abnormal release unspecified                                                         |
| 638 | Abnormal release channel unacceptable                                                |
| 639 | Abnormal release timer expired                                                       |
| 640 | Abnormal release no act on radio path                                                |
| 641 | Preemptive release                                                                   |
| 642 | UTRAN configuration unknown                                                          |
| 643 | Handover impossible                                                                  |
| 644 | Channel mode unacceptable                                                            |
| 647 | Lower layer failure from NW                                                          |
| 649 | Conditional IE error                                                                 |
| 650 | No cell allocation available                                                         |
| 653 | Re-establishment reject                                                              |
| 654 | Directed Sigconn Re-establishment                                                    |
| 656 | Release of RRC connection without network activity (3G) lower layer failure downlink |
| 657 | Lower layer failure uplink                                                           |
| 658 | Cell barred due to authentication failure                                            |
| 659 | Signaling connection release                                                         |
| 660 | CS connection release triggered by MM                                                |
| 661 | RRC connection establishment failure                                                 |
| 662 | RRC connection establishment reject with redirection                                 |
|     |                                                                                      |

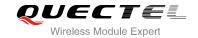

| 663 | Resource conflict                                                              |
|-----|--------------------------------------------------------------------------------|
| 664 | Layer failure in layer 2                                                       |
| 665 | L2 cause T200 expiry N200 plus 1 Times                                         |
| 669 | RR connection release due to BAND change (2G)                                  |
| 670 | Release of the RRC connection due to out of service in Cell_Fach (3G)          |
| 671 | Release of the RRC connection due to not matching PLMN in shared networks (3G) |
| 672 | Error Happens while call Is already disconnected/late error                    |
| 674 | SIM toolkit cannot initiate a call, because MMI is not registered              |
| 675 | SIM toolkit call setup request is rejected due user did not accept             |
| 676 | Proactive SIM appl terminated by user                                          |
| 677 | SIM toolkit originated SIM reset (Refresh Request)                             |
| 680 | Dial string/number incorrect                                                   |
|     |                                                                                |

## 14.7. Summary of URC

Table 12: Summary of URC

| Index | URC Display            | Meaning                             | Condition |
|-------|------------------------|-------------------------------------|-----------|
| 1     | RDY                    | ME initialization is successful     | N/A       |
| 2     | +CFUN: 1               | All function of the ME is available | N/A       |
| 3     | +CPIN: <state></state> | SIM card pin state                  | N/A       |
| 4     | +QUSIM: 0              | Use SIM card                        | N/A       |
| 5     | +QUSIM: 1              | Use USIM card                       | N/A       |
| 6     | +QIND: SMS DONE        | SMS initialization finished         | N/A       |
| 7     | +QIND: PB DONE         | Phonebook initialization finished   | N/A       |

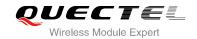

| 8                                                              | POWERED DOWN                                                                                                    | Module power down                                                                                                    | AT+QPOWD    |
|----------------------------------------------------------------|----------------------------------------------------------------------------------------------------|----------------------------------------------------------------------------------------------------|-------------|
| 10                                                             | +CREG: <stat></stat>                                                                                                    | Indicate registration status of the ME                                                                                                    | AT+CREG=1   |
| 11                                                             | +CREG:<br><stat>[,<lac>,<ci>[,<act>]]</act></ci></lac></stat>                                                                                                    | After cell neighborhood changing shows whether the network has currently indicated the registration of the ME, with location area code            | AT+CREG=2   |
| 12                                                             | +CGREG: <stat></stat>                                                                                                    | Indicate network registration status of the ME                                                                                                    | AT+CGREG=1  |
| +CGREG:<br><stat>[,<lac>,<ci>[,<act>]]</act></ci></lac></stat> |                                                                                                    | After cell neighborhood changing shows whether the network has currently indicated network registration status of the ME, with location area code | AT+CGREG=2  |
| 14                                                             | +CTZV: <tz></tz>                                                                                                    | Time zone reporting                                                                                                    | AT+CTZR=1   |
| 15                                                             | +CTZE: <tz>,<dst>,<time></time></dst></tz>                                                                                                    | Extended time zone reporting                                                                                                    | AT+CTZR=2   |
| 16                                                             | +CMTI: <mem>,<index></index></mem>                                                                                                    | New message is received, and saved to memory                                                                                                    | See AT+CNMI |
| 17                                                             | +CMT:<br>[ <alpha>],<length><cr><lf><br/><pdu></pdu></lf></cr></length></alpha>                                                                                                    | New short message is received and output directly to TE (PDU mode)                                                                                | See AT+CNMI |
| 18                                                             | +CMT:<br><oa>,[<alpha>],<scts>[,<tooa><br/>,<fo>,<pid>,<dcs>,<sca>,<tosc<br>a&gt;,<length>]<cr><lf><data></data></lf></cr></length></tosc<br></sca></dcs></pid></fo></tooa></scts></alpha></oa> | New short message is received and output directly to TE (Text mode)                                                                               | See AT+CNMI |
| 19                                                             | +CBM: <length><cr></cr></length>                                                                                                    | New CBM is received and output directly (PDU mode)                                                                                                | See AT+CNMI |
| 20                                                             | +CBM:<br><sn>,<mid>,<dcs>,<page>,<p<br>ages&gt;,<cr>,<lf><data></data></lf></cr></p<br></page></dcs></mid></sn>                                                                                 | New CBM is received and output directly to TE (Text mode)                                                                                         | See AT+CNMI |
| 21                                                             | +CDS: <length><cr><lf><pd<br>u&gt;</pd<br></lf></cr></length>                                                                                                    | New CDS is received and output directly (PDU mode)                                                                                                | See AT+CNMI |
| 22                                                             | +CDS: <fo>,<mr>,[<ra>],[<tora< td=""><td>New CDS is received and output directly to TE (Text mode)</td><td>See AT+CNMI</td></tora<></ra></mr></fo>                                              | New CDS is received and output directly to TE (Text mode)                                                                                         | See AT+CNMI |
| 23                                                             | +COLP:<br><number>,<type>,[<subaddr>],<br/>[<satype>],[<alpha>]</alpha></satype></subaddr></type></number>                                                                                      | The presentation of the COL(connected line) at the TE for a mobile originated call                                                                | AT+COLP=1   |
| 24                                                             | +CLIP:<br><number>,<type>,[subaddr],[s<br/>atype],[<alpha>],<cli validity=""></cli></alpha></type></number>                                                                                     | Mobile terminating call indication                                                                                                    | AT+CLIP=1   |
| 25                                                             | +CRING: <type></type>                                                                                                    | An incoming call is indicated to the TE                                                                                                    | AT+CRC=1    |

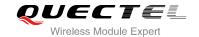

|                                                                             | with unsolicited result code instead of the normal RING                                                                    |                                                                                                    |
|-----------------------------------------------------------------------------|----------------------------------------------------------------------------------------------------|----------------------------------------------------------------------------------------------------|
| +CCWA: <number>,<type>,<class>[,<al pha="">]</al></class></type></number>   | Call waiting indication                                                                                                    | AT+CCWA=1,1                                                                                                    |
| +CSSI: <code1></code1>                                                      | Shows the +CSSI intermediate result code presentation status to the TE                                                     | AT+CSSN=1                                                                                                    |
| +CSSU: <code2></code2>                                                      | Shows the +CSSU unsolicited result code presentation status to the TE                                                      | AT+CSSN= <n>,1</n>                                                                                                    |
| +CUSD:<br><status>[,<rspstr>,[<dcs>]]</dcs></rspstr></status>               | USSD response from the network, or a network initiated operation                                                           | AT+CUSD=1                                                                                                    |
| +QSIMSTAT:<br>1, <inserted_status></inserted_status>                        | Indicate SIM card inserted or removed                                                                                      | AT+QSIMSTAT=1                                                                                                    |
| +CGEV: NW DEACT <pdp_type>, <pdp_addr>, [<cid>]</cid></pdp_addr></pdp_type> | The network has forced a context deactivation                                                                              | AT+CGEREP=2,1                                                                                                    |
| +CGEV: ME DEACT <pdp_type>, <pdp_addr>, [<cid>]</cid></pdp_addr></pdp_type> | The ME has forced a context deactivation.                                                                                  | AT+CGEREP=2,1                                                                                                    |
| +CGEV: NW DETACH                                                            | The network has forced a Packet Domain detach                                                                              | AT+CGEREP=2,1                                                                                                    |
| +CGEV: ME DETACH                                                            | The mobile equipment has forced a Packet Domain detach                                                                     | AT+CGEREP=2,1                                                                                                    |
| +CGEV: NW CLASS <class></class>                                             | The network has forced a change of MS class                                                                                | AT+CGEREP=2,1                                                                                                    |
| +CGEV: ME CLASS <class></class>                                             | The mobile equipment has forced a change of MS class                                                                       | AT+CGEREP=2,1                                                                                                    |
|                                                                             | <number>,<type>,<class>[,<al pha="">]  +CSSI: <code1>  +CSSU: <code2>  +CUSD:</code2></code1></al></class></type></number> | +CCWA: <number>,<type>,<class>[,<al pha="">]  +CSSI: <code1>  Call waiting indication  Shows the +CSSI intermediate result code presentation status to the TE  +CSSU: <code2>  Shows the +CSSU unsolicited result code presentation status to the TE  +CUSD:  <status>[,<rspstr>,[<dcs>]]  +QSIMSTAT: 1,<inserted_status>  +CGEV: NW DEACT <pdp_type>, <pdp_addr>, [<cid>]  +CGEV: ME DEACT <pdp_type>, <pdp_addr>, [<cid>]  +CGEV: NW DETACH  +CGEV: NW DETACH  +CGEV: NW DETACH  +CGEV: ME DETACH  +CGEV: ME DETACH  +CGEV: NW CLASS <class>  The mobile equipment has forced a  The network has forced a change of MS class  The mobile equipment has forced a  The mobile equipment has forced a  The mobile equipment has forced a  The mobile equipment has forced a  The mobile equipment has forced a</class></cid></pdp_addr></pdp_type></cid></pdp_addr></pdp_type></inserted_status></dcs></rspstr></status></code2></code1></al></class></type></number> |

## 14.8. Parameter List of AT+CEER

Table 13: Cause and Description List of AT+CEER

| Cause | Description                     |
|-------|---------------------------------|
| 0     | No cause information available  |
| 1     | Unassigned (unallocated) number |
| 3     | No route destination            |
| 6     | Channel unacceptable            |

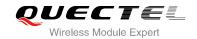

| 8  | Operator determined barring                  |
|----|----------------------------------------------|
| 16 | Normal call clearing                         |
| 17 | User busy                                    |
| 18 | No user responding                           |
| 19 | User alerting, no answer                     |
| 21 | Call rejected                                |
| 22 | Number changed                               |
| 26 | Non selected user clearing                   |
| 27 | Destination out of order                     |
| 28 | Invalid number format (incomplete number)    |
| 29 | Facility rejected                            |
| 30 | Response to STATUS ENQUIIRY                  |
| 31 | Normal, unspecified                          |
| 34 | No circuit /channel available                |
| 38 | Network out of order                         |
| 41 | Temporary failure                            |
| 42 | Switching equipment congestion               |
| 43 | Access information discarded                 |
| 44 | Requested circuit/channel not available      |
| 47 | Resources unavailable, unspecified           |
| 49 | Quality of service unavailable               |
| 50 | Requested facility not subscribed            |
| 55 | Incoming calls barred within the CUG         |
| 57 | Bearer capability not authorized             |
| 58 | Bearer capability not presently available    |
| 63 | Service or option not available, unspecified |
|    |                                              |

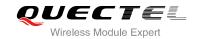

| 65  | Bearer service not implemented                                     |
|-----|--------------------------------------------------------------------|
| 68  | ACM equal to or greater than ACM max                               |
| 69  | Requested facility not implemented                                 |
| 70  | Only restricted digital information bearer capability is available |
| 79  | Service or option not implemented, unspecified                     |
| 81  | Invalid transaction identifier value                               |
| 87  | user not member of CUG                                             |
| 88  | Incompatible destination                                           |
| 91  | Invalid transit network selection                                  |
| 95  | Semantically incorrect message                                     |
| 96  | Invalid mandatory information                                      |
| 97  | Message type non-existent or not implemented                       |
| 98  | Message type not compatible with protocol state                    |
| 99  | Information element non-existent or not implemented                |
| 100 | Conditional IE error                                               |
| 101 | Message not compatible with protocol state                         |
| 102 | Recovery on timer expiry                                           |
| 103 | Illegal MS                                                         |
| 106 | Illegal ME                                                         |
| 107 | GPRS service not allowed                                           |
| 111 | protocol error, unspecified                                        |
| 112 | Location area not allowed                                          |
| 113 | Roaming not allowed in this location area                          |
| 124 | MBMS bearer capabilities insufficient for the service              |
| 125 | LLC or SNDCP failure                                               |
| 126 | Insufficient resources                                             |
|     |                                                                    |

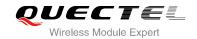

| 127 | Missing or unknown APN                    |
|-----|-------------------------------------------|
| 128 | Unknown PDP address or PDP type           |
| 129 | User authentication failed                |
| 130 | Activation rejected by GGSN               |
| 131 | Activation reject, unspecified            |
| 132 | Service not supported                     |
| 133 | Requested service option not subscribed   |
| 134 | Service option temporarily out of order   |
| 135 | NSAPI already used                        |
| 136 | Regular PDP context deactivation          |
| 137 | QoS not accepted                          |
| 138 | Network failure                           |
| 139 | Reactivation requested                    |
| 140 | Feature not supported                     |
| 141 | Semantic error in the TFT operation       |
| 142 | Syntactical error in the TFT operation    |
| 143 | Unknown PDP context                       |
| 144 | Semantic errors in packet filter(s)       |
| 145 | Syntactical errors in packet filter(s)    |
| 146 | PDP context without TFT already activated |
| 148 | Unspecified GPRS error                    |
| 149 | PDP authentication error                  |
| 212 | APN restriction                           |
| 256 | Internal unspecified                      |
| 257 | Out of memory                             |
| 258 | Invalid parameters                        |
|     |                                           |

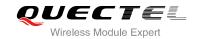

| 259 | Data call active               |
|-----|--------------------------------|
| 260 | Speech call active             |
| 262 | Missing ACM information        |
| 263 | Temporary forbidden            |
| 264 | Called party is blacklisted    |
| 265 | Blacklist is full              |
| 266 | No Service                     |
| 267 | Limited service                |
| 268 | Client conflict                |
| 269 | Dual Service call active       |
| 271 | Unknown SIM error              |
| 274 | Active Client is Gone          |
| 277 | SIM status failure             |
| 278 | Rejected by call control       |
| 279 | FDN failed                     |
| 280 | BDN failed                     |
| 283 | CCBS possible                  |
| 284 | Invalid alternate service line |
| 285 | LND overview                   |
| 287 | MM network failure unspecified |
| 288 | MM no service                  |
| 289 | MM access class barred         |
| 290 | MM RR no resource              |
| 291 | MM ME busy                     |
| 292 | MM unspecified                 |
| 301 | MMI not registered             |
|     |                                |

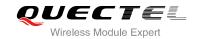

| 303 | Rejected by user                      |
|-----|---------------------------------------|
| 304 | Rejected due to time out              |
| 306 | Disconnected due to SIM TK call setup |
| 307 | Pending SIM TK call setup             |
| 310 | SIM reset                             |
| 340 | MM sapi3 release                      |
| 341 | MM lower layer failure                |
| 342 | MM authentication failure             |
| 343 | MM PS reject                          |
| 344 | MM service rejected                   |
| 345 | MM abort by network                   |
| 346 | MM timeout                            |
| 347 | MM detach                             |
| 348 | MM RR connection release              |
| 349 | MM not registered                     |
| 350 | MM reestablishment failure            |
| 351 | Failure due to handover               |
| 352 | Link establishment failure            |
| 353 | Random access failure                 |
| 354 | Radio link aborted                    |
| 355 | Lower layer failure in Layer 1        |
| 356 | Immediate Assignment Reject           |
| 357 | Failure due to paging                 |
| 358 | Abnormal release unspecified          |
| 359 | Abnormal release channel unacceptable |
| 360 | Abnormal release timer expired        |
|     |                                       |

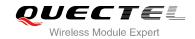

| 361 | Abnormal release no act on radio path     |
|-----|-------------------------------------------|
| 362 | Preemptive release                        |
| 363 | UTRAN configuration unknown               |
| 364 | Handover impossible                       |
| 365 | Channel mode unacceptable                 |
| 366 | Frequency not implemented                 |
| 367 | Originator leaving call group area        |
| 368 | Lower layer failure from network          |
| 369 | Call already cleared                      |
| 370 | Semantically incorrect message            |
| 371 | Invalid mandatory info                    |
| 372 | Message type non existing                 |
| 373 | Message type incompatible in state        |
| 374 | Conditional information element error     |
| 375 | No cell allocation available              |
| 376 | Protocol error unspecified                |
| 377 | Normal event                              |
| 378 | Unspecified                               |
| 379 | Preemptive release                        |
| 380 | Congestion                                |
| 381 | RE establishment reject                   |
| 382 | Directed sig conn establishment           |
| 383 | User inactivity                           |
| 384 | Lower layer failure downlink              |
| 385 | Lower layer failure uplink                |
| 386 | Cell barred due to authentication failure |
|     |                                           |

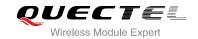

| 387 | Signaling connection release                                                                                        |
|-----|----------------------------------------------------------------------------------------------------|
| 388 | CS connection release triggered by MM                                                                               |
| 389 | RRC connection establishment failure                                                                                |
| 390 | RRC connection establishment reject with redirection                                                                |
| 391 | Resource conflict                                                                                                   |
| 392 | Layer 2 sequence error                                                                                              |
| 393 | Layer 2 T200 exp N200 plus 1 times                                                                                  |
| 394 | Layer 2 unsolicited DM resp MFES                                                                                    |
| 395 | Layer 2 contention resolution                                                                                       |
| 396 | Layer 2 normal cause                                                                                                |
| 397 | RR connection release due to BAND change (2G)                                                                       |
| 400 | MM RR connection error while release                                                                                |
| 500 | 16 Normal call clearing cause extension: user disconnected                                                          |
| 510 | 16 Normal call clearing cause Extension: Remote user/NW disconnected for call status is rather than CALL PROCEEDING |
| 511 | 16 Normal call clearing cause Extension: Remote user/NW disconnected for call status is CALL PROCEEDING             |
| 512 | Request rejected, BCM violation                                                                                     |